9.4

*IBM MQ* の計画

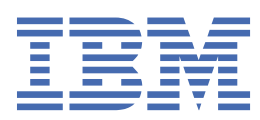

## **注記**

本書および本書で紹介する製品をご使用になる前に、211 [ページの『特記事項』](#page-210-0)に記載されている情報 をお読みください。

本書は、 IBM® MQ バージョン 9 リリース 4、および新しい版で明記されていない限り、以降のすべてのリリースおよびモ ディフィケーションに適用されます。

お客様が IBM に情報を送信する場合、お客様は IBM に対し、お客様に対してなんら義務も負うことのない、自ら適切と信 ずる方法で情報を使用または配布する非独占的な権利を付与します。

**© Copyright International Business Machines Corporation 2007 年, 2024.**

# 目次

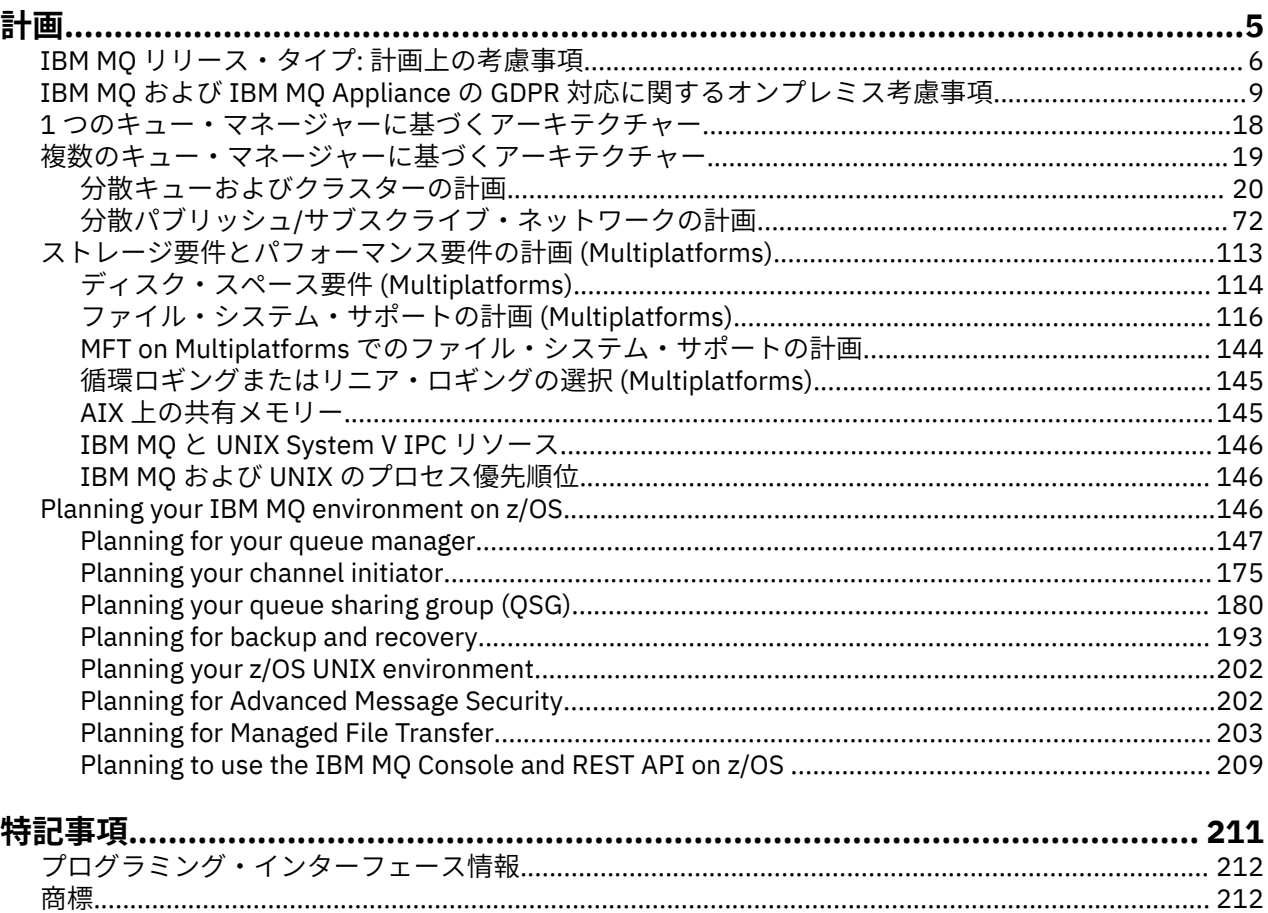

## <span id="page-4-0"></span>**IBM MQ アーキテクチャーの計画**

IBM MQ 環境を計画する際、単一および複数キュー・マネージャーのアーキテクチャーについて、また Pointto-Point およびパブリッシュ/サブスクライブのメッセージング・スタイルについて IBM MQ が提供するサ ポートを考慮します。 また、リソース要件、およびロギングやバックアップの機能の使用方法を計画しま す。

## **このタスクについて**

IBM MQ のアーキテクチャーを計画する前に、IBM MQ の基本的な概念をよく理解することが必要です。 『IBM MQ の技術概要』を参照してください。

IBM MQ アーキテクチャーは、単一のキュー・マネージャーを使用した単純なアーキテクチャーから、より 複雑な相互接続キュー・マネージャーのネットワークまで多岐にわたります。 複数のキュー・マネージャ ーを互いに接続するには、分散キューイング技法が使用されます。 単一のキュー・マネージャーのアーキ テクチャーおよび複数のキュー・マネージャーのアーキテクチャーの計画について詳しくは、以下のトピ ックを参照してください。

- 18 ページの『1 [つのキュー・マネージャーに基づくアーキテクチャー』](#page-17-0)
- 19 [ページの『複数のキュー・マネージャーに基づくアーキテクチャー』](#page-18-0)
	- 20 [ページの『分散キューおよびクラスターの計画』](#page-19-0)
	- 72 ページの『分散パブリッシュ/[サブスクライブ・ネットワークの計画』](#page-71-0)

■ <mark>■ Z/US ■</mark> IBM MO for z/OS® では、共有キューおよびキュー共有グループを使用することにより、ワー クロード・バランシングを実装して、IBM MQ アプリケーションをスケーラブルにし、その可用性を高める ことができます。 共有キューおよびキュー共有グループについて詳しくは、『共用キューとキュー共用グル ープ』を参照してください。

IBM MQ は、2 つの異なるリリース・モデルを提供しています。

- Long Term Support (LTS) リリースは、長期的なデプロイメントと最大限の安定性を必要とするシステム に最適です。
- Continuous Delivery (CD) リリースは、 IBM MQ の最新の機能拡張を迅速に活用する必要があるシステム を対象としています。

どちらのリリース・タイプも同じ方法でインストールできますが、理解しておく必要があるサポートと移 行に関する考慮事項があります。 詳しくは、 IBM MQ のリリース・タイプとバージョン管理を参照してく ださい。

複数のインストール済み環境、ストレージとパフォーマンスの要件、およびクライアントの使用について は、他のサブトピックを参照してください。

#### **関連概念**

IBM MQ のリリース・タイプとバージョン管理

146 ページの『[Planning your IBM MQ environment on z/OS](#page-145-0)』

When planning your IBM MQ environment, you must consider the resource requirements for data sets, page sets, Db2, Coupling Facilities, and the need for logging, and backup facilities. Use this topic to plan the environment where IBM MQ runs.

可用性、リカバリー、および再始動

**関連タスク**

要件のチェック

メッセージの消失を確実に回避する (ログ)

## <span id="page-5-0"></span>**IBM MQ リリース・タイプ: 計画上の考慮事項**

IBM MQ の 2 つの主なリリース・タイプは、 Long Term Support (LTS) と Continuous Delivery (CD) です。 サポートされるプラットフォームごとに、選択するリリース・タイプは、注文、インストール、保守、お よびマイグレーションに影響します。

リリース・タイプについて詳しくは、IBMMQ リリース・タイプおよびバージョン管理を参照してくださ い。

## **IBM MQ for Multiplatforms の考慮事項**

 $\blacktriangleright$  Multi  $\mid$ 

**注文**

Passport Advantage® 内には、 IBM MQ 9.4 用の 2 つの別個の eAssemblies があります。 一方には IBM MQ 9.4.0 Long Term Support・リリースのインストール・イメージが含まれており、もう一方には IBM MQ 9.4.x Continuous Delivery・リリースのインストール・イメージが含まれています。 選択するリリースに応じて インストール・イメージを eAssembly からダウンロードします。

すべての IBM MQ バージョン、および IBM MQ 9.4 の LTS リリースおよび CD リリースの両方は、同じ製品 ID に属します。

IBM MQ を使用するためのライセンスは、ライセンス交付を受けたコンポーネントおよび料金設定メトリッ クの制約に従って、製品全体 (PID) にわたって拡張されます。 これは、 IBM MQ 9.4 の LTS リリースと CD リリースのインストール・イメージの間で自由に選択できることを意味します。

#### **インストール**

Passport Advantage からインストール・イメージをダウンロードした後、ライセンスを購入したコンポー ネントのみのインストールを選択する必要があります。 各有料コンポーネントに含まれるインストール可 能コンポーネントについて詳しくは、IBM MQ ライセンス情報を参照してください。

IBM MQ 9.4.0 LTS リリースと IBM MQ 9.4.x CD リリースを同じオペレーティング・システム・イメージに インストールすることができます。 これを行う場合、コンポーネントは、IBM MQ マルチバージョン・サ ポートによってサポートされる別個のインストールとして表示されます。 各バージョンの固有のキュー・ マネージャーのセットがそのバージョンに関連付けられています。

新しい各 CD リリースがインストール・イメージとして提供されます。 新しい CD リリースは、既存のリリ ースと一緒にインストールすることも、インストーラーによって以前の CD リリースを新しいリリースに更 新することもできます。

CD リリースには、機能拡張に加えて、障害フィックスおよびセキュリティー更新の最新セットが含まれて います。 各 CD リリースは累積され、そのバージョンの IBM MQ の以前のすべてのリリースを完全に置き 換えます。 そのため、企業に関連する機能が含まれていない特定の CD リリースをスキップできます。

#### **保守**

LTS リリースは、障害フィックスを提供するフィックスパック、およびセキュリティー・パッチを提供する 累積セキュリティー更新 (CSU) の適用によって保守されます。 フィックスパックおよび CSU は定期的に 提供され、累積されます。

CD の場合、CSU は最新の CD リリースに対してのみ作成されます。後続のバージョンの場合もあります。

場合によっては、暫定修正を適用するように IBM サポート・チームから指示されることがあります。 暫定 修正は緊急フィックスまたはテスト・フィックスとも呼ばれ、次の保守デリバリーを待つことができない 緊急更新を適用するために使用されます。

#### **LTS リリースと CD リリースの間の移行**

制約と制限はありますが、ターゲット・リリースが移行前のものより新しければ、通常は、単一キュー・ マネージャーでの使用を LTS リリース・コードから CD リリース・コードに、または、CD リリース・コー ドから LTS リリース・コードに移行できます。

2つの方法を使用できます。

- IBM MQ の既存のインストールが更新されるように、コードの新しいリリースを所定の位置にインストー ルする方法。 キュー・マネージャーがインストールに関連付けられていると、それらはすべて開始時に コードの新しいリリースを使用します。
- コードの新しいリリースを新規インストールとしてインストールし、 setmqm コマンドを使用して個別 のキュー・マネージャー・インスタンスを新規インストールに移動させる方法。

キュー・マネージャーがコードの CD リリースの実行を開始すると、新しいリリース・レベルを示すように キュー・マネージャーのコマンド・レベルが更新されます。 これは、リリースで提供される新機能が有効 になり、 VRM 番号が小さいコード・リリースを使用してキュー・マネージャーを再始動できなくなること を意味します。

#### **IBM MQ for z/OS の考慮事項**

 $\approx$  z/OS

**注文**

IBM MQ for z/OS 9.4 を注文する際、2 つの別個のフィーチャーが ShopZ で提供されます。 これらのフィー チャーは、LTS リリースおよび CD リリースに対応します。 どちらのフィーチャーも同じ製品 ID (PID) に 適用できます。 ライセンス交付を受ける製品 ID なので、一方のフィーチャーがライセンス交付を受けてい る場合は、必要であれば、他方のフィーチャーも使用することができます。 発注時に、 LTS リリースまた は CD リリースのいずれかに対応するフィーチャーを選択します。

ServerPac に組み込む製品を選択する場合、同じ ServerPac オーダーで LTS リリースと CD リリースの両方 を選択することはできません。これは、それらの製品を SMP/E によって同じターゲット・ゾーンにインス トールすることができないためです。

**インストール**

LTS リリースおよび CD リリースは、FMID の別々のセットで提供されます。 これらの FMID は、同じ SMP/E ターゲット・ゾーンにインストールできません。 LTS と CD の両方のリリースが必要な場合は、以 下のようにします。

• LTS リリースと CD リリースを別々のターゲット・ゾーンにインストールします。

• 2 つのリリース用に別々のターゲット・ライブラリーと配布ライブラリーを維持します。

キュー・マネージャーがキュー共有グループ内にある場合、最新の CD バージョンにアップグレードすると きに、グループ内のすべてのキュー・マネージャーをアップグレードする必要があります。

キュー マネージャーのコマンド レベルは 3 桁の VRM レベルです。 アン IBM MQ プログラムは呼び出す ことができます MQINQ、通過 MQIA\_COMMAND\_LEVEL セレクターを使用して、接続されているキュー マネ ージャーのコマンド レベルを取得します。

これらのリリースでは異なる FMID が使用されているため、 LTS リリースまたはその逆方向の保守を使用 して CD リリースを更新することはできません。 同様に、製品コードのバージョンを LTS リリースから CD リリースに切り替えたり、その逆を行ったりする方法はありません。 ただし、リリース・モデル間でキュ ー・マネージャーを切り替えることができます。 LTS リリースと CD [リリース間のマイグレーションを](#page-7-0)参照 してください。

**注 :**

IBM MQ 9.0.x と IBM MQ 9.1.x の CD リリースには、それぞれ異なるバージョンとリリースに依存する FMID があります。 そのため、 9.0.x CD から 9.1.x CD に移行するには、少なくとも 1 つの完全な SMP/E イ ンストールが必要です。

IBM MQ for z/OS 9.2.0 以降、 CD リリースは、 9 のバージョン番号を持つすべての IBM MQ for z/OS リリ ースで同じままの FMID のセットを使用します。 IBM MQ の各新規バージョンは CD と LTS の両方のリリ ースとして使用可能であるため、メジャー・バージョンの境界を超えても、PTF を単一の SMP/E インスト ールに適用することによって CD リリースをアップグレードすることができます。 例えば、PTF を適用す るだけで、 IBM MQ for z/OS 9.2.0 CD から IBM MQ for z/OS 9.2.2 CD、 IBM MQ for z/OS 9.2.4 CD、 IBM MQ for z/OS 9.3.0 CD に移動することができます。

同じ VRM レベルの LTS リリースと CD リリースとを区別するには、キュー・マネージャーのジョブ・ログ で CSQY000I メッセージを調べます。

<span id="page-7-0"></span>**保守**

IBM MQ for z/OS は、保守のために PTF を使用します。

LTS 1 **PTF は、特定のリリース・レベルに対応する特定のライブラリー・セットに固有のものとな** ります。 UNIX System Services 機能 (つまり、 JMS および WEB UI、Connector Pack、および Managed File Transfer) の場合、 z/OS PTF は、Multiplatforms フィックスパックおよび累積セキュリティー更新 (CSU) と 直接整合しています。 これらのフィックスは累積的であり、同等の Multiplatforms フィックスパックまた は CSU と同時に入手できます。

CD CSU は通常、CD リリース間では使用できませんが、次の IBM MQ for z/OS CD リリースに 含まれています。 サポートに連絡して + + USERMOD を要求することもできます。

IBM MQ for z/OS のその他のフィックスは、特定の部分に対する別個のフィックスです。 これらのフィッ クスは、特定の問題を解決し、累積的な問題ではなく、作成時に使用可能になります。

#### **LTS リリースと CD リリースの間の移行**

制約と制限はありますが、ターゲット・リリースが移行前のものより新しければ、通常は、単一キュー・ マネージャーでの使用を LTS リリース・コードから CD リリース・コードに、または CD リリース・コード から LTS リリース・コードに移行できます。

IBM MQ for z/OS 9.2.0 以降では、同じ VRM を持つ CD リリースと LTS リリースの間で必要な回数だけマイ グレーションを行うことができ、逆方向マイグレーションの機能に影響を与えることはありません。 例え ば、 IBM MQ for z/OS 9.3.0 LTS でキュー・マネージャーを開始してから、 IBM MQ for z/OS 9.3.0 CD でシ ャットダウンおよび開始してから、 IBM MQ for z/OS 9.3.0 LTS でシャットダウンおよび開始することがで きます。

IBM MQ for z/OS では従来、フォールバック機能 (逆方向マイグレーション) が提供されていました。これに より、マイグレーション後に一定期間実行した後、前のリリースにフォールバックすることができます。 この機能は、 LTS リリース、および修飾子が 0 の CD リリース ( 9.3.0 CD など) で保持されますが、マイグ レーションのソースまたはターゲットがゼロ以外の修飾子番号を持つ CD リリース ( 9.2.5 または 9.3.1 な ど) である場合は使用できません。

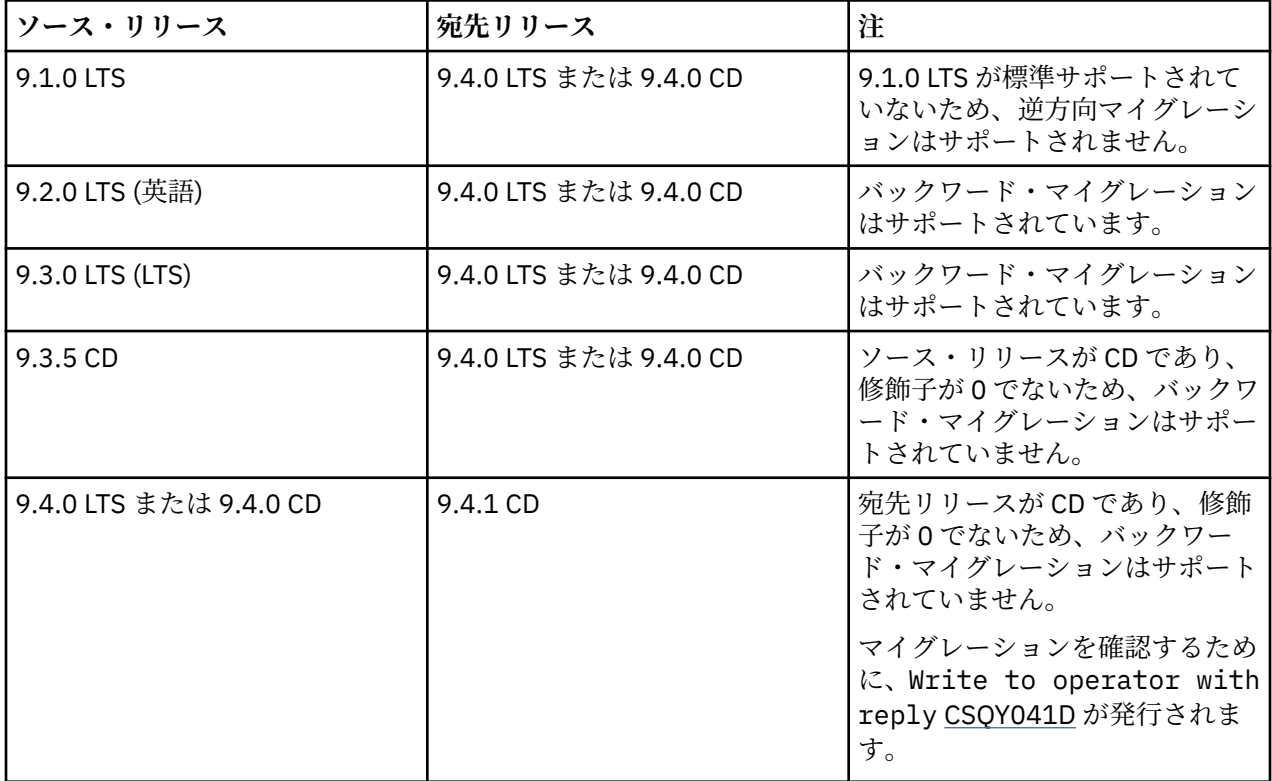

以下は有効な移行シナリオで、この原則がどのように当てはまるかを示しています。

<span id="page-8-0"></span>**関連タスク**

*z/*0S ■z/OS での保守の適用と削除

**関連情報**

[ダウンロード中](https://www.ibm.com/support/pages/downloading-ibm-mq-94) IBM MQ 9.4

## **IBM MQ および IBM MQ Appliance の GDPR 対応に関するオンプレミ ス考慮事項**

## **対象 PID:**

**分散**

- IBM MQ/IBM MQ Advanced 5724-H72
- IBM MQ for HPE NonStop 5724-A39

**z/OS**

- IBM MQ for z/OS 5655-MQ9
- IBM MQ for z/OS Value Unit Edition 5655-VU9
- IBM MQ Advanced for z/OS 5655-AV9
- IBM MQ Advanced for z/OS Value Unit Edition 5655-AV1

### **IBM MQ Appliance**

- IBM MQ Appliance M2003 -5900-ALJ
- IBM MQ Appliance M2002 5737-H47

## **注意:**

この資料は、お客様の GDPR 対応の準備を支援することを目的としています。 組織として GDPR に対応す るために検討しなければならない IBM MQ の構成可能な機能と製品の使用法について説明します。 お客様 が機能を選択および構成できる方法が多岐にわたっており、また製品を単体で、あるいはサード・パーテ ィーのアプリケーションおよびシステムとともにさまざまな方法で使用できるため、この情報はすべてを 網羅したリストではありません。

**お客様は、欧州連合 (EU) の一般データ保護規則を含む、さまざまな法律および規制への準拠を保証する責 任があります。 お客様のビジネスに影響を及ぼす可能性のある関連法令の特定およびそれらの解釈、なら びにかかる関連法令を遵守するためにお客様が講ずるべき必要措置に関する助言は、お客様の責任により 適格な弁護士から得るものとします。**

**本書に記載の製品、サービス、および他の機能が、すべてのお客様の状況に適しているとは限らず、使用 する際に制約を受ける場合があります。 IBM は、法律、会計または監査に関する助言を提供することはし ませんし、IBM のサービスまたは製品が、お客様のあらゆる法令遵守の裏付けとなる表明または保証もい たしません。**

## **目次**

- 1. [GDPR](#page-9-0)
- 2. GDPR [のための製品構成](#page-9-0)
- 3. [データ・ライフサイクル](#page-9-0)
- 4. [データ収集](#page-10-0)
- 5. [データ・ストレージ](#page-10-0)
- 6. [データ・アクセス](#page-13-0)
- 7. [データ処理](#page-15-0)
- 8. [データ削除](#page-15-0)

<span id="page-9-0"></span>9. [データ・モニタリング](#page-16-0)

10. [個人データの使用を制限するための機能](#page-16-0)

11. [ファイル処理](#page-17-0)

#### **GDPR**

一般データ保護規則 (GDPR) は、欧州連合 (EU) によって採択され、2018 年 5 月 25 日から適用されていま す。

#### **GDPR が重要である理由**

GDPR により、個人に関する個人データの処理に関する、より強固なデータ保護規制の枠組みが確立されま す。 GDPR により以下のことがもたらされます。

- 個人の新たな権利および強化された権利
- 個人データの定義の拡大
- データを処理する人の新たな義務
- 不遵守に対して高額の制裁金の可能性
- データ漏えいの届け出の義務付け

#### **GDPR について詳しくは、以下のサイトを参照してください。**

- EU GDPR [情報ポータル](https://www.eugdpr.org/)
- • [ibm.com/GDPR](https://www.ibm.com/data-responsibility/gdpr/) の Web サイト

### **製品の構成 - GDPR 対応のための考慮事項**

以下の各セクションでは、組織として GDPR に対応するために、IBM MQ の構成に関する注意点をまとめ ています。

## **データ・ライフサイクル**

IBM MQ は、アプリケーション間でアプリケーション提供のデータを非同期に交換できるようにするため の、トランザクション型のメッセージ指向ミドルウェア製品です。 IBM MQ では、アプリケーションを接 続するために、さまざまなメッセージング API、プロトコル、およびブリッジをサポートしています。 そ のため、IBM MQ は様々な形態のデータの交換に使用される可能性があり、その一部が GDPR の対象にな る可能性があります。 IBM MQ とデータ交換を行う可能性のあるサード・パーティー製品もいくつかあり ます。 その一部は IBM 所有ですが、その他の多くは他のテクノロジー・サプライヤーから提供されている 製品です。 [Software Product Compatibility Reports Web](https://www.ibm.com/software/reports/compatibility/clarity/softwareReqsForProduct.html) サイトに、関連するソフトウェアのリストが記載 されています。 サード・パーティー製品の GDPR 対応に関する考慮事項については、その製品の資料を調 べてください。 IBM MQ 管理者は、キュー、トピック、およびサブスクリプションの定義によって、IBM MQ がそれを通過するデータと相互作用する方法を制御します。

#### **IBM MQ を流れるデータのタイプにはどのようなものがありますか?**

IBM MQ は、アプリケーション・データの非同期メッセージング・サービスを提供するため、アプリケーシ ョンのデプロイメントによってユースケースが異なり、この問いに対する 1 つの明確な答えはありません。 アプリケーション・メッセージ・データは、キュー・ファイル (z/OS のページ・セットまたはカップリン グ・ファシリティー)、ログ、およびアーカイブに保持されています。またメッセージ自体に GDPR によっ て管理されるデータが含まれている場合があります。 アプリケーション提供のメッセージ・データは、エ ラー・ログ、トレース・ファイル、および FFST など、問題判別のために収集されたファイルにも含まれて いる可能性もあります。 z/OS では、アプリケーション提供のメッセージ・データは、アドレス・スペース やカップリング・ファシリティーのダンプにも含まれる可能性があります。

IBM MQ を使用して交換される可能性のある代表的な個人データの例として、以下のようなものがありま す。

• お客様の雇用者の個人データ (例えば、IBM MQ を使用してお客様の給与計算システムまたは HR システ ムを接続する場合があります)

- <span id="page-10-0"></span>• お客様自身の顧客の個人データ (例えば、お客様が IBM MQ を使用して顧客に関係するデータをアプリケ ーション間で交換する場合があります。CRM システムで見込み客情報を取得したりデータを格納したり する場合などです)。
- お客様自身の顧客の機密性の高い個人データ (例えば、個人データの交換を必要とする業界特有の状況で IBM MQ を使用する場合があります。臨床アプリケーションを統合するときの HL7 ベースの医療記録な どです)。

アプリケーション提供のメッセージ・データの他にも、IBM MQ は以下のタイプのデータを処理します。

- 認証資格情報 (ユーザー名とパスワード、API 鍵など)
- 技術的に識別可能な個人情報 (デバイス ID、使用ベースの ID、IP アドレスなど 個人にリンクされてい る場合)

#### **IBM とのオンラインによる連絡のために使用される個人データ**

IBM MQ のお客様は、さまざまな方法でオンラインでコメント/フィードバック/要求を送信して、 IBM MQ 件について IBM に連絡することができます。主な方法は以下のとおりです。

- • [IBM Developer](https://developer.ibm.com/components/ibm-mq/) の IBM MQ 領域内のページにあるパブリック・コメント領域
- • [IBM MQ IBM Documentation](https://www.ibm.com/docs/en/ibm-mq/9.4) の製品情報のページ上にあるパブリック・コメント領域
- IBM [サポート・フォーラム内](https://www.ibm.com/mysupport/s/forumshome)のパブリック・コメント
- • [IBM](https://integration-development.ideas.ibm.com/) の統合概念におけるパブリック・コメント

通常、クライアント名と E メール・アドレスのみが使用され、コンタクトの対象となる個人の応答を使用 可能にし、個人データの使用は IBM [オンライン・プライバシー・ステートメント](https://www.ibm.com/trust/privacy)に準拠します。

## **データ収集**

IBM MQ を使用して個人データを収集できます。 IBM MQ の使用および GDPR の要求を満たす必要性を評 価する場合、ご使用の環境で IBM MQ を通過する個人データのタイプを考慮する必要があります。 次のよ うな側面を考慮することができます。

- データはどのようにキュー・マネージャーに到着するか。 (どのプロトコルか。 データは暗号化されてい るか。 データは署名されているか。)
- データはどのようにキュー・マネージャーから送信されるか。 (どのプロトコルか。 データは暗号化され ているか。 データは署名されているか。)
- データはキュー・マネージャーを通過するときにどのように格納されるか。 (メッセージが非持続の場合 でも、メッセージング・アプリケーションはメッセージ・データをステートフル・メディアに書き込む可 能性がある。 この製品を通過するアプリケーション・メッセージ・データの特定の側面が、メッセージ ングのフィーチャーによってどのように公開される可能性があるかを認識しているか?)
- IBM MQ がサード・パーティー・アプリケーションにアクセスするために必要なときに、資格情報をどの ように収集して保管するか。

IBM MQ は、LDAP など、認証を必要とする他のシステムおよびサービスと通信する必要がある場合があり ます。 必要なときに、IBM MQ はそのような通信で利用するために認証データ (ユーザー ID、パスワード) を構成して保管します。 可能な限り、IBM MQ 認証に個人の資格情報を使用しないようにする必要があり ます。 認証データ用に使用されるストレージの保護を検討してください。 (下記の「データ・ストレージ」 を参照)

## **データ・ストレージ**

メッセージ・データがキュー・マネージャーを通過するとき、IBM MQ はそのデータ (おそらくその複数の コピー) をステートフル・メディアに直接保存します。 IBM MQ ユーザーは、メッセージ・データが保存状 態である間はそれを保護するよう検討してください。

以下の項目は、IBM MQ がアプリケーション提供のデータを保持する領域を取り上げています。これらは、 GDPR への準拠を確実にする場合にユーザーが考慮したいと考える項目です。

• アプリケーション・メッセージ・キュー:

IBM MQ は、アプリケーション間での非同期データ交換を可能にするメッセージ・キューを提供します。 キューに格納された非持続メッセージおよび持続メッセージは、ステートフル・メディアに書き込まれま す。

• ファイル転送エージェント・キュー:

IBM MQ Managed File Transfer はメッセージ・キューを使用してファイル・データの信頼性のある転送を 調整します。個人データと転送記録を入れたファイルは、これらのキューに格納されます。

• 伝送キュー

メッセージをキュー・マネージャー間で確実に転送するために、メッセージは一時的に伝送キューに格納 されます。

• 送達不能キュー:

メッセージは、宛先キューに書き込むことができずに送達不能キューに格納されることがあります (送達 不能キューがキュー・マネージャーで構成されている場合)。

• バックアウト・キュー:

JMS および XMS のメッセージング・インターフェースは、他の有効なメッセージを処理できるように、 いくつかのバックアウトが発生すると有害メッセージをバックアウト・キューに移動できる機能を提供し ます。

• AMS エラー・キュー:

IBM MQ Advanced Message Security は、セキュリティー・ポリシーに準拠していないメッセージを SYSTEM.PROTECTION.ERROR.QUEUE エラー・キューは、送達不能キューイングと同様の方法で作成さ れます。

• 保存パブリケーション:

IBM MQ は、サブスクライブ側のアプリケーションが前のパブリケーションを再呼び出しできるようにす るために、保存パブリケーション・フィーチャーを提供します。

• 配信の遅延:

IBM MQ は、メッセージを将来の宛先に配信できるようにする JMS 2.0 および Jakarta Messaging 3.0 の 配信遅延機能をサポートします。 まだ配信されていないメッセージは、SYSTEM.DDELAY.LOCAL.QUEUE キューに保管されます。

詳しくは、以下を参照してください。

- ロギング: [メッセージが失われないようにするための機能](https://www.ibm.com/docs/SSFKSJ_9.4.0/configure/q018410_.html)
- MFT [エージェント・キュー設定](https://www.ibm.com/docs/SSFKSJ_9.4.0/refconfig/agent_queue_config.html)
- [送達不能キューの使用](https://www.ibm.com/docs/SSFKSJ_9.4.0/develop/q029180_.html)
- IBM MQ classes for JMS [での有害メッセージの処理](https://www.ibm.com/docs/SSFKSJ_9.4.0/develop/q032280_.html)
- AMS [エラー処理](https://www.ibm.com/docs/SSFKSJ_9.4.0/secure/q014595_.html)
- [保存パブリケーション](https://www.ibm.com/docs/SSFKSJ_9.4.0/techoview/q004940_.html)
- JMS 2.0 [送達遅延](https://www.ibm.com/docs/SSFKSJ_9.4.0/develop/q119200_.html)

以下の項目は、IBM MQ がアプリケーション提供のデータを間接的に保持する領域を取り上げています。こ れらも、GDPR への準拠を保証するためにユーザーが考慮できる項目です。

• 経路トレース・メッセージング:

IBM MQ は、アプリケーション間でメッセージが取る経路を記録する経路トレース機能を提供します。 生成されるイベント・メッセージには、IP アドレスなどの技術的に識別可能な個人情報が含まれる場合 があります。

• アプリケーション・アクティビティー・トレース:

IBM MQ は、アプリケーションとチャネルのメッセージング API アクティビティーを記録するアプリケー ション・アクティビティー・トレースを提供します。アプリケーション・アクティビティー・トレースで は、アプリケーション提供のメッセージ・データの内容をイベント・メッセージに記録することができま す。

• サービス・トレース:

IBM MQ は、メッセージ・データが流れる内部コード・パスを記録するサービス・トレース・フィーチャ ーを提供します。 これらのフィーチャーの一部として、IBM MQ では、アプリケーション提供のメッセ ージ・データの内容を、ディスクに保管されているトレース・ファイルに記録できます。

• キュー・マネージャー・イベント:

IBM MQ は、権限イベント、コマンド・イベント、構成イベントなどの、個人データを含む可能性のある イベント・メッセージを生成することがあります。

詳しくは、以下を参照してください。

- [経路トレース・メッセージング](https://www.ibm.com/docs/SSFKSJ_9.4.0/monitor/q036690_.html)
- [トレースの使用法](https://www.ibm.com/docs/SSFKSJ_9.4.0/troubleshoot/q039590_.html)
- [イベント・モニター](https://www.ibm.com/docs/SSFKSJ_9.4.0/monitor/q036150_.html)
- [キュー・マネージャー・イベント](https://www.ibm.com/docs/SSFKSJ_9.4.0/monitor/q036180_.html)

アプリケーション提供のメッセージ・データのコピーへのアクセスを保護するには、以下のアクションを 考慮してください。

- ファイル・システム内の IBM MQ データへの特権ユーザー・アクセスを制限します。例えば、UNIX and Linux® プラットフォームでの 'mqm' グループのユーザー・メンバーシップを制限します。
- 専用キューおよびアクセス制御によって、IBM MQ データへのアプリケーションのアクセスを制限しま す。 必要に応じて、アプリケーション間でのキューなどのリソースの不要な共有を避け、キューおよび トピック・リソースに対してきめ細かくアクセス制御を設定します。
- 高可用性 (HA) または 災害復旧 (DR) 構成の IBM MQ データの複製コピーへのアクセスを制限し、複製に 使用する接続を保護します。
- IBM MQ Advanced Message Security を使用して、メッセージ・データのエンドツーエンドの署名または 暗号化 (あるいはその両方) を行います。
- ファイル・レベルまたはボリューム・レベルの暗号化を使用して、 IBM MQ データ、トレース、または ログを含む可能性のあるディレクトリーまたはファイル・システムを保護します。
- サービス・トレースを IBM にアップロードした後、個人データが入っている可能性があるコンテンツに ついて懸念がある場合は、サービス・トレース・ファイルおよび FFST データを削除できます。

詳しくは、以下を参照してください。

- [特権ユーザー](https://www.ibm.com/docs/SSFKSJ_9.4.0/secure/q013300_.html)
- [ファイル・システム・サポートの計画](https://www.ibm.com/docs/SSFKSJ_9.4.0/plan/q005800_.html) (Multiplatforms)
- IBM MQ Appliance [上のファイル・システム暗号化](https://www.ibm.com/docs/SS5K6E_9.3.0/mqa/security/encryption.html)

IBM MQ 管理者は、資格情報 (ユーザー名とパスワード、API キーなど) を使用してキュー・マネージャーを 構成できます。 LDAP などのサード・パーティー・サービスの場合。 このデータは、通常、ファイル・シ ステム権限を使用して保護されたキュー・マネージャーのデータ・ディレクトリーに格納されます。

IBM MQ キュー・マネージャーが作成されるときには、IBM MQ が構成ファイルを読み取って資格情報を使 用してこれらのシステムに接続できるように、グループ・ベースのアクセス制御を使用してデータ・ディ レクトリーがセットアップされます。 IBM MQ 管理者は特権ユーザーと見なされ、このグループのメンバ ーであるため、これらのファイルへの読み取り権限があります。 一部のファイルは難読化されていますが、 暗号化はされていません。 そのため、資格情報へのアクセスを完全に保護するには、以下のアクションを 考慮する必要があります。

- IBM MQ データへの特権ユーザーのアクセスを制限します。例えば、UNIX and Linux プラットフォームで の「mqm」グループのメンバーシップを制限します。
- ファイル・レベルまたはボリューム・レベルの暗号化を使用して、キュー・マネージャー・データ・ディ レクトリーのコンテンツを保護します。
- 実動構成ディレクトリーのバックアップを暗号化し、適切なアクセス制御を設定して保管します。
- セキュリティー・イベント、コマンド・イベント、および構成イベントでの、認証失敗、アクセス制御、 および構成変更に対して監査証跡を提供することを検討してください。

<span id="page-13-0"></span>詳しくは、以下を参照してください。

• [IBM MQ](https://www.ibm.com/docs/SSFKSJ_9.4.0/secure/q009710_.html) の保護

## **データ・アクセス**

IBM MQ キュー・マネージャー・データは、以下の製品インターフェースからアクセスできます。 リモー ト接続によってアクセスするように設計されているものと、ローカル接続によってアクセスするように設 計されているものがあります。

- IBM MQ コンソール [リモートのみ]
- IBM MQ 管理 REST API [リモートのみ]
- IBM MQ メッセージング REST API [リモートのみ]
- MQI [ローカルとリモート]
- JMS [ローカルとリモート]
- XMS [ローカルとリモート]
- IBM MQ Telemetry (MQTT) [リモートのみ]
- IBM MQ Light (AMQP) [リモートのみ]
- IBM MQ IMS ブリッジ [ローカルのみ]
- IBM MQ CICS ブリッジ [ローカルのみ]
- IBM MQ MFT プロトコル・ブリッジ [リモートのみ]
- IBM MQ Connect:Direct ブリッジ [リモートのみ]
- IBM MQ MQAI [ローカルおよびリモート]
- IBM MQ PCF コマンド [ローカルおよびリモート]
- IBM MQ MQSC コマンド [ローカルおよびリモート]
- IBM MQ Explorer [ローカルおよびリモート]
- IBM MQ ユーザー出口 [ローカルのみ]
- IBM MQ Internet Pass-Thru [リモートのみ]
- Red Hat® OpenShift® Monitoring (Prometheus) メトリック (メトリックは、キュー・マネージャー統計に 関する数値データです)
- IBM MQ Appliance シリアル・コンソール [ローカルのみ]
- IBM MQ Appliance SSH [リモートのみ]
- IBM MQ Appliance REST API [リモートのみ]
- IBM MQ Appliance Web UI [リモートのみ]
- V 9.4.0 FBM MO Kafka コネクター (Kafka Connect) [ローカルおよびリモート]

インターフェースは、ユーザーが IBM MQ キュー・マネージャーおよびそこに格納されたメッセージに変 更を加えられるように設計されています。 管理操作およびメッセージング操作は、要求が行われたときに、 関与する以下の 3 つのステージが存在するように保護されます。

- 認証
- ロール・マッピング
- 認証

**認証:**

メッセージ操作または管理操作がローカル接続から要求された場合、この接続のソースは、同じシステム 上の実行中のプロセスです。 プロセスを実行するユーザーは、オペレーティング・システムが提供する認 証ステップを通過している必要があります。 接続を行ったプロセスの所有者のユーザー名が ID として表 明されます。 これは例えば、アプリケーションを開始したシェルを実行しているユーザーの名前などです。 ローカル接続に使用できる認証の形式として、次のものが挙げられます。

1. 表明されたユーザー名 (ローカル OS)

- 2. オプションのユーザー名とパスワード (OS、LDAP、またはカスタムのサード・パーティー・リポジトリ ー)
- 3. セキュリティー・トークン (JWT) IBM MQ のみ

管理アクションがリモート接続から要求された場合、IBM MQ との通信はネットワーク・インターフェース を介して行われます。 ネットワーク接続を介した認証では、以下の形式の ID を提示できます。

- 1. 表明されたユーザー名 (リモート OS 由来のもの)
- 2. ユーザー名とパスワード (OS、LDAP、またはカスタムのサード・パーティー・リポジトリー)
- 3. ソース・ネットワーク・アドレス (IP アドレスなど)
- 4. X.509 デジタル証明書 (相互 SSL/TLS 認証)
- 5. セキュリティー・トークン ( LTPA2 トークンや JWT トークンなど)
- 6. その他のカスタム・セキュリティー (サード・パーティーの出口が提供する機能)

7. SSH 鍵

IBM MQ と IBM Cloud Pak® for Integration の統合により、 Cloud Pak を使用する IBM MQ Console: シング ル・サインオンの新しい認証タイプが追加されます。 (CP4I のみ)

#### **ロール・マッピング:**

ロール・マッピング・ステージでは、認証ステージで提供された資格情報を代替ユーザー ID にマップでき ます。 マップされたユーザー ID が処理を許可された場合 (管理ユーザーがチャネル認証ルールによってブ ロックされる場合もあります)、マップされたユーザー ID は、IBM MQ リソースに対してアクティビティー を許可するときに最終ステージに持ち越されます。

#### **authorization:**

IBM MQ では、キュー、トピック、その他のキュー・マネージャー・オブジェクトなどのさまざまなメッセ ージング・リソースに対して、さまざまなユーザーにさまざまな権限を付与することができます。

#### **ロギング・アクティビティー:**

IBM MQ の一部のユーザーは、MQ リソースへのアクセスの監査レコードを作成する必要がある場合があり ます。 望ましい監査ログの例としては、変更を要求したユーザーに加えて変更に関する情報を記載した構 成変更が考えられます。

この要件を実装するために以下の情報ソースを利用できます。

- 1. IBM MQ キュー・マネージャーは、admin コマンドが正常に実行されたときにコマンド・イベントを生 成するように構成できます。
- 2. IBM MQ キュー・マネージャーは、キュー・マネージャー・リソースが作成、変更、または削除された ときに構成イベントを生成するように構成できます。
- 3. IBM MQ キュー・マネージャーは、リソースの許可検査が不合格になったときに権限イベントを生成す るように構成できます。
- 4. 許可検査が不合格になったことを示すエラー・メッセージは、キュー・マネージャーのエラー・ログに 書き込まれます。
- 5. IBM MQ コンソールは、認証、許可検査が不合格になったとき、またはキュー・マネージャーが作成、 開始、停止、または削除されたときに、監査メッセージをログに書き込みます。
- 6. IBM MQ Appliance は監査メッセージをログに書き込み、ユーザー・ログインおよびシステム変更を記 録します。

このようなソリューションを検討する場合、IBM MQ ユーザーは、以下の点について考慮する必要がありま す。

• イベント・メッセージは非持続的なので、キュー・マネージャーが再始動すると、情報は失われます。 いずれのイベント・モニターも、入手可能なあらゆるメッセージを常にコンシュームしてその内容を永続 メディアに転送するように構成する必要があります。

<span id="page-15-0"></span>• IBM MQ 特権ユーザーは、イベントの無効化、ログのクリア、またはキュー・マネージャーの削除を行う ために十分な特権を持っています。

IBM MQ データへのアクセスの保護、および監査証跡の提供について詳しくは、以下のトピックを参照して ください。

- IBM MQ [セキュリティー・メカニズム](https://www.ibm.com/docs/SSFKSJ_9.4.0/secure/q010000_.html)
- [構成イベント](https://www.ibm.com/docs/SSFKSJ_9.4.0/monitor/q036480_.html)
- [コマンド・イベント](https://www.ibm.com/docs/SSFKSJ_9.4.0/monitor/q036220_.html)
- [エラー・ログの使用](https://www.ibm.com/docs/SSFKSJ_9.4.0/troubleshoot/q039550_.html)

## **データ処理**

#### **公開鍵インフラストラクチャー (PKI) を使用した暗号化:**

接続が TLS を使用するように指定することで、IBM MQ へのネットワーク接続を保護できます。TLS は、接 続の開始側の相互認証も提供できます。

トランスポート・メカニズムによって提供される PKI セキュリティー機能を使用することが、IBM MQ で のデータ処理を保護するための最初のステップとなります。 しかし、追加のセキュリティー・フィーチャ ーを有効にしないと、コンシューム側のアプリケーションの動作は、メッセージの発信元や転送中に変更 されたかどうかを検証せずに、配信されたメッセージをすべて処理するだけになってしまいます。

Advanced Message Security (AMS) 機能を使用するライセンス交付を受けた IBM MQ のユーザーは、セキュ リティー・ポリシーの定義および構成を通じて、メッセージに保持されている個人データをアプリケーシ ョンが処理する方法を制御できます。 セキュリティー・ポリシーを使用すると、アプリケーション間のメ ッセージ・データにデジタル署名または暗号化 (あるいはその両方) を適用できます。

メッセージが本物であることを保証するために、メッセージをコンシュームするときにセキュリティー・ ポリシーを使用してデジタル署名を要求および検証することができます。 AMS 暗号化は、読み取り可能な 形式のメッセージ・データを、エンコード・バージョンに変換する方式を提供します。このエンコード・ バージョンは、別のアプリケーションが意図されたメッセージ受信者であり、かつ正しい暗号化解除鍵に アクセスできる場合にのみ、このアプリケーションでデコードできます。

SSL および証明書を使用してネットワーク接続を保護する方法について詳しくは、IBM MQ 製品資料の以下 のトピックを参照してください。

- IBM MQ の TLS [セキュリティーの構成](https://www.ibm.com/docs/SSFKSJ_9.4.0/explorer/e_ssl_security.html)
- AMS [の概要](https://www.ibm.com/docs/SSFKSJ_9.4.0/secure/q014590_.html)

## **データ削除**

IBM MQ には、この製品に提供されたデータを削除するためのコマンドおよびユーザー・インターフェー ス・アクションが用意されています。 これによって、IBM MQ のユーザーは、特定の個人に関連するデー タを削除する必要がある場合に、それらのデータを削除できます。

- GDPR クライアント・データの削除に準拠するために考慮する必要がある IBM MQ の動作の領域
	- 次のようにしてアプリケーション・キューに保管されたメッセージ・データを削除する。
		- メッセージング API またはツールを使用して、またはメッセージの有効期限を使用して、個々のメ ッセージを除去する。
		- 対象メッセージを、非持続メッセージ・クラスが正常の状態であるキューに保持された非持続メッセ ージとして指定し、キュー・マネージャーを再始動する。
		- 管理者がキューをクリアする。
		- キューを削除する。
	- 次のようにしてトピックに保管された保存パブリケーション・データを削除する。
		- メッセージを非持続メッセージとして指定し、キュー・マネージャーを再始動する。
		- 保存データを新規データに置き換えるか、メッセージ有効期限を使用する。

<span id="page-16-0"></span>- 管理者がトピック・ストリングをクリアする。

- キュー・マネージャー全体と、高可用性または災害復旧用の複製コピーを削除することによって、キ ュー・マネージャーに保管されたデータを削除する。
- トレース・ディレクトリー内のファイルを削除することによって、サービス・トレース・コマンドに よって保管されたデータを削除する。
- エラー・ディレクトリー内のファイルを削除することによって保管された FFST データを削除する。
- アドレス・スペースとカップリング・ファシリティー・ダンプ (z/OS 上) を削除する。
- アーカイブ、バックアップ、またはそのようなデータのその他のコピーを削除する。
- GDPR アカウント・データの削除に準拠するために考慮する必要がある IBM MQ の動作の領域
	- キュー・マネージャーとサード・パーティー・サービスに接続するために IBM MQ に保管されたアカ ウント・データと設定を削除するために以下を削除する (アーカイブ、バックアップ、それらの複製コ ピーを含む)。
		- 資格情報を格納するキュー・マネージャー認証情報オブジェクト。
		- ユーザー ID を参照するキュー・マネージャー権限レコード。
		- 特定の IP アドレス、証明書 DN、またはユーザー ID をマップまたはブロックするキュー・マネージ ャー・チャネル認証規則。
		- キュー・マネージャーおよびファイル・サーバーでの認証用に、IBM MQ Managed File Transfer エー ジェント、ロガー、および MQ Explorer MFT プラグインが使用する資格情報ファイル。
		- SSL/TLS 接続または IBM MQ Advanced Message Security (AMS) で使用する可能性がある、個人を表 すかその個人についての情報を含んだ、鍵ストア由来の X.509 デジタル証明書。
		- IBM MQ Appliance の個人ユーザー・アカウント (システム・ログ・ファイル内のそれらのアカウン トへの参照を含む)。
		- IBM MQ Explorer ワークスペース・メタデータおよび Eclipse 設定。
		- -[「パスワード設定」](https://www.ibm.com/docs/SSFKSJ_9.4.0/explorer/e_password_pref.html)で指定されている IBM MQ Explorer パスワード・ストア。
		- IBM MQ コンソールおよび mqweb サーバーの構成ファイル。
		- IBM MQ Internet Pass-Thru 構成ファイルおよび鍵ストア。

詳しくは、以下を参照してください。

- MFT と IBM MQ [の接続認証](https://www.ibm.com/docs/SSFKSJ_9.4.0/secure/wmqfte_security.html)
- ProtocolBridgeCredentials.xml [ファイルを使用してファイル・サーバーの資格情報をマップする](https://www.ibm.com/docs/SSFKSJ_9.4.0/administer/protocol_bridge_credentials_file.html)
- IBM MQ Console [ユーザーおよび役割の構成](https://www.ibm.com/docs/SSFKSJ_9.4.0/secure/q127970_.html)

## **データのモニタリング**

IBM MQ は、ユーザーがアプリケーションとキュー・マネージャーの実行状態をよりよく理解するために活 用できるさまざまなモニター・フィーチャーを提供します。

さらに IBM MQ は、キュー・マネージャーのエラー・ログの管理に役立つさまざまなフィーチャーも提供 します。

詳しくは、以下を参照してください。

- IBM MQ [ネットワークのモニター](https://www.ibm.com/docs/SSFKSJ_9.4.0/monitor/q036140_.html)
- [診断メッセージ・サービス](https://www.ibm.com/docs/SSFKSJ_9.4.0/configure/q018795_.html)
- • [QMErrorLog](https://www.ibm.com/docs/SSFKSJ_9.4.0/configure/q130440_.html) サービス
- IBM MQ Appliance [モニターおよびレポート](https://www.ibm.com/docs/SS5K6E_9.3.0/mqa/monitoring/mo00000_.html)

## **個人データの使用を制限するための機能**

本書に要約されている機能を使用すると、IBM MQ によって、エンド・ユーザーが自分の個人データの使用 を制限できるようになります。

<span id="page-17-0"></span>IBM MQ メッセージ・キューは、データベースとは異なるので、永続データ・ストアとしては使用しないで ください。これは特に、GDPR の対象となるアプリケーション・データを処理する場合に当てはまります。

検索照会によってデータを検出できるデータベースとは異なり、メッセージのキュー、メッセージ、およ び相関 ID が分かっていないと、メッセージ・データを見つけるのが困難な場合があります。

個人データが含まれているメッセージを容易に特定して見つけることができる場合は、標準の IBM MQ メ ッセージング・フィーチャーを使用してメッセージ・データにアクセスしたり変更したりできます。

## **ファイル処理**

- 1. IBM MQ Managed File Transfer は、転送されるファイルに対してマルウェアのスキャンを実行しませ ん。 ファイルは現状のまま転送され、整合性検査が実行されて、転送中にファイル・データが変更され ていないことが確認されます。 転送状況のパブリケーションの一部として、ソースと宛先のチェックサ ムがパブリッシュされます。 MFT がファイルを転送する前と、MFT がファイルをリモート・エンドポ イントに配信した後に、エンド・ユーザーが自分の環境に適したマルウェアのスキャンを実装すること が推奨されています。
- 2. IBM MQ Managed File Transfer は MIME タイプやファイル拡張子に基づくアクションを実行しませ ん。 MFT はファイルを読み取り、入力ファイルから読み取ったとおりに正確なバイト数を転送します。

## **1 つのキュー・マネージャーに基づくアーキテクチャー**

IBM MQ の最もシンプルなアーキテクチャーは、キュー・マネージャーを 1 つだけ構成して使用するとい うものです。

IBM MQ のアーキテクチャーを計画する前に、IBM MQ の基本的な概念をよく理解することが必要です。 『IBM MQ の技術概要』を参照してください。

キュー・マネージャーを 1 つだけ使用したアーキテクチャーとしては、以下の各セクションで取り上げる ようなアーキテクチャーが考えられます。

- 18 ページの『1 つのキュー・マネージャーで複数のローカル・アプリケーションがサービスにアクセス するアーキテクチャー』
- 18 ページの『1 つのキュー・マネージャーで複数のリモート・アプリケーションがクライアントとして サービスにアクセスするアーキテクチャー』
- 19 ページの『1 [つのキュー・マネージャーでパブリッシュ](#page-18-0)/サブスクライブを構成するアーキテクチャ [ー』](#page-18-0)

## **1 つのキュー・マネージャーで複数のローカル・アプリケーションがサービスにアクセス するアーキテクチャー**

1 つのキュー・マネージャーに基づく最初のアーキテクチャーは、サービスにアクセスするアプリケーショ ンとサービスを提供するアプリケーションを同じシステムで実行するというものです。 IBM MQ キュー・ マネージャーは、サービスを要求するアプリケーションとサービスを提供するアプリケーションの間の非 同期相互通信を提供します。 この場合は、いずれかのアプリケーションが長期にわたってオフラインにな っても、アプリケーション間の通信を継続できます。

## **1 つのキュー・マネージャーで複数のリモート・アプリケーションがクライアントとして サービスにアクセスするアーキテクチャー**

1 つのキュー・マネージャーに基づく 2 番目のアーキテクチャーは、サービスを提供するアプリケーショ ンからアプリケーションをリモート実行するというものです。 つまり、サービスが存在するシステムとは 異なるシステムでリモート・アプリケーションを実行します。 それらのアプリケーションは、クライアン トとして 1 つのキュー・マネージャーに接続します。 この場合は、1 つのキュー・マネージャーで複数の システムにサービスに対するアクセスを提供することになります。

このアーキテクチャーの場合は、アプリケーションの操作のためにネットワーク接続を有効にしておく必 要がある、という制約があります。 ネットワーク接続を経由したアプリケーションとキュー・マネージャ ーの対話は、同期モードになります。

## <span id="page-18-0"></span>**1 つのキュー・マネージャーでパブリッシュ/サブスクライブを構成するアーキテクチャ ー**

1 つのキュー・マネージャーを使用するさらに別のアーキテクチャーは、パブリッシュ/サブスクライブ構 成を使用するというものです。 パブリッシュ/サブスクライブ・メッセージングでは、情報のプロバイダー とコンシューマーを分離できます。 これまでに取り上げたアーキテクチャーの Point-to-Point スタイルの メッセージングとは、この点が異なります。前述のアーキテクチャーでは、アプリケーションにおいて、 ターゲット・アプリケーション (メッセージの書き込み先のキュー名など) についての情報が必要になりま す。 IBM MQ のパブリッシュ/サブスクライブ構成を使用する場合、送信側のアプリケーションは、情報の サブジェクトに基づいて指定されたトピックにメッセージをパブリッシュします。 その後、IBM MQ がメ ッセージの配布を処理します。 つまり、サブスクリプションによってそのサブジェクトを興味の対象とし て登録しているアプリケーションにメッセージを配布します。 受信側のアプリケーションも、メッセージ を受信するために、そのソースについて何かの情報を知っておく必要はありません。 詳しくは、『パブリッ シュ/サブスクライブ・メッセージング』および『単一キュー・マネージャーのパブリッシュ/サブスクライ ブ構成の例』を参照してください。

#### **関連概念**

IBM MQ の概要

#### **関連タスク**

5 ページの『IBM MQ [アーキテクチャーの計画』](#page-4-0)

IBM MQ 環境を計画する際、単一および複数キュー・マネージャーのアーキテクチャーについて、また Pointto-Point およびパブリッシュ/サブスクライブのメッセージング・スタイルについて IBM MQ が提供するサ ポートを考慮します。 また、リソース要件、およびロギングやバックアップの機能の使用方法を計画しま す。

マルチプラットフォームでのキュー・マネージャーの作成と管理

## **複数のキュー・マネージャーに基づくアーキテクチャー**

分散メッセージ・キューイングの手法を使用して、複数のキュー・マネージャーの構成と使用を含む IBM MQ アーキテクチャーを作成できます。

IBM MQ のアーキテクチャーを計画する前に、IBM MQ の基本的な概念をよく理解することが必要です。 『IBM MQ の技術概要』を参照してください。

追加のキュー・マネージャーを加えることにより、サービスを提供するアプリケーションを変更せずに IBM MQ アーキテクチャーを変更することができます。

キュー・マネージャーと同じマシン上でアプリケーションをホストしてから、別のシステム上の別のキュ ー・マネージャー上でホストされているサービスとの非同期通信を行うことができます。 または、サービ スにアクセスしているアプリケーションをクライアントとしてキュー・マネージャーに接続してから、別 のキュー・マネージャー上のサービスに非同期アクセスすることもできます。

さまざまなキュー・マネージャーとそのキューを接続する経路は、分散キューイングの手法を使用して定 義します。 アーキテクチャー内のキュー・マネージャーは、チャネルを使用して接続されます。 チャネル を使用すると、キュー・マネージャーの構成に応じて、キュー・マネージャー間でメッセージが一方向に 自動的に移動します。

IBM MQ ネットワークの計画の概要については、21 [ページの『分散キュー・マネージャー・ネットワーク](#page-20-0) [の設計』を](#page-20-0)参照してください。

IBM MQ アーキテクチャー用にチャネルを計画する方法については、 IBM MQ 分散キューイング技法を参 照してください。

分散キュー管理を使用すると、キュー・マネージャー間の通信を作成してモニターできます。 分散キュー 管理について詳しくは、分散キュー管理の概要を参照してください。

#### **関連タスク**

5 ページの『IBM MQ [アーキテクチャーの計画』](#page-4-0)

IBM MQ 環境を計画する際、単一および複数キュー・マネージャーのアーキテクチャーについて、また Pointto-Point およびパブリッシュ/サブスクライブのメッセージング・スタイルについて IBM MQ が提供するサ <span id="page-19-0"></span>ポートを考慮します。 また、リソース要件、およびロギングやバックアップの機能の使用方法を計画しま す。

マルチプラットフォームでのキュー・マネージャーの作成と管理

## **分散キューおよびクラスターの計画**

分散キュー・マネージャー上でホストされるキューに手動で接続することは可能ですが、キュー・マネー ジャー・クラスターを作成して製品の機能によりキュー・マネージャーに自動接続することも可能です。 実際の分散メッセージング・ネットワークのために適切なトポロジーを選択するには、手動制御の要件、 ネットワークのサイズ、変更の頻度、アベイラビリティー、およびスケーラビリティーについて考慮する 必要があります。

#### **始める前に**

このタスクでは、担当者が分散メッセージング・ネットワークとその動作についてよく理解していること が前提とされています。 技術概要について詳しくは、『分散キューイングとクラスター』を参照してくださ い。

### **このタスクについて**

分散メッセージング・ネットワークを作成するには、異なる複数のキュー・マネージャー上でホストされ るキューに接続するチャネルを手動で構成するか、またはキュー・マネージャー・クラスターを作成する ことができます。 クラスタリングを使用すると、キュー・マネージャーは、追加のチャネル定義やリモー ト・キュー定義をセットアップせずに相互に通信できるため、構成および管理が単純化されます。

実際の分散パブリッシュ/サブスクライブ・ネットワークのために適切なトポロジーを選択するには、以下 のさまざまな要素を考慮する必要があります。

- ネットワーク内の接続に対してどの程度の手動制御を必要とするか?
- ネットワークの規模はどの程度の大きさか?
- どの程度動的に変化するか?
- アベイラビリティーとスケーラビリティーの要件は何か?

## **手順**

• ネットワーク内の接続に対してどの程度の手動制御を必要とするかを考慮します。

少数の接続のみ必要な場合、または個々の接続について非常に厳密な定義が必要とされる場合、ネット ワークを手動で作成することが必要になるでしょう。

論理的に関連した複数のキュー・マネージャーの間でデータやアプリケーションを共有することが必要 とされる場合、それらをまとめてグループ化し、1 つのキュー・マネージャー・クラスターとすること を考慮してください。

- ネットワークの規模としてどの程度の大きさが必要かを見積もります。
	- a) 何個のキュー・マネージャーが必要かを見積もります。 キューは複数のキュー・マネージャー上で ホスト可能であることを念頭に置いてください。
	- b) クラスターの使用を検討している場合は、フル・リポジトリーとして動作する 2 つのキュー・マネ ージャーを余分に追加してください。

大規模ネットワークの場合、接続の構成と保守を手動で実行しようとすると非常に多くの時間を取られ てしまうことが少なくないため、クラスターの使用を検討してください。

• ネットワーク・アクティビティーがどの程度動的に変化するかを考慮します。

使用頻度の高いキューについては、処理能力の高いキュー・マネージャー上でホストするように計画し てください。

キューを頻繁に作成したり削除したりすることが予期されるなら、クラスターの使用を検討してくださ い。

• アベイラビリティーとスケーラビリティーの要件を考慮します。

- <span id="page-20-0"></span>a) キュー・マネージャーの高可用性を保証することが必要かどうかを判断します。 そのような必要が ある場合は、その要件が適用されるキュー・マネージャーがどれだけあるかを見積もります。
- b) キュー・マネージャーのうちのあるものが他のものより処理能力が低いかどうかを考慮します。
- c) キュー・マネージャーのうちのいくつかへの通信リンクが他のものよりも脆弱かどうかを考慮しま す。
- d) 複数のキュー・マネージャー上でキューをホスティングすることについて検討します。

手動で構成したネットワークおよびクラスターは、可用度とスケーラビリティーのどちらも高くなるよ う構成することが可能です。 クラスターを使用する場合は、フル・リポジトリーとして機能する 2 つの キュー・マネージャーを余分に定義する必要があります。 フル・リポジトリーを 2 個設けるなら、フ ル・リポジトリーの一方が利用不可になっても、クラスターが動作し続けることが保証されます。 フ ル・リポジトリー・キュー・マネージャーが堅固で処理能力が高く、ネットワーク接続の点で良好であ ることを確認してください。 フル・リポジトリー・キュー・マネージャーを何らかの他の用途に使用す るようには計画しないでください。

• これらの見積もりに基づき、以下のリンクを使用して、キュー・マネージャー間の接続を手動で構成す るか、それともクラスターを使用するかを決定してください。

#### **次のタスク**

これで、分散メッセージング・ネットワークの構成作業の準備ができました。 **関連タスク** 分散キューイングの構成

キュー・マネージャー・クラスターの構成

## **分散キュー・マネージャー・ネットワークの設計**

IBM MQ は、キュー・マネージャーおよびチャネルを使用して、アプリケーション間で、ネットワークを介 したデータの送受信を行います。 ネットワークを介して各システムを接続するフレームワークを作成する ためには、 ネットワーク計画において要件を定義する必要があります。

チャネルは、システムと、通信する必要がある他のシステムとの間に 作成できます。 直接接続していない システムに接続するために、マルチ・ホップ・チャネルを作成することができます。 各シナリオで説明さ れたメッセージ・チャネル接続は、22 [ページの図](#page-21-0) 1 でネットワーク・ダイアグラムとして示されていま す。

チャネルを別々の物理ネットワークにあるシステム間で、またはファイアウォールを介して通信するチャ ネル間で作成する必要がある場合、IBM MQ Internet Pass-Thru を使用することで構成が単純化される場合 があります。 詳しくは、 IBM MQ Internet Pass-Thru を参照してください。

## **チャネルと伝送キューの名前**

伝送キューには任意の名前を付ける ことができます。 ただし、混乱を避けるためには、適宜、 宛先キュ ー・マネージャーの名前または別名と同じ名前を 付けるようにします。 こうすると、伝送キューに、その 伝送キューで使用する経路が関連付けられるため、 中間 (マルチ・ホップ) のキュー・マネージャーを介し て作成された 並列経路の概要が明確になります。

チャネル名については、あまり分かりやすくはなりません。 例えば、22 [ページの図](#page-21-0) 1 で示された QM2 のチャネル名は、着信チャネルと発信チャネルとで異なっていなければなりません。 この場合にも、すべ てのチャネル名には伝送キューの名前を付けることができますが、これらの名前を修飾して固有なものに しなければなりません。

例えば、QM2 には、QM1 から接続されている QM3 チャネルがあり、この QM3 チャネルは QM3 に接続さ れています。 これらの名前を固有なものにするには、最初のチャネルには QM3\_from\_QM1 という名前を 付け、2 番目のチャネルには QM3\_from\_QM2 という名前を付けることができます。 このようにすると、 チャネル名の最初の部分にその伝送キューの名前が示され、 名前の 2 番目の部分には方向および隣接キュ ー・マネージャーの名前が示されます。

22 [ページの図](#page-21-0) 1 の場合に推奨されるチャネル名の例が、22 [ページの表](#page-21-0) 1 に示してあります。

<span id="page-21-0"></span>

|       | QM2        |       |            |       |
|-------|------------|-------|------------|-------|
|       | QM2_fast   |       |            |       |
| 'QM1' |            | 'QM2' |            | 'QM3' |
|       | QM1        |       | QM1        |       |
|       | QM1_fast   |       |            |       |
|       |            |       |            |       |
|       | QM1_relief |       | QM1_relief |       |
|       | QM3        |       | QM3        |       |
|       | QM3_relief |       | QM3_relief |       |
|       |            |       |            |       |

図 *1.* すべてのチャネルを表すネットワーク・ダイアグラム

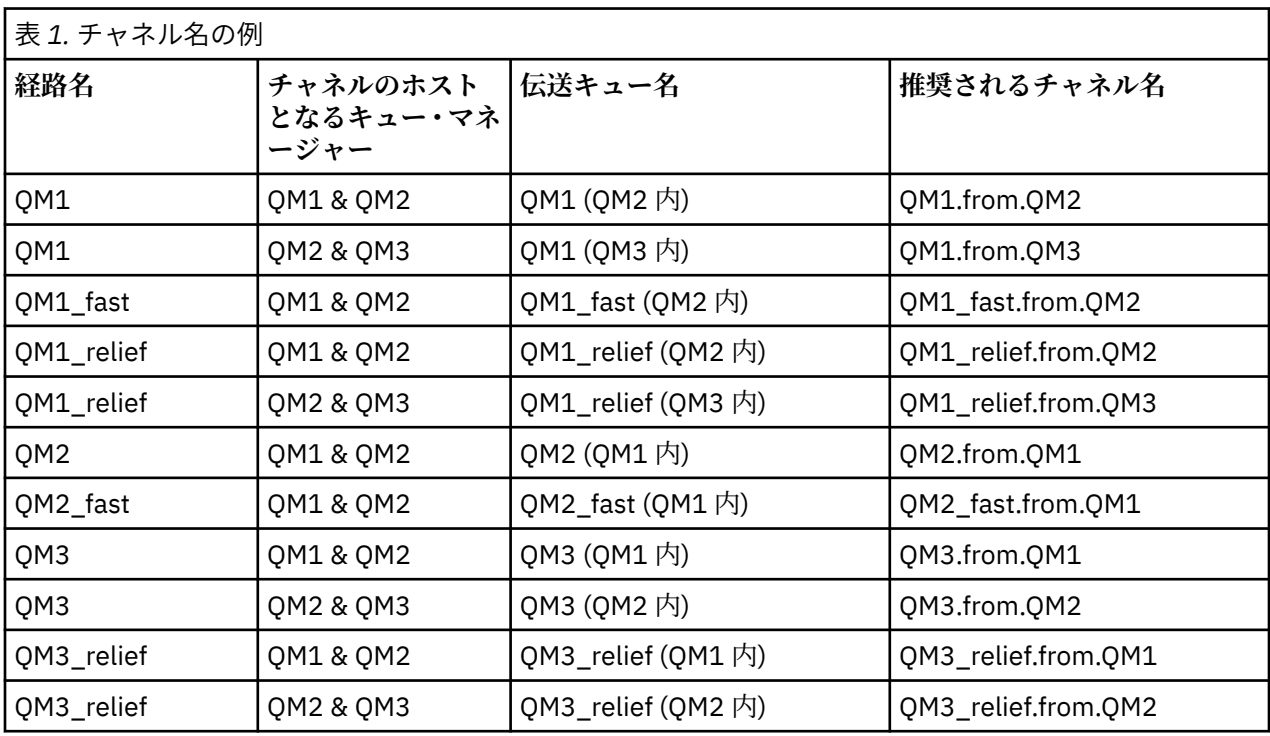

**注 :**

1. IMS IBM MQ for z/OS では、キュー・マネージャー名は 4 文字までに制限されています。

2. ネットワーク内のすべてのチャネルに固有の名前を付けてください。 22 ページの表 1 に示すように、 発信元および宛先のキュー・マネージャー名をチャネル名に含める方法を推奨します。

## **ネットワーク計画者**

ネットワークの作成にあたっては、より高レベルのネットワーク計画者 の役割が前提となります。ネット ワーク計画者が立てた計画は、チームの別のメンバーによって実現されます。

広範囲に使用されるアプリケーションの場合には、 23 ページの図 2 に示すように、 メッセージ・トラフ ィックを集中させるローカル・アクセス・サイトを設けて、 各ローカル・アクセス・サイト間で広帯域リ ンクを使用すれば、コストをより低く抑えることができます。

この例では、 2 つのメイン・システムといくつかのサテライト・システムが あります。 実際の構成は、ビ ジネス上の考慮事項によって異なります。 2 つのキュー・マネージャー・コンセントレーターがキュー・ マネージャーの間に配置されています。 各 QM コンセントレーターには、次のように、ローカル・キュー・ マネージャーへのメッセージ・チャネルがあります。

- QM コンセントレーター 1 には、3 つのローカル・キュー・マネージャー QM1、QM2、QM3 のそれぞれ に通じるメッセージ・チャネルがあります。 これらのキュー・マネージャーを使用するアプリケーショ ンは、QM コンセントレーターを使用して相互に通信できます。
- QM コンセントレーター 2 には、3 つのローカル・キュー・マネージャー QM4、QM5、QM6 のそれぞれ に通じるメッセージ・チャネルがあります。 これらのキュー・マネージャーを使用するアプリケーショ ンは、QM コンセントレーターを使用して相互に通信できます。
- QM コンセントレーター間にはメッセージ・チャネルがあり、あるキュー・マネージャーのロケーション にあるアプリケーションが別のキュー・マネージャーのロケーションにある任意のアプリケーションとメ ッセージを交換できるようになっています。

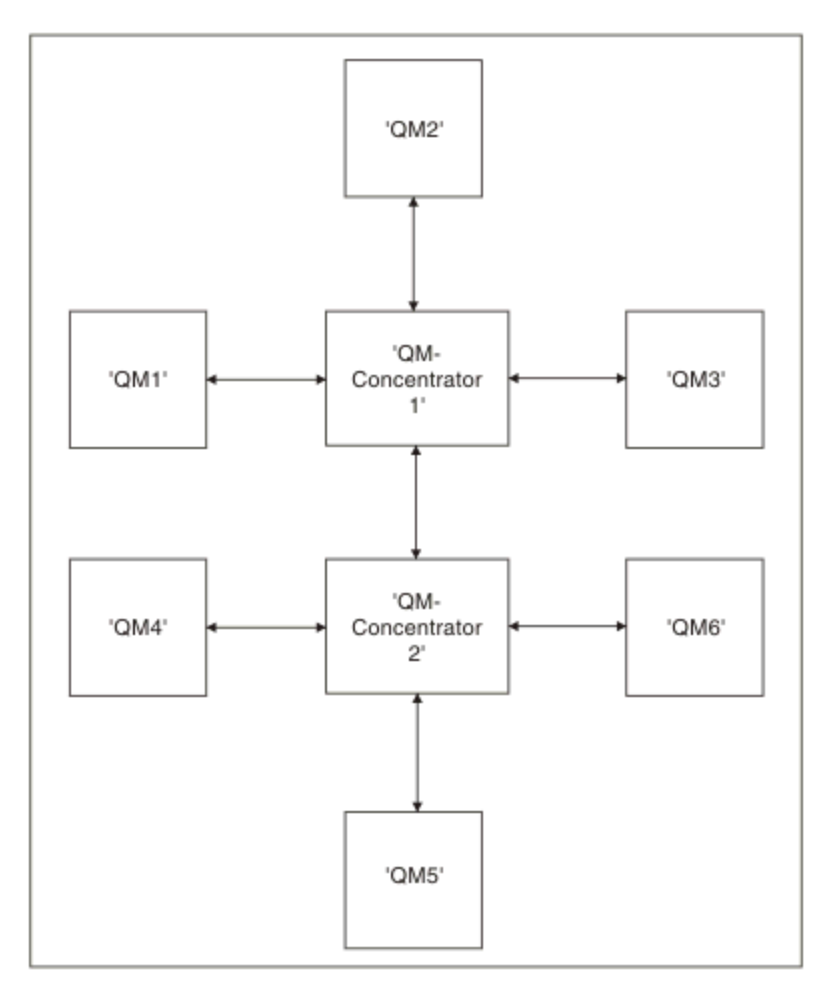

図 *2. QM* コンセントレーターを表すネットワーク・ダイアグラム

## **クラスターの設計**

クラスターによって提供されるキュー・マネージャーを相互接続するためのメカニズムにより、初期構成 と継続的な管理を簡単に行えます。 クラスターが正しく機能することと、必要なレベルの可用性と応答性 をクラスターが達成することが大切ですので、クラスターは慎重に設計する必要があります。

## **始める前に**

クラスター化の概念の概要については、以下のトピックを参照してください。

- 分散キューイングとクラスター
- 29 [ページの『クラスター化と分散キューイングとの比較』](#page-28-0)
- クラスターのコンポーネント

キュー・マネージャー・クラスターを設計するときは、いくつかの決定を行う必要があります。 まず、ク ラスター内のどのキュー・マネージャーがクラスター情報の完全リポジトリーを保持するかを決定する必 要があります。 作成するどのキュー・マネージャーもクラスター内で機能できます。 この目的のためのキ ュー・マネージャーはいくつでも選択できますが、理想的な数は 2 つです。 完全リポジトリーを保持する キュー・マネージャーの選択については、32 [ページの『完全リポジトリーを保持するクラスター・キュ](#page-31-0) [ー・マネージャーの選択方法』を](#page-31-0)参照してください。

クラスターの設計について詳しくは、以下のトピックを参照してください。

- 38 [ページの『サンプル・クラスター』](#page-37-0)
- 33 [ページの『クラスターの編成』](#page-32-0)
- 33 [ページの『クラスターの命名規則』](#page-32-0)
- 208 35 ページの『[Queue sharing groups and clusters](#page-34-0)』
- 35 [ページの『クラスターのオーバーラップ』](#page-34-0)

#### **次のタスク**

クラスターの構成と処理について詳しくは、以下のトピックを参照してください。

- クラスター内での通信の確立
- キュー・マネージャー・クラスターの構成
- クラスターとの間のルーティング・メッセージ
- クラスターによるワークロードの管理

クラスターの構成に役立つ詳細情報は、36 [ページの『クラスター化のヒント』](#page-35-0)を参照してください。

#### **複数のクラスター伝送キューの使用方法の計画**

伝送キューは、明示的に定義するか、システムに自動生成させることができます。 伝送キューを自分で定 義する場合、キュー定義の内容を細かく制御できます。 <mark>★ #/US → 2</mark>/OS では、メッセージが保持される ページ・セットも細かく制御できます。

### **伝送キューの定義**

伝送キューを定義するには、次の 2 つの方法があります。

• キュー・マネージャーの属性 DEFCLXQ を以下のように使用して、自動で行う。

ALTER QMGR DEFCLXQ(SCTQ | CHANNEL)

DEFCLXQ(SCTQ) は、すべてのクラスター送信側チャネルのデフォルト伝送キューが SYSTEM.CLUSTER.TRANSMIT.QUEUE であることを示します。 これがデフォルト値です。

DEFCLXQ(CHANNEL) は、デフォルトで、 各クラスター送信側チャネルが SYSTEM.CLUSTER.TRANSMIT.*channel name* という名前の別個の伝送キューを使用することを示しま す。 各伝送キューは、キュー・マネージャーによって自動的に定義されます。 詳しくは、26 [ページの](#page-25-0) [『自動的に定義されるクラスター伝送キュー』を](#page-25-0)参照してください。

• CLCHNAME 属性に指定された値によって伝送キューを定義して、手動で行う。 CLCHNAME 属性は、伝送 キューを使用するクラスター送信側チャネルを示します。 <mark>デジのS 手</mark>動で送信キューを定義する場 合 z/OS、 見る 27 [ページの『手動で定義されるクラスター伝送キューの計画』](#page-26-0)詳細については。

## **必要なセキュリティー**

自動または手動のいずれにおいても、切り替えを開始するには、チャネルを開始する権限が必要です。 伝送キューとして使用するキューを定義するには、キューを定義するための標準的な IBM MQ 権限が必要 です。

## **変更を実施するのに適したタイミング**

クラスター送信側チャネルで使用される伝送キューを変更する場合は、以下の点を検討して、更新を行う 時間を割り振る必要があります。

- チャネルが伝送キューを切り替えるタイミングは、古い伝送キュー上にあるメッセージの総数、移動する 必要があるメッセージの数、およびメッセージのサイズによって異なります。
- 変更を実行している間も、アプリケーションは引き続き伝送キューにメッセージを書き込めます。 これ により、移行時間が長くなる可能性があります。
- 伝送キューの CLCHNAME パラメーターまたは DEFCLXQ はいつでも変更できますが、可能であればワー クロードの少ないときを選んでください。

すぐには何も起こらないことに注意してください。

- チャネルを開始または再開したときにのみ、変更は行われます。 チャネルは、開始するときに現在の構 成をチェックし、必要であれば新しい伝送キューに切り替えます。
- クラスター送信側チャネルと伝送キューの関連付けを変える可能性のあるいくつかの変更を次に示しま す。
	- 伝送キューの CLCHNAME 属性の値を変更して、CLCHNAME をより具体的ではない値またはブランク にする。
	- 伝送キューの CLCHNAME 属性の値を変更して、CLCHNAME をより具体的な値にする。
	- CLCHNAME を指定したキューを削除する。
	- キュー・マネージャー属性 DEFCLXQ を変更する。

### **切り替えにかかる時間**

移行期間には、チャネルのすべてのメッセージが、1 つの伝送キューから別の伝送キューに移されます。 チャネルが伝送キューを切り替えるために要する時間は、 古い伝送キュー上にあるメッセージの総数、お よび移動する必要があるメッセージの数によって決まります。

数千個のメッセージが含まれているキューの場合、メッセージの移動にかかる時間はおそらく 1 秒未満で す。 実際の時間は、メッセージの数とサイズによって決まります。 キュー・マネージャーは、メッセージ を 1 秒につき何メガバイトも移動できるはずです。

変更を実行している間も、アプリケーションは引き続き伝送キューにメッセージを書き込めます。 これに より、移行時間が長くなる可能性があります。

変更を有効にするには、影響を受ける各クラスター送信側チャネルを再始動する必要があります。 そのた め、伝送キュー構成は、キュー・マネージャーがビジーではなく、クラスター伝送キュー上に保管されて いるメッセージ数が少ないときに変更するのがベストです。

の **runswchl** 指示 またMS または CSOUTIL の SWITCH CHANNEL(\*) STATUS コマンドの上 z/OS クラ スター送信チャネルのステータスと、その送信キュー構成に対して保留中の変更が何であるかを照会する ために使用できます。

## **変更の実施方法**

自動または手動で複数のクラスター伝送キューに変更を加える方法の詳細 については、複数のクラスター 伝送キューを使用したシステムの実装を参照 してください。

## <span id="page-25-0"></span>**変更の取り消し**

z/0\$

問題が発生した場合に変更をバックアウトする方法について詳しくは、 z/OS での伝送キューの変更の取り 消し を参照してください。

自動的に定義されるクラスター伝送キュー 伝送キューをシステムにより自動的に生成することができます。

## **始める前に**

<mark>→ z/OS ● z</mark>/OS でクラスター伝送キューを手動でセットアップするには、 <u>27 [ページの『手動で定義さ](#page-26-0)</u> [れるクラスター伝送キューの計画』を](#page-26-0)参照してください。

## **このタスクについて**

手動で定義されたクラスター伝送キューがチャネルに関連付けていない場合、DEFCLXQ(CHANNEL) を指定 すると、チャネルの始動時にキュー・マネージャーはクラスター送信側チャネル用の永続的な動的キュー を自動的に定義します。 モデル・キュー SYSTEM.CLUSTER.TRANSMIT.MODEL.queue を使用して、 SYSTEM.cluster.transmit.ChannelName という名前の永続動的クラスター伝送キューが自動的に定義され ます。

**重要 : Z/US IBM MO 8.0 では、キュー・マネージャーに** 

SYSTEM.CLUSTER.TRANSMIT.MODEL.QUEUE はありません。 IBM MQ 8.0 からこのバージョンに直接マ イグレーションすることはできません。 IBM MQ 8.0 からマイグレーションされたキュー・マネージャーへ の SYSTEM.CLUSTER.TRANSMIT.MODEL.QUEUE の追加については、キュー・マネージャーのマイグレー ションに使用した暫定バージョンの資料でこのトピックを参照してください。

## **手順**

1. *DEFCLXQ* キュー・マネージャー属性を使用します。

この属性について詳しくは、ALTER QMGR を参照してください。

次の 2 つのオプションがあります。

#### **SCTQ**

これはデフォルトのオプションで、単一の SYSTEM.CLUSTER.TRANSMIT.QUEUE を使用することを 意味します。

#### **CHANNEL**

複数のクラスター伝送キューを使用することを意味します。

2. 新しいアソシエーションに切り替えるには、次のようにします。

- チャネルを停止してから再始動します。
- チャネルは、新しい伝送キュー定義を使用します。
- 一時的な切り替えプロセスによって古いキューから新しい伝送キューにメッセージが転送されます。 アプリケーション・メッセージは古い定義に置かれることに注意してください。

古いキュー上のメッセージ数がゼロになると、新しいメッセージは新しい伝送キューに直接配置される ようになります。

- 3. 切り替えプロセスが完了したことをモニターするには、次のようにします。
	- a) チャネルによって開始された伝送キューの切り替えはバックグラウンドで実行され、管理者はキュ ー・マネージャーのジョブ・ログをモニターすることにより、切り替えが完了したことを判別できま す。
	- b) 切り替えの進行を示すジョブ・ログ上のメッセージをモニターします。

<span id="page-26-0"></span>c) 該当するチャネルだけがこの伝送キューを使用していることを確認するには、コマンド DIS CLUSQMGR(\*) を発行します (例えば、伝送キューを定義する伝送キュー・プロパティーは、 APPQMGR.CLUSTER1.XMITQ です)。

## d)  $\frac{1}{2}$   $\frac{1}{2}$

CSQUTIL の下で SWITCH CHANNEL (\*) STATUS コマンドを使用します。 このオプションを使用すると、未処理で保留になっている変更が通知され、伝送キュー間で移動する 必要のあるメッセージの数が表示されます。

### **タスクの結果**

これで、クラスター伝送キュー (1 つまたは複数) のセットアップが完了しました。

#### **関連タスク**

27 ページの『手動で定義されるクラスター伝送キューの計画』 IBM MQ for z/OS では、伝送キューを自分で定義すると、定義、およびメッセージが保持されるページ・セ ットをより詳細に制御することができます。

#### **関連資料**

ALTER QMGR

DISPLAY CLUSQMGR

### <mark>■ Z/US ■</mark>手動で定義されるクラスター伝送キューの計画

IBM MQ for z/OS では、伝送キューを自分で定義すると、定義、およびメッセージが保持されるページ・セ ットをより詳細に制御することができます。

#### **始める前に**

クラスター伝送キューを自動的にセットアップするには、26 [ページの『自動的に定義されるクラスター伝](#page-25-0) [送キュー』を](#page-25-0)参照してください。

## **このタスクについて**

管理者は、伝送キューを手動で定義し、キュー属性 CLCHNAME を使用して、このキューを伝送キューとし て使用するクラスター送信側チャネルを定義します。

なお、CLCHNAME には先頭または末尾にワイルドカード文字を指定できるため、1 つのキューを複数のチ ャネルで使用することができます。

## **手順**

1. 例えば、次のように入力します。

DEFINE QLOCAL(APPQMGR.CLUSTER1.XMITQ) CLCHNAME(CLUSTER1.TO.APPQMGR) USAGE(XMITQ) STGCLASS(STG1) INDXTYPE( CORRELID ) SHARE

DEFINE STGCLASS(STG1) PSID(3) DEFINE PSID(3) BUFFERPOOL(4)

**ヒント :** 伝送キューにどのページ・セット (およびバッファー・プール) を使用するかを計画する必要が あります。 キューごとに異なるページ・セットを設定し、それらを分離することができます。そのた め、1 つのページ・セットがいっぱいになっても、他のページ・セットの伝送キューには影響しません。

各チャネルが適切なキューをどのように選択するかについて詳しくは、クラスター伝送キューとクラス ター送信側チャネルを参照してください。

チャネルが始動すると、チャネルの関連付けが新しい伝送キューに切り替わります。 メッセージが失わ れないようにするために、キュー・マネージャーは、古いクラスター伝送キューから新しい伝送キュー にメッセージを順番に自動的に転送します。

- 2. CSQUTIL SWITCH 関数を使用して新しい関連に変更します。
	- 詳細については、Switch the transmission queue associated with cluster-sender channels (SWITCH) を 参照してください。
	- a) 伝送キューを変更するチャネル (1 つまたは複数) を STOP して、それらを STOPPED 状況にします。 以下に例を示します。

STOP CHANNEL(CLUSTER1.TO.APPQMGR)

- b) 伝送キューの CLCHNAME(XXXX) 属性を変更します。
- c) SWITCH 関数を使用すると、メッセージを切り替えたり、何が起きているかをモニターしたりできま す。

次のコマンドを使用すると、

SWITCH CHANNEL(\*) MOVEMSGS(YES)

チャネルを開始せずにメッセージを移動できます。

d) チャネル (1 つまたは複数) を開始し、チャネルで正しいキューが使用されているかどうか検査しま す。

以下に例を示します。

DIS CHS(CLUSTER1.TO.APPQMGR) DIS CHS(\*) where(XMITQ eq APPQMGR.CLUSTER1.XMITQ)

**ヒント :** 以下のプロセスでは、CSQUTIL SWITCH 機能を使用します。 詳しくは、 クラスター送信側チ ャネルに関連付けられた伝送キューの切り替え (SWITCH)を参照してください。

必ずしもこの関数を使用する必要はありませんが、この関数を使用すると、より多くのオプションが提 供されます。

• SWITCH CHANNEL (\*) STATUS を使用すると、クラスター送信側チャネルの切り替え状況を簡単に識 別できます。 これを使用すると、管理者は、現在切り替え中のチャネルがどれか、切り替えが保留中 で次回のチャネル始動時に有効になるチャネルがどれかを確認できます。

この機能を利用できないとすると、管理者は、複数の DISPLAY コマンドを使用し、その出力結果を処 理したうえで、この情報を確認する必要があります。 また、管理者は、構成変更の結果が要求どおり であることを確認することもできます。

• CSQUTIL を使用して切り替えを開始すると、CSQUTIL によってこの操作の進行が引き続きモニターさ れ、切り替えが完了した時点で終了します。

これを利用すると、これらの操作をバッチで実行するのが簡単になります。 また、CSQUTIL で複数の チャネルの切り替えを実行すると、CSQUTIL はそれらのアクションを順番に実行します。そのため、 複数の切り替えを並行して実行するよりも、企業に与える影響を小さくできます。

## **タスクの結果**

z/OS でクラスター伝送キュー (複数可) をセットアップしました。

### **アクセス制御と複数のクラスター伝送キュー**

アプリケーションがメッセージをリモート・クラスター・キューに入れるタイミングをチェックするモー ドを 3 つの中から選択します。 これらのモードはそれぞれ、リモートでのクラスター・キューに対するチ ェック、ローカルでの SYSTEM.CLUSTER.TRANSMIT.QUEUE に対するチェック、クラスター・キューまた はクラスター・キュー・マネージャーのローカル・プロファイルに対するチェックを行います。

IBM MQ では、ユーザーにメッセージをリモート・キューに入れるためのアクセス権があることをローカル でチェックするか、またはローカルとリモートでチェックするかを選択できます。 典型的な IBM MQ アプ リケーションはローカル・チェックのみを使用し、ローカル・キュー・マネージャーで行われるアクセス・ チェックを信用するリモート・キュー・マネージャーに依存します。 リモート・チェックが使用されない

<span id="page-28-0"></span>場合、メッセージはリモート・メッセージ・チャネル・プロセスの権限でターゲット・キューに入れられ ます。 リモート・チェックを使用するには、受信側チャネルの書き込み権限をコンテキスト・セキュリテ ィーに設定する必要があります。

ローカル・チェックは、アプリケーションがオープンするキューに対して行われます。 分散キューイング では、アプリケーションが通常、リモート・キュー定義をオープンするため、リモート・キュー定義に対 してアクセス・チェックが行われます。 メッセージが完全なルーティング・ヘッダーで書き込まれている 場合には、伝送キューに対するチェックが行われます。 アプリケーションがローカル・キュー・マネージ ャー上にはないクラスター・キューをオープンした場合、チェック対象のローカル・オブジェクトはあり ません。 アクセス制御チェックは、クラスター伝送キュー SYSTEM.CLUSTER.TRANSMIT.QUEUE に対し て行われます。 複数のクラスター伝送キューがある場合でも、リモート・クラスター・キューのローカル・ アクセス制御検査は SYSTEM.CLUSTER.TRANSMIT.QUEUE に対して行われます。

ローカル・チェックとリモート・チェックのどちらを選択するかは、2 つの極端な選択となります。 リモ ートでは、チェックが微細化されます。 クラスター・キューに書き込むには、すべてのユーザーがすべて のキュー・マネージャーにアクセス制御プロファイルを持っている必要があります。 ローカルでは、チェ ックが粗視化されます。 すべてのユーザーに必要なのは、接続先のキュー・マネージャー上のクラスター 伝送キューのアクセス制御プロファイルだけです。 そのプロファイルを使用して、任意のクラスター内の 任意のキュー・マネージャーにある任意のクラスター・キューにメッセージを書き込むことができます。

管理者は、別の方法でクラスター・キューのアクセス制御をセットアップできます。 **setmqaut** コマンド を使用して、クラスター内の任意のキュー・マネージャー上にクラスター・キューのセキュリティー・プ ロファイルを作成できます。 このプロファイルは、キュー名だけを指定してリモート・クラスター・キュ ーをローカルでオープンする場合に有効になります。 リモート・キュー・マネージャーのプロファイルを セットアップすることもできます。 その場合、キュー・マネージャーは、完全修飾名を指定して、クラス ター・キューをオープンしたユーザーのプロファイルをチェックできます。

新しいプロファイルは、キュー・マネージャーのスタンザ **ClusterQueueAccessControl** を RQMName に変更した場合にのみ機能します。 デフォルトは Xmitq です。 既存のアプリケーションが使用するすべ てのクラスター・キューのプロファイルを作成する必要があります。 これらのプロファイルを作成せずに、 スタンザを RQMName に変更すると、アプリケーションが失敗する可能性があります。

**ヒント :** クラスター・キュー・アクセス検査は、リモート・キューイングには適用されません。 アクセス・ チェックは、引き続きローカル定義に対して行われます。 これらの変更は、クラスター・キューおよびク ラスター・トピックでのアクセス・チェックを構成する場合にも、同じ手法に従えることを意味します。

<mark>■ #/0S ■</mark>また、これらの変更は、クラスター・キューのアクセス・チェック手法をより密接に z/OS と 一致させています。 z/OS でアクセス・チェックをセットアップするためのコマンドは異なりますが、どち らもオブジェクト自体ではなく、プロファイルに対してアクセス・チェックを行います。

#### **関連概念**

48 ページの『クラスター化: [複数のクラスター伝送キューの使用によるアプリケーションの分離』](#page-47-0) クラスター内のキュー・マネージャー間のメッセージ・フローは、分離することができます。 さまざまな クラスター送信側チャネルによって転送されるメッセージを、それぞれに異なるクラスター伝送キューに 配置できます。 この手法は、単一のクラスターでも、オーバーラップするクラスターでも使用できます。 このトピックでは、使用する手法を選択する際に参考となる例およびベスト・プラクティスを説明します。

#### **関連タスク**

設定 ClusterQueueAccessControl

#### **クラスター化と分散キューイングとの比較**

キュー・マネージャーに接続するために定義する必要があるコンポーネントを、分散キューイングを使用 する場合とクラスター化を使用する場合で比較します。

クラスターを使用しない場合、キュー・マネージャーはそれぞれ独立したプログラムとなり、分散キュー イングでデータを送受信します。 この場合、あるキュー・マネージャーから別のキュー・マネージャーに メッセージを送信するには、以下のものを定義する必要があります。

- 伝送キュー
- リモート・キュー・マネージャーへのチャネル

30 [ページの図](#page-29-0) 3 に、分散キューイングの場合に必要なコンポーネントを示します。

<span id="page-29-0"></span>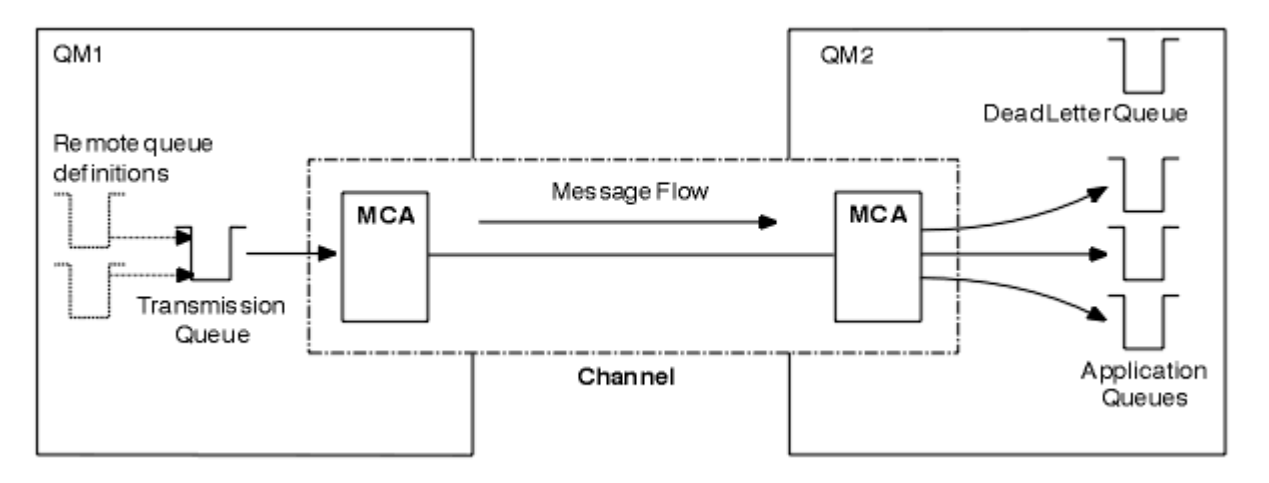

### 図 *3.* 分散キュー

複数のキュー・マネージャーを 1 つのクラスターにグループ化した場合、どのキュー・マネージャー上の キューも、そのクラスター内にある他のキュー・マネージャーから使用できるようになります。 どのキュ ー・マネージャーも、同じクラスター内の別のキュー・マネージャーへ明示的な定義なしでメッセージを 送信することができます。 宛先ごとにチャネル定義、リモート・キュー定義、伝送キューを指定しません。 クラスターを構成するキュー・マネージャーには伝送キューがそれぞれ 1 つずつ設定されています。この 伝送キューにより、同じクラスター内の別のキュー・マネージャーにメッセージを送信することができま す。 したがって、クラスター内の各キュー・マネージャーに定義する必要があるのは次の 2 つだけです。

- クラスター受信側チャネル。メッセージを受信するために使用します。
- クラスター送信側チャネル。自分自身の情報を取り込んだり、クラスターを把握したりします。

#### **設定時の定義項目に関するクラスターと分散キューイングとの比較**

以降では、4 つのキュー・マネージャーで構成されるネットワークを設定する場合を例にして説明します。 各キュー・マネージャーにはそれぞれ 2 つのキューが格納されているものとします。30 ページの図 4 は、 そのようなキュー・マネージャーで構成されるネットワークの例です。 最初に、これらのキュー・マネー ジャーを分散キューイングで接続する場合に、いくつの項目を定義する必要があるのかについて説明しま す。 次に、同じネットワークをクラスターとして設定する場合には、いくつの項目を定義する必要がある のかを比較します。

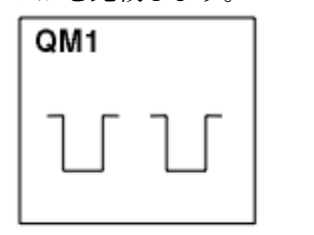

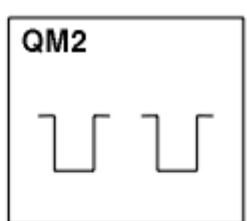

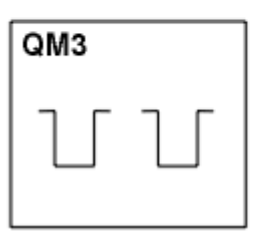

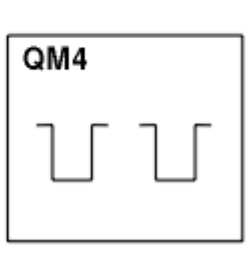

図 *4. 4* つのキュー・マネージャーで構成されるネットワークの例

## **分散キューイングによりネットワークを設定する場合に定義する項目**

以下の表は、30 ページの図 3 に示すネットワークを分散キューイングにより設定する場合に定義する項目 を示しています。

表 *2.* 分散キューイングの場合に定義する項目 **説明 各キュー・マネ ージャーに定義 する数 合計数** 送信側チャネル定義: 他のキュー・マネージャーにメッセージを送信 するときに使用するチャネルを示します。  $3 \t 12$ 受信側チャネル定義: 他のキュー・マネージャーからメッセージを受 信するときに使用するチャネルを示します。 3 12 伝送キュー定義: 他のキュー・マネージャーにメッセージを送信する ときに使用する伝送キューを示します。 3 12 ローカル・キュー定義: 個々のローカル・キューを示します。 2 8 リモート・キュー定義: メッセージの書き込み先となる個々のリモー ト・キューを示します。 6 24

汎用受信側チャネルを定義することにより、定義の数を減らすこともできます。 各キュー・マネージャー につき最大で 17 の定義、つまり、ネットワークの合計で 68 の定義が必要です。

## **クラスター方式によりネットワークを設定する場合に定義する項目**

30 [ページの図](#page-29-0) 3 に示すネットワークをクラスター方式により設定する場合は、以下の表に示す項目を定義 する必要があります。

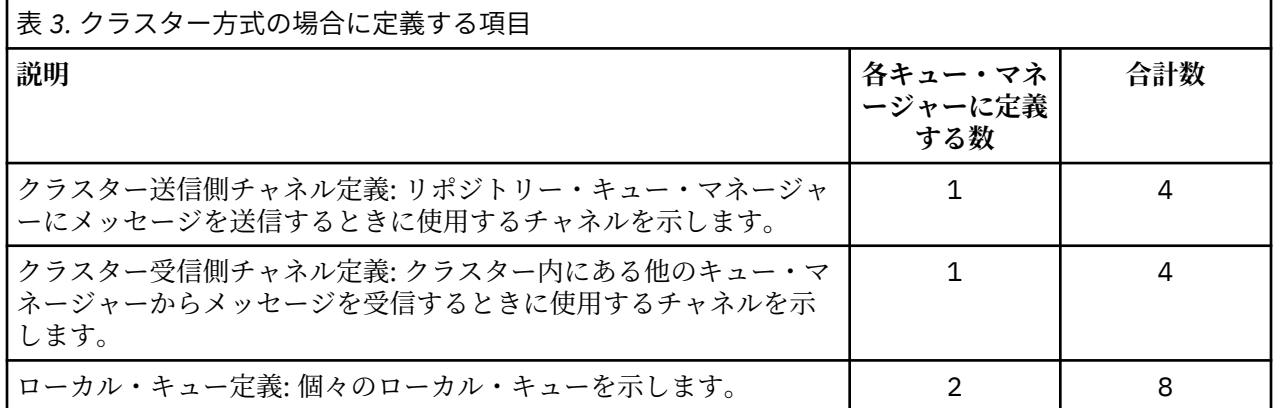

これらのキュー・マネージャーで構成されるクラスターを (2 つの完全リポジトリーと共に) 設定する場合、 各キュー・マネージャーにつき 4 つの定義、つまり、合計で 16 の定義が必要です。 また、いずれか 2 つ のキュー・マネージャーの定義を修正して、それらのキュー・マネージャーをそのクラスターの完全リポ ジトリー・キュー・マネージャーにする必要があります。

1 つの CLUSSDR チャネル定義と 1 つの CLUSRCVR チャネル定義のみ必要です。 クラスターを定義すれ ば、(リポジトリー・キュー・マネージャー以外の) キュー・マネージャーを追加したり削除したりしても、 他のキュー・マネージャーが壊れることはありません。

クラスターを使用すると、多数のキュー・マネージャーで構成されるネットワークを設定する場合に、必 要な定義の数が減ります。

定義する項目の数が少なければ、エラーが発生することも少なくなります。以下に例を示します。

- オブジェクト名が、例えば送信側と受信側が対になっているチャネル名と常に一致します。
- チャネル定義に指定された伝送キュー名は、正しい伝送キュー定義か、またはリモート・キュー定義に指 定された伝送キュー名と常に一致します。
- QREMOTE 定義は、リモート・キュー・マネージャーにある正しいキューを常に指し示します。

<span id="page-31-0"></span>クラスターをいったん設定したあとは、クラスター内のあるキュー・マネージャーから別のキュー・マネ ージャーにクラスター・キューを移動しても、その他のキュー・マネージャーでシステム管理上の作業を 行う必要がありません。 したがって、チャネル、リモート・キュー、または伝送キューの定義を削除し忘 れたり、変更し忘れることはありません。 新しいキュー・マネージャーをクラスターに追加する場合にも、 既存のネットワーク環境を破壊することなく追加できます。

### **完全リポジトリーを保持するクラスター・キュー・マネージャーの選択方法**

それぞれのクラスターで、完全リポジトリーを保持するためのキュー・マネージャーを少なくとも 1 つ、 できれば 2 つ選択する必要があります。 きわめて例外的な状況を除き、完全リポジトリーは 2 つあれば十 分です。 キュー・マネージャーは、可能であれば、永続的に接続された堅固なプラットフォームでホスト され、2 台同時に停止しないものを選択します。地理的に中心位置にあるものが理想です。 また、システ ムを完全リポジトリー・ホスト専用にし、他の作業に使用しないシステムにすることも検討してください。

完全リポジトリー とは、クラスターの状態に関するすべての情報を保持するキュー・マネージャーのこと です。 この情報を共有するために、それぞれの完全リポジトリーは、クラスター内の他の完全リポジトリ ーそれぞれに CLUSSDR チャネル (およびそれらに対応する CLUSRCVR 定義) で接続されます。 これらのチ ャネルは手動で定義する必要があります。

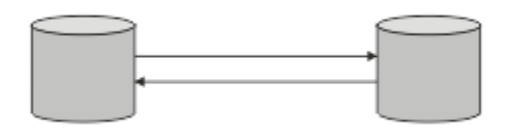

図 *5.* 接続された *2* つの完全リポジトリー

クラスター内の他のキュー・マネージャーは、それぞれが現在認識している範囲で、クラスターの状態に 関する情報を部分リポジトリー に保持します。 これらのキュー・マネージャーは、自分自身に関する情報 をパブリッシュするときや、他のキュー・マネージャーに関する情報を要求するときには、使用可能な 2 つの完全リポジトリーを使用します。 選択された完全リポジトリーが使用不可の場合は、もう 1 つの完全 リポジトリーが使用されます。 選択された完全リポジトリーが再び使用可能になると、他の完全リポジト リーから最新情報や変更情報を収集して、内容を合わせます。 すべての完全リポジトリーがサービスを休 止した場合、 それ以外のキュー・マネージャーは部分リポジトリーに保存されている情報を使用します。 ただし、使用できるのは自らが持っている情報に限られており、新情報や更新要求を処理することはでき ません。 完全リポジトリーがネットワークに再接続すると、メッセージが交換され、すべてのリポジトリ ー (完全リポジトリーと部分リポジトリーの両方) が最新状態になります。

完全リポジトリーの割り振りを計画する際は、以下の考慮事項を含めてください。

- 完全リポジトリーを保持するために選択するキュー・マネージャーを、信頼性があり管理されたものにす る必要があるということです。 永続的に接続された堅固なプラットフォームでホストされるキュー・マ ネージャーを選択してください。
- 完全リポジトリーをホストするシステムの計画停止を検討して、これらのシステムが同時に停止しないよ うにします。
- ネットワーク・パフォーマンスを考慮します。つまり、地理的に中心に位置するキュー・マネージャー か、クラスター内の他のキュー・マネージャーと同じシステムを共有するキュー・マネージャーを選択し てください。
- キュー・マネージャーが複数のクラスターのメンバーであるかどうかを検討します。 いくつかのクラス ターの完全リポジトリーを同一のキュー・マネージャーを使用してホストすると、管理が容易になる場合 があります。ただし、この利点をどの程度重視するかは、キュー・マネージャーの予想稼働率がどの程度 になるかを踏まえて、平衡を取ることが必要です。
- 一部のシステムは完全リポジトリーだけを収容する専用システムにし、他の作業に使用しないようにする ことを検討します。 これにより、これらのシステムで必要となるのはキュー・マネージャー構成の保守 だけになり、他のビジネス・アプリケーションの保守のためにサービスを停止することがなくなります。 また、システム・リソースの使用に関して、リポジトリーを保守するタスクがアプリケーションと競合す ることがなくなります。 これは特に、クラスターの状態を保持するために完全リポジトリーのワークロ ードが非常に大きくなる大規模クラスター (例えば、1000 を超えるキュー・マネージャーから成るクラ スター) で利点があります。

<span id="page-32-0"></span>完全リポジトリーを 2 つより多くすることは可能ですが、推奨される状況はほとんどありません。 オブジ ェクト定義 (つまり、キュー、トピック、およびチャネル) は使用可能なすべての完全リポジトリーに流れ ますが、要求は部分リポジトリーから最大 2 つの完全リポジトリーにしか流れません。 つまり、完全リポ ジトリーを 2 つより多く定義しても、いずれか 2 つの完全リポジトリーが使用不可になった場合、部分リ ポジトリーによっては期待している更新を受け取らない可能性があります。 [MQ Clusters: Why only two](https://community.ibm.com/community/user/imwuc/viewdocument/mq-clusters-why-only-two-full-repo) [Full Repositories?](https://community.ibm.com/community/user/imwuc/viewdocument/mq-clusters-why-only-two-full-repo) を参照してください。

完全リポジトリーを 2 つより多く定義することが有用と思われる 1 つの状況は、既存の完全リポジトリー を新しいハードウェアまたは新しいキュー・マネージャーにマイグレーションする場合です。 この場合は、 置換用の完全リポジトリーを導入し、そこにデータが完全に取り込まれたことを確認してから、以前の完 全リポジトリーを除去する必要があります。 完全リポジトリーを追加するときは必ず、他のすべての完全 リポジトリーに CLUSSDR チャネルで直接接続する必要があることに注意してください。

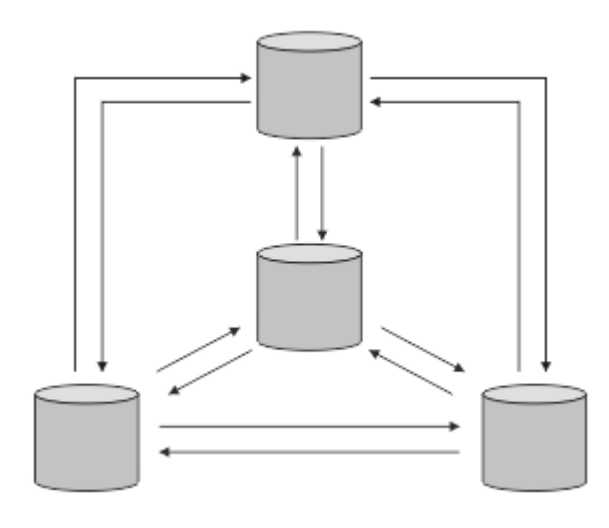

図 *6. 2* つより多く接続された完全リポジトリー

#### **関連情報**

[MQ Clusters: Why only two Full Repositories?](https://community.ibm.com/community/user/imwuc/viewdocument/mq-clusters-why-only-two-full-repo) [How big can an MQ Cluster be?](https://community.ibm.com/community/user/imwuc/viewdocument/how-big-can-an-mq-cluster-be)

#### **クラスターの編成**

どのキュー・マネージャーがどの完全リポジトリーにリンクするかを選択します。 パフォーマンスへの影 響やキュー・マネージャーのバージョン、および複数の CLUSSDR チャネルが望ましいかどうかを考慮しま す。

完全リポジトリーを保持するためのキュー・マネージャーを選択したら、どのキュー・マネージャーをど の完全リポジトリーにリンクするかを決定する必要があります。 CLUSSDR チャネル定義は、クラスター内 の他の完全リポジトリーの情報を取り出す完全リポジトリーに、キュー・マネージャーをリンクします。 それ以後、このキュー・マネージャーは任意の 2 つの完全リポジトリーにメッセージを送信します。 この とき常に、まず CLUSSDR チャネル定義がある完全リポジトリーを送信先にしようとします。 キュー・マ ネージャーをいずれかの完全リポジトリーにリンクすることを選択できます。 選択する場合には、構成の トポロジーを考慮する必要があります。また、キュー・マネージャーの物理的または地理的な場所も考慮 する必要があります。

すべてのクラスター情報が 2 つの完全リポジトリーに送信されるため、CLUSSDR チャネル定義をもう 1 つ 作成しなければならない場合があります。 多数の完全リポジトリーがあり、広範な領域に広がっている場 合は、クラスターに 2 番目の CLUSSDR チャネルを定義することができます。 これで、情報の送信先とな る 2 つの完全リポジトリーを制御することができます。

## **クラスターの命名規則**

キュー・マネージャーが属するクラスターを識別する命名規則を使用して、同じクラスター内のキュー・ マネージャーの命名について考えます。 チャネル名の命名に類似した命名規則を使用し、チャネルの特性 を記述するために命名規則を拡張します。

## **MQ クラスターの命名時のベスト・プラクティス**

クラスター名は最大 48 文字ですが、他のオブジェクトに命名規則を適用する場合は、比較的短いクラスタ ー名が役立ちます。 34 ページの『クラスター・チャネル名を選択する際のベスト・プラクティス』 を参 照してください。

クラスター名を選択する際には、通常、「コンテンツ」ではなく、クラスターの「目的」(存続期間が長い可 能性が高い) を表すと役立ちます。 例えば、'QM1\_QM2\_QM3\_CLUS' ではなく 'B2BPROD' または 'ACTTEST' です。

## **クラスター・キュー・マネージャー名を選択する際のベスト・プラクティス**

新規クラスターとそのメンバーを最初から作成する場合は、クラスターの使用法を反映するキュー・マネ ージャーの命名規則を検討してください。 キュー・マネージャーにはそれぞれ異なる名前を付ける必要が あります。 ただし、クラスター内のキュー・マネージャーに一連の類似した名前を付けることができます。 これにより、論理グループ (例えば、「ACTTQM1」、「 ACTTQM2」) を識別して記憶することができます。

比較的短いキュー・マネージャー名 (例えば 8 文字未満) は、次のセクションで説明する規則、またはチャ ネル名に類似した規則を使用することを選択した場合に役立ちます。

## **クラスター・チャネル名を選択する際のベスト・プラクティス**

キュー・マネージャーおよびクラスターは最大 48 文字の名前を持つことができ、チャネル名は 20 文字に 制限されるため、プロジェクトの途中で命名規則を変更する必要がないように、オブジェクトに最初に命 名するときは注意してください (前のセクションを参照してください)。

チャネルを定義する際には、クラスター内のいずれかのキュー・マネージャーで自動的に作成されたクラ スター送信側チャネルの名前は、クラスター内の受信側キュー・マネージャーで構成された対応するクラ スター受信側チャネルから取られることに注意してください。したがって、これらのチャネルは クラスタ ー内のリモート・キュー・マネージャー上で 固有でなければなりません。

一般的な方法の 1 つは、クラスター名を前に付けたキュー・マネージャー名を使用することです。 例とし て、クラスター名が CLUSTER1 で、キュー・マネージャーが QM1、QM2 の場合、クラスター受信側チャネ ルは CLUSTER1.QM1、CLUSTER1.QM2 となります。

チャネルの優先順位が異なる場合、または異なるプロトコルを使用する場合は、この規則を拡張すること ができます。 以下に例を示します。

- CLUSTER1.QM1.S1
- CLUSTER1.QM1.N3
- CLUSTER1.QM1.T4

この例では、 S1 が最初の SNA チャネルになり、 N3 がネットワーク優先順位が 3 の NetBIOS チャネルに なり、 T4 が IPV4 ネットワークを使用する TCP IP になります。

#### **共用チャネル定義の命名**

単一のチャネル定義を複数のクラスターで共有することができます。その場合は、ここで推奨されてい る命名規則を変更する必要があります。 ただし、「 [チャネル定義の管理](#page-46-0) 」で説明されているように、 通常はクラスターごとに個別のチャネルを定義することをお勧めします。

#### **古いチャネルの命名規則**

クラスター環境以外では、従来は「FROMQM.TO.TARGETQM」命名規則を使用することが一般的であっ たため、既存のクラスターで類似したもの ( CLUSTER.TO.TARGET など) が使用されている場合があり ます。 これは、新しいクラスター命名方式の一部としては推奨されません。これにより、チャネル名 内の「有用な」情報を伝達するために使用可能な文字がさらに少なくなるためです。

#### <span id="page-34-0"></span>z/OS **IBM MQ for z/OS でのチャネル名**

VTAM 総称リソースまたは 動的ドメイン・ネーム・サーバー (DDNS) 総称名を定義できます。 総称名を 使用して、接続名を定義することができます。 しかし、クラスター受信側定義に汎用接続名を使用す ることはできません。

クラスター受信側定義に汎用接続名を使用する場合の問題は以下のとおりです。汎用 CONNAME を使用 して CLUSRCVR を定義する場合、CLUSSDR チャネルが意図したキュー・マネージャーを指す保証はあ りません。 最初の CLUSSDR は、キュー共有グループ内の、完全リポジトリーをホストする必要のない 任意のキュー・マネージャーを指して終了する可能性があります。 チャネルが接続の再試行を開始す ると、同じ総称名を持つ別のキュー・マネージャーに再接続して、メッセージのフローを中断する可能 性があります。

## *Queue sharing groups and clusters*

Shared queues can be cluster queues and queue managers in a queue sharing group can also be cluster queue managers.

On IBM MQ for z/OS you can group queue managers into queue sharing groups. A queue manager in a queue sharing group can define a local queue that is to be shared by up to 32 queue managers.

Shared queues can also be cluster queues. Furthermore, the queue managers in a queue sharing group can also be in one or more clusters.

VTAM 総称リソースまたは 動的ドメイン・ネーム・サーバー (DDNS) 総称名を定義できます。 総称名を使 用して、接続名を定義することができます。 しかし、クラスター受信側定義に汎用接続名を使用すること はできません。

クラスター受信側定義に汎用接続名を使用する場合の問題は以下のとおりです。汎用 CONNAME を使用し て CLUSRCVR を定義する場合、 CLUSSDR チャネルが意図したキュー・マネージャーを指す保証はありま せん。 最初の CLUSSDR は、キュー共有グループ内の、完全リポジトリーをホストする必要のない任意の キュー・マネージャーを指して終了する可能性があります。 チャネルが接続の再試行を開始すると、同じ 総称名を持つ別のキュー・マネージャーに再接続して、メッセージのフローを中断する可能性があります。

A CLUSRCVR channel that uses the group listener port can not be started because, if this were the case, it would not be possible to tell which queue manager the CLUSRCVR would connect to each time. The cluster system queues on which information is kept about the cluster are not shared. Each queue manager has its own.

Cluster channels are used not only to transfer application messages but internal system messages about the setup of the cluster. Each queue manager in the cluster must receive these internal system messages to participate properly in clustering, so needs its own unique CLUSRCVR channel on which to receive them.

A shared CLUSRCVR could start on any queue manager in the queue sharing group (QSG) and so lead to an inconsistent supply of the internal system messages to the QSG queue managers, meaning none can properly participate in the cluster. To ensure no shared CLUSRCVR channels can be used, any attempt fails with the CSQX502E message.

## **クラスターのオーバーラップ**

クラスターのオーバーラップは、追加の管理機能を提供します。 名前リストを使用して、オーバーラップ するクラスターの管理に必要なコマンドの数を減らします。

オーバーラップするクラスターを作成できます。 オーバーラップするクラスターを定義する理由には、次 のようなさまざまなものがあります。

- 組織ごとに独自の管理ができるようにする。
- 独立したアプリケーションを個別に管理できるようにする。
- サービス・クラスを作成する。

36 [ページの図](#page-35-0) 7 では、キュー・マネージャー STF2 は両方のクラスターのメンバーです。 1 つのキュー・ マネージャーが 2 つ以上のクラスターのメンバーである場合、名前リストの利点を生かして、必要な定義 <span id="page-35-0"></span>の数を減らすことができます。 名前リストには、名前 (例えば、クラスター名) のリストを入れます。 クラ スターを命名する名前リストを作成できます。 ALTER QMGR コマンドで STF2 に対してこの名前リストを 指定して、両方のクラスターの完全リポジトリー・キュー・マネージャーにすることができます。

ネットワークに 2 つ以上のクラスターがある場合、それぞれ異なる名前を付ける必要があります。 同じ名 前の 2 つのクラスターがマージされると、再び分離することは不可能です。 また、クラスターおよびチャ ネルに別々の名前を付けるとよいでしょう。 これにより、DISPLAY コマンドの出力を確認する際に区別し やすくなります。 正しく動作するためにはキュー・マネージャー名がクラスター内で固有でなければなり ません。

#### **サービス・クラスの定義**

各職員および各学生ごとにキュー・マネージャーを持つ大学を想像してください。 職員間のメッセージは、 高い優先度と高い帯域幅のチャネル上でやり取りされます。 学生間のメッセージは、安価で低速のチャネ ル上でやり取りされます。 このネットワークは、従来の分散キューイング技法でセットアップできます。 IBM MQ は、宛先のキュー名およびキュー・マネージャー名を探すことによって、使用するチャネルを選択 します。

職員と学生をより明確に区別するために、36 ページの図 7 に示されているようにそれらのキュー・マネ ージャーを 2 つのクラスターにグループ化することができます。 IBM MQ は、職員クラスターに定義され ているチャネルを介してのみ、メッセージをそのクラスターの会議キューに移動します。 学生クラスター のゴシップ・キューのメッセージは、そのクラスター内に定義されているチャネルに送られ、適切なサー ビス・クラスを受けます。

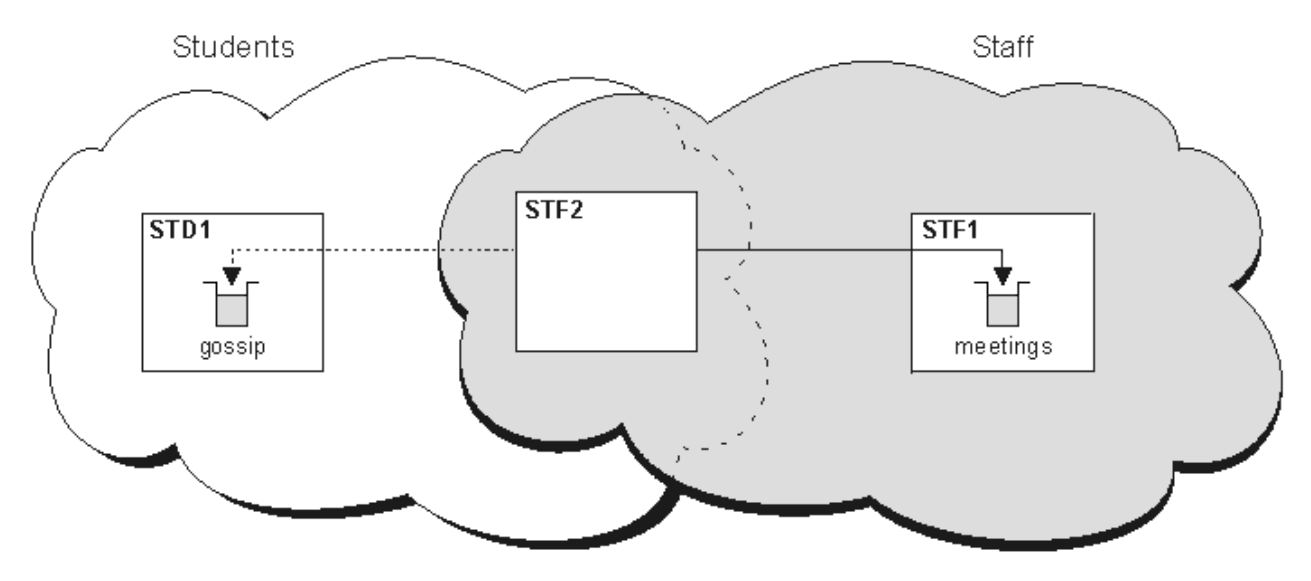

図 *7.* サービス・クラス

#### **クラスター化のヒント**

クラスター化を利用する場合は、その前にシステムやアプリケーションに多少の変更を加える必要が生じ ることがあります。 分散キューイングの動作とは、類似点も相違点もあります。

- クラスターの外側にあるキュー・マネージャーがクラスター・キューにアクセスできるように、これらの キュー・マネージャーに手動で構成定義を追加しなければなりません。
- 同じ名前の 2 つのクラスターをマージした場合、それらを再び分離することはできません。 したがって、 各クラスターには重複しない名前を付けるようにしてください。
- キュー・マネージャーにメッセージが届いたときに、そのキュー・マネージャーにメッセージを受信する キューがないと、メッセージは送達不能キューに書き込まれます。 送達不能キューがない場合、そのチ ャネルでの受信は失敗しますが、その後に処理が再試行されます。 送達不能キューの使用法は、分散キ ューイングの場合と同様です。
- 持続メッセージの保全性が損なわれることはありません。 つまり、クラスターの使用によってメッセー ジが重複したり、消失したりすることはありません。
- クラスターを使用すると、システム管理にかかわる作業が少なくなります。 クラスターを使用すると、 分散キューイングの場合よりも多数のキュー・マネージャーを大規模なネットワークに簡単に接続できる ようになります。 クラスター内にあるすべてのキュー・マネージャーの間でデータを通信できるように 設定すると、ネットワーク・リソースを消費しすぎることがあるので注意してください。
- IBM MQ Explorer は、キュー・マネージャーをツリー構造で表すため、大規模なクラスターの表示には適 さない場合があります。
- Multi 配布先リストを使用すると、MQPUT コマンドを1回実行するだけで、同じメッセージを複 数の宛先に送信することができます。 IBM MQ for Multiplatforms では、配布リストがサポートされてい ます。 配布先リストとキュー・マネージャーのクラスターを併用できます。 クラスターでは MQPUT の実 行時にすべてのメッセージが展開されます。 ネットワーク・トラフィックの点においてはクラスターで はない環境の場合ほどのメリットはありません。 配布先リストを使用すると、多数のチャネルと伝送キ ューを手動で定義しなくてすむという利点があります。
- ワークロードのバランスを取るためにクラスターを使用する場合には、使用するアプリケーションを詳し く調べてください。 そのアプリケーションに、特定のキュー・マネージャーでメッセージを処理したり、 メッセージを特定の順序で処理したりする必要があるかどうかを確認してください。 そのようにしてメ ッセージを処理する必要があるアプリケーションにはメッセージ・アフィニティーがあるといいます。 そのようなアプリケーションを複雑なクラスターで使用するには、アプリケーションを修正することが必 要な場合があります。
- MQOPEN の MQOO\_BIND\_ON\_OPEN オプションによりメッセージを特定の宛先に送信するよう選択するこ ともできます。 宛先となるキュー・マネージャーが使用できない状態であると、そのキュー・マネージ ャーが再び使用可能になるまで、メッセージは送信されません。 そのような場合、メッセージを別のキ ュー・マネージャーに転送するとメッセージが重複してしまうことがあるため、メッセージは転送されま せん。
- キュー・マネージャーにクラスター・リポジトリーをホストさせる場合は、そのホスト名か IP アドレス を知る必要があります。 クラスターに加わる他のキュー・マネージャーで CLUSSDR 定義を作成する際 に、CONNAME パラメーターにこの情報を指定する必要があります。 DHCP を使用する場合、システムを 再始動するたびに DHCP は新しい IP アドレスを割り振ることがあるので、IP アドレスは変わる可能性が あります。 したがって、この場合 CLUSSDR 定義に IP アドレスを指定することができません。 すべての CLUSSDR 定義で、IP アドレスではなくホスト名を指定したとしても、やはりそれらの定義に信頼を置く ことはできません。 DHCP は、ホストの DNS ディレクトリー項目を新しいアドレスで必ず更新するとは 限らないからです。 DHCP を使用するシステムでキュー・マネージャーを完全リポジトリーとして指名 しなければならない場合、DNS ディレクトリーを常に最新の状態に保つことを保証するソフトウェアを インストールしてください。
- チャネルの接続名として、総称名 (例えば、VTAM 総称リソースまたはダイナミック・ドメイン・ネーム・ サーバー (DDNS) 総称名) を使用しないでください。 使用すると、チャネルは予期しているものとは別の キュー・マネージャーに接続する場合があります。
- メッセージの取得はローカル・クラスター・キューからのみ行えますが、メッセージの書き込みはクラス ター内のどのキューに対しても行えます。 MQGET コマンドを使用するためにキューをオープンする場 合、キュー・マネージャーはローカル・キューをオープンします。
- 単純な構成の IBM MQ クラスターをセットアップする場合には、既存のアプリケーションを変更する必 要はありません。 アプリケーションでは MQOPEN 呼び出しでオープンするキューの名前を指定できま す。キュー・マネージャーの格納場所を知っている必要はありません。 ワークロード管理用にクラスタ ーをセットアップする場合には、アプリケーションの内容を調べ、必要に応じてアプリケーションを修正 する必要があります。
- DISPLAY CHSTATUS および DISPLAY QSTATUS **runmqsc** コマンドを使用して、チャネルまたはキュー の現行のモニター・データおよび状況データを表示できます。 モニター情報を使用して、システム・パ フォーマンスおよびシステム・ヘルスを測定できます。 モニターは、キュー・マネージャー、キュー、 およびチャネルの属性によって制御されます。 自動定義されたクラスター送信側チャネルのモニター は、MONACLS キュー・マネージャー属性によって可能になります。

## **関連概念**

クラスター 29 [ページの『クラスター化と分散キューイングとの比較』](#page-28-0)

キュー・マネージャーに接続するために定義する必要があるコンポーネントを、分散キューイングを使用 する場合とクラスター化を使用する場合で比較します。

クラスターのコンポーネント

**関連タスク**

キュー・マネージャー・クラスターの構成

新規クラスターのセットアップ

## **キュー・マネージャー・リポジトリーに情報が保管される期間**

キュー・マネージャー・リポジトリーは、情報を 30 日間保管します。 自動プロセスは、使用中の情報を 効率的にリフレッシュします。

キュー・マネージャーがそれ自体に関する情報を送信したときには、完全および部分リポジトリー・キュ ー・マネージ ャーはその情報を 30 日間保管します。 例えば、キュー・マネージャーが新しいキューの作 成を通知した場合などに、情報は送信されます。 この情報の有効期限が切れるのを防ぐために、キュー・ マネージャーはそ れ自体に関する情報を 27 日後に再送信します。 部分リポジトリーは、30 日の存続期間 の途中で新しい情報要求を送信する 場合、有効期限は元の 30 日のままです。

情報は、有効期限が切れた場合、即時にリポジトリーから除去されるわけ ではありません。 その情報は、 60 日間の猶予期間中、引き続き保持されます。 猶予期間中に更新を受け取らなかった場合、その情報は除 去されます。 猶予期間は、有効期限の日にキュー・マネージャーが一時的にサービスを停止する可能性が あることを考慮したものです。 キュー・マネージャーがクラスターから切断されている期間が 90 日を超 えた場合は、そのキュー・マネージャーはクラスターの一部ではなくなります。 ただし、キュー・マネー ジャーがネットワークに再接続した場合は、再びクラスターの一部になります。 完全リポジトリーは、他 のキュー・マネージャーからの新しい要求に対応するために、期限が満了した情報は使用しません。

また、キュー・マネージャーが完全リポジトリーの最新情報に対する要求を送信した場合は、その要求の 存続期間は 30 日です。 IBM MQ は、27 日後に要求をチェックします。 27 日の間に参照された場合、その 要求は自動的にリフレッシュされます。 この期間に参照されなかった場合、その要求は期限満了の対象と してそのまま残され、再び必要になった場合はキュー・マネージャーによりリフレッシュされます。 要求 が期限満了になると、休止状態のキュー・マネージャーについての情報要求が累積 されるのを防ぐことが できます。

**注 :** [APAR PH43191](https://www.ibm.com/support/pages/apar/PH43191) の PTF をダウンロードしてインストールする必要があります。これにより、サブスク リプションの有効期限時刻の計算におけるシステム・エラーが修正されます。 これらのエラーが原因で、 サブスクリプションの有効期限が切れる (結果としてメッセージ CSQX456I が発行される) か、オブジェク トの有効期限が切れた後に有効期限が切れる (結果として MQRC 2085 (MQRC\_UNKNOWN\_OBJECT) エラ ーが発生する) 可能性があります。

大規模クラスターでは、多数のキュー・マネージャーが自身に関する全情報を同時に自動的に再送すると 悪影響が及ぶ可能性があります。 [大規模クラスターでのリフレッシュはクラスターのパフォーマンスと可](#page-69-0) [用性に影響を与える可能性があるを](#page-69-0)参照してください。

### **関連概念**

69 ページの『クラスター化: REFRESH CLUSTER [の使用に関するベスト・プラクティス』](#page-68-0)

**REFRESH CLUSTER** コマンドを使用して、クラスターに関するローカルに保持されているすべての情報を 破棄し、クラスターの完全リポジトリーからその情報を再作成します。 例外的な状況を除き、このコマン ドを使用する必要はありません。 このコマンドを使用する必要がある場合は、使用方法に関する特別な考 慮事項があります。 この情報は、テストおよびお客様からのフィードバックに基づく指針を示すものです。

### **サンプル・クラスター**

最初に規模がもっとも小さい事例として、2 つのキュー・マネージャーから成るクラスターを示します。 2 番目と 3 番目の例では、3 つのキュー・マネージャーから成るクラスターの 2 つのバージョンを示します。

最小規模のクラスターでは、それに含まれるキュー・マネージャーは 2 つだけです。 この場合は、両方の キュー・マネージャーが完全リポジトリーを保有します。 クラスターのセットアップに必要な定義がごく わずかで済むにもかかわらず、各キュー・マネージャーに高度の自律性があります。

### **DEMOCLSTR**

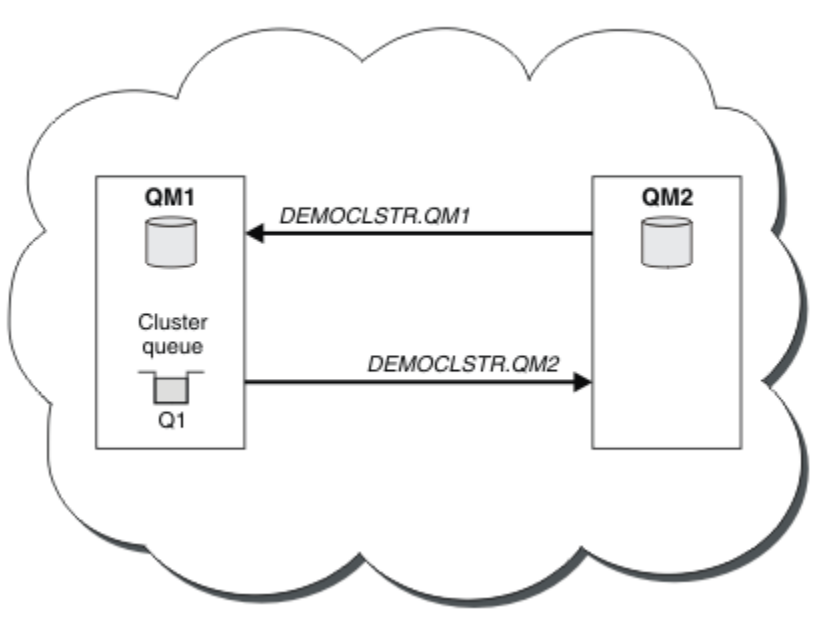

図 *8. 2* つのキュー・マネージャーで構成される小規模なクラスターの例

- キュー・マネージャーには、LONDON や NEWYORK などのロング・ネームを付けることができます。 ■■ Z/US ■ IBM MO for z/OS では、キュー・マネージャー名は 4 文字までに制限されています。
- 各キュー・マネージャーは、通常別個のマシンで構成します。 ただし、同じマシンに複数のキュー・マ ネージャーを配置することもできます。

類似のクラスター例のセットアップ手順については、新規クラスターのセットアップ を参照してください。 40 [ページの図](#page-39-0) 9 に CLSTR1 という名前のクラスターのコンポーネントを示しています。

- このクラスターには、QM1、QM2、QM3 という 3 つのキュー・マネージャーがあります。
- QM1 および QM2 では、クラスター内のすべてのキュー・マネージャーとクラスター関連オブジェクトに 関する情報のリポジトリーをホストしています。 このようなキュー・マネージャーを完全リポジトリー・ キュー・マネージャー といいます。 リポジトリーは、図の中で陰影の付いた円柱で示されています。
- QM2 および QM3 では、このクラスター内にあるその他のキュー・マネージャーからアクセスできるいく つかのキューをホストしています。 このクラスター内にあるその他のキュー・マネージャーからアクセ スできるキューをクラスター・キュー といいます。 図の中で陰影の付いたキューの部分がクラスター・ キューを表します。 クラスター・キューへはクラスター内のどこからでもアクセスできます。 IBM MQ クラスタリング・コードにより、これらのキューのリモート・キュー定義が、その定義を参照するすべて のキュー・マネージャーに必ず作成されるようになります。

分散キューイングの場合と同様に、アプリケーションは MQPUT 呼び出しを使用してクラスター内の任意 のキュー・マネージャーにあるクラスター・キューにメッセージを書き込みます。 アプリケーションは MQGET 呼び出しを使用して、キューが存在するキュー・マネージャーのみにあるクラスター・キューか らメッセージを取り出します。

• 各キュー・マネージャーには、メッセージを受信できる *cluster\_name*. *queue\_manager\_name* と呼 ばれるチャネルの受信側に対して、手動で作成された定義があります。 受信側のキュー・マネージャー では、*cluster\_name*. *queue\_manager\_name* はクラスター受信側チャネルです。 クラスター受信側 チャネルは分散キューイングで使用されている受信側チャネルに似ており、キュー・マネージャーのメッ セージを受信します。 さらに、クラスターについての情報も受け取ります。

<span id="page-39-0"></span>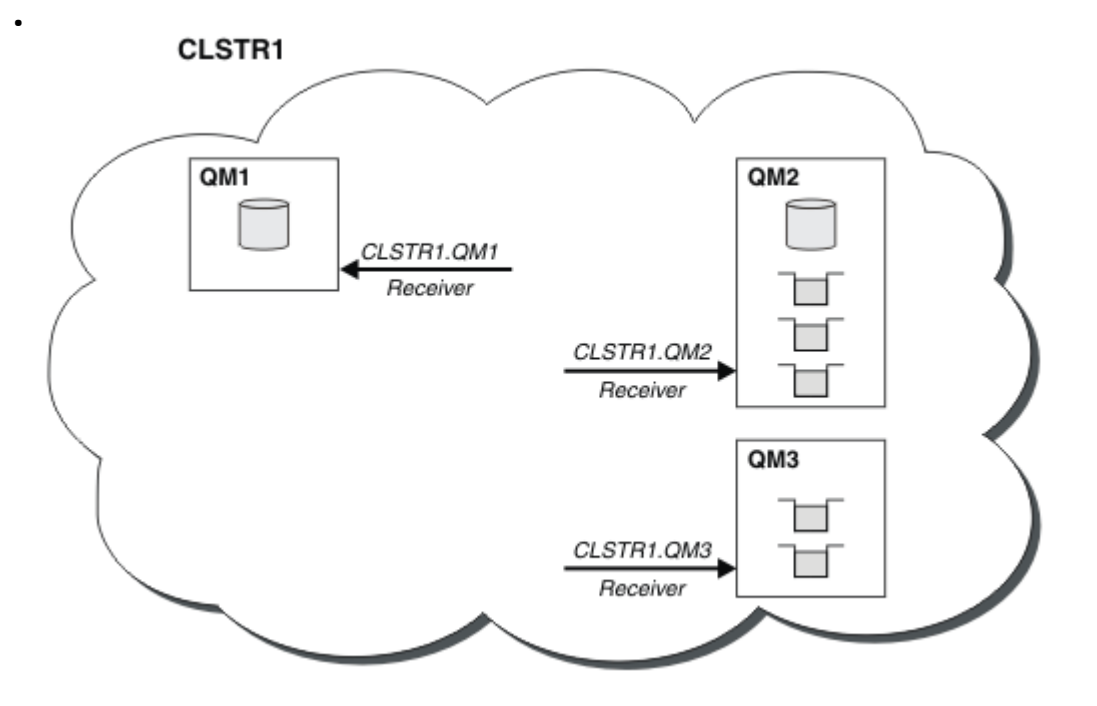

図 *9.* 複数のキュー・マネージャーで構成されるクラスター

• 41 [ページの図](#page-40-0) 10 では、各キュー・マネージャーに、チャネルの送信側であることを示す定義もありま す。 送信側のチャネルは、いずれかの完全リポジトリー・キュー・マネージャーのクラスター受信側チ ャネルに接続しています。 送信側キュー・マネージャーでは、*cluster\_name*. *queue\_manager\_name* はクラスター送信側チャネルです。 QM1 および QM3 のクラスター送信側チャネルは CLSTR1.QM2 に接 続されています。点線「"2"」を参照してください。

QM2 のクラスター送信側チャネルは CLSTR1.QM1 に接続されています。点線「"3"」を参照してくださ い。 クラスター送信側チャネルは、分散キューイングで使用されている送信側チャネルに似ており、受 信側キュー・マネージャーにメッセージを送信します。 さらに、クラスターについての情報も送信しま す。

クラスター受信側チャネルとクラスター送信側チャネルの両方の定義が終わると、自動的にチャネルが始 動します。

<span id="page-40-0"></span>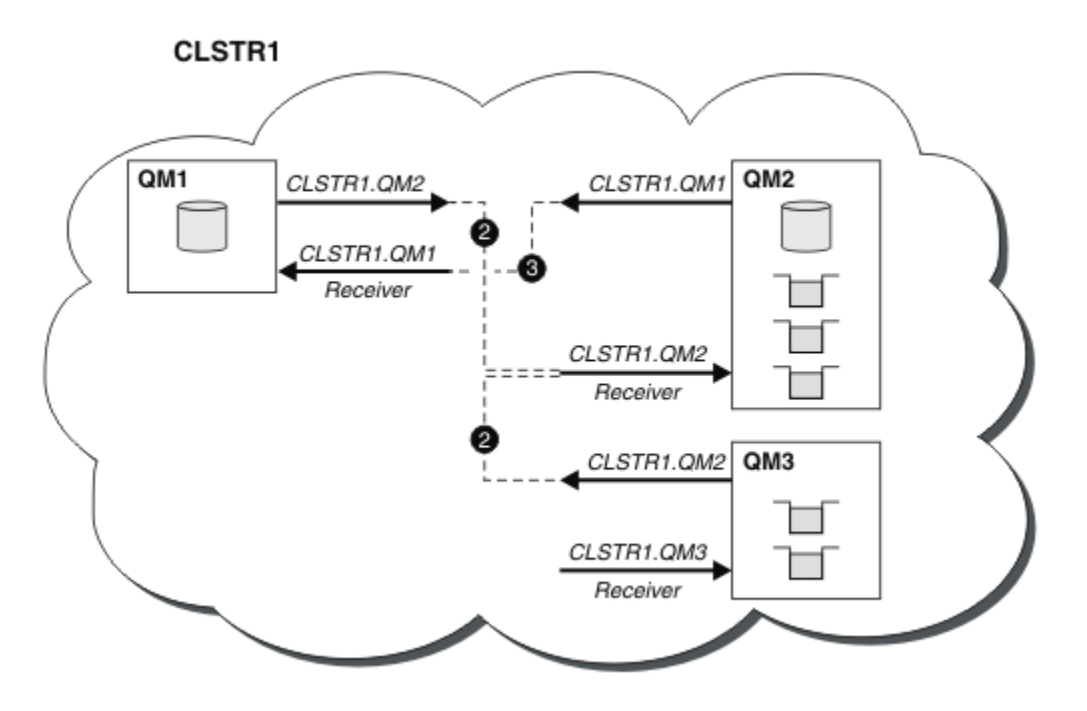

図 *10.* 送信側チャネルのある複数のキュー・マネージャーで構成されるクラスター

ローカル・キュー・マネージャーにクラスター送信側チャネルを定義すると、キュー・マネージャーがい ずれかの完全リポジトリー・キュー・マネージャーで認識されます。 これにより、その完全リポジトリー・ キュー・マネージャーは完全リポジトリーの情報を更新します。 そして、元のキュー・マネージャー宛て のクラスター送信側チャネルを自動的に作成して、そのキュー・マネージャーにクラスターの情報を送信 します。 このように、キュー・マネージャーとクラスターは相互に認識できます。

以降に、40 [ページの図](#page-39-0) 9 に示すクラスターを再び例にとって説明します。 例えば、キュー・マネージャー QM3 に接続されているアプリケーションから QM2 のキューにメッセージを送信するとします。 QM3 が初 めてそれらのキューにアクセスする際には、完全リポジトリーを参照して、キューを見つけることができ ます。 この場合の完全リポジトリーは QM2 で、このリポジトリーへは送信側チャネル CLSTR1.QM2 を使 用してアクセスします。 リポジトリーからの情報を使用して、それらのキュー用にリモート定義を自動的 に作成することができます。 キューが QM1 にある場合でも、QM2 が完全リポジトリーであるため、このメ カニズムは引き続き機能します。 完全リポジトリーは、クラスター内のすべてのオブジェクトの完全なレ コードを保持しています。 後者の事例では、QM3 は自動的に QM1 のクラスター受信側チャネルに対応する クラスター送信側チャネルを作成することもでき、これら 2 つの間で直接通信が可能になります。

42 [ページの図](#page-41-0) 11 は同じクラスターを示していますが、ここでは、自動的に作成された 2 つのクラスター 送信側チャネルが追加されています。 クラスター送信側チャネルは、クラスター受信側チャネル CLSTR1.QM3 につながっている 2 本の破線で示されています。 また、この図に示されているクラスター伝 送キュー SYSTEM.CLUSTER.TRANSMIT.QUEUE は、QM1 がメッセージを送信するときに使用するキュー です。 クラスター伝送キューは、クラスター内のどのキュー・マネージャーにもあります。このキューに より、各キュー・マネージャーは同じクラスター内のその他のキュー・マネージャーにメッセージを送信 することができます。

<span id="page-41-0"></span>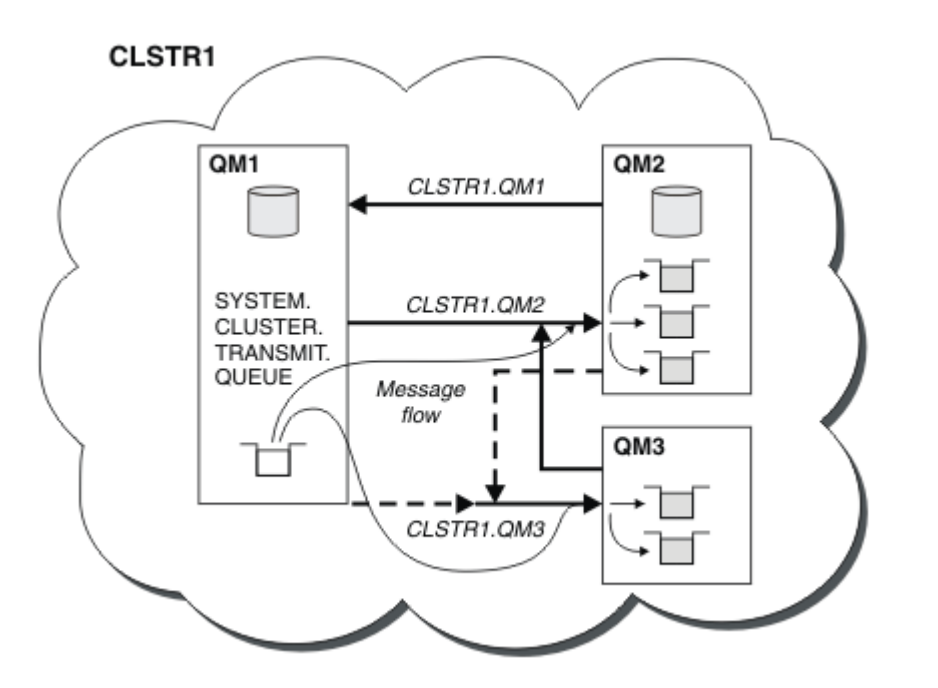

図 *11.* 複数のキュー・マネージャーで構成されるクラスター *(*自動定義チャネル付き*)*

**注 :** 他の図は、手動で定義を作成する、チャネルの受信側のみを示しています。 送信側は、必要な場合に 自動的に定義されることが多いので、省略しています。 多くのクラスター送信側チャネルの自動定義は、 クラスターの機能と効率に影響を及ぼす非常に重要なものです。

#### **関連概念**

29 [ページの『クラスター化と分散キューイングとの比較』](#page-28-0) キュー・マネージャーに接続するために定義する必要があるコンポーネントを、分散キューイングを使用 する場合とクラスター化を使用する場合で比較します。

クラスターのコンポーネント

### **関連タスク**

キュー・マネージャー・クラスターの構成 新規クラスターのセットアップ

### **クラスター化***:* **ベスト・プラクティス**

クラスターは、キュー・マネージャーが相互接続するためのメカニズムを提供します。 このセクションで 説明しているベスト・プラクティスは、テストおよびお客様からのフィードバックに基づいています。

クラスターのセットアップを成功させるには、適切な計画を立てることと IBM MQ に関する基礎知識 (適切 なアプリケーション管理やネットワーク設計など) を十分に理解することが必要です。 先に進む前に、関連 トピックで提供されている情報をよく理解してください。

#### **関連概念**

分散キューイングとクラスター

## クラスター

## **関連タスク**

23 [ページの『クラスターの設計』](#page-22-0)

クラスターによって提供されるキュー・マネージャーを相互接続するためのメカニズムにより、初期構成 と継続的な管理を簡単に行えます。 クラスターが正しく機能することと、必要なレベルの可用性と応答性 をクラスターが達成することが大切ですので、クラスターは慎重に設計する必要があります。

クラスターのモニター

<span id="page-42-0"></span>クラスター化*:* オーバーラップするクラスターについての特殊な考慮事項

このトピックでは、IBM MQ クラスターを計画および管理するための指針について記載しています。 この 情報は、テストおよびお客様からのフィードバックに基づく指針を示すものです。

# **クラスター所有権**

以下の情報を読む前に、クラスターのオーバーラップについて十分に理解してください。 必要な情報につ いては、35 [ページの『クラスターのオーバーラップ』](#page-34-0)およびクラスター間のメッセージ・パスの構成を参 照してください。

オーバーラップするクラスターで構成されたシステムを構成および管理する際には、以下に従うことが最 善です。

- 前述のとおり、IBM MQ クラスターは「疎結合」されていますが、クラスターを 1 つの管理単位として考 えると役立ちます。 この概念を使用する理由は、クラスターがスムーズに機能するためには、個々のキ ュー・マネージャーに関する定義の相互作用が重要となるためです。 例えば、ワークロード・バランシ ングが行われるクラスター・キューを使用する場合には、一人の管理者または 1 つのチームがメッセー ジに考えられるすべての宛先一式を理解していることが重要ですが、この宛先一式は、クラスター全体に 分散された定義に依存します。 さらに当然のことながら、クラスター送信側/受信側チャネルのペアは、 クラスター全体で互換性がなければなりません。
- 上記の概念を考えると、(別々のチームや個人によって管理されることになる) 複数のクラスターが集まる 場合には、ゲートウェイ・キュー・マネージャーの管理を制御する明確なポリシーを実施することが重要 です。
- オーバーラップするクラスターは単一の名前空間として扱うと便利です。チャネル名とおキュー・マネー ジャー名は、1 つのクラスター全体で固有でなければなりません。 トポロジー全体で固有であると、さ らに管理しやすくなります。 適切な命名規則に従うことが最善です。使用可能な命名規則については、 33 [ページの『クラスターの命名規則』を](#page-32-0)参照してください。
- 場合によっては、管理とシステム管理の協力が不可欠です。 例えば、オーバーラップする必要がある異 なるクラスターを所有する組織間の協力などです。 クラスターのオーバーラップ時にクラスタリングを スムーズに実行するには、誰が何を所有し、強制可能なルールと規則を明確に理解する必要があります。

# **オーバーラップするクラスター: ゲートウェイ**

一般に、複数のクラスターを管理するよりも、1 つのクラスターを管理するほうが容易です。 したがって、 通常は、多数の小さなクラスター (例えばアプリケーションごとのクラスター) を作成するようなことを避 けるのが適切です。

ただし、サービス・クラスを提供する目的で、オーバーラップするクラスターを実装することもできます。 以下に例を示します。

- 少数のクラスターがパブリッシュ/サブスクライブ用である同心円クラスターがある場合。 詳しくは[、シ](#page-93-0) [ステムのサイズ変更の方法を](#page-93-0)参照してください。
- 一部のキュー・マネージャーが異なるチームによって管理される場合。 詳しくは、前のセクション 43 ペ ージの『クラスター所有権』を参照してください。
- 組織的または地理的観点から意味がある。
- 同等のクラスターがネーム・レゾリューションで機能する場合 (例えば、既存のクラスターに TLS を実装 する場合)。

クラスターのオーバーラップによるセキュリティー上の利点はありません。2 つの異なるチームによって 管理されるクラスターをオーバーラップさせ、トポロジーだけでなくチームにも効果的に参加させること ができます。

- そのようなクラスターで公示された名前は、他のクラスターからアクセスできます。
- 一方のクラスターでアドバタイズされた名前は、適格なメッセージをドローするためにもう一方のクラス ターでアドバタイズすることができます。
- ゲートウェイに隣接するキュー・マネージャー上の公示されていないオブジェクトは、そのゲートウェイ がメンバーとなっているクラスターから解決できます。

ネーム・スペースは両方のクラスターの和集合であり、1 つのネーム・スペースとして扱われる必要があり ます。 したがって、オーバーラップするクラスターの所有権は、両方のクラスターのすべての管理者の間 で共有されます。

複数のクラスターが存在するシステムで、あるクラスターのキュー・マネージャーから別のクラスターの キュー・マネージャーにメッセージを経路指定することが要件となる場合もあります。 そのような場合に は、複数のクラスターを何らかの方法で相互接続する必要があり、優れたパターンとして、クラスター間 でゲートウェイ・キュー・マネージャーを使用することが挙げられます。 この配置によって、Point-to-Point チャネルが網目のように積み重なって管理しにくくなるという事態を回避し、セキュリティー・ポリ シーなどの問題を一箇所で管理できるようになります。 この配置を達成するには、次に示す 2 種類の方法 があります。

- 1. 2 つ目のクラスター受信側を定義して、1 つ (または複数) のキュー・マネージャーを両方のクラスター に配置する。 このような配置にすると管理定義は少なくなりますが、既に述べたとおり、オーバーラッ プするクラスターの所有権は両方のクラスターのすべての管理者の間で共有されます。
- 2. 従来の Point-to-Point チャネルを使用して、クラスター 1 のキュー・マネージャーとクラスター 2 のキ ュー・マネージャーをペアとして組み合わせる。

上記のいずれの場合でも、トラフィックを適切にルーティングするために各種のツールを使用できます。 特に、別のクラスターへのルーティングを行うには、キュー別名またはキュー・マネージャー別名を使用 できます。ブランクの **RQMNAME** プロパティーを設定したキュー・マネージャー別名は、必要に応じてワー クロード・バランシングを再駆動します。

#### **関連概念**

33 [ページの『クラスターの命名規則』](#page-32-0)

キュー・マネージャーが属するクラスターを識別する命名規則を使用して、同じクラスター内のキュー・ マネージャーの命名について考えます。 チャネル名の命名に類似した命名規則を使用し、チャネルの特性 を記述するために命名規則を拡張します。

クラスター化*:* トポロジー設計上の考慮事項

このトピックでは、IBM MQ クラスターを計画および管理するための指針について記載しています。 この 情報は、テストおよびお客様からのフィードバックに基づく指針を示すものです。

ユーザー・アプリケーションおよび内部管理プロセスをあらかじめどこに配置するのかについて考えてお くことにより、多くの問題を回避できたり、あるいは後で最小化したりできます。 このトピックでは、ク ラスターが大きくなっていった場合にパフォーマンスを向上させ、保守タスクを簡単な操作で行えるよう にするための、設計上の決定事項について説明します。

- 44 ページの『クラスター・インフラストラクチャーのパフォーマンス』
- 45 [ページの『完全リポジトリー』](#page-44-0)
- 46 [ページの『アプリケーションは完全リポジトリーでキューを使用しなければなりませんか』](#page-45-0)
- 47 [ページの『チャネル定義の管理』](#page-46-0)
- 47 [ページの『複数チャネルのワークロード・バランシング』](#page-46-0)

# **クラスター・インフラストラクチャーのパフォーマンス**

アプリケーションがクラスター内のキュー・マネージャー上にあるキューを開こうとすると、そのキュー・ マネージャーは、クラスター内における該当のキューの場所を認識できるようにするため、自らのインタ レストをキューの完全リポジトリーに登録します。 キューの場所または構成に対する更新は、完全リポジ トリーからインタレスト・キュー・マネージャーへ自動的に送信されます。 このようなインタレストの登 録は、内部的に、サブスクリプションと呼ばれます (IBM MQ でメッセージのパブリッシュ/サブスクライブ に使用される IBM MQ サブスクリプションとは異なります)。

クラスターに関するすべての情報は、あらゆる完全リポジトリーを経由して送信されます。 したがって、 完全リポジトリーは、クラスター内の管理メッセージ・トラフィックのために常時使用されています。 こ れらのサブスクリプションの管理、伝送、および結果的に生成される構成メッセージに大量のシステム・ リソースが使用されると、クラスター・インフラストラクチャーの負荷が大幅に増加する可能性がありま す。 この負荷を可能な限り認識し、最小限に抑えるために、いくつかの考慮事項があります。

- <span id="page-44-0"></span>• クラスター・キューを使用する個々のキュー・マネージャーが多いほど、システム内のサブスクリプショ ンが増加します。したがって、変更が発生し、関連するサブスクライバーに通知する必要がある場合に は、管理オーバーヘッドがさらに大きくなります。このことは、特に、完全リポジトリー・キュー・マネ ージャーに当てはまります。 不要なトラフィックおよび完全リポジトリーの負荷を最小限に抑える方法 の 1 つは、類似するアプリケーション (すなわち、同一のキューを処理するアプリケーション) をより少 ない数のキュー・マネージャーに接続することです。
- システム内のサブスクリプションの数だけでなく、クラスター・オブジェクトの構成に対する変更の頻度 (クラスター・キューの構成の頻繁な変更など) もパフォーマンスに影響を与える可能性があります。
- キュー・マネージャーが複数のクラスターのメンバーである (つまり、オーバーラップしているクラスタ ー・システムの一部である) 場合、キューでインタレストが作成されると、メンバーとして属している各 クラスターについてサブスクリプションが発生することになります。同一のキュー・マネージャーが複数 のクラスターの完全リポジトリーであっても同様です。 このような配置はシステムの負荷を増加させま す。したがって、単一のクラスターではなく複数のオーバーラップ・クラスターが必要かどうかを検討す る理由の 1 つにもなります。
- アプリケーション・メッセージ・トラフィック (つまり、IBM MQ アプリケーションによってクラスター・ キューに送信されるメッセージ) は、完全リポジトリーを経由せずに宛先キュー・マネージャーに到達し ます。 このメッセージ・トラフィックは、クラスターへのメッセージの入口となるキュー・マネージャ ーとクラスター・キューが存在するキュー・マネージャーの間で直接送信されます。 したがって、完全 リポジトリー・キュー・マネージャーが偶然にもそれらの 2 つのキュー・マネージャーの 1 つである場 合を除き、完全リポジトリー・キュー・マネージャーに関しては高速のアプリケーション・メッセージ・ トラフィックに対応する必要はありません。 そのため、クラスター・インフラストラクチャーの負荷が 高いクラスターでは、完全リポジトリー・キュー・マネージャーをアプリケーション・メッセージ・トラ フィックに使用しないことをお勧めします。

## **完全リポジトリー**

リポジトリーとは、クラスターを構成する各キュー・マネージャーについての情報の集まりを指します。 クラスター内の各キュー・マネージャーについての 全情報をホストしているキュー・マネージャーには、 完全リポジトリーが含まれます。 完全リポジトリーと部分リポジトリーについて詳しくは、『クラスター・ リポジトリー』を参照してください。

完全リポジトリーは、信頼性が高く、可能な限り可用性の高いサーバーに保持する必要があり、単一障害 点を避けなければなりません。 クラスター設計には常に 2 つの完全リポジトリーが必要です。 1 つの完全 リポジトリーに障害が発生した場合でも、クラスターは動作を継続することができます。

クラスター内のキュー・マネージャーによって行われたクラスター・リソース (クラスター・キューなど) に対する更新の詳細は、そのキュー・マネージャーからクラスター内の最大 2 つの完全リポジトリー (クラ スター内に完全リポジトリー・キュー・マネージャーが 1 つしかない場合は 1 つ) に送信されます。 それ らの完全リポジトリーは、情報を保持し、クラスター内のインタレスト・キュー・マネージャー (つまり、 完全リポジトリーにサブスクライブしているキュー・マネージャー) にその情報を伝搬します。 クラスター の各メンバーでクラスター・リソースの最新の状況が認識されるようにするため、各キュー・マネージャ ーが常に少なくとも 1 つの完全リポジトリー・キュー・マネージャーと通信できなければなりません。

キュー・マネージャーは、何らかの理由でいずれの完全リポジトリー・キュー・マネージャーとも通信で きない場合には、既にキャッシュに入れられているレベルの情報を基にしばらくは機能し続けることがで きますが、新しい更新情報を取得することや、以前は使用されていなかったクラスター・リソースにアク セスすることはできません。

このため、常に 2 つの完全リポジトリーを使用可能にしておくことを目指してください。 ただし、1 つの 完全リポジトリーがない場合でも短い期間であればクラスターは十分に機能するので、この配置は、極端 な手段を講じなければならないということを意味するものではありません。

クラスターに 2 つの完全リポジトリー・キュー・マネージャーが必要な理由は、クラスター情報を使用可 能にしておくため以外に、もう 1 つあります。その理由とは、リカバリーのため、完全リポジトリーのキ ャッシュに保持されるクラスター情報が 2 つの場所に保管されるようにすることです。 完全リポジトリー が 1 つだけであり、そこで保持されているクラスター情報が失われた場合、クラスターが再び機能するよ うにするには、クラスター内のすべてのキュー・マネージャーに対して手操作による介入を行う必要があ ります。 しかし、完全リポジトリーが 2 つあれば、情報は常に 2 つの完全リポジトリーにパブリッシュさ <span id="page-45-0"></span>れ、サブスクライブされるので、最小限の作業で、障害が発生した完全リポジトリーを回復することがで きます。

- 2 つの完全リポジトリーを採用するクラスター設計では、クラスターのユーザーに影響を及ぼすことな く、完全リポジトリー・キュー・マネージャーの保守作業を行うことができます。クラスターはリポジト リーが 1 つしかなくても機能し続けるので、可能であれば、一度に 1 つずつリポジトリーを停止して、 保守作業を行い、稼働状態に戻します。 2 番目の完全リポジトリーが故障している場合でも、実行中の アプリケーションは、最低でも 3 日間は影響を受けません。
- 地理的理由から特定の場所にある完全リポジトリーを使用しているなど、3 番目のリポジトリーを使用す る理由がある場合を除き、これら 2 つのリポジトリーを採用する設計を使用してください。 完全リポジ トリーが 3 つあると、どの 2 つが現在使用されているのか分からず、複数のワークロード管理パラメー ター間の相互作用によって管理上の問題が発生することもあります。 完全リポジトリーを 3 つ以上使用 することは推奨されません。
- より優れた可用性が必要な場合は、完全リポジトリー・キュー・マネージャーを複数インスタンス・キュ ー・マネージャーとしてホストすることや、プラットフォーム固有の高可用性サポート機能を使用して可 用性を改善することを検討してください。
- 手動で定義されたクラスター送信側チャネルを使用して、すべての完全リポジトリー・キュー・マネージ ャーを完全に相互接続する必要があります。 何らかの正当な理由があり、クラスターに 3 つ以上の完全 リポジトリーが確保されていない場合は、特に注意しなければなりません。 そのような場合、1 つまた は複数のチャネルが見逃され、そのことがすぐに判明しない可能性が高くなります。 完全な相互接続が 確立されない場合、問題の診断が困難になるということがしばしば発生します。 なぜならば、いくつか の完全リポジトリーですべてのリポジトリー・データが保持されず、その結果、クラスター内のキュー・ マネージャーが認識するクラスターの全体像が、接続している完全リポジトリーによって異なることにな るからです。

# **アプリケーションは完全リポジトリーでキューを使用しなければなりませんか**

完全リポジトリーは、ほとんどの場合、他のキュー・マネージャーとまったく同じようなものです。した がって、完全リポジトリーでアプリケーション・キューをホストし、アプリケーションを他のキュー・マ ネージャーに直接接続することが可能です。 アプリケーションは完全リポジトリーでキューを使用しなけ ればなりませんか

一般的に受け入れられている回答は「いいえ」です。 そのような構成を使用することはできますが、多く のお客様は完全リポジトリー・キュー・マネージャーを完全リポジトリー・クラスター・キャッシュの保 守専用にしておくことを好まれます。 ここでは、どちらを選択するか決定する際の考慮事項を紹介してい ますが、最終的には、ご使用の環境における個々の要望に対応するにはクラスター・アーキテクチャーが 適しているものと思われます。

- アップグレード: 通常、新規リリースの IBM MQ で新しいクラスター機能を使用するには、最初に、該当 のクラスターの完全リポジトリー・キュー・マネージャーをアップグレードします。 クラスター内のア プリケーションで新機能を使用する必要がある場合に、共存している多数のアプリケーションをテストし なくても完全リポジトリー (および部分リポジトリーの一部のサブセット) をアップデートできるように なるので便利です。
- 保守: 同様に、完全リポジトリーに緊急保守を適用する必要がある場合は、アプリケーションには触れず に、それらのリポジトリーを再始動するか、**REFRESH** コマンドを使用してリフレッシュすることができ ます。
- パフォーマンス: クラスターが成長し、完全リポジトリー・クラスター・キャッシュの保守に対する要求 が強まってきても、アプリケーションを切り離しておくことで、アプリケーションのパフォーマンスがシ ステム・リソースの競合による影響を受けるというリスクが軽減されます。
- ハードウェア要件: 通常、強力な完全リポジトリーは不要であり、例えば、可用性が十分に期待できる単 純な UNIX サーバーで十分です。 あるいは、非常に大規模なクラスターまたは頻繁に変更が加えられる クラスターの場合は、完全リポジトリー・コンピューターのパフォーマンスを考慮する必要があります。
- ソフトウェア要件: 通常、完全リポジトリーでアプリケーション・キューをホストすることにする場合、 これらの要件が主な理由となります。 小規模なクラスターでは、コロケーションは、全体としてキュー・ マネージャーまたはサーバーの数を削減する必要があることを意味します。

# <span id="page-46-0"></span>**チャネル定義の管理**

単一クラスター内でも、2 つのキュー・マネージャー間で複数の経路を提供する複数のチャネル定義が存在 することがあります。

単一クラスター内に並列チャネルが存在していることが利点である場合もありますが、この設計上の決定 事項は十分に検討する必要があります。この設計では、複雑さが増すばかりでなく、チャネルの使用効率 が下がり、パフォーマンスが低下する可能性があります。 そのような状況が発生するのは、通常、テスト では、一定の速度で多くのメッセージが送信されるので、並列チャネルがフルに使用される ためです。 し かし、メッセージのストリームが一定ではない現実世界の状態では、メッセージ・フローがチャネルから チャネルへと切り替えられていくにつれて、ワークロード・バランシングのアルゴリズムが原因でパフォ ーマンスが低下します。

キュー・マネージャーが複数のクラスターのメンバーである場合は、クラスターごとに別々の CLUSRCVR チャネルを定義する代わりに、クラスター名前リストを指定して 1 つのチャネル定義を使用するという選 択肢があります。 ただし、そのようにセットアップすると、後で管理が困難になることがあります。例え ば、TLS が 1 番目のクラスターに適用されるが 2 番目のクラスターには適用されない場合があります。 そ のため、別々の定義を作成することが望ましく、33 [ページの『クラスターの命名規則』で](#page-32-0)推奨されている 命名規則はこのような場合に対応するようになっています。

# **複数チャネルのワークロード・バランシング**

この情報は、このテーマを高度に理解してもらうことを意図したものです。 この点に関する基本的な説明 (この情報を使用する前に理解しておく必要のある知識) については、クラスターによるワークロードの管 理、クラスターでのワークロード・バランシング、およびクラスター・ワークロード管理アルゴリズムを 参照してください。

クラスター・ワークロード管理アルゴリズムは、多くのツールからなるセットを提供しますが、それらの ツールはすべて、それらの動作方法と相互作用を十分に理解してから相互に使用すべきです。 ワークロー ド・バランシング・プロセスに対するチャネルの重要度がただちに明確にならない場合があります。ワー クロード管理のラウンドロビン・アルゴリズムでは、クラスター・キューを所有するキュー・マネージャ ーへの複数のクラスター・チャネルが、そのキューの複数のインスタンスであるかのように処理されます。 このプロセスについては、以下の例で詳しく説明します。

- 1. クラスターにはキューをホストする 2 つのキュー・マネージャー (QM1 と QM2) があります。
- 2. QM1 へのクラスター受信側チャネルは 5 つあります。
- 3. QM2 へのクラスター受信側チャネルは 1 つのみです。
- 4. QM3 上の **MQPUT** または **MQOPEN** が、あるインスタンスを選択すると、このアルゴリズムでは、QM1 に メッセージを送信する確率が、QM2 にメッセージを送信する確率より 5 倍高くなります。
- 5. ステップ 4 の状況が発生する理由は、このアルゴリズムに見えているのは、(5+1) からの選択肢として の 6 つのオプションであるため、このアルゴリズムは、QM1 への 5 つのチャネルすべてと、QM2 への 1 つのチャネルについてラウンドロビンを行うからです。

その他の優れた動作は、たまたまローカル・キュー・マネージャー上に構成されているインスタンスを 1 つもつクラスター・キューにメッセージを送信する場合でも、IBM MQ は、ローカル・クラスター受信側チ ャネルの状態に基づいて、メッセージをそのキューのローカル・インスタンスとリモート・インスタンス のどちらに送信するかが決まることです。 このシナリオでは、以下のようになります。

- 1. メッセージを送信する場合、ワークロード管理アルゴリズムでは、個々のクラスター・キューを調べる のではなく、宛先に到達できるクラスター・チャネルを調べます。
- 2. ローカル宛先に到達するため、(メッセージの送信には使用されませんが) ローカル受信側チャネルがこ のリストに含められます。
- 3. ローカル受信側チャネルが停止すると、ワークロード管理アルゴリズムでは、デフォルトで代わりのイ ンスタンスを優先的に使用します (ただし、その CLUSRCVR が停止していない場合)。 宛先のローカル CLUSRCVR インスタンスが複数存在し、少なくとも 1 つが停止状態でない場合、そのローカル・インス タンスは引き続き適格になります。

#### クラスター化*:* 複数のクラスター伝送キューの使用によるアプリケーションの分離

クラスター内のキュー・マネージャー間のメッセージ・フローは、分離することができます。 さまざまな クラスター送信側チャネルによって転送されるメッセージを、それぞれに異なるクラスター伝送キューに 配置できます。 この手法は、単一のクラスターでも、オーバーラップするクラスターでも使用できます。 このトピックでは、使用する手法を選択する際に参考となる例およびベスト・プラクティスを説明します。

アプリケーションをデプロイするときには、他のアプリケーションと共有する IBM MQ リソース、および 共有しないリソースを選択できます。 共有できるリソースには、さまざまなタイプがあります。そのうち 主なタイプは、サーバー自体、キュー・マネージャー、チャネル、およびキューです。 少ない数の共有リ ソースでアプリケーションを構成し、個々のアプリケーションに個別のキュー、チャネル、キュー・マネ ージャー、さらにはサーバーを割り振るという方法があります。 この方法では、システム構成全体が大き くなり、複雑さも増してきます。 IBM MQ クラスターを使用すると、多数のサーバー、キュー・マネージ ャー・キュー、およびチャネルを管理する場合の複雑さは軽減されますが、別の共有リソースであるクラ スター伝送キュー SYSTEM.CLUSTER.TRANSMIT.QUEUE が導入されます。

49 [ページの図](#page-48-0) 12 は、大規模な IBM MQ デプロイメントからのスライスです。ここには、 SYSTEM.CLUSTER.TRANSMIT.QUEUE を共有する重要性が示されています。 この図のアプリケーション Client App は、クラスター CL1 内のキュー・マネージャー QM2 に接続されています。 Client App か らのメッセージは、アプリケーション Server App によって処理されます。 このメッセージは、Server App が CLUSTER2 内のキュー・マネージャー QM3 にあるクラスター・キュー Q1 から取得します。 クライ アント・アプリケーションとサーバー・アプリケーションは同じクラスター内に配置されていないため、 メッセージはゲートウェイ・キュー・マネージャー QM1 によって転送されます。

クラスター・ゲートウェイを構成する通常の方法は、ゲートウェイ・キュー・マネージャーをすべてのク ラスターのメンバーにすることです。 ゲートウェイ・キュー・マネージャーには、すべてのクラスター内 のクラスター・キューに対応するクラスター別名キューを定義します。 クラスター化されたキュー別名は、 すべてのクラスター内で使用可能になります。 クラスター化されたキュー別名に入れられたメッセージ は、ゲートウェイ・キュー・マネージャーを介して、それぞれの正しい宛先にルーティングされます。 ゲ ートウェイ・キュー・マネージャーは、クラスター別名キューに送信されたメッセージを QM1 上の共通 SYSTEM.CLUSTER.TRANSMIT.QUEUE に入れます。

ハブ・スポーク・アーキテクチャーでは、クラスター間のすべてのメッセージが、ゲートウェイ・キュー・ マネージャーを通過しなければなりません。 したがって、すべてのメッセージ・フローが、QM1 上の 1 つ のクラスター伝送キュー SYSTEM.CLUSTER.TRANSMIT.QUEUE を通過することになります。

パフォーマンスの観点からすると、キューが 1 つでも問題にはなりません。 共通伝送キューは、一般にパ フォーマンス・ボトルネックを意味しません。 ゲートウェイでのメッセージ・スループットは、主にその ゲートウェイに接続するチャネルのパフォーマンスによって決まります。 キューの数やチャネルが使用す るキューに置かれたメッセージの数は通常、スループットに影響を与えません。

その他の観点から見ると、複数のアプリケーションに単一の伝送キューを使用することには、以下の欠点 があります。

• ある宛先へのメッセージ・フローを、別の宛先へのメッセージ・フローから分離することができません。 メッセージがそれぞれに異なるクラスター内の異なるキュー・マネージャーを宛先としているとしても、 メッセージのストレージを分離してからメッセージを転送することは不可能です。

1 つのクラスター宛先が使用不可になると、その宛先のメッセージが単一の伝送キューに蓄積され、最終 的には、その伝送キューがこれらのメッセージで満杯になってしまいます。 伝送キューが満杯になると、 あらゆるクラスター宛先の伝送キューへのメッセージの配置が中断されます。

• さまざまなクラスター宛先へのメッセージの転送をモニターするのは容易ではありません。 すべてのメ ッセージは、単一の伝送キューに配置されます。 伝送キューの深さを表示しても、すべての宛先にメッ セージが転送されているかどうかは、ほとんど明らかになりません。

<span id="page-48-0"></span>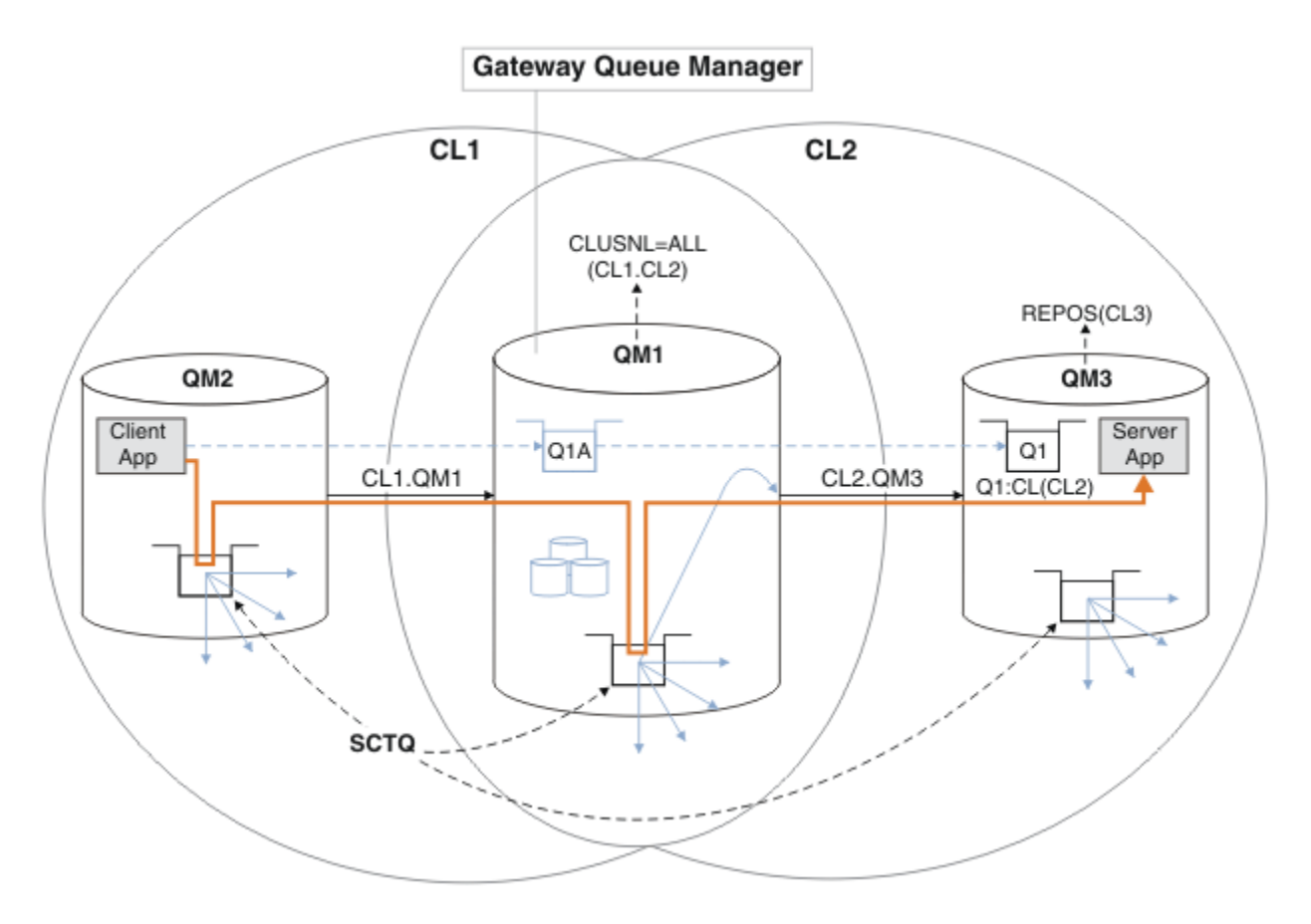

**注 :** 49 ページの図 12 および以降の図には、異なるタイプの矢印が示されています。 実線の矢印は、メッ セージ・フローを表します。 実線矢印のラベルは、メッセージ・チャネル名です。 グレーの実線矢印は、 SYSTEM.CLUSTER.TRANSMIT.QUEUE からクラスター送信側チャネルへの潜在的メッセージ・フローで す。 黒の破線は、ラベルをそのターゲットに結びます。 グレイの破線矢印は、参照を示します。例えば、 Client App による MQOPEN 呼び出しから、クラスター別名キュー定義 Q1A への参照です。

図 *12.* ハブ・スポーク・アーキテクチャーにデプロイされた、*IBM MQ* クラスターを使用するクライアン ト*/*サーバー・アプリケーション

49 ページの図 12 では、Server App のクライアントはキュー Q1A をオープンします。 QM2 の SYSTEM.CLUSTER.TRANSMIT.QUEUE に入れられたメッセージは、QM1 の SYSTEM.CLUSTER.TRANSMIT.QUEUE に転送されてから、QM3 の Q1 に転送されます。このキューから、 Server App アプリケーションはメッセージを受け取ります。

Client App からのメッセージは、QM2 および QM1 のシステム・クラスター伝送キューを通過します。 49 ページの図 12 で目標となっているのは、ゲートウェイ・キュー・マネージャーでメッセージ・フローをク ライアント・アプリケーションから分離することなので、メッセージは

SYSTEM.CLUSTER.TRANSMIT.QUEUE には保管されません。 他のすべてのクラスター・キュー・マネージ ャーでも、フローを分離できます。 逆の方向で、クライアントに戻るフローを分離することも可能です。 ソリューションの説明を簡潔にするため、以降の説明ではクライアント・アプリケーションからの 1 つの フローのみを検討します。

# **クラスター・ゲートウェイ・キュー・マネージャーでクラスター・メッセージ・トラフィ ックを分離するためのソリューション**

問題を解決する 1 つの方法は、キュー・マネージャー別名 (リモート・キュー定義) を使用して、クラスタ ー間にブリッジを確立することです。 クラスター化されたリモート・キュー定義、伝送キュー、およびチ ャネルを作成し、それぞれのメッセージ・フローをゲートウェイ・キュー・マネージャーで分離します。 リモート・キュー定義を追加して、ゲートウェイ・キュー・マネージャーから送信されたメッセージを分 離するを参照してください。

IBM WebSphere® MQ 7.5 からは、クラスター・キュー・マネージャーは単一のクラスター伝送キューに制 限されません。 次のいずれかを選択できます。

- 1. 追加のクラスター伝送キューを手動で定義し、それぞれの伝送キューからメッセージを転送するクラス ター送信側チャネルを定義します。クラスター伝送キューを追加して、ゲートウェイ・キュー・マネー ジャーから送信されたクラスター・メッセージ・トラフィックを分離するを参照してください。
- 2. キュー・マネージャーが追加のクラスター伝送キューを自動的に作成して管理できるようにします。 こ の場合、クラスター送信側チャネルごとに異なるクラスター伝送キューが定義されます。クラスター伝 送キューを区別するようにデフォルトを変更して、メッセージ・トラフィックを分離するを参照してく ださい。

一部のクラスター送信側チャネルに手動で定義したクラスター伝送キューは、残りのクラスター送信側チ ャネルを管理するキュー・マネージャーに結合できます。 伝送キューの組み合わせは、クラスター伝送キ ューを追加して、ゲートウェイ・キュー・マネージャーから送信されたクラスター・メッセージ・トラフ ィックを分離するで使用されているアプローチです。 このソリューションでは、クラスター間のほとんど のメッセージが共通 SYSTEM.CLUSTER.TRANSMIT.QUEUE を使用します。 非常に重要な 1 つのアプリケ ーションがあり、そのすべてのメッセージ・フローは、手動で定義された 1 つのクラスター伝送キューを 使用して他のメッセージ・フローから分離されます。

クラスター伝送キューを追加して、ゲートウェイ・キュー・マネージャーから送信されたクラスター・メ ッセージ・トラフィックを分離するでの構成には、制限があります。 あるクラスター・キューへと流れる メッセージ・トラフィックは、同じクラスター内の同じキュー・マネージャー上の別のクラスター・キュ ーへと流れるメッセージ・トラフィックから分離されません。 メッセージ・トラフィックを個々のキュー に分離するには、分散キューイングの一部であるリモート・キュー定義を使用することができます。 クラ スターでは、複数のクラスター伝送キューを使用して、異なるクラスター送信側チャネルに向かうメッセ ージ・トラフィックを分離できます。 同じクラスター内の同じキュー・マネージャーにある複数のクラス ター・キューは、クラスター送信側チャネルを共有します。 これらのキューのメッセージは、同じ伝送キ ューに保管された後、ゲートウェイ・キュー・マネージャーから転送されます。クラスターおよびクラス ター伝送キューを追加して、ゲートウェイ・キュー・マネージャーから送信されたクラスター・メッセー ジ・トラフィックを分離する場合の構成では、この制限を回避するために、もう 1 つのクラスターを追加 し、そのキュー・マネージャーとクラスター・キューをその新しいクラスターのメンバーにします。 新し いキュー・マネージャーが、そのクラスター内の唯一のキュー・マネージャーである場合もあります。 ク ラスターにさらにキュー・マネージャーを追加し、同じクラスターを使用して、これらのキュー・マネー ジャーでもクラスター・キューを分離するという方法もあります。

#### **関連概念**

28 [ページの『アクセス制御と複数のクラスター伝送キュー』](#page-27-0)

アプリケーションがメッセージをリモート・クラスター・キューに入れるタイミングをチェックするモー ドを 3 つの中から選択します。 これらのモードはそれぞれ、リモートでのクラスター・キューに対するチ ェック、ローカルでの SYSTEM.CLUSTER.TRANSMIT.QUEUE に対するチェック、クラスター・キューまた はクラスター・キュー・マネージャーのローカル・プロファイルに対するチェックを行います。

クラスター伝送キューとクラスター送信側チャネルの操作

35 [ページの『クラスターのオーバーラップ』](#page-34-0)

クラスターのオーバーラップは、追加の管理機能を提供します。 名前リストを使用して、オーバーラップ するクラスターの管理に必要なコマンドの数を減らします。

#### **関連タスク**

リモート・クラスター・キューへのメッセージ書き込み権限の付与

リモート・キュー定義を追加して、ゲートウェイ・キュー・マネージャーから送信されたメッセージを分 離する

クラスター伝送キューを追加して、ゲートウェイ・キュー・マネージャーから送信されたクラスター・メ ッセージ・トラフィックを分離する

クラスターおよびクラスター伝送キューを追加して、ゲートウェイ・キュー・マネージャーから送信され たクラスター・メッセージ・トラフィックを分離する

クラスター伝送キューを区別するようにデフォルトを変更して、メッセージ・トラフィックを分離する ゲートウェイ・キュー・マネージャーを使用した 2 つのオーバーラップするクラスターの作成 クラスター間のメッセージ・パスの構成

#### <span id="page-50-0"></span>セキュリティー

# **関連資料**

setmqaut

クラスター化*:* クラスター伝送キューの構成方法の計画 クラスター伝送キューの選択について手順を追って説明します。 1 つの共通デフォルト・キュー、個々の デフォルト・キュー、または手動で定義したキューを構成できます。

# **始める前に**

53 [ページの『使用するクラスター伝送キュー・タイプの選択方法』](#page-52-0)を参照してください。

# **このタスクについて**

キュー・マネージャーを構成する方法を計画する際には、クラスター伝送キューに関して以下の選択肢が あります。

1. クラスター・メッセージを転送するデフォルト・クラスター伝送キューをどれにするか。

a. 共通クラスター伝送キュー SYSTEM.CLUSTER.TRANSMIT.QUEUE。

- b. 個々のクラスター伝送キュー。 キュー・マネージャーが、個々のクラスター伝送キューを管理しま す。 これらのキューは、モデル・キュー SYSTEM.CLUSTER.TRANSMIT.MODEL.QUEUE から永続動 的キューとして作成します。 使用するクラスター送信側チャネルごとに 1 つのクラスター伝送キュ ーを作成します。
- 2. 手動で作成することにしたクラスター伝送キューについては、さらに 2 つの選択肢があります。
	- a. 手動で構成することにしたクラスター送信側チャネルごとに個別の伝送キューを定義する。 この場 合、伝送キューの **CLCHNAME** キュー属性をクラスター送信側チャネルの名前に設定します。 この伝 送キューからメッセージを転送するクラスター送信側チャネルを選択します。
	- b. クラスター送信側チャネルのグループのメッセージ・トラフィックを同じクラスター伝送キューに結 合する (52 [ページの図](#page-51-0) 13 を参照)。 この場合、それぞれの共通伝送キューの **CLCHNAME** キュー属 性を総称クラスター送信側チャネル名に設定します。 総称クラスター送信側チャネル名は、クラス ター送信側チャネル名をグループ化するためのフィルターです。 例えば、SALES.\* は、名前が SALES. で始まるすべてのクラスター送信側チャネルをグループ化します。 フィルター・ストリン グには、任意の場所に複数のワイルドカード文字を配置できます。 ワイルドカード文字は、アスタ リスク「"\*"」です。 これは、ゼロから任意の数の文字を表します。

<span id="page-51-0"></span>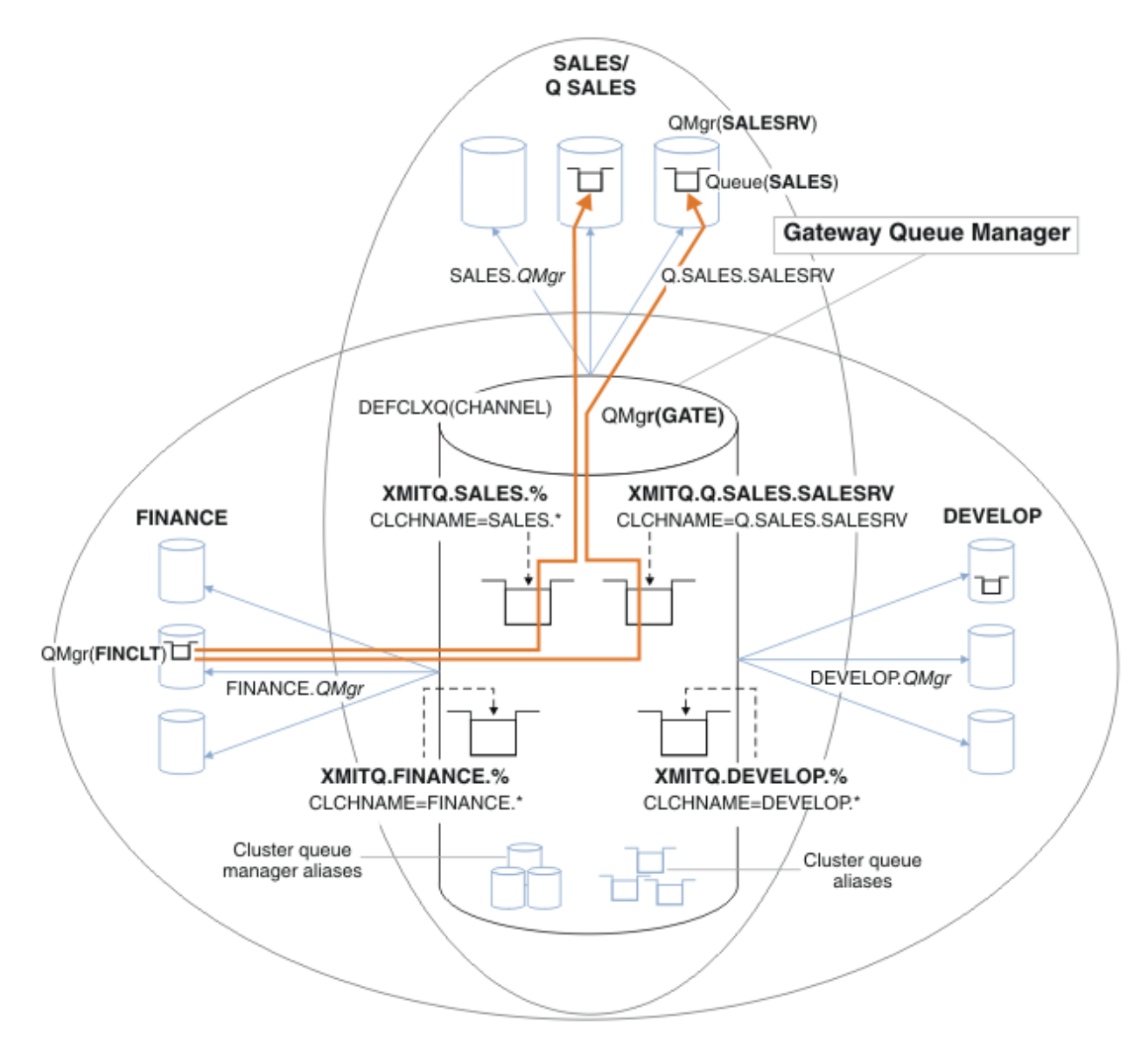

図 *13.* さまざまな部門別 *IBM MQ* クラスターに固有の伝送キューの例

# **手順**

- 1. 使用するデフォルト・クラスター伝送キューのタイプを選択します。
	- 単一のクラスター伝送キューを選択するか、またはクラスター接続ごとに個別のキューを選択します。 デフォルト設定のままにするか、または以下の **MQSC** コマンドを実行します。

ALTER QMGR DEFCLXQ(CHANNEL)

- 2. 他のフローとクラスター伝送キューを共有させないメッセージ・フローを分離します。
	- 55 ページの『クラスター化: [複数のクラスター伝送キューの構成例』](#page-54-0)を参照。 この例で、分離しな ければならない SALES キューは SALES クラスターのメンバーであり、SALESRV 上にあります。 SALES キューを分離するには、新しいクラスター Q.SALES を作成し、SALESRV キュー・マネージャ ーをそのメンバーにして、SALES が Q.SALES に属するように変更します。
	- メッセージを SALES に送信するキュー・マネージャーも、新しいクラスターのメンバーにする必要が あります。 この例のようにクラスター・キュー別名とゲートウェイ・キュー・マネージャーを使用す ると、多くの場合、ゲートウェイ・キュー・マネージャーを新しいクラスターのメンバーにするため の変更を制限できます。

<span id="page-52-0"></span>• 一方、ゲートウェイから宛先へのフローを分離しても、ゲートウェイからソース・キュー・マネージ ャーへのフローを分離することにはなりません。 ただし、ゲートウェイへのフローを分離しなくて も、ゲートウェイからのフローを分離するだけで十分である場合もあります。 それで十分でない場合 には、ソース・キュー・マネージャーを新しいクラスターに追加してください。 メッセージがゲート ウェイを通過するようにするには、クラスター別名を新しいクラスターに移動し、メッセージをター ゲット・キュー・マネージャーに直接送信するのではなく、引き続きゲートウェイ上のクラスター別 名に送信します。

以下の手順に従って、メッセージ・フローを分離します。

- a) フローの宛先を構成して、それぞれのフローのターゲット・キューが特定のクラスター内の当該キュ ー・マネージャー上の唯一のキューとなるようにします。
- b) 体系的な命名規則に従って、作成した新規クラスターのクラスター送信側チャネルとクラスター受信 側チャネルを作成します。

• 43 ページの『クラスター化: [オーバーラップするクラスターについての特殊な考慮事項』](#page-42-0)を参照。

- c) メッセージをターゲット・キューに送信するすべてのキュー・マネージャーに、分離された各宛先の クラスター伝送キューを定義します。
	- クラスター伝送キューの命名規則は、接頭部 XMITQ. が付いた、クラスター・チャネル名属性 CLCHNAME の値を使用することです。
- 3. ガバナンスまたはモニター要件を満たすクラスター伝送キューを作成します。
	- 典型的なガバナンスおよびモニター要件では、クラスターごとに 1 つの伝送キュー、またはキュー・ マネージャーごとに 1 つの伝送キューを作成することになります。 クラスター・チャネルの命名規則 *ClusterName*. *QueueManagerName* に従うと、キュー・マネージャーのクラスター、またはキュ ー・マネージャーがメンバーとなっているすべてのクラスターを選択する汎用チャネル名を容易に作 成できます (『55 ページの『クラスター化: [複数のクラスター伝送キューの構成例』](#page-54-0)』を参照)。
	- 汎用チャネル名に対応するように、アスタリスク記号を % 記号に置き換えてクラスター伝送キューの 命名規則を拡張します。 例:

DEFINE QLOCAL(XMITQ.SALES.%) USAGE(XMITQ) CLCHNAME(SALES.\*)

#### **関連概念**

クラスター伝送キューとクラスター送信側チャネルの操作

28 [ページの『アクセス制御と複数のクラスター伝送キュー』](#page-27-0)

アプリケーションがメッセージをリモート・クラスター・キューに入れるタイミングをチェックするモー ドを 3 つの中から選択します。 これらのモードはそれぞれ、リモートでのクラスター・キューに対するチ ェック、ローカルでの SYSTEM.CLUSTER.TRANSMIT.QUEUE に対するチェック、クラスター・キューまた はクラスター・キュー・マネージャーのローカル・プロファイルに対するチェックを行います。

35 [ページの『クラスターのオーバーラップ』](#page-34-0)

クラスターのオーバーラップは、追加の管理機能を提供します。 名前リストを使用して、オーバーラップ するクラスターの管理に必要なコマンドの数を減らします。

#### **関連タスク**

リモート・キュー定義を追加して、ゲートウェイ・キュー・マネージャーから送信されたメッセージを分 離する

クラスター伝送キューを追加して、ゲートウェイ・キュー・マネージャーから送信されたクラスター・メ ッセージ・トラフィックを分離する

クラスターおよびクラスター伝送キューを追加して、ゲートウェイ・キュー・マネージャーから送信され たクラスター・メッセージ・トラフィックを分離する

クラスター伝送キューを区別するようにデフォルトを変更して、メッセージ・トラフィックを分離する

ゲートウェイ・キュー・マネージャーを使用した 2 つのオーバーラップするクラスターの作成

クラスター間のメッセージ・パスの構成

使用するクラスター伝送キュー・タイプの選択方法 各種のクラスター伝送キュー構成オプションの中から選択する方法。 クラスター送信側チャネルに関連付けられるクラスター伝送キューを選択できます。

- 1. 単一のデフォルト・クラスター送信側キュー SYSTEM.CLUSTER.TRANSMIT.QUEUE にすべてのクラス ター送信側チャネルを関連付けることができます。このオプションがデフォルトです。
- 2. すべてのクラスター送信側チャネルが別個のクラスター伝送キューと自動的に関連付けられるように 設定することができます。 これらのキューは、キュー・マネージャーによってモデル・キュー SYSTEM.CLUSTER.TRANSMIT.MODEL.QUEUE から作成され、SYSTEM.CLUSTER.TRANSMIT. *ChannelName* という名前が付けられます。 キュー・マネージャーの属性 **DEFCLXQ** が CHANNEL に設定 されている場合、チャネルは一意的に名前が付けられたクラスター伝送キューを使用します。
- 3. 単一のクラスター伝送キューで処理する特定のクラスター送信側チャネルを設定することができま す。 このオプションを選択するには、伝送キューを作成し、その **CLCHNAME** 属性をクラスター送信側 チャネルの名前に設定します。
- 4. 単一のクラスター伝送キューで処理するクラスター送信側チャネルのグループを選択することができ ます。 このオプションを選択するには、伝送キューを作成し、その **CLCHNAME** 属性を総称チャネル名 (*ClusterName*.\* など) に設定します。 43 ページの『クラスター化: [オーバーラップするクラスターに](#page-42-0) [ついての特殊な考慮事項』](#page-42-0)で説明されている命名規則に従ってクラスター・チャネルの名前を設定する 場合、この名前によって、クラスター *ClusterName* 内のキュー・マネージャーに接続されたすべての クラスター・チャネルが選択されます。

一部のクラスター送信側チャネルのデフォルト伝送キュー・オプションのいずれかを、任意の数の特定お よび汎用クラスター伝送キュー構成と組み合わせることができます。

# **ベスト・プラクティス**

ほとんどの場合、既存の IBM MQ インストール済み環境ではデフォルトの構成が最適な選択となります。 クラスター・キュー・マネージャーは、クラスター・メッセージを単一のクラスター伝送キュー SYSTEM.CLUSTER.TRANSMIT.QUEUE に保管します。 このデフォルトを変更して、異なるキュー・マネー ジャーと異なるクラスターのメッセージを個々の伝送キューに保管することも、独自の伝送キューを定義 することもできます。

ほとんどの場合、新しい IBM MQ インストール済み環境でもデフォルトの構成が最適な選択となります。 デフォルト構成から、クラスター送信側チャネルごとに 1 つの伝送キューを使用する代替デフォルトへの 切り替えプロセスは、自動的に行われます。 元の状態への切り替えも自動です。 どちらを選択するかは重 要ではありません。選択は元に戻すことができます。

別の構成を選択する理由は、機能やパフォーマンスよりも、ガバナンスおよび管理に関係します。 いくつ かの例外を除き、複数のクラスター伝送キューを構成することによって、キュー・マネージャーの動作に 利益がもたらされることはありません。 結果的にキューの数が増えて、すでにセットアップした、単一の 伝送キューを参照するモニターおよび管理プロシージャーを変更しなければならなくなります。 そのた め、結局は、別の選択を行う強力なガバナンス上または管理上の理由がない限り、デフォルト構成のまま にすることが最善の選択です。

これらの例外は、どちらも、SYSTEM.CLUSTER.TRANSMIT.QUEUE に保管されるメッセージの数が増加し た場合に起こる事態に関係しています。 ある宛先へのメッセージを他の宛先へのメッセージから分離する ためにあらゆる措置を講じると、ある宛先でのチャネルおよび配信の問題が別の宛先への配信に影響しな くなるはずです。 ただし、SYSTEM.CLUSTER.TRANSMIT.QUEUE に保管されるメッセージの数は、ある 1 つの宛先へのメッセージの配信速度が遅いために増加することもあります。 1 つの宛先に対する SYSTEM.CLUSTER.TRANSMIT.QUEUE 上のメッセージ数が他の宛先へのメッセージの配信に影響するこ とがあります。

1 つの伝送キューがいっぱいになったために問題が発生するということがないようにするため、構成で十分 なキャパシティーを確保するようにしてください。 そうすれば、宛先で障害が発生し、メッセージ・バッ クログが溜まり始めたとしても、問題を修正する時間をとることができます。

メッセージが、クラスター・ゲートウェイなどのハブ・キュー・マネージャー経由でルーティングされる 場合、これらのメッセージは共通伝送キュー SYSTEM.CLUSTER.TRANSMIT.QUEUE を共有します。 ゲー トウェイ・キュー・マネージャー上の SYSTEM.CLUSTER.TRANSMIT.QUEUE に保管されているメッセージ 数が最大件数に達すると、キュー・マネージャーは、件数が減るまで、この伝送キューへの新しいメッセ ージを拒否し始めます。 この輻輳 (ふくそう) は、ゲートウェイ経由でルーティングされるすべての宛先へ <span id="page-54-0"></span>のメッセージに影響を与えます。 メッセージは、メッセージをゲートウェイに送信する他のキュー・マネ ージャー上の伝送キューにバックアップされます。 この問題は、メッセージがキュー・マネージャーのエ ラー・ログに書き込まれ、メッセージのスループットが低下し、メッセージが送信されてからその宛先に 到着するまでの経過時間が長くなるという形で現れます。

単一の伝送キューでの輻輳の影響は、伝送キューがフルになる前から明らかになる可能性があります。 メ ッセージ・トラフィックに大規模な非持続メッセージと小さなメッセージが混在する場合、小さなメッセ ージの配信時間は伝送キューがいっぱいになるにつれ長くなります。 この遅延は、通常はディスクに書き 込まれない大規模な非持続メッセージがディスクに書き込まれるために発生します。 速度が重視される重 大なメッセージ・フローと他の混在メッセージ・フローがクラスター伝送キューを共有している場合には、 その重大なメッセージ・フローを他のメッセージ・フローと切り分けるための特別メッセージ・パスを構 成することを検討する価値があります。 クラスターおよびクラスター伝送キューを追加して、ゲートウェ イ・キュー・マネージャーから送信されたクラスター・メッセージ・トラフィックを分離するを参照して ください。

個々のクラスター伝送キューを構成するもう 1 つの理由は、ガバナンス要件を満たすため、あるいは、さ まざまなクラスター宛先に送信されるメッセージのモニターを簡素化するためです。 例えば、ある宛先へ のメッセージが、他の宛先へのメッセージと伝送キューを決して共有しないことを実証しなければならな い場合があります。

すべてのクラスター送信側チャネルに異なるクラスター伝送キューを作成するには、デフォルト・クラス ター伝送キューを制御するキュー・マネージャー属性 **DEFCLXQ** を変更します。 複数の宛先が 1 つのクラ スター送信側チャネルを共有することは可能であるため、この目標を完全に満たすラスターを計画する必 要があります。 クラスターおよびクラスター伝送キューを追加して、ゲートウェイ・キュー・マネージャ ーから送信されたクラスター・メッセージ・トラフィックを分離するの方式をすべてのクラスター・キュ ーに体系的に適用します。 目標とする結果は、別のクラスター宛先とクラスター送信側チャネルを共有す るクラスター宛先が 1 つもなくなることです。 その結果、クラスター宛先へのメッセージはいずれも、別 の宛先へのメッセージとクラスター伝送キューを共有することがなくなります。

特定のメッセージ・フローに別個のクラスター伝送キューを作成すると、その宛先へのメッセージのフロ ーを簡単にモニターできるようになります。 新しいクラスター伝送キューを使用するには、キューを定義 し、そのキューをクラスター送信側チャネルに関連付けて、チャネルを停止して開始します。 これは永続 的な変更である必要はありません。 しばらくの間、伝送キューをモニターするためにメッセージ・フロー を切り分けて、後でデフォルトの伝送キューを再び使用するように戻すこともできます。

#### **関連タスク**

クラスター化: 複数のクラスター伝送キューの構成例

このタスクでは、複数のクラスター伝送キューの計画手順を、3 つのオーバーラップするクラスターに適用 します。 ここで要件となるのは、1 つのクラスター・キューへのメッセージ・フローを、その他すべての メッセージ・フローから分離すること、そして各クラスターへのメッセージをそれぞれ異なるクラスター 伝送キューに保管することです。

クラスター化: [クラスター伝送キューの切り替え](#page-62-0)

既存の実働キュー・マネージャーのクラスター伝送キューに加えた変更を有効にしていく方法を計画しま す。

#### クラスター化*:* 複数のクラスター伝送キューの構成例

このタスクでは、複数のクラスター伝送キューの計画手順を、3 つのオーバーラップするクラスターに適用 します。 ここで要件となるのは、1 つのクラスター・キューへのメッセージ・フローを、その他すべての メッセージ・フローから分離すること、そして各クラスターへのメッセージをそれぞれ異なるクラスター 伝送キューに保管することです。

## **このタスクについて**

このタスクのステップでは、51 ページの『クラスター化: [クラスター伝送キューの構成方法の計画』で](#page-50-0)説 明した手順を適用して、56 [ページの図](#page-55-0) 14 に示す構成を達成する方法を説明します。 これは、個々のク ラスター伝送キューを設定して構成されたゲートウェイ・キュー・マネージャーを使用した、3 つのオーバ ーラップするクラスターの一例です。 クラスターを定義するための MQSC コマンドについては、58 [ペー](#page-57-0) [ジの『サンプル・クラスターの作成』で](#page-57-0)説明しています。

<span id="page-55-0"></span>この例には、2 つの要件があります。 1 つは、ゲートウェイ・キュー・マネージャーから売り上げをログ に記録する販売アプリケーションへのメッセージ・フローを分離することです。 2 つ目の要件は、さまざ まな部門領域への送信を待機しているメッセージの数を任意の時点で照会することです。 SALES、 FINANCE、および DEVELOP の各クラスターがすでに定義されています。 クラスター・メッセージは現在、 SYSTEM.CLUSTER.TRANSMIT.QUEUE から転送されています。

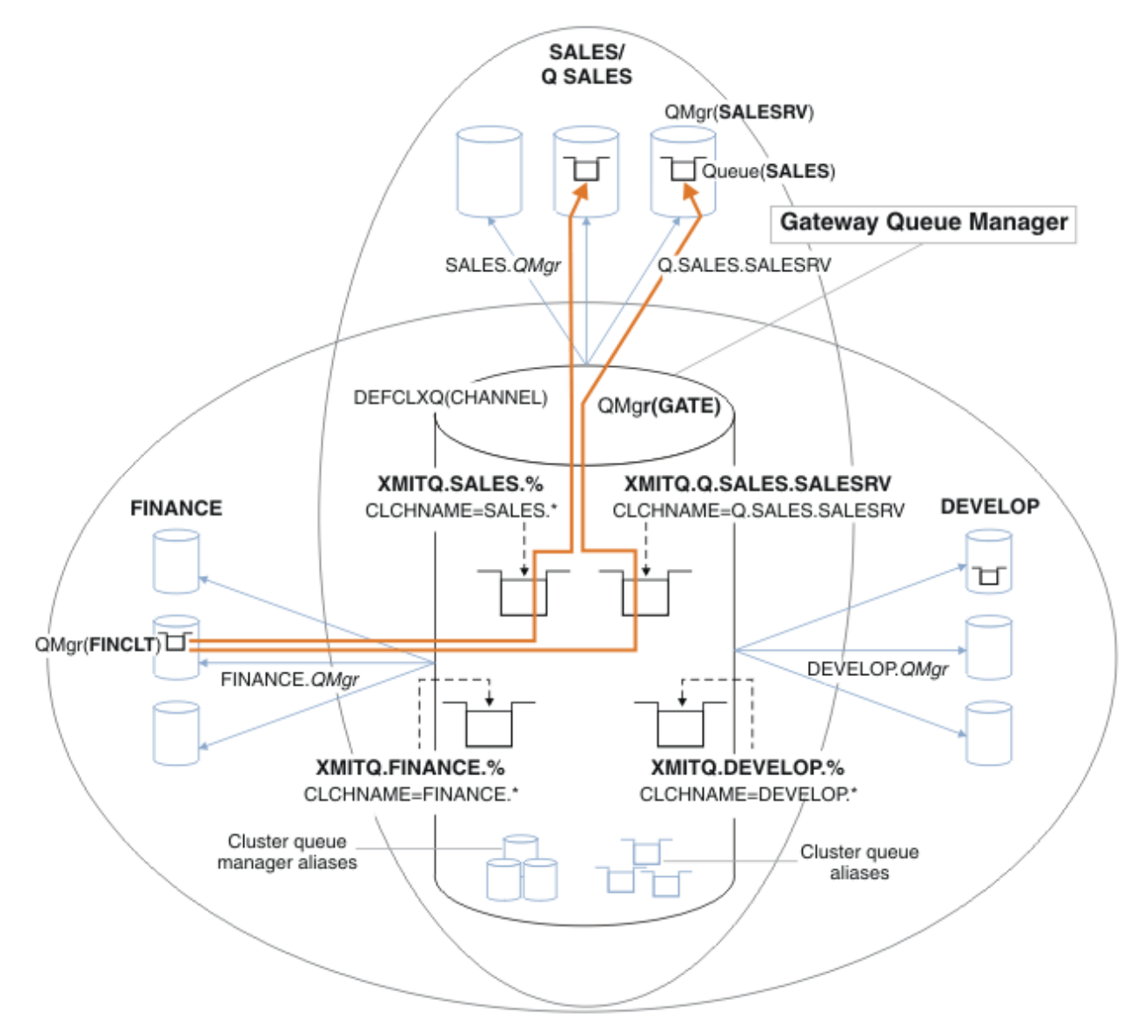

図 *14.* さまざまな部門別 *IBM MQ* クラスターに固有の伝送キューの例

クラスターを変更する手順は以下のとおりです。 定義については、[新しいクラスターで販売キューを分離](#page-60-0) [し、ゲートウェイ・クラスター伝送キューを分離するための変更](#page-60-0)を参照してください。

# **手順**

1. 最初の構成ステップは、『" [使用するデフォルト・クラスター伝送キューのタイプを選択します](#page-51-0) "』に対 するものです。

決定内容は、個々のデフォルト・クラスター伝送キューを作成することです。それには、GATE キュー・ マネージャーで以下の **MQSC** コマンドを実行します。

ALTER QMGR DEFCLXQ(CHANNEL)

手動でクラスター伝送キューを定義することが目的なので、このデフォルトを選択する強力な理由はあ りません。 この選択を診断する価値は低いものです。 手動による定義が誤って行われ、メッセージがデ フォルト・クラスター伝送キューに流れる場合、それは、永続動的クラスター伝送キューの作成という 形で現れます。

2.2番目の構成ステップは、『"[他のフローとクラスター伝送キューを共有させないメッセージ・フローを](#page-51-0) [分離します](#page-51-0) "』です。

この例では、SALESRV 上のキュー SALES からメッセージを受信する販売アプリケーションを分離する 必要があります。 ゲートウェイ・キュー・マネージャーからのメッセージの分離のみが必要です。 3 つ のサブステップは以下のとおりです。

a) " [フローの宛先を構成して、それぞれのフローのターゲット・キューが特定のクラスター内の当該キ](#page-52-0) [ュー・マネージャー上の唯一のキューとなるようにします](#page-52-0) ".

この例では、キュー・マネージャー SALESRV を販売部門内の新しいクラスターに追加する必要があ ります。 分離を必要とするキューがほとんどない場合、SALES キューに固有のクラスターを作成す ることもできます。 クラスター名に使用できる命名規則は、クラスターに Q. *QueueName* のような 名前 (例えば、Q.SALES) を付けることです。 多数のキューを分離しなければならない場合には、必 要な場所と時機に応じて、分離されたキューのクラスターを作成するほうが、より実用的な代替手段 となります。 クラスター名は、QUEUES. *n* のようになります。

この例では、新しいクラスターを Q.SALES という名前にしています。 新規クラスターを追加するに は、 [新規クラスター内の販売キューを分離し、ゲートウェイ・クラスター伝送キューを分離するた](#page-60-0) [めの変更](#page-60-0)の定義を参照してください。 定義の変更内容を以下に要約します。

- i) リポジトリー・キュー・マネージャーのクラスターの名前リストに、Q.SALES を追加します。 こ の名前リストは、キュー・マネージャーの **REPOSNL** パラメーターで参照されます。
- ii) ゲートウェイ・キュー・マネージャーのクラスターの名前リストに、Q.SALES を追加します。 こ の名前リストは、ゲートウェイ・キュー・マネージャーのすべてのクラスター・キュー別名定義 およびクラスター・キュー・マネージャー別名定義で参照されます。
- iii) キュー・マネージャー SALESRV に、このキュー・マネージャーがメンバーとなる両方のクラス ターの名前リストを作成し、SALES キューのクラスター・メンバーシップを変更します。

DEFINE NAMELIST(CLUSTERS) NAMES(SALES, Q.SALES) REPLACE ALTER QLOCAL(SALES) CLUSTER(' ') CLUSNL(SALESRV.CLUSTERS)

SALES キューは、遷移の目的でのみ、両方のクラスターのメンバーになります。 新しい構成が実 行中になった後、SALES クラスターから SALES キューを削除します (61 [ページの図](#page-60-0) 15 を参 照)。

- b) " [体系的な命名規則に従って、作成した新規クラスターのクラスター送信側チャネルとクラスター受](#page-52-0) [信側チャネルを作成します](#page-52-0) ".
	- i) 各リポジトリー・キュー・マネージャーに、クラスター受信側チャネル Q.SALES. *RepositoryQMgr* を追加します。
	- ii) 各リポジトリー・キュー・マネージャーに、クラスター送信側チャネル Q.SALES. *OtherRepositoryQMgr* を追加し、他方のリポジトリー・マネージャーに接続します。 これら のチャネルを開始します。
	- iii) いずれか実行中のリポジトリー・キュー・マネージャーに、クラスター受信側チャネル Q.SALES.SALESRV および Q.SALES.GATE を追加します。
	- iv) SALESRV および GATE キュー・マネージャーに、クラスター送信側チャネル Q.SALES.SALESRV および Q.SALES.GATE を追加します。 クラスター送信側チャネルを、クラスター受信側チャネ ルを作成したリポジトリー・キュー・マネージャーに接続します。
- c) " [メッセージをターゲット・キューに送信するすべてのキュー・マネージャーに、分離された各宛先](#page-52-0) [のクラスター伝送キューを定義します](#page-52-0)".

<span id="page-57-0"></span>ゲートウェイ・キュー・マネージャーに、Q.SALES.SALESRV クラスター送信側チャネルのクラス ター伝送キュー XMITQ.Q.SALES.SALESRV を定義します。

DEFINE QLOCAL(XMITQ.Q.SALES.SALESRV) USAGE(XMITQ) CLCHNAME(Q.SALES.SALESRV) REPLACE

3. 3 番目の構成ステップは、『" [ガバナンスまたはモニター要件を満たすクラスター伝送キューを作成しま](#page-52-0) [す](#page-52-0) "』です。

ゲートウェイ・キュー・マネージャーに、クラスター伝送キューを定義します。

DEFINE QLOCAL(XMITQ.SALES) USAGE(XMITQ) CLCHNAME(SALES.\*) REPLACE DEFINE QLOCAL(XMITQ.DEVELOP) USAGE(XMITQ) CLCHNAME(DEVELOP.\*) REPLACE DEFINE QLOCAL(XMITQ.FINANCE) USAGE(XMITQ) CLCHNAME(SALES.\*) REPLACE

## **次のタスク**

ゲートウェイ・キュー・マネージャーで新しい構成に切り替えます。

切り替えをトリガーするには、新規チャネルを開始し、別の伝送キューに関連付けられるようになったチ ャネルを再始動します。 あるいは、ゲートウェイ・キュー・マネージャーを停止してから再始動するとい う方法もあります。

1. ゲートウェイ・キュー・マネージャーで以下のチャネルを停止します。

SALES. *Qmgr* DEVELOP. *Qmgr* FINANCE. *Qmgr*

2. ゲートウェイ・キュー・マネージャーで以下のチャネルを開始します。

SALES. *Qmgr* DEVELOP. *Qmgr* FINANCE. *Qmgr* Q.SALES.SAVESRV

切り替えが完了したら、SALES クラスターから SALES キューを削除します (61 [ページの図](#page-60-0) 15 を参照)。

#### **関連概念**

[使用するクラスター伝送キュー・タイプの選択方法](#page-52-0) 各種のクラスター伝送キュー構成オプションの中から選択する方法。

#### **関連タスク**

クラスター化: [クラスター伝送キューの切り替え](#page-62-0) 既存の実働キュー・マネージャーのクラスター伝送キューに加えた変更を有効にしていく方法を計画しま す。

サンプル・クラスターの作成

サンプル・クラスターを作成し、それを変更して SALES キューを分離し、ゲートウェイ・キュー・マネー ジャーでメッセージを分離するための定義と手順を説明します。

## **このタスクについて**

FINANCE クラスター、 SALES クラスター、および Q.SALES クラスターを作成するための完全な **MQSC** コ マンドは、 [基本クラスターの定義](#page-58-0)、 [新規クラスターで販売キューを分離し、ゲートウェイ・クラスター伝](#page-60-0) [送キューを分離するための変更、](#page-60-0)および キュー・マネージャー SALESRV [の販売キューを販売クラスターか](#page-60-0) [ら削除するに](#page-60-0)記載されています。 定義を短縮するため、DEVELOP クラスターは定義から省略されていま す。

<span id="page-58-0"></span>**手順**

- 1. SALES および FINANCE の各クラスター、およびゲートウェイ・キュー・マネージャーを作成します。
	- a) キュー・マネージャーを作成します。

59 ページの表 4 に示されている各キュー・マネージャー名に対して、コマンド crtmqm -sax -u SYSTEM.DEAD.LETTER.QUEUE *QmgrName* を実行します。

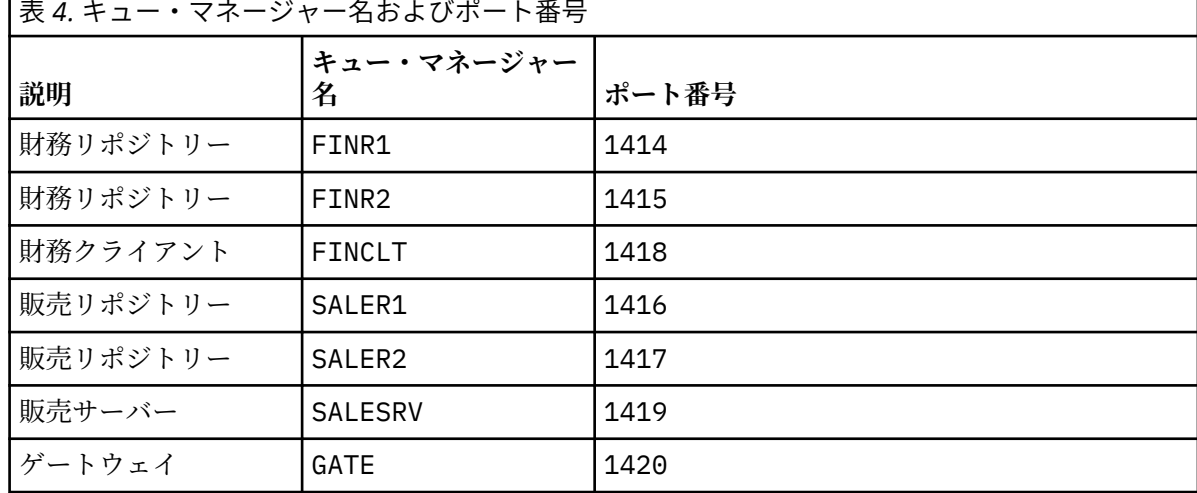

**The Contract** 

b) すべてのキュー・マネージャーを開始します。

59 ページの表 4 に示されている各キュー・マネージャー名に対して、コマンド strmqm *QmgrName* を実行します。

c) 各キュー・マネージャーの定義を作成します。

コマンド runmqsc *QmgrName* < *filename* を実行します。これらのファイルは 基本クラスターの 定義にリストされており、ファイル名はキュー・マネージャー名と一致します。

**基本クラスターの定義 finr1.txt**

```
DEFINE LISTENER(1414) TRPTYPE(TCP) IPADDR(localhost) CONTROL(QMGR) PORT(1414) REPLACE
START LISTENER(1414)
ALTER QMGR REPOS(FINANCE)
DEFINE CHANNEL(FINANCE.FINR2) CHLTYPE(CLUSSDR) CONNAME('localhost(1415)') 
CLUSTER(FINANCE) REPLACE
DEFINE CHANNEL(FINANCE.FINR1) CHLTYPE(CLUSRCVR) CONNAME('localhost(1414)') 
CLUSTER(FINANCE) REPLACE
```
### **finr2.txt**

```
DEFINE LISTENER(1415) TRPTYPE(TCP) IPADDR(localhost) CONTROL(QMGR) PORT(1415) REPLACE
START LISTENER(1415)
ALTER QMGR REPOS(FINANCE)
DEFINE CHANNEL(FINANCE.FINR1) CHLTYPE(CLUSSDR) CONNAME('localhost(1414)') 
CLUSTER(FINANCE) REPLACE
DEFINE CHANNEL(FINANCE.FINR2) CHLTYPE(CLUSRCVR) CONNAME('localhost(1415)') 
CLUSTER(FINANCE) REPLACE
```
### **finclt.txt**

```
DEFINE LISTENER(1418) TRPTYPE(TCP) IPADDR(localhost) CONTROL(QMGR) PORT(1418) REPLACE
START LISTENER(1418)
DEFINE CHANNEL(FINANCE.FINR1) CHLTYPE(CLUSSDR) CONNAME('localhost(1414)') 
CLUSTER(FINANCE) REPLACE
DEFINE CHANNEL(FINANCE.FINCLT) CHLTYPE(CLUSRCVR) CONNAME('localhost(1418)') 
CLUSTER(FINANCE) REPLACE
DEFINE QMODEL(SYSTEM.SAMPLE.REPLY) REPLACE
```

```
DEFINE LISTENER(1416) TRPTYPE(TCP) IPADDR(localhost) CONTROL(QMGR) PORT(1416) REPLACE
START LISTENER(1416)
ALTER QMGR REPOS(SALES)
DEFINE CHANNEL(SALES.SALER2) CHLTYPE(CLUSSDR) CONNAME('localhost(1417)') 
CLUSTER(SALES) REPLACE
DEFINE CHANNEL(SALES.SALER1) CHLTYPE(CLUSRCVR) CONNAME('localhost(1416)') 
CLUSTER(SALES) REPLACE
```
#### **saler2.txt**

```
DEFINE LISTENER(1417) TRPTYPE(TCP) IPADDR(localhost) CONTROL(QMGR) PORT(1417) REPLACE
START LISTENER(1417)
ALTER QMGR REPOS(SALES)
DEFINE CHANNEL(SALES.SALER1) CHLTYPE(CLUSSDR) CONNAME('localhost(1416)') 
CLUSTER(SALES) REPLACE
DEFINE CHANNEL(SALES.SALER2) CHLTYPE(CLUSRCVR) CONNAME('localhost(1417)') 
CLUSTER(SALES) REPLACE
```
#### **salesrv.txt**

DEFINE LISTENER(1419) TRPTYPE(TCP) IPADDR(localhost) CONTROL(QMGR) PORT(1419) REPLACE START LISTENER(1419) DEFINE CHANNEL(SALES.SALER1) CHLTYPE(CLUSSDR) CONNAME('localhost(1416)') CLUSTER(SALES) REPLACE DEFINE CHANNEL(SALES.SALESRV) CHLTYPE(CLUSRCVR) CONNAME('localhost(1419)') CLUSTER(SALES) REPLACE DEFINE QLOCAL(SALES) CLUSTER(SALES) TRIGGER INITQ(SYSTEM.DEFAULT.INITIATION.QUEUE) PROCESS(ECHO) REPLACE DEFINE PROCESS(ECHO) APPLICID(AMQSECH) REPLACE

#### **gate.txt**

DEFINE LISTENER(1420) TRPTYPE(TCP) IPADDR(LOCALHOST) CONTROL(QMGR) PORT(1420) REPLACE START LISTENER(1420) DEFINE NAMELIST(ALL) NAMES(SALES, FINANCE) DEFINE CHANNEL(FINANCE.FINR1) CHLTYPE(CLUSSDR) CONNAME('LOCALHOST(1414)') CLUSTER(FINANCE) REPLACE DEFINE CHANNEL(FINANCE.GATE) CHLTYPE(CLUSRCVR) CONNAME('LOCALHOST(1420)') CLUSTER(FINANCE) REPLACE DEFINE CHANNEL(SALES.SALER1) CHLTYPE(CLUSSDR) CONNAME('LOCALHOST(1416)') CLUSTER(SALES) REPLACE DEFINE CHANNEL(SALES.GATE) CHLTYPE(CLUSRCVR) CONNAME('LOCALHOST(1420)') CLUSTER(SALES) REPLACE DEFINE QALIAS(A.SALES) CLUSNL(ALL) TARGET(SALES) TARGTYPE(QUEUE) DEFBIND(NOTFIXED) REPLACE DEFINE QREMOTE(FINCLT) RNAME(' ') RQMNAME(FINCLT) CLUSNL(ALL) REPLACE DEFINE QREMOTE(SALESRV) RNAME(' ') RQMNAME(SALESRV) CLUSNL(ALL) REPLACE

- 2. サンプル要求プログラムを実行して、構成をテストします。
	- a) SALESRV キュー・マネージャーでトリガー・モニター・プログラムを開始します。

Windows で、コマンド・ウィンドウを開き、コマンド runmqtrm -m SALESRV を実行します。

b) サンプル要求プログラムを実行し、要求を送信します。

Windows で、コマンド・ウィンドウを開き、コマンド amqsreq A.SALES FINCLT を実行します。 要求メッセージがエコー出力され、15 秒後にサンプル・プログラムが終了します。

3. ゲートウェイ・キュー・マネージャーで、Q.SALES クラスター内の SALES キューを分離して、SALES および FINANCE クラスターへのクラスター・メッセージを分離するための定義を作成します。

コマンド runmqsc *QmgrName* < *filename* を実行します。これらのファイルは以下のリストにリスト されており、ファイル名はキュー・マネージャー名とほぼ一致しています。

<span id="page-60-0"></span>**新規クラスター内で販売キューを分離し、ゲートウェイ・クラスター伝送キューを分離するための変更 chgsaler1.txt**

DEFINE NAMELIST(CLUSTERS) NAMES(SALES, Q.SALES) ALTER QMGR REPOS(' ') REPOSNL(CLUSTERS) DEFINE CHANNEL(Q.SALES.SALER2) CHLTYPE(CLUSSDR) CONNAME('localhost(1417)') CLUSTER(Q.SALES) REPLACE DEFINE CHANNEL(Q.SALES.SALER1) CHLTYPE(CLUSRCVR) CONNAME('localhost(1416)') CLUSTER(Q.SALES) REPLACE

**chgsaler2.txt**

DEFINE NAMELIST(CLUSTERS) NAMES(SALES, Q.SALES) ALTER QMGR REPOS(' ') REPOSNL(CLUSTERS) DEFINE CHANNEL(Q.SALES.SALER1) CHLTYPE(CLUSSDR) CONNAME('localhost(1416)') CLUSTER(Q.SALES) REPLACE DEFINE CHANNEL(Q.SALES.SALER2) CHLTYPE(CLUSRCVR) CONNAME('localhost(1417)') CLUSTER(Q.SALES) REPLACE

#### **chgsalesrv.txt**

DEFINE NAMELIST (CLUSTERS) NAMES(SALES, Q.SALES) DEFINE CHANNEL(Q.SALES.SALER1) CHLTYPE(CLUSSDR) CONNAME('localhost(1416)') CLUSTER(Q.SALES) REPLACE DEFINE CHANNEL(Q.SALES.SAVESRV) CHLTYPE(CLUSRCVR) CONNAME('localhost(1419)') CLUSTER(Q.SALES) REPLACE ALTER QLOCAL (SALES) CLUSTER(' ') CLUSNL(CLUSTERS)

#### **chggate.txt**

```
ALTER NAMELIST(ALL) NAMES(SALES, FINANCE, Q.SALES)
ALTER QMGR DEFCLXQ(CHANNEL)
DEFINE CHANNEL(Q.SALES.SALER1) CHLTYPE(CLUSSDR) CONNAME('localhost(1416)') 
CLUSTER(Q.SALES) REPLACE
DEFINE CHANNEL(Q.SALES.GATE) CHLTYPE(CLUSRCVR) CONNAME('localhost(1420)') 
CLUSTER(Q.SALES) REPLACE
DEFINE QLOCAL (XMITQ.Q.SALES.SALESRV) USAGE(XMITQ) CLCHNAME(Q.SALES.SALESRV) REPLACE
DEFINE QLOCAL (XMITQ.SALES) USAGE(XMITQ) CLCHNAME(SALES.*) REPLACE
DEFINE QLOCAL (XMITQ.FINANCE) USAGE(XMITQ) CLCHNAME(FINANCE.*) REPLACE
```
4. SALES キューを SALES クラスターから削除します。

61 ページの図 15 に記載されている **MQSC** コマンドを実行します。

ALTER QLOCAL(SALES) CLUSTER('Q.SALES') CLUSNL(' ')

図 *15.* 販売クラスターからのキュー・マネージャー *SALESRV* 上の販売キューの削除 5. チャネルを新しい伝送キューに切り替えます。

要件は、GATE キュー・マネージャーが使用しているすべてのチャネルを停止してから開始することで す。 これを最も少ない数のコマンドで行うには、キュー・マネージャーを停止して、始動します。

endmqm -i GATE strmam GATE

### **次のタスク**

- 1. サンプル要求プログラムを再実行して、新しい構成が機能することを検証します。ステップ 60 [ページ](#page-59-0) [の『](#page-59-0)2』 を参照してください。
- 2. GATE キュー・マネージャー上のすべてのクラスター伝送キューを介したメッセージ・フローをモニタ ーします。

a. クラスター伝送キューごとの定義を変更し、キュー・モニターを有効にします。

ALTER QLOCAL(SYSTEM.CLUSTER.TRANSMIT. *name*) STATQ(ON)

b. キュー・マネージャー統計モニターが OFF になっていることを確認し (出力を最小限にするため)、 モニター間隔を低い値に設定します (複数のテストを効率的に行うため)。

ALTER QMGR STATINT(60) STATCHL(OFF) STATQ(OFF) STATMQI(OFF) STATACLS(OFF)

- c. GATE キュー・マネージャーを再始動します。
- d. サンプル要求プログラムを何回か実行し、SYSTEM.CLUSTER.TRANSMIT.Q.SALES.SALESRV およ び SYSTEM.CLUSTER.TRANSMIT.QUEUE を通過するメッセージが同じ数であることを確認しま す。 要求は SYSTEM.CLUSTER.TRANSMIT.Q.SALES.SALESRV を経由し、応答は SYSTEM.CLUSTER.TRANSMIT.QUEUE を経由します。

amqsmon -m GATE -t statistics

e. いくつかの間隔の結果は以下のとおりです。

```
C:\Documents and Settings\Admin>amqsmon -m GATE -t statistics
MonitoringType: QueueStatistics
QueueManager: 'GATE'
IntervalStartDate: '2012-02-27'
IntervalStartTime: '14.59.20'
IntervalEndDate: '2012-02-27'
IntervalEndTime: '15.00.20'
CommandLevel: 700
ObjectCount: 2
QueueStatistics: 0
QueueName: 'SYSTEM.CLUSTER.TRANSMIT.QUEUE'
CreateDate: '2012-02-24'
CreateTime: '15.58.15'
...
Put1Count: [0, 0]
Put1FailCount: 0
PutBytes: [435, 0]
GetCount: [1, 0]
GetBytes: [435, 0]
...
QueueStatistics: 1
QueueName: 'SYSTEM.CLUSTER.TRANSMIT.Q.SALES.SAVESRV'
CreateDate: '2012-02-24'
CreateTime: '16.37.43'
...
PutCount: [1, 0]
PutFailCount: 0
Put1Count: [0, 0]
Put1FailCount: 0
PutBytes: [435, 0]
GetCount: [1, 0]
GetBytes: [435, 0]
...
MonitoringType: QueueStatistics
QueueManager: 'GATE'
IntervalStartDate: '2012-02-27'
```

```
IntervalStartTime: '15.00.20'
IntervalEndDate: '2012-02-27'
IntervalEndTime: '15.01.20'
CommandLevel: 700
ObjectCount: 2
QueueStatistics: 0
QueueName: 'SYSTEM.CLUSTER.TRANSMIT.QUEUE'
CreateDate: '2012-02-24'
CreateTime: '15.58.15'
...
PutCount: [2, 0]
PutFailCount: 0
Put1Count: [0, 0]
Put1FailCount: 0
PutBytes: [863, 0]
GetCount: [2, 0]
GetBytes: [863, 0]
...
QueueStatistics: 1
QueueName: 'SYSTEM.CLUSTER.TRANSMIT.Q.SALES.SAVESRV'
CreateDate: '2012-02-24'
CreateTime: '16.37.43'
...
PutCount: [2, 0]
PutFailCount: 0
Put1Count: [0, 0]
Put1FailCount: 0
PutBytes: [863, 0]
GetCount: [2, 0]
GetBytes: [863, 0]
...
2 Records Processed.
```
最初の間隔では 1 つの要求および応答メッセージが送信され、2 回目の間隔では 2 つ送信されまし た。 要求メッセージは SYSTEM.CLUSTER.TRANSMIT.Q.SALES.SAVESRV に配置され、応答メッ セージは SYSTEM.CLUSTER.TRANSMIT.QUEUE に配置されたと推測できます。

クラスター化*:* クラスター伝送キューの切り替え 既存の実働キュー・マネージャーのクラスター伝送キューに加えた変更を有効にしていく方法を計画しま す。

# **始める前に**

切り替えプロセスによって新規伝送キューに転送する必要のあるメッセージの数を減らすと、切り替えは より迅速に完了します。 さらに続行する前に、伝送キューを空にすることを試みるべき理由については、 クラスター送信側チャネルを異なる伝送キューに切り替えるプロセスの仕組みを参照してください。

# **このタスクについて**

クラスター伝送キューに加える変更を有効にする方法には、次の 2 つの選択肢があります。

- 1. キュー・マネージャーが自動で変更するようにする。 これはデフォルトです。 次回クラスター送信側チ ャネルが開始するときに、キュー・マネージャーはクラスター送信側チャネルを、保留中の伝送キュー の変更内容に切り替えます。
- 2. 手動で変更する。 クラスター送信側チャネルが停止しているときに、それに対する変更を行うことがで きます。 クラスター伝送キューを別のものに切り替えてから、クラスター送信側チャネルを開始しま す。

これら 2 つのオプションのどちらを選ぶか、また切り替えをどのように行うかを決定するに当たって、ど のような要素を考慮すればよいのでしょうか。

# **手順**

• オプション 1: キュー・マネージャーが自動で変更するようにする。65 [ページの『アクティブなクラス](#page-64-0) [ター送信側チャネルを別のクラスター送信側キューのセットに切り替える』](#page-64-0)を参照。

キュー・マネージャー側で自動に切り替わるようにするには、このオプションを選択します。

言い換えれば、このオプションの場合、ユーザーが強制的にチャネルを停止しなくても、キュー・マネ ージャーはクラスター送信側チャネルを切り替えます。 早く切り替わるように、チャネルを強制的に停 止してから開始することもできます。 このスイッチは、チャネルの開始時に開始され、チャネルの実行 中に実行されます。これはオプション 2 とは異なります。 オプション 2 では、チャネルが停止している ときにスイッチが実行されます。

- このオプションを選択して、切り替えが自動的に行われるようにすると、クラスター送信側チャネル が開始したときに、切り替えプロセスが開始します。 チャネルが停止していない場合は、処理する メッセージがあれば、チャネルが活動状態でなくなってから、切り替えプロセスが開始します。 チ ャネルが停止している場合は、START CHANNEL コマンドでチャネルを開始します。
- 切り替えプロセスは、チャネルがサービスを提供する伝送キューにクラスター送信側チャネルのメッ セージがなくなるとすぐに完了します。 この状態になると、それ以後、クラスター送信側チャネル の新着メッセージは新しい伝送キューに直接格納されます。 それまでは、メッセージは古い伝送キ ューに格納され、切り替えプロセスがメッセージを古い伝送キューから新しい伝送キューに転送しま す。 クラスター送信側チャネルは、切り替えプロセスの間中、メッセージを新しいクラスター伝送 キューから転送します。
- 切り替えプロセスがいつ完了するかは、システムの状態によって左右されます。 保守時間枠で変更 を行う場合は、切り替えプロセスが時間内で完了するかどうかを前もって査定しておいてください。 時間内に完了するかどうかは、古い伝送キューからの転送を待機しているメッセージの数がゼロにな るかどうかによって決まります。

1 番目の方法の利点は、自動であることです。 欠点としては、構成変更を行えるのが保守時間枠に限ら れている場合、保守時間枠内で切り替えプロセスを完了するようにシステムを制御できるという確信が なければならないということです。 その確信がない場合は、オプション 2 をお勧めします。

• オプション 2: 手動で変更する。66 [ページの『停止したクラスター送信側チャネルから別のクラスター](#page-65-0) [伝送キューへの切り替え』](#page-65-0)を参照。

切り替えプロセス全体を手動で制御する場合や、停止したまたは活動状態にないチャネルを切り替える 場合は、このオプションを選択します。 いくつかのクラスター送信側チャネルを切り替える場合、その 切り替えを保守時間枠に行うのであれば、このオプションが適しています。

言い換えれば、このオプションの場合、クラスター送信側チャネルが停止している間に、自分でクラス ター送信側チャネルを切り替えます。

このオプションを選択すると、いつ切り替えるかをすべて自分で決めることができます。 保守時間枠内の一定の時間内に切り替えプロセスが完了することを確信できます。 切り替えにかか る時間は、一方の伝送キューから他方の伝送キューに転送しなければならないメッセージの数によっ て左右されます。 継続的にメッセージが着信する場合は、プロセスがすべてのメッセージを転送す るのに時間がかかる可能性があります。

- 古い伝送キューからメッセージを転送せずにチャネルを切り替えるというオプションもあります。 スイッチは"一瞬"にして終わります。
- クラスター送信側チャネルを再始動すると、新たに割り当てられた伝送キュー上のメッセージの処理 が開始します。
- 2 番目の方法の利点は、切り替えプロセス全体をコントロールできることです。 欠点は、切り替えるク ラスター送信側チャネルを識別し、必要なコマンドを実行し、クラスター送信側チャネルを停止できな くさせかねない未確定チャネルがあればそれを解決しなければならないことです。

### **関連概念**

[使用するクラスター伝送キュー・タイプの選択方法](#page-52-0) 各種のクラスター伝送キュー構成オプションの中から選択する方法。 <span id="page-64-0"></span>クラスター送信側チャネルを異なる伝送キューに切り替えるプロセスの仕組み

### **関連タスク**

クラスター化: [複数のクラスター伝送キューの構成例](#page-54-0)

このタスクでは、複数のクラスター伝送キューの計画手順を、3 つのオーバーラップするクラスターに適用 します。 ここで要件となるのは、1 つのクラスター・キューへのメッセージ・フローを、その他すべての メッセージ・フローから分離すること、そして各クラスターへのメッセージをそれぞれ異なるクラスター 伝送キューに保管することです。

アクティブなクラスター送信側チャネルを別のクラスター送信側キューのセットに切り替える この作業には、アクティブなクラスター送信側チャネルを切り替えるための 3 つのオプションがあります。 1 つのオプションは、キュー・マネージャーが自動で切り替えるようにする方法で、アプリケーションの実 行への影響はありません。 その他のオプションは、チャネルを手動で停止および開始する、またはキュー・ マネージャーを再始動するという方法です。

## **始める前に**

クラスター伝送キューの構成を変更します。 **DEFCLXQ** キュー・マネージャー属性を変更するか、または伝 送キューの **CLCHNAME** 属性を追加または変更することができます。

切り替えプロセスによって新規伝送キューに転送する必要のあるメッセージの数を減らすと、切り替えは より迅速に完了します。 さらに続行する前に、伝送キューを空にすることを試みるべき理由については、 クラスター送信側チャネルを異なる伝送キューに切り替えるプロセスの仕組みを参照してください。

# **このタスクについて**

この作業のステップを見本として使用し、クラスター伝送キュー構成変更を実行する独自の計画を立てて ください。

# **手順**

1. オプション: 現在のチャネル状況を記録します。

クラスター伝送キューにサービスを提供している現在のチャネルおよび保存済みのチャネルの状況を 記録します。 次のコマンドを実行すると、システム・クラスター伝送キューに関連する状況が表示され ます。 自分で定義したクラスター伝送キューに関連する状況を表示するために、独自のコマンドを追加 できます。 XMITQ. *ChannelName* などの規則を使用して、定義したクラスター伝送キューに名前を付 け、それらの伝送キューのチャネル状況を簡単に表示できるようにします。

DISPLAY CHSTATUS(\*) WHERE(XMITQ LK 'SYSTEM.CLUSTER.TRANSMIT.\*') DISPLAY CHSTATUS(\*) SAVED WHERE(XMITQ LK 'SYSTEM.CLUSTER.TRANSMIT.\*')

- 2. 伝送キューを切り替えます。
	- 何もしない。 クラスター送信側チャネルが停止または非アクティブ状態から再始動すると、キュー・ マネージャーはクラスター送信側チャネルを切り替えます。

キュー・マネージャー構成の変更に関して規則や考慮事項がない場合は、このオプションを選択しま す。 実行中のアプリケーションは、この変更の影響を受けません。

• キュー・マネージャーを再始動する。 要求に応じて、すべてのクラスター送信側チャネルは自動的 に停止して再始動します。

すべての変更の適用を即時に開始するには、このオプションを選択します。 実行中のアプリケーシ ョンは、キュー・マネージャーがシャットダウンして再始動する際に、そのキュー・マネージャーに よって中断されます。

• 個々のクラスター送信側チャネルを停止して再始動します。

いくつかのチャネルを即時に変更するには、このオプションを選択します。 メッセージ・チャネル を一度停止して再び開始するまでの間に、実行中のアプリケーションにメッセージ転送の短い遅延が 生じます。 クラスター送信側チャネルは、停止させた時間を除いて、実行を継続します。 切り替え

プロセス中、メッセージは古い伝送キューに送達され、切り替えプロセスによって新しい伝送キュー に転送され、クラスター送信側チャネルによって新しい伝送キューから転送されます。

<span id="page-65-0"></span>3. オプション: 切り替え時のチャネルをモニターします。

切り替え中のチャネル状況と伝送キュー・サイズを表示します。 次の例では、システム・クラスター伝 送キューの状況が表示されます。

DISPLAY CHSTATUS(\*) WHERE(XMITQ LK 'SYSTEM.CLUSTER.TRANSMIT.\*') DISPLAY CHSTATUS(\*) SAVED WHERE(XMITQ LK 'SYSTEM.CLUSTER.TRANSMIT.\*') DISPLAY QUEUE('SYSTEM.CLUSTER.TRANSMIT.\*') CURDEPTH

4. オプション: キュー・マネージャーのエラー・ログに書き込まれるメッセージ「AMQ7341 チャネル *ChannelName* の伝送キューがキュー *QueueName* から *QueueName* に切り替えられました」をモニ ターします。

停止したクラスター送信側チャネルから別のクラスター伝送キューへの切り替え 手動での変更を選択する場合、クラスター送信側チャネルが停止しているときに、このチャネルに対する 変更を行います。また、クラスター伝送キューを別のものに切り替えてから、クラスター送信側チャネル を開始します。

## **始める前に**

何らかの構成変更を行った後に、影響を受けるクラスター送信側チャネルを始動せずに、変更を有効にす ることが必要な場合があります。 あるいは、作業のステップの 1 つとして、必要な構成変更を行うことも できます。

切り替えプロセスによって新規伝送キューに転送する必要のあるメッセージの数を減らすと、切り替えは より迅速に完了します。 さらに続行する前に、伝送キューを空にすることを試みるべき理由については、 クラスター送信側チャネルを異なる伝送キューに切り替えるプロセスの仕組みを参照してください。

# **このタスクについて**

この作業では、停止または非アクティブのクラスター送信側チャネルによって扱われる伝送キューを切り 替えます。 クラスター送信側チャネルが停止しており、その伝送キューを即時に切り替えることが必要な 場合に、この作業を行います。 例えば、何らかの理由でクラスター送信側チャネルが開始されていない場 合や、構成に関連した他の問題がある場合が該当します。 問題を解決するには、クラスター送信側チャネ ルを作成し、古いクラスター送信側チャネルの伝送キューを、新しく定義したクラスター送信側チャネル と関連付けるようにします。

さらによくある状況は、クラスター伝送キューの再構成を実行するタイミングを制御することが必要とな るケースです。 再構成を完全に制御するには、チャネルを停止し、構成を変更してから、伝送キューを切 り替えます。

## **手順**

1. 切り替えるチャネルを停止します。

a) 切り替える対象で実行中のチャネルや非アクティブなチャネルがあれば、すべて停止します。 非ア クティブ・クラスター送信側チャネルを停止すると、構成の変更中にこのチャネルが開始しなくなり ます。

STOP CHANNEL(*ChannelName*) MODE(QUIESCSE) STATUS(STOPPED)

2. オプション: 構成を変更します。

例えば、55 ページの『クラスター化: [複数のクラスター伝送キューの構成例』](#page-54-0) を参照してください。 3. クラスター送信側チャネルを新しいクラスター伝送キューに切り替えます。

Multi マルチプラットフォーム で以下のコマンドを出します。

runswchl -m *QmgrName* -c *ChannelName*

*z/*05 z/OS では、CSQUTIL コマンドの SWITCH 機能を使用して、メッセージの切り替えや発生 している状態のモニターを行います。 以下のコマンドを使用します。

SWITCH CHANNEL(channel\_name) MOVEMSGS(YES)

詳しくは、SWITCH 関数を参照してください。

**runswchl** または CSQUTIL SWITCH コマンドを実行すると、古い伝送キュー上のすべてのメッセージ が新しい伝送キューに転送されます。 このチャネルの古い伝送キュー上にあるメッセージの数がゼロ になると、切り替えが完了します。 コマンドは同期的に実行されます。 コマンドは、切り替えプロセス 中、進行状況のメッセージをウィンドウに表示します。

転送フェーズ中は、クラスター送信側チャネルに送信された既存および新規メッセージが順番に新しい 伝送キューに転送されます。

クラスター送信側チャネルは停止しているため、メッセージは新しい伝送キューに蓄積されます。 停止 しているクラスター送信側チャネルを、65 [ページの『アクティブなクラスター送信側チャネルを別のク](#page-64-0) [ラスター送信側キューのセットに切り替える』](#page-64-0)のステップ 65 [ページの『](#page-64-0)2』 と対比してください。 そ のステップでは、クラスター送信側チャネルが実行中であるため、必ずしもメッセージが新しい伝送キ ューに蓄積されるとは限りません。

4. オプション: 切り替え時のチャネルをモニターします。

別のコマンド・ウィンドウに、切り替え中の伝送キュー・サイズを表示します。 次の例では、システ ム・クラスター伝送キューの状況が表示されます。

DISPLAY QUEUE('SYSTEM.CLUSTER.TRANSMIT.\*') CURDEPTH

- 5. オプション: キュー・マネージャーのエラー・ログに書き込まれるメッセージ「AMQ7341 チャネル *ChannelName* の伝送キューがキュー *QueueName* から *QueueName* に切り替えられました」をモニ ターします。
- 6. 停止したクラスター送信側チャネルを再始動します。

チャネルを停止し、STOPPED 状況にしたため、それらは自動では始動しません。

START CHANNEL(*ChannelName*)

### **関連資料**

runswchl RESOLVE CHANNEL STOP CHANNEL

クラスター化*:* マイグレーションと変更に関するベスト・プラクティス このトピックでは、IBM MQ クラスターを計画および管理するための指針について記載しています。 この 情報は、テストおよびお客様からのフィードバックに基づく指針を示すものです。

- 1. 68 [ページの『クラスター内でのオブジェクトの移動』](#page-67-0) (IBM MQ のフィックスパックや新バージョンは インストールせずに、クラスター内でオブジェクトを移動する場合のベスト・プラクティスです)。
- 2. 69 [ページの『インストールのアップグレードと保守』](#page-68-0) (作業中のクラスター・アーキテクチャーを稼 働させたまま、保守またはアップグレードの適用および新規アーキテクチャーのテストを行う場合のベ スト・プラクティスです)。

# <span id="page-67-0"></span>**クラスター内でのオブジェクトの移動**

**アプリケーションとそのキュー**

あるキュー・マネージャーでホストされているキュー・インスタンスを別のキュー・マネージャーに移 動して、そこでホストされるように必要がある場合は、ワークロード・バランシングのパラメーターを 操作して、スムーズな移行を行うことができます。

キューのインスタンスを、それが新たにホストされる場所に作成します。ただし、アプリケーションの 切り替え準備が完了するまで、クラスター・ワークロード・バランシング設定を使用して、引き続き、 元のインスタンスにメッセージが送信されるようにしてください。 そのためには、以下の手順を実行 します。

- 1. 既存のキューの **CLWLRANK** プロパティーを高い値 (例えば、5) に設定します。
- 2. キューの新規インスタンスを作成し、その **CLWLRANK** プロパティーを 0 に設定します。
- 3. 新規システムのためのその他の構成作業 (キューの新規インスタンスに対するコンシューム側アプ リケーションのデプロイおよび始動など) を完了させます。
- 4. 新規キュー・インスタンスの **CLWLRANK** プロパティーを元のインスタンスよりも高い値 (例えば、 9) に設定します。
- 5. システムでキューに入っているすべてのメッセージを元のキュー・インスタンスが処理できるよう にしてから、そのキューを削除します。

**キュー・マネージャー全体の移動**

キュー・マネージャーが同じホストに留まっていても、その IP アドレスを変更する場合、プロセスは 以下のようになります。

- DNS は、正しく使用されれば、このプロセスを簡単にするのに役立ちます。 接続名 (CONNAME) チャ ネル属性を設定して DNS を使用する方法について詳しくは、『ALTER CHANNEL』を参照してくださ い。
- 完全リポジトリーを移動する場合は、変更を加える前に、順調に (例えば、チャネル状況に関する問 題なく) 稼働している完全リポジトリーが少なくとも 1 つは他にあることを確認します。
- トラフィックが蓄積していくのを避けるために、SUSPEND QMGR コマンドを使用してキュー・マネ ージャーを中断します。
- コンピューターの IP アドレスを変更します。 CLUSRCVR チャネル定義の CONNAME フィールドで IP アドレスを使用する場合、この IP アドレスの項目を変更します。 更新内容がどこでも有効になる ようにするため、DNS キャッシュをフラッシュすることが必要な場合があります。
- キュー・マネージャーが完全リポジトリーに再接続すると、チャネルの自動定義が自動的にそれ自体 を解決します。
- キュー・マネージャーで完全リポジトリーをホストしており、IP アドレスを変更する場合は、新しい 場所に対して手動で定義されているあらゆる CLUSSDR チャネルをポイントするように、部分リポジ トリーが可能な限り速やかに切り替えられるようにすることが重要です。 この切り替えが実施され るまで、それらのキュー・マネージャーは残りの (変更されていない) 完全リポジトリーとは通信でき るかもしれませんが、チャネル定義が不正であるという警告メッセージが表示されることがありま す。
- RESUME QMGR コマンドを使用してキュー・マネージャーを再開します。

キュー・マネージャーを新しいホストに移動する必要がある場合は、キュー・マネージャー・データを コピーして、バックアップから復元することが可能です。 ただし、他に選択肢がない場合を除き、そ のようなプロセスは推奨されません。前のセクションで説明しているように、新しいマシンでキュー・ マネージャーを作成し、キューおよびアプリケーションを複製することをお勧めします。 そのように することで、円滑なロールオーバーおよびロールバック・メカニズムが実現します。

バックアップを使用してキュー・マネージャー全体を移動する場合は、以下のベスト・プラクティスに 従ってください。

• バックアップからキュー・マネージャーを復元するものとしてプロセス全体を処理し、オペレーティ ング・システム環境に応じてシステム・リカバリーで通常使用するあらゆるプロセスを適用してくだ さい。

<span id="page-68-0"></span>• マイグレーション後に **REFRESH CLUSTER** コマンドを使用して、ローカルに保持されているクラス ター情報 (未確定の自動定義チャネルを含む) をすべて破棄し、その再作成を強制します。

**注 :** 大規模クラスターでは、処理中のクラスターに **REFRESH CLUSTER** コマンドを使用すると、破壊 的な影響を及ぼす恐れがあります。その後、クラスター・オブジェクトが 27 日間隔で対象のキュー・ マネージャーすべてに状況の更新を自動的に送信する際にも同様のことが起こり得ます。 大規模ク ラスターでのリフレッシュはクラスターのパフォーマンスと可用性に影響を与える可能性があるを 参照してください。

キュー・マネージャーを作成し、クラスター内の既存のキュー・マネージャーからセットアップを複製 するときには (このトピックの前述の説明を参照)、決して 2 つの異なるキュー・マネージャーを実際に は同じものとして扱わないでください。 特に、新しいキュー・マネージャーに同じキュー・マネージ ャー名と IP アドレスを指定しないようにしてください。 代替キュー・マネージャーに「ドロップイ ン」しようとすると、IBM MQ クラスターで問題が発生する原因となることがよくあります。 キャッシ ュは、**QMID** 属性を含む更新情報を受信することを予期しているため、破損状態になる可能性がありま す。

誤って 2 つの異なるキュー・マネージャーを同じ名前で作成した場合には、RESET CLUSTER **QMID** コ マンドを使用して、誤ったエントリーをクラスターから排除することをお勧めします。

## **インストールのアップグレードと保守**

いわゆる「ビッグ・バン・シナリオ」(例えば、クラスターとキュー・マネージャー・アクティビティーを すべて停止し、すべてのアップグレードと保守をすべてのキュー・マネージャーに適用してから、すべて を同時に開始すること) は避けてください。 クラスターは複数のバージョンのキュー・マネージャーが共存 している場合でも動作するよう設計されているので、十分な計画を立てたうえで段階的な保守を行うこと をお勧めします。

以下に示しているバックアップ・プランを立ててください。

• バックアップを取りましたか

• すぐに新しいクラスター機能を使用するのは避けてください。すべてのキュー・マネージャーが新しいレ ベルにアップグレードされたことを確認し、それらをいずれもロールバックしないことを確認するまで は、使用を待ってください。 一部のキュー・マネージャーがまだ初期レベルにあるクラスターで新しい クラスター機能を使用すると、動作が未定義になる可能性があります。

リポジトリーでは、受信したレコードをそれ自体のバージョンで保管します。 そのリポジトリーが受信 したレコードがより新しいバージョンの場合、レコードを保管する際、より新しいバージョンの属性は廃 棄されます。 IBM MQ 9.4 キュー・マネージャーに関する情報を受け取る IBM MQ 9.3 キュー・マネージ ャーは、 IBM MQ 9.3 情報のみを保管します。 IBM MQ 9.3 レコードを受け取る IBM MQ 9.4 リポジトリ ーには、新しいバージョンで導入された属性のデフォルト値が保管されます。 デフォルト値は、受信す るレコードに含まれていない属性の値を定義するものです。

最初に完全リポジトリーをマイグレーションしてください。 完全リポジトリーは、自らが認識できない情 報を転送できますが、そのような状態を維持することはできません。したがって、絶対必要な場合を除き、 そのようなことはお勧めできません。 詳しくは、キュー・マネージャー・クラスターの移行を参照してく ださい。

### クラスター化*: REFRESH CLUSTER* の使用に関するベスト・プラクティス

**REFRESH CLUSTER** コマンドを使用して、クラスターに関するローカルに保持されているすべての情報を 破棄し、クラスターの完全リポジトリーからその情報を再作成します。 例外的な状況を除き、このコマン ドを使用する必要はありません。 このコマンドを使用する必要がある場合は、使用方法に関する特別な考 慮事項があります。 この情報は、テストおよびお客様からのフィードバックに基づく指針を示すものです。

## **REFRESH CLUSTER は本当に実行する必要がある場合にのみ実行する**

IBM MQ クラスター・テクノロジーを使用することにより、クラスター構成に対するあらゆる変更 (クラス ター・キューへの変更など) が、その情報を認識する必要があるクラスターのすべてのメンバーに自動的に 認識されるようになります。 このような情報伝達を実現するためにさらに管理手順を実行する必要はあり ません。

<span id="page-69-0"></span>そのような情報を必要とするクラスター内のキュー・マネージャーに情報が届かない場合 (あるクラスタ ー・キューをアプリケーションが初めて開こうとしたときにそのキューがクラスター内の他のキュー・マ ネージャーに認識されない場合など)、クラスター・インフラストラクチャーに問題があることを意味しま す。 例えば、キュー・マネージャーと完全リポジトリー・キュー・マネージャーの間のチャネルが開始さ れないということがあり得ます。 そのため、不整合が認められる場合は調査する必要があります。 可能で あれば、**REFRESH CLUSTER** コマンドを使用しないでこの状況を解決してください。

この製品資料の他の場所に記載されているまれな状況で、または IBM サポートから要請された場合に、 **REFRESH CLUSTER** コマンドを使用して、クラスターに関するローカルに保持されているすべての情報を 破棄し、クラスターの完全リポジトリーからその情報を再作成することができます。

# **大規模クラスターでのリフレッシュはクラスターのパフォーマンスと可用性に影響を与 える可能性がある**

**REFRESH CLUSTER** コマンドを使用すると、処理中のクラスターに悪影響が及ぶ可能性があります。例え ば、完全リポジトリーで、キュー・マネージャー・クラスター・リソースを再伝搬している最中に、作業 負荷が急激に増加するというようなことが起こります。 大規模なクラスター (数百のキュー・マネージャー が存在するクラスター) をリフレッシュする場合、このコマンドは可能な限り日常の作業では使用せず、別 の方法で個々の不整合を修正してください。 例えば、クラスター・キューがクラスター全体で正しく伝搬 されていない場合、クラスター・キュー定義の更新 (定義の記述の変更など) を調査するために最初に適用 する手法によって、キュー構成がクラスター全体に再伝搬されます。 このプロセスは、問題を特定するの に役立ちます。また、一時的な不整合を解消するのに役立つこともあります。

代替方法を使用できず、**REFRESH CLUSTER** を大規模なクラスターで実行しなければならない場合は、ユ ーザーのワークロードに影響を与えないようにするため、オフピーク時または保守時間枠の間に行ってく ださい。 また、単一のバッチで大規模なクラスターをリフレッシュするのではなく、70 ページの『クラ スター・オブジェクトが自動更新を送信するときにパフォーマンスおよび可用性の問題を回避する』で説 明されているように、時間をずらしてアクティビティーを実行してください。

# **クラスター・オブジェクトが自動更新を送信するときにパフォーマンスおよび可用性の問 題を回避する**

新規クラスター・オブジェクトがキュー・マネージャーで定義されると、定義された時刻から 27 日ごとに このオブジェクトの更新が生成され、クラスター内のすべての完全リポジトリーおよびその他関係するキ ュー・マネージャーに送信されます。 **REFRESH CLUSTER** コマンドをキュー・マネージャーに発行する と、指定したクラスターのローカルで定義されているすべてのオブジェクトでこの自動更新のクロックが 再設定されます。

単一のバッチで大規模なクラスター (数百のキュー・マネージャーが存在するクラスター) をリフレッシュ する場合、または構成バックアップからシステムを再作成するなどその他の状況では、それらすべてのキ ュー・マネージャーは、27 日後にすべてのオブジェクト定義を完全リポジトリーに同時に再通知します。 この動作によってもシステムの実行速度が著しく低下する場合があり、すべての更新が完了するまで利用 不可になる可能性さえあります。 そのため、大規模なクラスターで複数のキュー・マネージャーをリフレ ッシュするまたは再作成する必要がある場合は、数時間または数日を空けてこのアクティビティーを実行 し、後続の自動更新がシステム・パフォーマンスに定期的に影響を与えることがないようにしてください。

# **システム・クラスター履歴キュー**

**REFRESH CLUSTER** が実行されると、キュー・マネージャーは、クラスターの状態をリフレッシュして SYSTEM.CLUSTER.HISTORY.QUEUE (SCHQ) に保存する前に、そのスナップショットをとります (キュー・ マネージャーで定義されている場合)。 このスナップショットは、後でシステムの問題が発生した場合に備 えて、IBM サービスに使用することのみを目的として作成されます。

デフォルトでは SCHQ は、始動時に分散キュー・マネージャーに対して定義されます。 z/OS のマイグレー ションの場合は、SCHQ を手動で定義する必要があります。

SCHQ 上のメッセージの有効期限は 3 カ月です。

### **関連概念**

108 ページの『パブリッシュ/[サブスクライブ・クラスターの](#page-107-0) REFRESH CLUSTER についての考慮事項』

**REFRESH CLUSTER** コマンドを発行すると、キュー・マネージャーで、ローカルに保持されているクラス ター情報 (クラスター・トピックおよびそれらが関連付けられているプロキシー・サブスクリプションを含 む) が、当面の間、破棄されることになります。

#### **関連資料**

REFRESH CLUSTER の実行中に発生するアプリケーションの問題 MQSC コマンドのリファレンス: REFRESH CLUSTER

#### クラスター化*:* 可用性、複数インスタンス、および災害復旧

このトピックでは、IBM MQ クラスターを計画および管理するための指針について記載しています。 この 情報は、テストおよびお客様からのフィードバックに基づく指針を示すものです。

IBM MQ クラスター化自体は高可用性ソリューションではありませんが、状況によっては、IBM MQ を使用 してサービスの可用性を向上させることができます。例えば、異なるキュー・マネージャーに複数のキュ ー・インスタンスを作成するというような方法をとります。 このセクションでは、IBM MQ インフラスト ラクチャーをそのようなアーキテクチャーで使用できるように、インフラストラクチャーで最大限の可用 性が実現されるようにするための指針を提供します。

**注 :** IBM MQ では、その他の高可用性ソリューションおよび災害復旧ソリューションを使用できます。 高 可用性、リカバリー、および再始動の構成を参照してください。

#### **クラスター・リソースの可用性**

2 つの完全リポジトリーを保持することが推奨される一般的な理由は、1 つが失われてもクラスターの 円滑な稼働に重大な影響が出ないことです。 両方が使用不可になった場合でも、部分リポジトリーに 既存のナレッジが保持されるため、60 日の猶予期間が与えられます。ただし、このイベントでは、新 規リソースまたは以前にアクセスされたリソース (キューなど) は使用できません。

#### **クラスターによるアプリケーションの可用性の向上**

クラスターは、キューとアプリケーションの複数のインスタンスを使用することにより、高い可用性を 備えたアプリケーション (要求/応答タイプのサーバー・アプリケーションなど) の設計に役立ちます。 必要な場合は、例えばキュー・マネージャーまたはチャネルが使用不可になっているというようなこと がない限り、優先順位属性により、稼働中のアプリケーションが優先されるようにすることができま す。 これは、問題が発生した場合に速やかに切り替えが行われ、引き続き新しいメッセージが処理さ れるようにするために極めて有効です。

ただし、クラスター内の特定のキュー・マネージャーに配信されたメッセージは、当該キュー・インス タンスでのみ保持されるため、そのキュー・マネージャーが回復するまで処理できません。 このため、 本当の意味で高いデータ可用性を実現するには、複数インスタンス・キュー・マネージャーなど、他の テクノロジーの利用を検討することもできます。

#### **複数インスタンス・キュー・マネージャー**

ソフトウェアの高可用性 (複数インスタンス) は、既存のメッセージを常に使用可能にしておくための組 み込みオファリングです。 詳しくは、『高可用性構成と共に IBM MQ を使用する』、『複数インスタン ス・キュー・マネージャーの作成』、および次のセクションを参照してください。 この手法を利用して クラスター内の任意のキュー・マネージャーで高い可用性を実現することができます。ただし、クラス ター内のすべてのキュー・マネージャーが、IBM WebSphere MQ 7.0.1 以降を使用して実行されている ことが前提になります。 クラスター内のいずれかのキュー・マネージャーが以前のレベルである場合、 そのキュー・マネージャーは、セカンダリー IP へのフェイルオーバーを行うと、複数インスタンス・ キュー・マネージャーへの接続を失う可能性があります。

このトピックで既に説明したように、2 つの完全リポジトリーを構成している限り、ほとんどの場合 は、本来、可用性が高くなります。 必要に応じて、IBM MQ ソフトウェア高可用性/複数インスタンス・ キュー・マネージャーを完全リポジトリーに使用することができます。 これらの方法を使用すること を強く勧める根拠はありません。むしろ、一時的な障害の場合、これらの方法を使用すると、フェイル オーバーの際に余分にパフォーマンス・コストが発生することもあります。 2 つの完全リポジトリーを 稼働させる代わりにソフトウェア高可用性を使用することはお勧めしません。なぜならば、例えば、チ ャネルが 1 つだけ停止した場合に、フェイルオーバーは必要ないかもしれませんが、部分リポジトリー がクラスター・リソースを照会できないままになる可能性があります。

#### **災害時リカバリー**

災害復旧 (キュー・マネージャーのデータが保管されているディスクが破損した場合の復旧など) にきち んと対処するのは難しいものです。IBM MQ は役立ちはしますが、自動的に災害復旧できるわけではあ りません。 IBM MQ (オペレーティング・システムおよび他の基本的複製テクノロジーは除く) における 「真の」災害復旧オプションは、バックアップからの回復だけです。 そのような状態におけるクラスタ ー固有の考慮事項として、以下のようなものがあります。

- 災害復旧シナリオのテスト時には注意してください。 例えば、バックアップ・キュー・マネージャー の動作をテストする場合に、同じネットワーク内でそれらのキュー・マネージャーをオンラインにす るときには注意が必要です。稼働中のクラスター・キュー・マネージャーのキューと同じ名前が付け られているキューがホストされることにより、誤ってバックアップ・キュー・マネージャーが稼働中 のクラスターに加わり、メッセージを「盗み」始める可能性があります。
- 災害復旧のテストは、稼働中のクラスターに干渉してはなりません。 干渉を避けるための手法を以下 に示します。
	- 完全なネットワーク分離、またはファイアウォール・レベルでのネットワーク分離。
	- <mark>→ オUS →</mark>チャネルの初期設定、または z/OS の **chinit** アドレス・スペースを開始しない。
	- 実際の災害復旧シナリオが実施されるまで、または実施されない限り、災害復旧システムには稼働 中の TLS 証明書を発行しない。
- クラスター内のキュー・マネージャーのバックアップをリストアする場合、バックアップがそのクラ スターの残りの部分と同期していない可能性もあります。 **REFRESH CLUSTER** コマンドを使用する と、更新を解決してクラスターと同期することができます。ただし、 **REFRESH CLUSTER** コマンド は最後の手段として使用してください。 69 [ページの『クラスター化](#page-68-0): REFRESH CLUSTER の使用に関 [するベスト・プラクティス』を](#page-68-0)参照してください。 組織内の手続き関連の資料および IBM MQ の資料 を読み返して、最後の手段としてこのコマンドを使用する前に、簡単な手段を見過ごしていないかど うか確認してください。
- どのようなリカバリーにおいても、アプリケーションはデータの再生と損失に対処する必要がありま す。 キューをクリアして既知の状態にするかどうか、あるいは再生を管理するのに十分な情報が他の 場所にあるかどうかを判断する必要があります。

# **分散パブリッシュ/サブスクライブ・ネットワークの計画**

1 つのキュー・マネージャー上で作成されるサブスクリプションが、ネットワーク内の別のキュー・マネー ジャーに接続されたアプリケーションによって公開されるメッセージのうち一致するものを受け取るよう な、キュー・マネージャーのネットワークを作成することができます。 適切なトポロジーを選択するには、 手動制御の要件、ネットワークのサイズ、変更の頻度、アベイラビリティー、およびスケーラビリティー について考慮する必要があります。

### **始める前に**

このタスクでは、担当者が分散パブリッシュ/サブスクライブ・ネットワークとその動作についてよく理解 していることが前提とされています。 技術概要について詳しくは、『分散パブリッシュ/サブスクライブの ネットワーク』を参照してください。

## **このタスクについて**

パブリッシュ/サブスクライブ・ネットワークの基本的なトポロジーとしては、以下の 3 つがあります。

- 直接ルーティング型クラスター
- トピック・ホスト・ルーティング型クラスター
- 階層

最初の 2 つのトポロジーの場合、開始点は IBM MQ クラスター構成です。 3 番目のトポロジーは、クラス ターを使用する場合と使用しない場合のいずれも作成できます。 背景となるキュー・マネージャー・ネッ トワークの計画については、20 [ページの『分散キューおよびクラスターの計画』](#page-19-0)を参照してください。

直接ルーティング型クラスター は、クラスターが既に存在する場合に構成するトポロジーとして最もシン プルなものです。 どのキュー・マネージャー上で定義するトピックも、クラスター内のあらゆるキュー・ マネージャー上で自動的に使用可能となります。 また、パブリケーションは、パブリッシュ側アプリケー ションの接続されている任意のキュー・マネージャーから、一致するサブスクリプションの存在するキュ ー・マネージャーのそれぞれに直接ルーティングされます。 構成がこのようにシンプルなのは、IBM MQ が、クラスター内のキュー・マネージャー間で情報と接続の共有を高水準で維持していることによります。
小規模でシンプルなネットワーク (キュー・マネージャーの数が少なく、またパブリッシャーとサブスクラ イバーの集合が固定している) では、これで十分です。 しかし、より大規模な、または動的に変化する環境 で使用した場合は、オーバーヘッドの点で問題が発生する可能性があります。 『78 [ページの『パブリッ](#page-77-0) シュ/[サブスクライブ・クラスターでの直接ルーティング』』](#page-77-0)を参照してください。

トピック・ホスト・ルーティング型クラスター には直接ルーティング型クラスターの場合と同じメリット があり、クラスター内のどのキュー・マネージャーで定義するトピックも、クラスター内のあらゆるキュ ー・マネージャー上で自動的に使用可能になります。 しかし、トピック・ホスト・ルーティング型クラス ターの場合、各トピックのホストとなるキュー・マネージャーを注意深く選択する必要があります。 その トピックのための情報とパブリケーションのすべてが、それらのトピック・ホスト・キュー・マネージャ ーを通過することになるからです。 つまり、システムは、キュー・マネージャーすべての間でのチャネル と情報フローを保守する必要がありません。 しかし、そのことはまた、パブリケーションがサブスクライ バーに直接送信されなくなり、トピック・ホスト・キュー・マネージャー経由でルーティングされること になる可能性があることも意味しています。 そのような理由で、特に、トピックのホスティング担当のキ ュー・マネージャーでは、システムに追加の負荷がかかる可能性があります。 トポロジーは、十分に注意 深く計画する必要があります。 このトポロジーは、含まれるキュー・マネージャーの数の多いネットワー クにおいて、あるいはパブリッシャーとサブスクライバーの動的セットをホストする (つまり、パブリッシ ャーやサブスクライバーの追加と削除が頻繁になされる) ネットワークにおいて、特に有効です。 経路のア ベイラビリティーを向上させ、パブリケーションのワークロードを水平方向にスケーリングするため、追 加のトピック・ホストを定義することができます。 『83 [ページの『パブリッシュ](#page-82-0)/サブスクライブ・クラ [スターでのトピック・ホスト・ルーティング』](#page-82-0)』を参照してください。

階層 は、構成の手動セットアップを必要とする度合いが最も高く、トポロジーの変更が最も困難です。 階 層内の各キュー・マネージャーの間の関連と、その直接の関係を手動で構成する必要があります。 関係を 構成した後、(前の 2 つのトポロジーの場合) パブリケーションは、階層内の他のキュー・マネージャー上 のサブスクリプションにルーティングされます。 パブリケーションは、階層関係を使用してルーティング されます。 これにより、特定のトポロジーをさまざまな要件に合わせて構成することができますが、これ により、サブスクリプションに到達するために、中間キュー・マネージャーを介して多くの"ホップ"を必要 とするパブリケーションも生成されます。 階層を経由するパブリケーションの経路は常に 1 つのみである ため、それぞれのキュー・マネージャーのアベイラビリティーが重要になります。 多くの場合、階層を使 用することが望ましいのは、単一クラスターを構成することが不可能な場合のみです。 例えば、複数の組 織にまたがる場合などです。 『109 ページの『パブリッシュ/[サブスクライブ階層でのルーティング』』](#page-108-0)を 参照してください。

必要な場合には、上記の 3 種類のトポロジーを組み合わせることにより、特定の地理的要件に対処するこ とができます。 その例については、複数のクラスターのトピック・スペースの結合を参照してください。

実際の分散パブリッシュ/サブスクライブ・ネットワークのために適切なトポロジーを選択するには、以下 のさまざまな要素を考慮する必要があります。

- ネットワークの規模はどの程度の大きさか?
- 構成に対してどの程度の手動制御を必要とするか?
- トピックとサブスクリプションの点で、またキュー・マネージャーに関して、システムはどの程度動的に 変化するか?
- アベイラビリティーとスケーラビリティーの要件は何か?
- すべてのキュー・マネージャーを相互に直接接続することは可能か?

## **手順**

- ネットワークの規模としてどの程度の大きさが必要かを見積もります。
	- a) 必要なトピックの数を見積もります。
	- b) 予期されるパブリッシャーとサブスクライバーの数を見積もります。
	- c) パブリッシュ/サブスクライブ・アクティビティーに関与するキュー・マネージャーの数を見積もり ます。

93 ページの『パブリッシュ/[サブスクライブのクラスター化](#page-92-0): ベスト・プラクティス』、特に以下の セクションも参照してください。

– [システムのサイズを決める方法](#page-93-0)

- パブリッシュ/[サブスクライブ・アクティビティーに参加するクラスター・キュー・マネージャー](#page-92-0) [の数を制限するべき理由](#page-92-0)
- [どのトピックをクラスター化するかを決める方法](#page-93-0)

ネットワーク内のキュー・マネージャーの数が多く、処理するパブリッシャーとサブスクライバーの数 も多い場合は、トピック・ホスト・ルーティング型クラスターまたは階層を使用することが必要になる ことでしょう。 直接ルーティング型クラスターは、手動構成がほとんど不要であり、小規模なネットワ ーク、または変化のない固定したネットワークに適したソリューションとなり得ます。

- トピック、パブリッシャー、またはサブスクライバーのそれぞれをどのキュー・マネージャーがホスト するのかについて、手動制御がどの程度必要かを考慮します。
	- a) キュー・マネージャーのうちのあるものが他のものより処理能力が低いかどうかを考慮します。
	- b) キュー・マネージャーのうちのいくつかへの通信リンクが他のものよりも脆弱かどうかを考慮しま す。
	- c) トピックのパブリケーションの数が多く、サブスクライバーの数が少ないのがどんな場合かを特定し ます。
	- d) トピックのサブスクライバーの数が多く、パブリケーションの数が少ないのはどんな場合かを特定し ます。

すべてのトポロジーにおいて、パブリケーションは、他のキュー・マネージャー上のサブスクリプショ ンに配信されます。 直接ルーティング型クラスターの場合、それらのパブリケーションは、サブスクリ プションに至る最短パスを経由します。 トピック・ホスト・ルーティング型クラスターまたは階層の場 合、パブリケーションの経路を自分で制御することになります。 キュー・マネージャーごとに処理能力 が異なる場合、またはアベイラビリティーとコネクティビティーの点でレベルが異なる場合、特定のワ ークロードを特定のキュー・マネージャーに割り当てるようにするとよいでしょう。 それは、トピッ ク・ホスト・ルーティング型クラスターまたは階層を使用することにより実現できます。

すべてのトポロジーにおいて、パブリッシュ側アプリケーションを可能な限りサブスクリプションと同 じキュー・マネージャー上に配置するなら、オーバーヘッドを最小限に抑え、パフォーマンスを最大に することができます。 トピック・ホスト・ルーティング型クラスターの場合は、トピックをホストする キュー・マネージャー上にパブリッシャーまたはサブスクライバーを置くことを考慮してください。 こ れにより、パブリケーションをサブスクライバーに渡す際のキュー・マネージャー間で余分な"ホップ"が 除去されます。 このアプローチは、トピックのパブリッシャーの数が多くてサブスクライバーの数が少 ない場合、またはサブスクライバーの数が多くてパブリッシャーの数が少ない場合に特に有効です。 例 えば、集中型パブリッシャーまたはサブスクライバーを使用したトピック・ホスト・ルーティングを参 照してください。

93 ページの『パブリッシュ/[サブスクライブのクラスター化](#page-92-0): ベスト・プラクティス』、特に以下のセク ションも参照してください。

- [どのトピックをクラスター化するかを決める方法](#page-93-0)
- [パブリッシャーおよびサブスクリプションの場所](#page-95-0)
- ネットワーク・アクティビティーがどの程度動的に変化するかを考慮します。
	- a) さまざまな異なるトピックについて、サブスクライバーがどれほど頻繁に追加されたり削除されたり するかを見積もります。

キュー・マネージャーのサブスクリプションが追加されたり削除されたりする場合、それがその特定 のトピック・ストリングの最初または最後のサブスクリプションであるなら、その情報はトポロジー 内の他のキュー・マネージャーに伝達されます。 直接ルーティング型クラスターおよび階層の場合、 そのサブスクリプション情報は、トピックのパブリッシャーが属するものも属していないものも含 め、トポロジー内のあらゆるキュー・マネージャーに伝搬されます。 トポロジーが多数のキュー・ マネージャーで構成されている場合、これによりパフォーマンス上の大きなオーバーヘッドが発生す る可能性があります。 トピック・ホスト・ルーティング型クラスターの場合、この情報は、サブス クリプションのトピック・ストリングにマップされるクラスター化トピックをホストするキュー・マ ネージャーにのみ伝搬されます。

93 ページの『パブリッシュ/[サブスクライブのクラスター化](#page-92-0): ベスト・プラクティス』の中の[サブス](#page-96-0) [クリプションの変更と動的トピック・ストリング](#page-96-0)のセクションも参照してください。

**注 :** 非常に動的なシステムでは、多数の固有のトピック・ストリングのセットが常に急速に変化して いるため、モデルを "「どこでもパブリッシュ」" モードに切り替えるのが最善の方法である可能性 があります。 パブリッシュ/サブスクライブ・ネットワークでのサブスクリプションのパフォーマン スを参照してください。

b) トポロジー内のキュー・マネージャーがどの程度動的に変化するかを考慮します。

階層では、トポロジー内のキュー・マネージャーに変更があるたびに、手動で階層に挿入したり階層 から削除したりすることが必要になるため、階層内の上位でキュー・マネージャーに変更がある場合 には、十分な注意が必要です。 階層内のキュー・マネージャーでは、手動構成によるチャネル接続 も使用されていることが少なくありません。 階層でキュー・マネージャーを追加/削除するたびに、 チャネルを追加/削除することによってこれらの接続を保守する必要があります。

パブリッシュ/サブスクライブ・クラスターの場合、キュー・マネージャーは、クラスターに参加す ることが初めて必要になった時点で他のキュー・マネージャーに自動的に接続され、トピックとサブ スクリプションを自動的に認識するようになります。

- 経路のアベイラビリティーとパブリケーション・トラフィックのスケーラビリティーに関する要件を考 慮します。
	- a) あるキュー・マネージャーが使用不可の場合であっても、パブリッシュ側キュー・マネージャーから サブスクライブ側キュー・マネージャーに至る利用可能な経路が常に存在することが必要かどうかを 判断します。
	- b) ネットワークがどの程度スケーラブルであることが必要かを考慮します。 パブリケーション・トラ フィックのレベルが単一キュー・マネージャーまたはチャネル経由でルーティングするには高すぎる かどうかを判別します。 また、そのレベルのパブリケーション・トラフィックを単一トピック・ブ ランチで処理しなければならないのか、それとも複数のトピック・ブランチに分散させることが可能 かどうかを判断します。
	- c) メッセージの順序を維持することが必要かどうかを考慮します。

直接ルーティング型クラスターでは、パブリッシュ側キュー・マネージャーからのメッセージをサブス クライブ側キュー・マネージャーに直接送信するため、経路沿いにある中間キュー・マネージャーのア ベイラビリティーについて心配する必要はありません。 同じように、中間キュー・マネージャーへのス ケーリングも考慮する必要はありません。 しかし、前述のように、特に規模の大きい、または動的に変 化する環境の場合、クラスター内のすべてのキュー・マネージャーの間でのチャネルと情報フローの自 動保守のためのオーバーヘッドは、パフォーマンスに大きく影響する可能性があります。

トピック・ホスト・ルーティング型クラスターは、個々のトピックに合わせて調整することが可能で す。 パブリケーション・ワークロードがかなり大きいトピック・ツリーの各ブランチがそれぞれ異なる キュー・マネージャー上に定義されていること、また、各キュー・マネージャーに、トピック・ツリー のそのブランチで予期されるワークロードに対して十分の処理能力と可用性があることを確認してく ださい。 また、各トピックを複数のキュー・マネージャーで定義することにより、アベイラビリティー と水平スケーリングをさらに向上させることができます。 これにより、使用不可状態のトピック・ホス ト・キュー・マネージャーを回避したルーティングと、その間でのパブリケーション・トラフィックの ワークロード・バランシングが、システムにおいて可能になります。 しかし、特定のトピックを複数の キュー・マネージャーで定義する場合、以下の制約も発生することになります。

- パブリケーション間のメッセージ順序付けは失われます。
- 保存パブリケーションは使用できません。 『107 [ページの『パブリッシュ](#page-106-0)/サブスクライブ・クラス [ターでの保存パブリケーションに関する設計上の考慮事項』』](#page-106-0)を参照してください。

多重経路による階層においてルーティングの高可用性とスケーラビリティーはいずれも構成できませ  $\mathcal{A}_{\circ}$ 

93 ページの『パブリッシュ/[サブスクライブのクラスター化](#page-92-0): ベスト・プラクティス』の[パブリケーシ](#page-95-0) [ョン・トラフィック](#page-95-0)も参照してください。

• これらの見積もりに基づき、以下のリンクを使用して、トピック・ホスト・ルーティング型クラスタ ー、直接ルーティング型クラスター、階層のうちどれを使用するか、それともそれらのトポロジーの混 合を使用するのかを決定してください。

### <span id="page-75-0"></span>**次のタスク**

これで、分散パブリッシュ/サブスクライブ・ネットワークの構成作業の準備ができました。 **関連タスク**

キュー・マネージャー・クラスターの構成

分散キューイングの構成

パブリッシュ/サブスクライブ・クラスターの構成

パブリッシュ/サブスクライブ階層へのキュー・マネージャーの接続

# **パブリッシュ/サブスクライブ・クラスターの設計**

パブリッシュ/サブスクライブの基本的なクラスター・トポロジーには、直接ルーティング とトピック・ホ スト・ルーティング の 2 つがあります。 それぞれ、異なる利点を持っています。 パブリッシュ/サブスク ライブ・クラスターを設計するときには、想定されるネットワーク要件に最適なトポロジーを選択してく ださい。

2 つのパブリッシュ/サブスクライブ・クラスター・トポロジーの概要について詳しくは、『パブリッシュ/ サブスクライブ・クラスター』を参照してください。 ネットワーク要件を評価するための参考として、[72](#page-71-0) ページの『分散パブリッシュ/[サブスクライブ・ネットワークの計画』お](#page-71-0)よび 93 [ページの『パブリッシ](#page-92-0) ュ/[サブスクライブのクラスター化](#page-92-0): ベスト・プラクティス』を参照してください。

一般に、この 2 つのクラスター・トポロジーはどちらも、以下のような利点を提供します。

- Point-to-Point クラスター・トポロジーを基礎としたシンプルな構成。
- クラスターへのキュー・マネージャーの参加と退去を自動的に処理。
- サブスクリプションとパブリッシャーを追加する場合のスケーリングが容易。キュー・マネージャーを追 加して、追加のサブスクリプションとパブリッシャーをそれらに分散させることができます。

しかし、要件がさらに具体的になると、2 つのトポロジーに異なる利点があることがわかります。

# **直接ルーティング型パブリッシュ/サブスクライブ・クラスター**

直接ルーティングの場合、クラスター内のすべてのキュー・マネージャーは、サブスクリプションが一致 するクラスター内の他のすべてのキュー・マネージャーに対して、接続されたアプリケーションからパブ リケーションを直接送信します。

直接ルーティング型パブリッシュ/サブスクライブ・クラスターには、以下の利点があります。

- 同一クラスター内の特定のキュー・マネージャー上のサブスクリプション宛のメッセージは、そのキュ ー・マネージャーに直接移送されるため、中間キュー・マネージャーを経由して移動する必要がありませ ん。 これにより、トピック・ホスト・ルーティング型トポロジーや階層型トポロジーと比べて、パフォ ーマンスが向上することがあります。
- すべてのキュー・マネージャーが相互に直接接続しているため、このトポロジーのルーティング・インフ ラストラクチャーには単一障害点が存在しません。 あるキュー・マネージャーが使用不可になっても、 クラスター内の他のキュー・マネージャー上のサブスクリプションは、使用可能なキュー・マネージャー 上のパブリッシャーからメッセージを引き続き受け取ることができます。
- 特に既存のクラスター上に構築する場合、ごく容易に構成できます。

直接ルーティング型パブリッシュ/サブスクライブ・クラスターを使用する場合の考慮事項として、以下の 点が挙げられます。

- クラスター内のすべてのキュー・マネージャーが、クラスター内の他のすべてのキュー・マネージャーを 認識するようになります。
- クラスター・トピックに対する1つ以上のサブスクリプションをホストするクラスター内のキュー・マ ネージャーは、どのクラスター・トピックに対してもメッセージをパブリッシュしないキュー・マネージ ャーを含め、クラスター内の他のすべてのキュー・マネージャーに対してクラスター送信側チャネルを自 動的に作成します。
- クラスター・トピック下のトピック・ストリングに対するキュー・マネージャー上の最初のサブスクリプ ションでは、クラスター内の他のすべてのキュー・マネージャーにメッセージが送信されます。 同様に、 削除対象のトピック・ストリングに対する最後のサブスクリプションでも、メッセージが送信されます。

クラスター・トピック下で使用される個々のトピック・ストリングが増加し、サブスクリプションの変更 率が高くなると、キュー・マネージャー間の通信も増加します。

• クラスター内のすべてのキュー・マネージャーは、サブスクライブされたトピック・ストリング情報が通 知されると、そのキュー・マネージャーがそれらのトピックのパブリッシュにもサブスクライブにも関与 していない場合でも、通知された情報を保持します。

上記の理由から、クラスター内で直接ルーティング型のトピックを定義されたすべてのキュー・マネージ ャーには、付加的なオーバーヘッドが掛かります。 クラスター内のキュー・マネージャーが多くなるほど、 そのオーバーヘッドは大きくなります。 同様に、サブスクライブされるトピック・ストリングが多くなり、 その変更率が高くなるほど、オーバーヘッドが大きくなります。 その結果、大規模な、または動的な直接 ルーティング型のパブリッシュ/サブスクライブ・クラスター内の小規模なシステムで実行されているキュ ー・マネージャーに掛かる負荷が大きくなりすぎることがあります。 詳細については、直接ルーティング 型パブリッシュ/サブスクライブ・クラスターのパフォーマンスを参照してください。

直接ルーティング型クラスター・パブリッシュ/サブスクライブのオーバーヘッドにクラスターが対応でき ないことが分かっている場合は、代わりにトピック・ホスト・ルーティング型パブリッシュ/サブスクライ ブを使用できます。 あるいは、極端な状況では、クラスター内のすべてのキュー・マネージャーでキュー・ マネージャー属性 **PSCLUS** を DISABLED に設定することにより、クラスター・パブリッシュ/サブスクライ ブ機能を完全に無効にすることもできます。 104 [ページの『クラスター化されたパブリッシュ](#page-103-0)/サブスクラ [イブの禁止』を](#page-103-0)参照してください。 こうすると、クラスター・トピックが作成されなくなるため、クラス ター・パブリッシュ/サブスクライブに関連したオーバーヘッドがネットワークに掛からなくなります。

## **トピック・ホスト・ルーティング型パブリッシュ/サブスクライブ・クラスター**

トピック・ホスト・ルーティングでは、クラスター・トピックが管理的に定義されたキュー・マネージャ ーが、パブリケーションのルーターになります。 クラスター内の非ホスティング・キュー・マネージャー からのパブリケーションは、ホスティング・キュー・マネージャーを経由して、クラスター内でサブスク リプションが一致するキュー・マネージャーにルーティングされます。

トピック・ホスト・ルーティング型パブリッシュ/サブスクライブ・クラスターには、直接ルーティング型 パブリッシュ/サブスクライブ・クラスターに比べて、以下の利点があります。

- トピック・ホスト・ルーティング型のトピックが定義されたキュー・マネージャーのみが、クラスター内 の他のすべてのキュー・マネージャーを認識します。
- トピック・ホスト・キュー・マネージャーだけがクラスター内の他のすべてのキュー・マネージャーに接 続できればよく、通常はサブスクリプションが存在するキュー・マネージャーにのみ接続することになり ます。 したがって、キュー・マネージャー間で実行されるチャネルは大幅に少なくなります。
- クラスター・トピックに対する 1 つ以上のサブスクリプションをホストするクラスター・キュー・マネ ージャーは、サブスクリプションのトピック・ストリングにマップするクラスター・トピックをホストす るキュー・マネージャーに対してのみクラスター送信側チャネルを自動的に作成します。
- クラスター・トピック下のトピック・ストリングに対してキュー・マネージャーに最初のサブスクリプシ ョンが行われると、クラスター内のそのクラスター・トピックをホストしているキュー・マネージャーに メッセージが送信されます。 同様に、削除対象のトピック・ストリングに対する最後のサブスクリプシ ョンでも、メッセージが送信されます。 クラスター・トピック下で使用される個々のトピック・ストリ ングが増加し、サブスクリプションの変更率が高くなると、キュー・マネージャー間の通信も増加します が、それはサブスクリプション・ホストとトピック・ホストの間のみです。
- 物理構成を制御できる程度が大きくなります。 直接ルーティングでは、すべてのキュー・マネージャー がパブリッシュ/サブスクライブ・クラスターに参加する必要があるため、オーバーヘッドが大きくなり ます。 トピック・ホスト・ルーティングでは、トピック・ホスト・キュー・マネージャーだけが他のキ ュー・マネージャーとそのサブスクリプションを認識します。 トピック・ホスト・キュー・マネージャ ーを明示的に選択して、それらのキュー・マネージャーが適切な性能の機器で実行され、他のキュー・マ ネージャーには性能の低いシステムを使用することができます。

トピック・ホスト・ルーティング型パブリッシュ/サブスクライブ・クラスターを使用する場合の考慮事項 として、以下の点が挙げられます。

• パブリッシャーまたはサブスクライバーがトピック・ホスティング・キュー・マネージャー上にない場合 は、パブリッシュ側のキュー・マネージャーとサブスクライブ側のキュー・マネージャーの間に余分な"ホ <span id="page-77-0"></span>ップ"が発生します。 余分な"ホップ"によって生じる待ち時間のために、そのトピック・ホスト・ルーテ ィングが直接ルーティングよりも効率が低くなることがあります。

- 大規模なクラスターでは、トピック・ホスト・ルーティングを使用することにより、直接ルーティングで 発生する可能性のある重大なパフォーマンスおよびスケーリングの問題が緩和されます。
- すべてのトピックを単一のキュー・マネージャーに定義するか、ごく少数のキュー・マネージャーに定義 するかを選択できます。 この選択を行うときには、接続性のよい強力なシステムでトピック・ホスト・ キュー・マネージャーがホストされるようにしてください。
- 複数のキュー・マネージャーに同じトピックを定義することもできます。 これによってトピックの可用 性が向上するほか、スケーラビリティーも向上します。IBM MQ は、トピックのパブリケーションのワー クロード・バランシングをそのトピックのすべてのホスト間で行うからです。 ただし、複数のキュー・ マネージャーに同じトピックを定義すると、そのトピックのメッセージの順序が失われることに注意して ください。
- トピックごとに異なるキュー・マネージャーでホストすることにより、メッセージの順序を失わずにスケ ーラビリティーを向上させることができます。

### **関連タスク**

シナリオ: パブリッシュ/サブスクライブ・クラスターの作成 パブリッシュ/サブスクライブ・クラスターの構成 分散パブリッシュ/サブスクライブ・ネットワークのチューニング 分散パブリッシュ/サブスクライブの問題のトラブルシューティング

### **パブリッシュ***/***サブスクライブ・クラスターでの直接ルーティング**

パブリッシュ側キュー・マネージャーからのパブリケーションは、クラスター内の他のキュー・マネージ ャーのうち一致するサブスクリプションのあるものに、直接ルーティングされます。

パブリッシュ/サブスクライブ階層およびクラスター内のキュー・マネージャー間でメッセージがルーティ ングされる方法については、『分散パブリッシュ/サブスクライブのネットワーク』を参照してください。

直接ルーティング型パブリッシュ/サブスクライブ・クラスターの動作は、以下のとおりです。

- すべてのキュー・マネージャーは、他のすべてのキュー・マネージャーを自動認識します。
- クラスター・トピックに対するサブスクリプションがあるすべてのキュー・マネージャーは、クラスター 内の他のすべてのキュー・マネージャーに対してチャネルを作成し、それぞれのサブスクリプションにつ いて通知します。
- アプリケーションのパブリッシュするメッセージは、それが接続されているキュー・マネージャーから、 一致するサブスクリプションの存在する各キュー・マネージャーに直接ルーティングされます。

次の図は、パブリッシュ/サブスクライブ・アクティビティーまたは Point-to-Point アクティビティーに現 在使用されていないキュー・マネージャー・クラスターを示しています。 クラスター内のどのキュー・マ ネージャーも、フル・リポジトリー・キュー・マネージャーとのみ接続していることに注意してください。 Queue manager

**CLUSQMGR knowledge** F.

المحاويد Channel

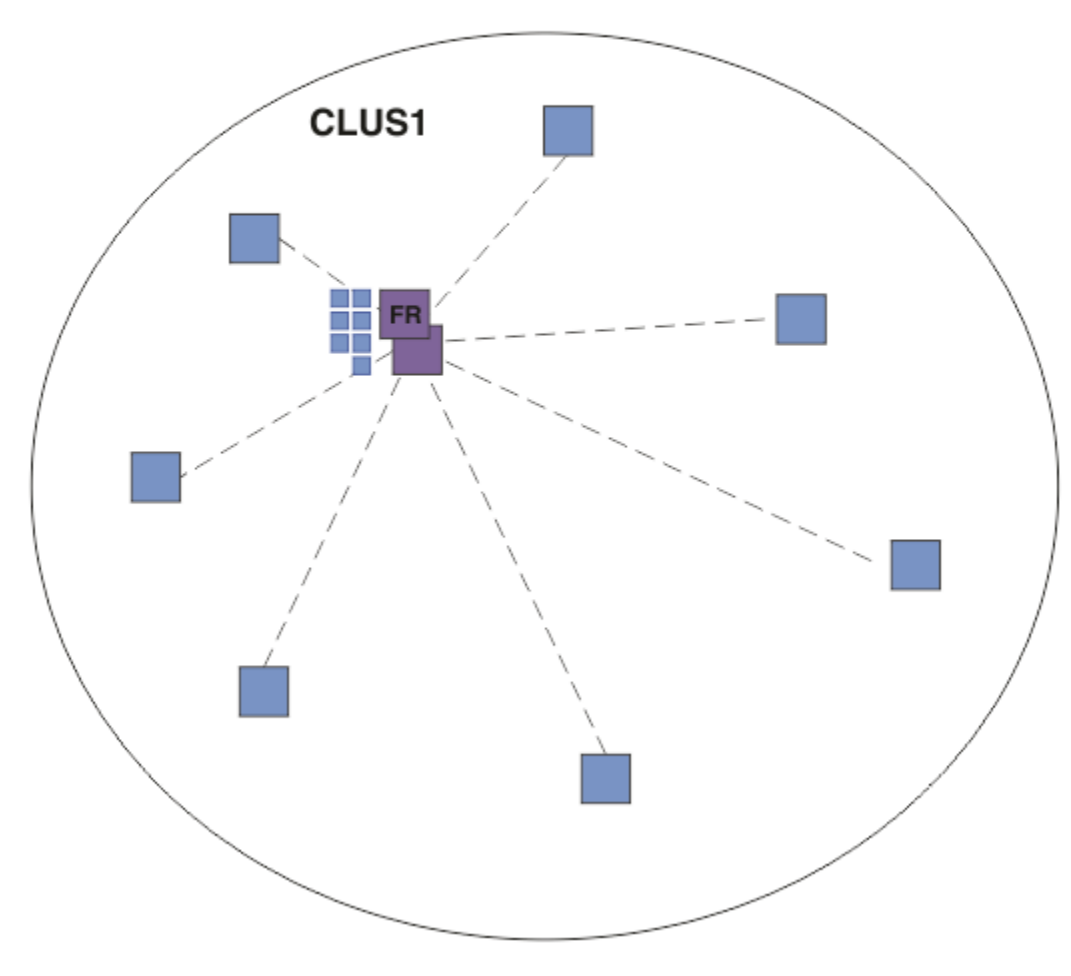

図 *16.* キュー・マネージャー・クラスター

直接ルーティング型クラスター内のキュー・マネージャーの間をパブリケーションが流れるためには、パ ブリッシュ/サブスクライブ・クラスターの構成で説明されているようにしてトピック・ツリーのブランチ をクラスター化し、直接ルーティング を指定します (デフォルト)。

直接ルーティング型パブリッシュ/サブスクライブ・クラスターでは、クラスター内のどのキュー・マネー ジャーにおいても、トピック・オブジェクトを定義します。 それをした場合、オブジェクトの情報、およ びクラスター中のその他のすべてのキュー・マネージャーの情報が、フル・リポジトリー・キュー・マネ ージャーによって自動的にクラスター内のすべてのキュー・マネージャーに送られます。 これは、キュー・ マネージャーがトピックを参照する前になされます。

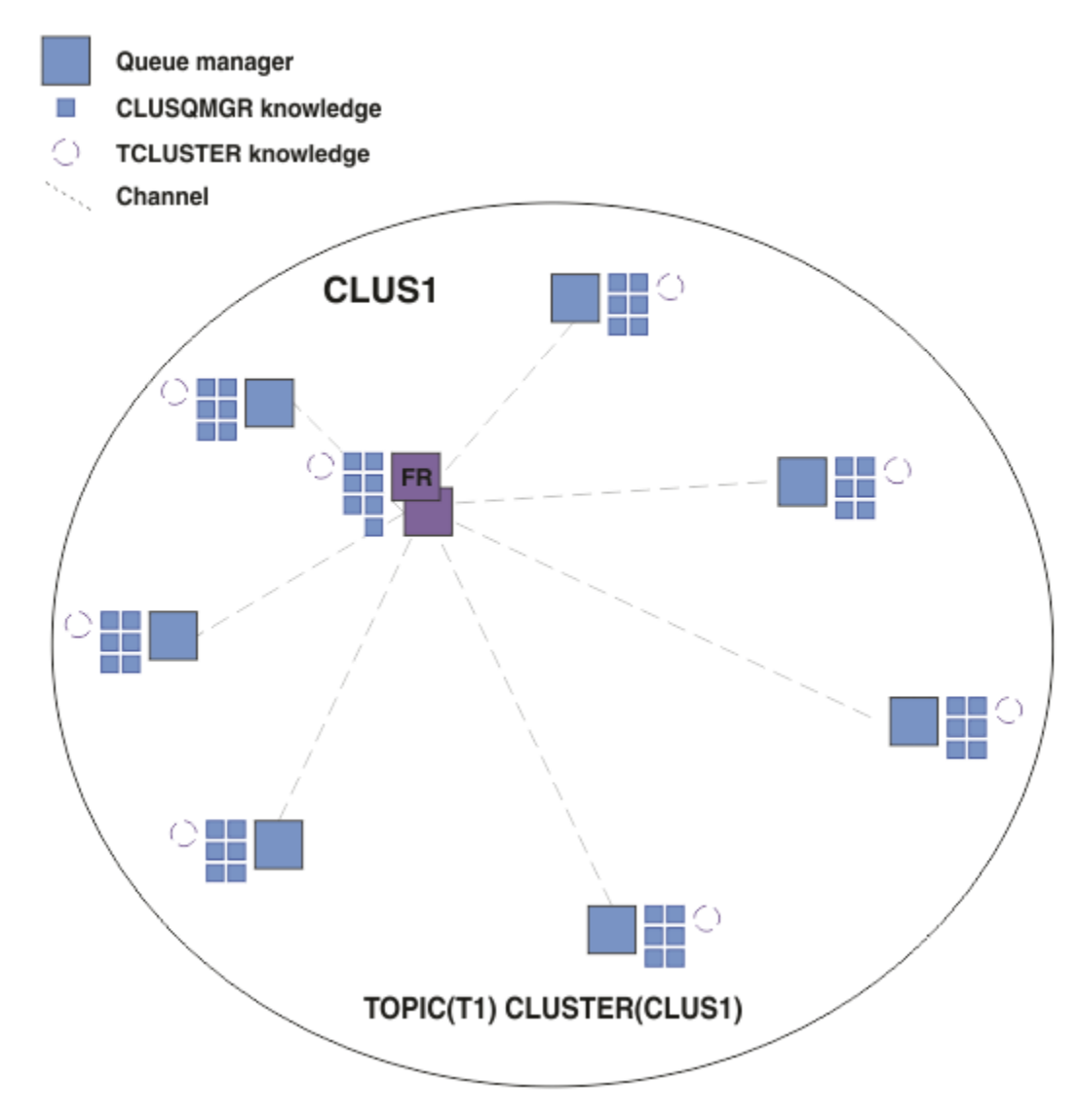

図 *17.* 直接ルーティング型パブリッシュ*/*サブスクライブ・クラスター

サブスクリプションが作成されると、そのサブスクリプションをホストするキュー・マネージャーは、ク ラスター内のあらゆるキュー・マネージャーへのチャネルを確立し、そのサブスクリプションに関する詳 細を送信します。 この分散サブスクリプションのナレッジは、各キュー・マネージャー上のプロキシー・ サブスクリプションによって表されます。 そのプロキシー・サブスクリプションのトピック・ストリング と一致するクラスター内のいずれかのキュー・マネージャーでパブリケーションが作成されると、パブリ ッシャー・キュー・マネージャーからサブスクリプションをホストする各キュー・マネージャーへのクラ スター・チャネルが確立され、それぞれにメッセージが送信されます。

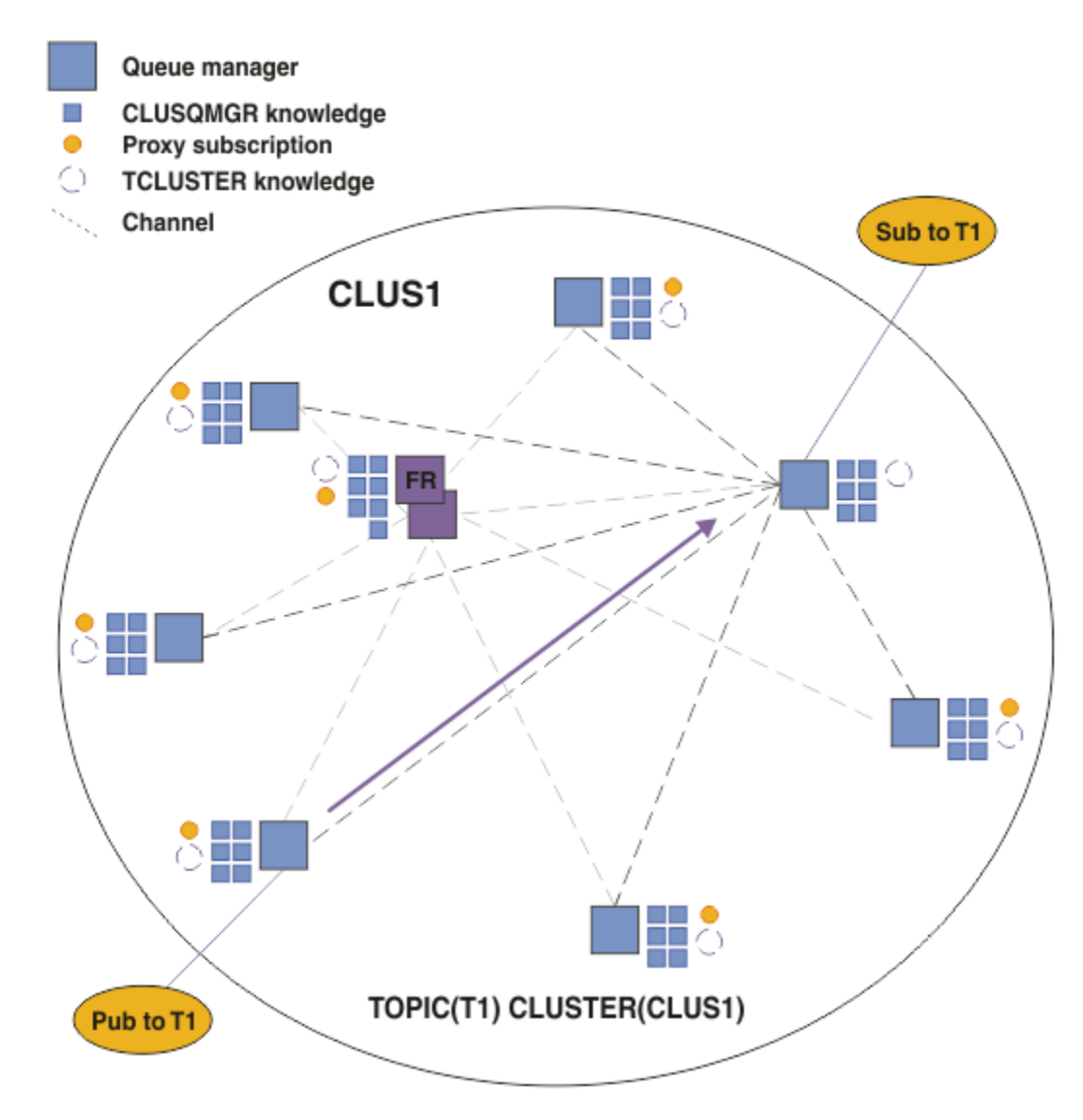

図 *18.* クラスター化トピックに対する *1* つのパブリッシャーと *1* つのサブスクライバーによる直接ルーテ ィング型パブリッシュ*/*サブスクライブ・クラスター

パブリケーションを、サブスクリプションのホスティング・キュー・マネージャーに直接ルーティングす ることにより、構成が簡素化され、パブリケーションをサブスクリプションに配信する際の遅延が最小限 に抑えられます。

しかし、サブスクリプションとパブリッシャーの位置によっては、クラスターがすぐに完全に相互接続さ れた状態になり、どのキュー・マネージャーも他のあらゆるキュー・マネージャーに直接接続された状態 になります。 実際の環境において、それでいい場合もあれば、望ましくない場合もあります。 同じよう に、サブスクライブ対象のトピック・ストリングのセットが頻繁に変化する場合、すべてのキュー・マネ ージャー間にその情報を伝搬するためのオーバーヘッドが、無視できないほどになる可能性もあります。 直接ルーティング型パブリッシュ/サブスクライブ・クラスター内のすべてのキュー・マネージャーは、そ れらのオーバーヘッドに対処できるようになっていなければなりません。

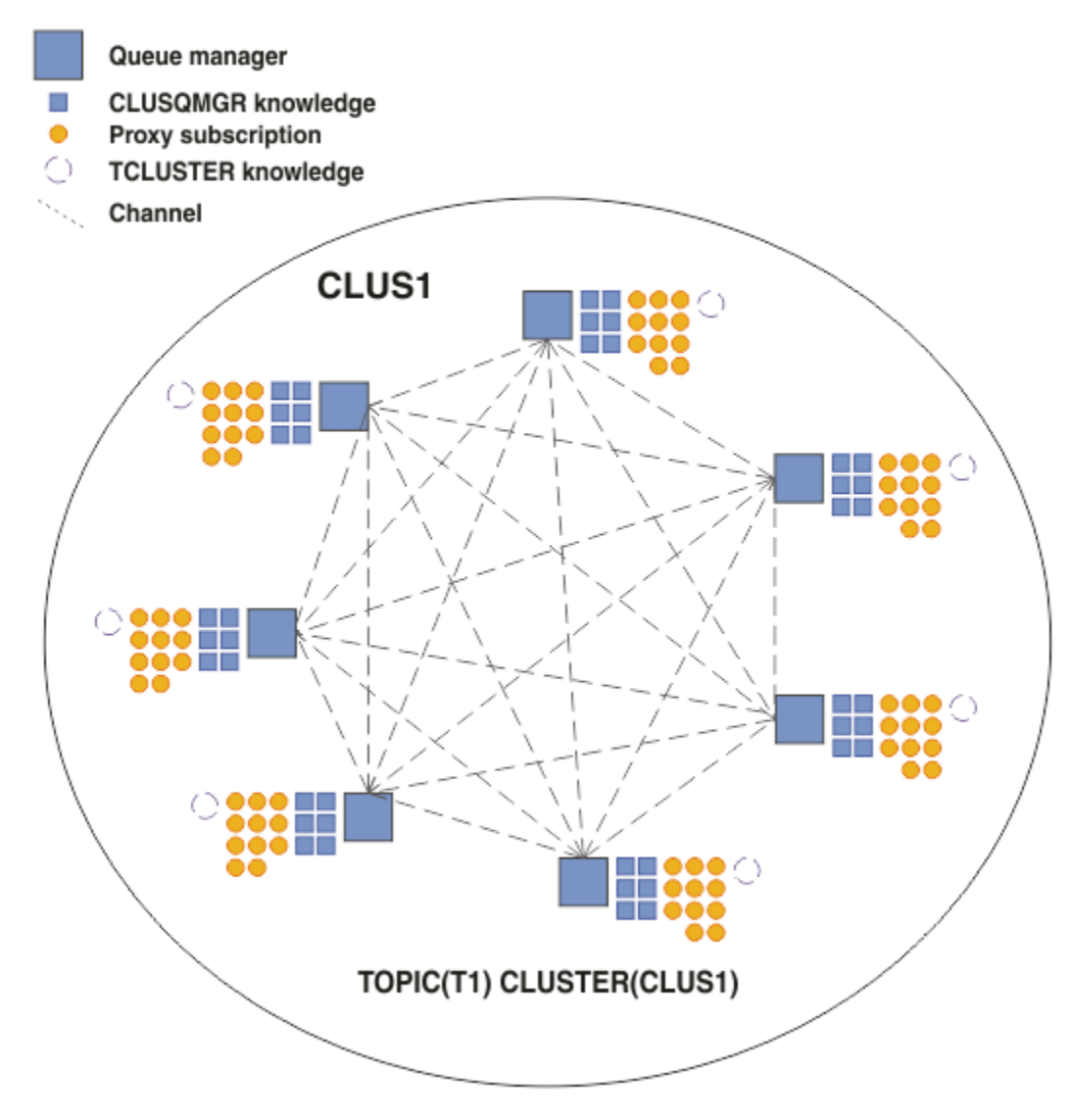

図 *19.* 完全に相互接続された直接ルーティング型パブリッシュ*/*サブスクライブ・クラスター

# **まとめと付加的な考慮事項**

直接ルーティング型パブリッシュ/サブスクライブ・クラスターでは、作成または管理のための手操作によ る介入はほとんど必要なく、パブリッシャーとサブスクライバーの間の直接ルーティングを提供します。 。<br>特定の構成においては、これが最適のトポロジーです。 特に、キュー・マネージャーの数の少ないクラス ターの場合、あるいは、キュー・マネージャーの高い接続率が受け入れ可能でありサブスクリプションが あまりに変化しない場合には、これが最適です。 しかし、この場合、システムにおいて特定の制約も発生 します。

- 各キュー・マネージャーの負荷は、クラスター内のキュー・マネージャーの総数に比例します。 したが って、クラスターが大きくなるにつれて、個々のキュー・マネージャーとシステム全体でパフォーマンス の問題が発生する可能性があります。
- デフォルトでは、サブスクライブ対象のすべてのクラスター化トピック・ストリングがクラスターを通じ て伝搬します。 また、パブリケーションは、関連するトピックのサブスクリプションのあるリモート・ キュー・マネージャーにのみ伝搬します。 したがって、サブスクリプションのセットが急速に変化する と、それは制限要因となり得ます。 デフォルトのこの動作は変更可能であり、すべてのパブリケーショ ンがすべてのキュー・マネージャーに伝搬するようにすれば、プロキシー・サブスクリプションの必要が なくなります。 こうすると、サブスクリプションに関する情報のトラフィックは削減されますが、パブ リケーションのトラフィック、および各キュー・マネージャーが確立するチャネルの数は増加する可能性

<span id="page-82-0"></span>があります。 『パブリッシュ/サブスクライブ・ネットワークでのサブスクリプションのパフォーマン ス』を参照してください。

**注 :** これと同じような制限が階層にも当てはまります。

• パブリッシュ/サブスクライブ・キュー・マネージャーの相互接続された性質のため、プロキシー・サブ スクリプションがネットワーク内のすべてのノードを伝搬するのに時間がかかります。 リモート・パブ リケーションでは、必ずしもサブスクライブがすぐに開始されるわけではないため、早い時期のパブリケ ーションが新しいトピック・ストリングのサブスクリプション後になっても送信されないという可能性が あります。 すべてのパブリケーションがすべてのキュー・マネージャーに伝搬するようにして、プロキ シー・サブスクリプションが不要であるようにすれば、サブスクリプションの遅れによって発生する問題 はなくなります。 『パブリッシュ/サブスクライブ・ネットワークでのサブスクリプションのパフォーマ ンス』を参照してください。

**注 :** この制限は、階層にも当てはまります。

直接ルーティングを使用する前に、83 ページの『パブリッシュ/サブスクライブ・クラスターでのトピッ ク・ホスト・ルーティング』および 109 ページの『パブリッシュ/[サブスクライブ階層でのルーティング』](#page-108-0) で詳しく説明されている別のアプローチを検討してください。

**パブリッシュ***/***サブスクライブ・クラスターでのトピック・ホスト・ルーティング**

クラスター内の非ホスティング・キュー・マネージャーからのパブリケーションは、ホスティング・キュ ー・マネージャーを経由して、クラスター内でサブスクリプションが一致するキュー・マネージャーにル ーティングされます。

パブリッシュ/サブスクライブ階層およびクラスター内のキュー・マネージャー間でメッセージがルーティ ングされる方法については、『分散パブリッシュ/サブスクライブのネットワーク』を参照してください。

トピック・ホスト・ルーティングの動作方法とメリットについて理解するには、まず 78 [ページの『パブリ](#page-77-0) ッシュ/[サブスクライブ・クラスターでの直接ルーティング』に](#page-77-0)ついて理解するのが最善です。

トピック・ホスト・ルーティングされるパブリッシュ/サブスクライブ・クラスターは、次のように動作し ます。

- クラスター化管理トピック・オブジェクトは、クラスター内の個々のキュー・マネージャーにおいて手動 で定義されます。 それらはトピック・ホスト・キュー・マネージャー と呼ばれます。
- クラスター・キュー・マネージャーでサブスクリプションがなされた場合、サブスクリプション・ホス ト・キュー・マネージャーからトピック・ホスト・キュー・マネージャーへのチャネルが作成され、プロ キシー・サブスクリプションはトピックをホストするキュー・マネージャーでのみ作成されます。
- アプリケーションがトピックに情報をパブリッシュすると、接続されているキュー・マネージャーは、常 にそのトピックをホストする 1 つのキュー・マネージャーにそのパブリケーションを転送します。 そし てそこからクラスター内のキュー・マネージャーのうち、そのトピックに対する一致するサブスクリプシ ョンのあるものすべてに渡されます。

以下、このプロセスについて例により詳しく説明します。

## **単一のトピック・ホストを使用したトピック・ホスト・ルーティング**

トピック・ホスト・ルーティング型クラスター内のキュー・マネージャー間をパブリケーションが流れる ためには、パブリッシュ/サブスクライブ・クラスターの構成で説明されているようにしてトピック・ツリ ーのブランチをクラスター化し、トピック・ホスト・ルーティング を指定します。

トピック・ホスト・ルーティング型トピック・オブジェクトを、クラスター内の複数のキュー・マネージ ャー上で定義することには、いくつかの理由があります。 しかし、説明を簡単にするため、単一のトピッ ク・ホストから始めることにします。

次の図は、パブリッシュ/サブスクライブ・アクティビティーまたは Point-to-Point アクティビティーに現 在使用されていないキュー・マネージャー・クラスターを示しています。 クラスター内のどのキュー・マ ネージャーも、フル・リポジトリー・キュー・マネージャーとのみ接続していることに注意してください。

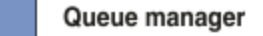

**CLUSQMGR knowledge** П

Channel

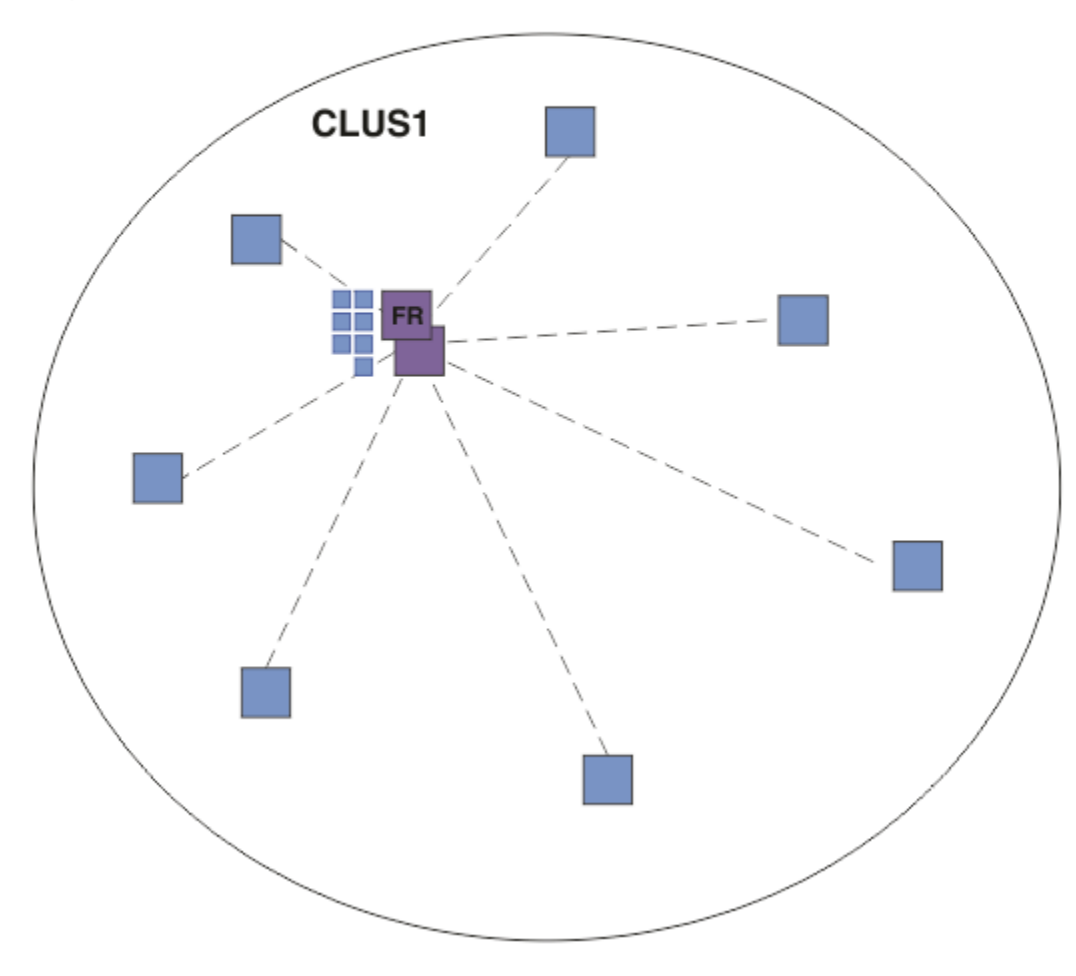

### 図 *20.* キュー・マネージャー・クラスター

トピック・ホスト・ルーティング型パブリッシュ/サブスクライブ・クラスターにおいては、クラスター内 の特定のキュー・マネージャーにおいてトピック・オブジェクトを定義します。 パブリッシュ/サブスクラ イブ・トラフィックはそのキュー・マネージャーを通過するため、そのキュー・マネージャーはクラスタ ー内の重要なキュー・マネージャーとなり、そのワークロードが増加します。 そのため、フル・リポジト リー・キュー・マネージャーを使用することはお勧めできません。 クラスター内の別のキュー・マネージ ャーを使用するようにしてください。 ホスト・キュー・マネージャー上でトピック・オブジェクトを定義 すると、そのオブジェクトとそのホストの情報が、フル・リポジトリー・キュー・マネージャーによって クラスター内の他のすべてのキュー・マネージャーに自動的に送られます。 直接ルーティング とは異な り、各キュー・マネージャーに、クラスター内の他のあらゆるキュー・マネージャーに関する情報が伝え られるわけではないことに注意してください。

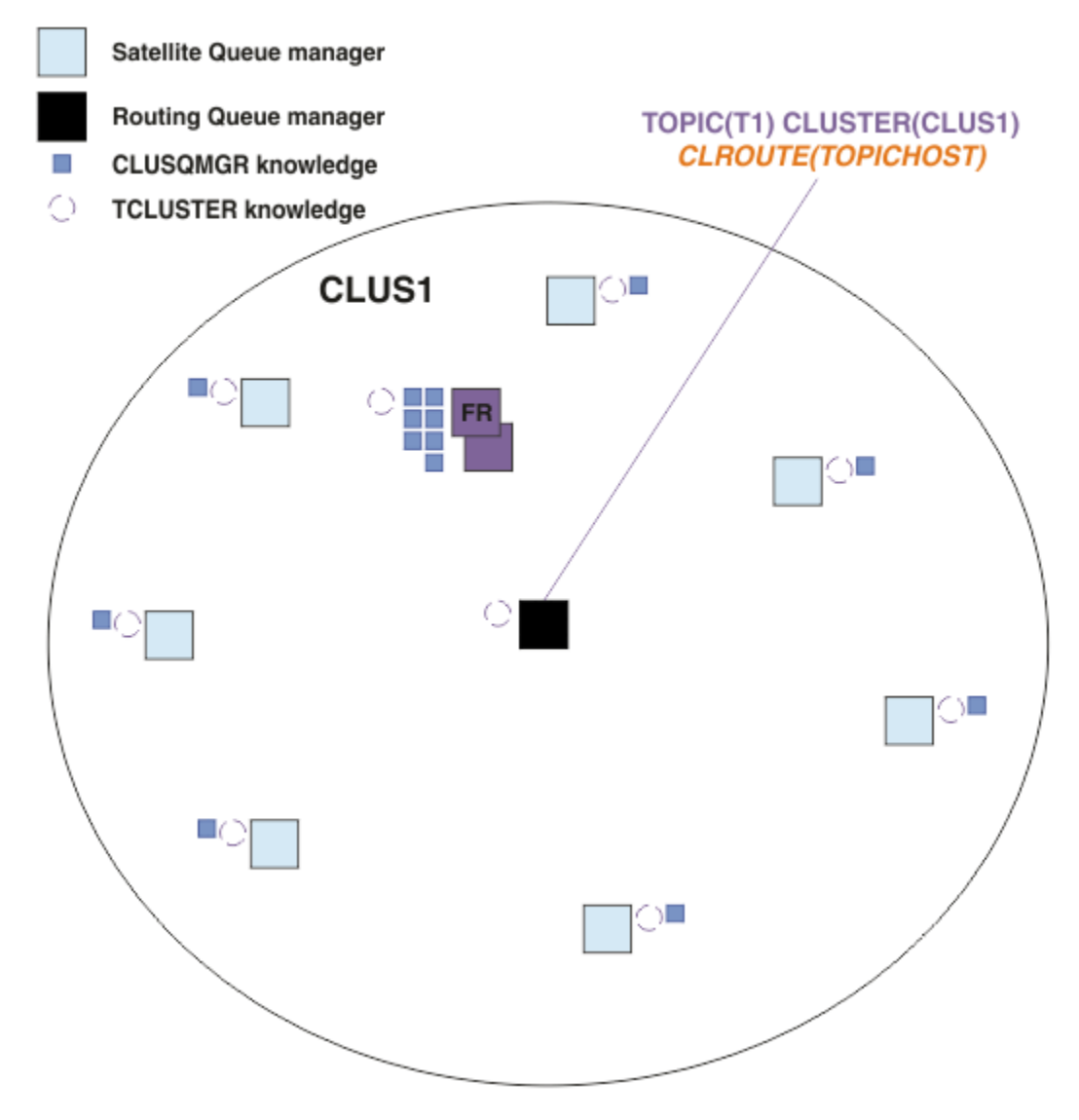

図 *21. 1* つのトピック・ホスト上で *1* つのトピックが定義されているトピック・ホスト・ルーティング型パ ブリッシュ*/*サブスクライブ・クラスター

あるキュー・マネージャー上でサブスクリプションが作成されると、サブスクライブ側キュー・マネージ ャーとトピック・ホスト・キュー・マネージャーとの間にチャネルが作成されます。 サブスクライブ側キ ュー・マネージャーはトピック・ホスト・キュー・マネージャーにのみ接続し、サブスクリプションの詳 細を (プロキシー・サブスクリプション の形で) 送信します。 トピック・ホスト・キュー・マネージャー は、サブスクリプションについてのこの情報を、クラスター内の他のキュー・マネージャーには転送しま せん。

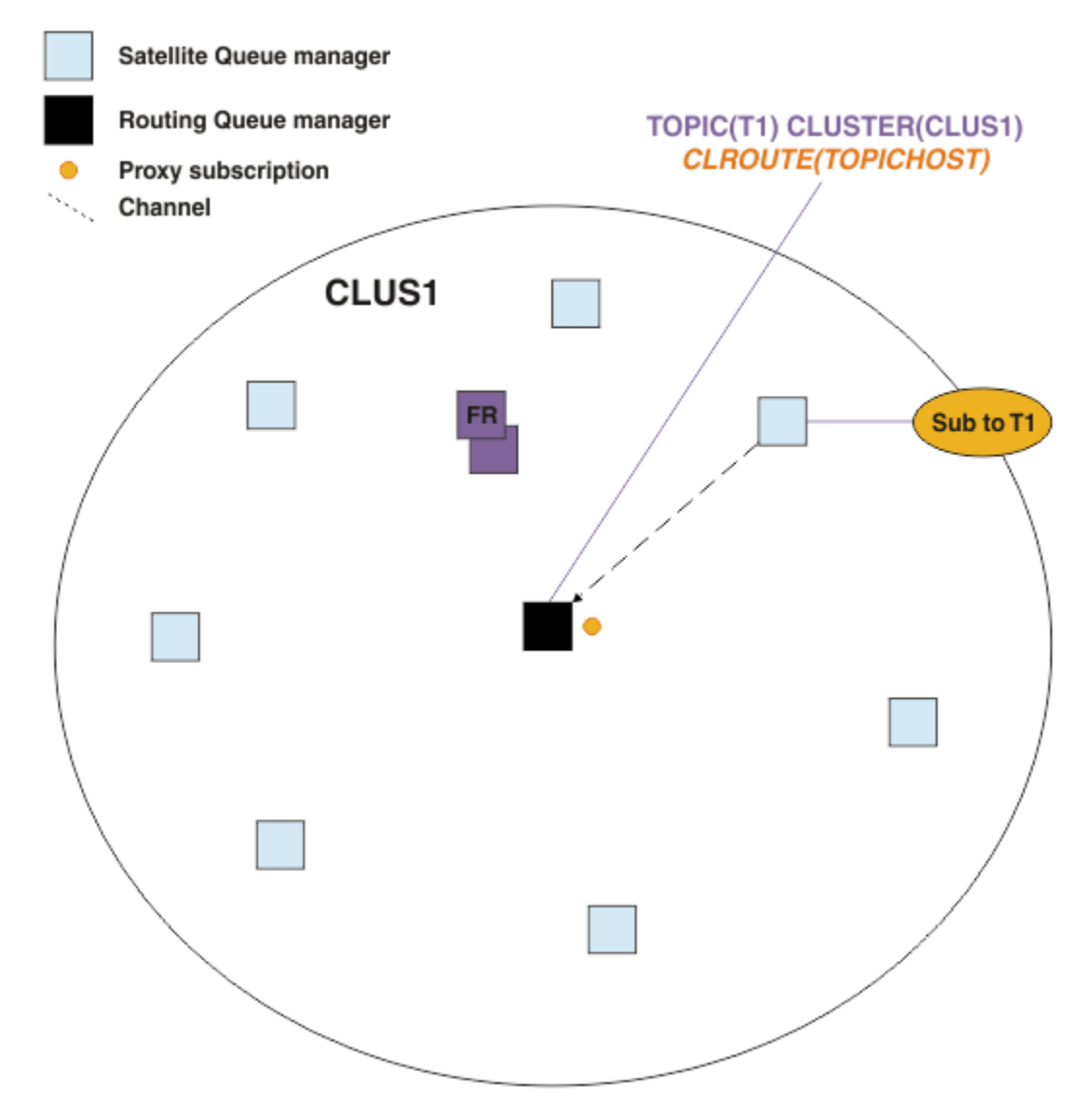

図 *22. 1* つのトピック・ホスト上で *1* つのトピックが定義され、*1* つのサブスクライバーのあるトピック・ ホスト・ルーティング型パブリッシュ*/*サブスクライブ・クラスター

パブリッシュ側アプリケーションが別のキュー・マネージャーに接続してメッセージがパブリッシュされ ると、パブリッシュ側キュー・マネージャーとトピック・ホスト・キュー・マネージャーとの間にチャネ ルが作成され、メッセージがそのキュー・マネージャーに転送されます。 パブリッシュ側キュー・マネー ジャーには、クラスター内の他のキュー・マネージャー上のサブスクリプションに関するナレッジがない ため、クラスター内にそのトピックのサブスクライバーがない場合でも、メッセージがトピック・ホスト・ キュー・マネージャーに転送されます。 パブリッシュ側キュー・マネージャーは、トピック・ホスト・キ ュー・マネージャーにのみ接続します。 パブリケーションはトピック・ホストを経由してサブスクライブ 側キュー・マネージャーにルーティングされます (サブスクライブ側キュー・マネージャーが存在する場 合)。

パブリッシャーと同じキュー・マネージャー上のサブスクリプションは、まずトピック・ホスト・キュー・ マネージャーにメッセージを送信するのではなく、直接に対応されます。

各トピック・ホスト・キュー・マネージャーの果たす役割が非常に重要であるため、負荷、アベイラビリ ティー、および接続に関するトピック・ホスティングの要件を処理することの可能なキュー・マネージャ ーを選択する必要があります。

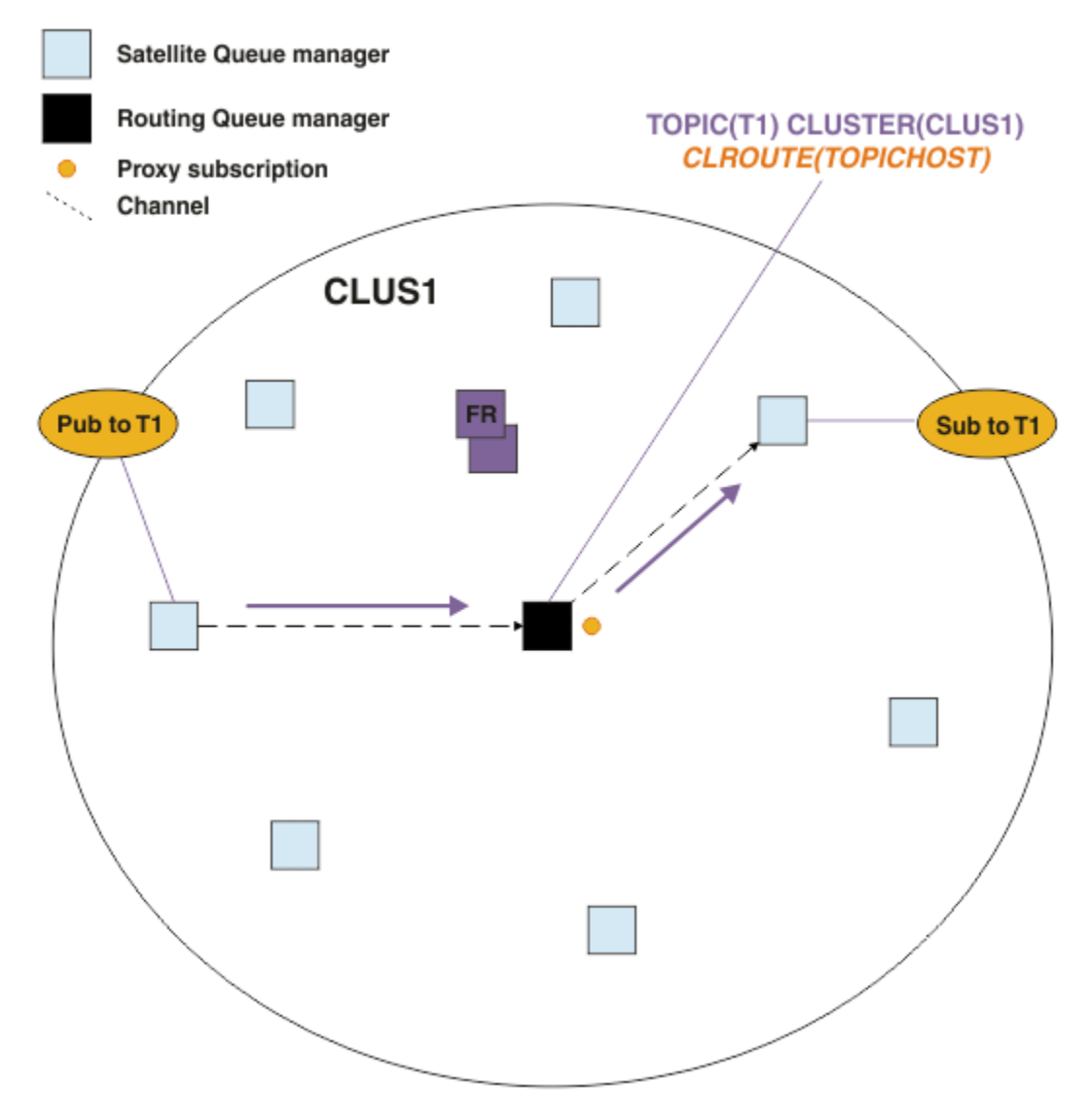

図 *23. 1* つのトピック、*1* つのサブスクライバー、および *1* つのパブリッシャーのあるトピック・ホスト・ ルーティング型パブリッシュ*/*サブスクライブ・クラスター

# **複数のキュー・マネージャーの間でのトピック・ツリーの分割**

ルーティング型トピック・ホスティング・キュー・マネージャーは、その管理対象トピック・オブジェク トが構成されているトピック・ツリーのブランチに関連するサブスクリプションの情報とパブリケーショ ン・メッセージのみ担当します。 クラスター内の複数の異なるパブリッシュ/サブスクライブ・アプリケー ションにより複数の異なるトピックが使用される場合、トピック・ツリーの複数の異なるクラスター化ブ ランチをホストするために複数の異なるキュー・マネージャーを構成することができます。 そのようにす るなら、クラスター内の各トピック・ホスト・キュー・マネージャー上のパブリケーション・トラフィッ ク、サブスクリプションの情報、およびチャネルが少なくなり、スケーリングが可能になります。 トピッ ク・ツリーの別個のブランチが大量にある場合、この方法を使用してください。

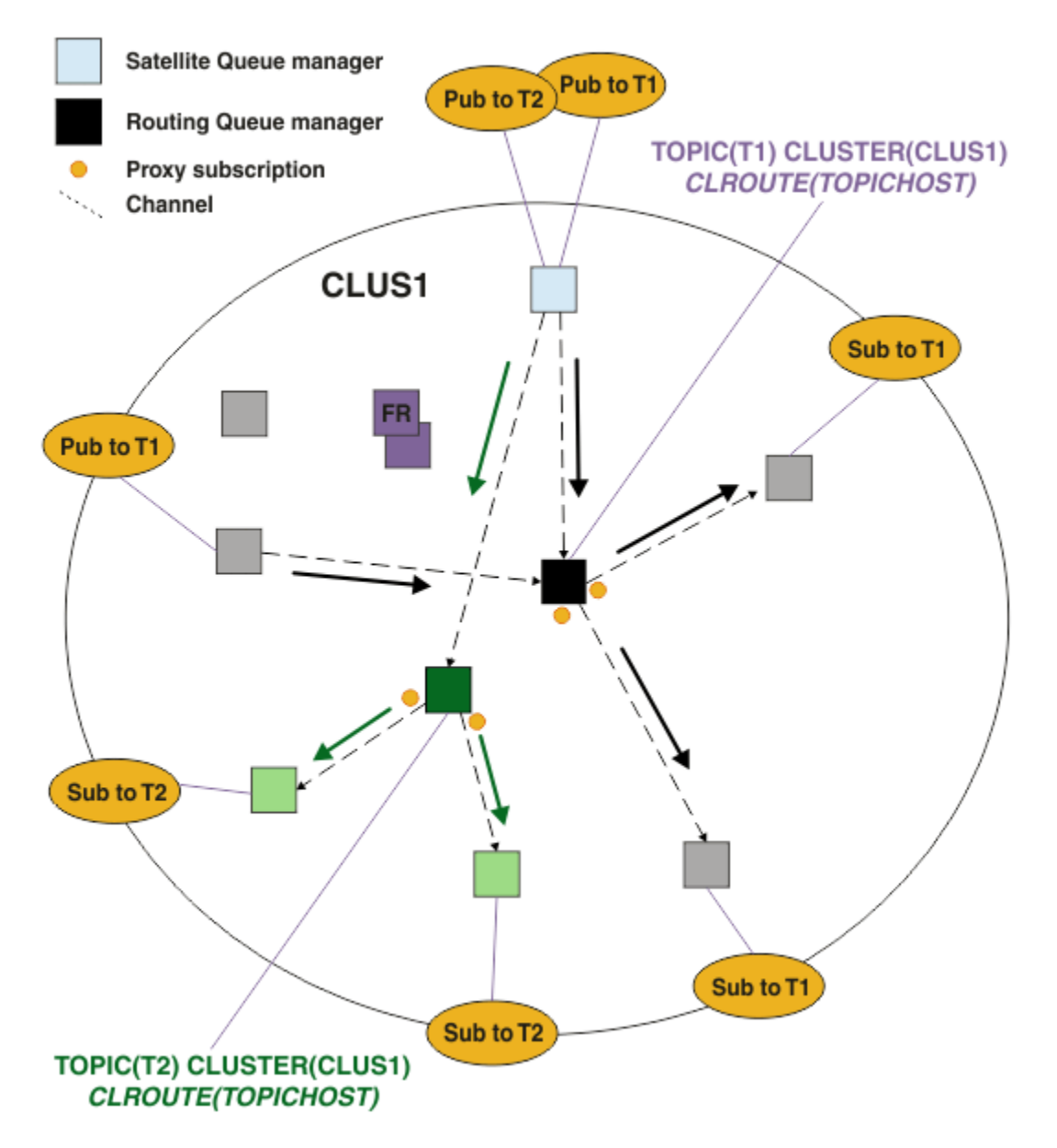

図 *24. 2* つのトピックのそれぞれが *1* つのトピック・ホスト上で定義されているトピック・ホスト・ルーテ ィング型パブリッシュ*/*サブスクライブ・クラスター

例えば、トピック・ツリーで説明されているトピックを使用する場合、トピック T1 がトピック・ストリン グ /USA/Alabama で構成され、トピック T2 がトピック・ストリング /USA/Alaska で構成されていたと すると、/USA/Alabama/Mobile にパブリッシュされるメッセージは、T1 をホストするキュー・マネー ジャーを経由してルーティングされ、/USA/Alaska/Juneau にパブリッシュされるメッセージは T2 をホ ストするキュー・マネージャーを経由してルーティングされることになります。

**注 :** トピック・ツリーのうち、クラスター化されている点より上にワイルドカードを使用することにより、 単一のサブスクリプションで、トピック・ツリーの複数のクラスター化ブランチをカバーすることはでき ません。 [ワイルドカード・サブスクリプション](#page-97-0)を参照してください。

# **単一のトピックに複数のトピック・ホストを使用するトピック・ホスト・ルーティング**

単一のキュー・マネージャーがトピックのルーティングを担当している場合に、そのキュー・マネージャ ーが使用不可になるか、またはワークロードの処理ができない状態になると、パブリケーションがサブス クリプションに速やかに流れなくなります。

回復力、スケーラビリティー、およびワークロード・バランシングを、1 つのキュー・マネージャーのみで トピックを定義する場合よりもさらに強化する必要があるなら、トピックを複数のキュー・マネージャー 上で定義することができます。 パブリッシュされる個々のメッセージのそれぞれが、単一トピック・ホス ト経由でルーティングされます。 一致するトピック・ホスト定義が複数存在する場合は、それらのトピッ ク・ホストの中から 1 つが選択されます。 その選択は、クラスター・キューの場合と同じ方法でなされま す。 これにより、使用不可状態のトピック・ホストを回避して使用可能なトピック・ホストにメッセージ がルーティングされ、複数のトピック・ホスト・キュー・マネージャーおよびチャネルの間でメッセージ 負荷のワークロード・バランシングが可能になります。 しかし、クラスター内で同じトピックに複数のト ピック・ホストを使用する場合に、複数のメッセージの順序付けは維持されません。

次の図に、2 つのキュー・マネージャー上で同じトピックが定義されているトピック・ホスト・ルーティン グ型クラスターを示します。 この例では、サブスクライブ側キュー・マネージャーが、サブスクライブ対 象のトピックに関する情報を、プロキシー・サブスクリプションの形で、2 つのトピック・ホスト・キュ ー・マネージャーの両方に送信します。

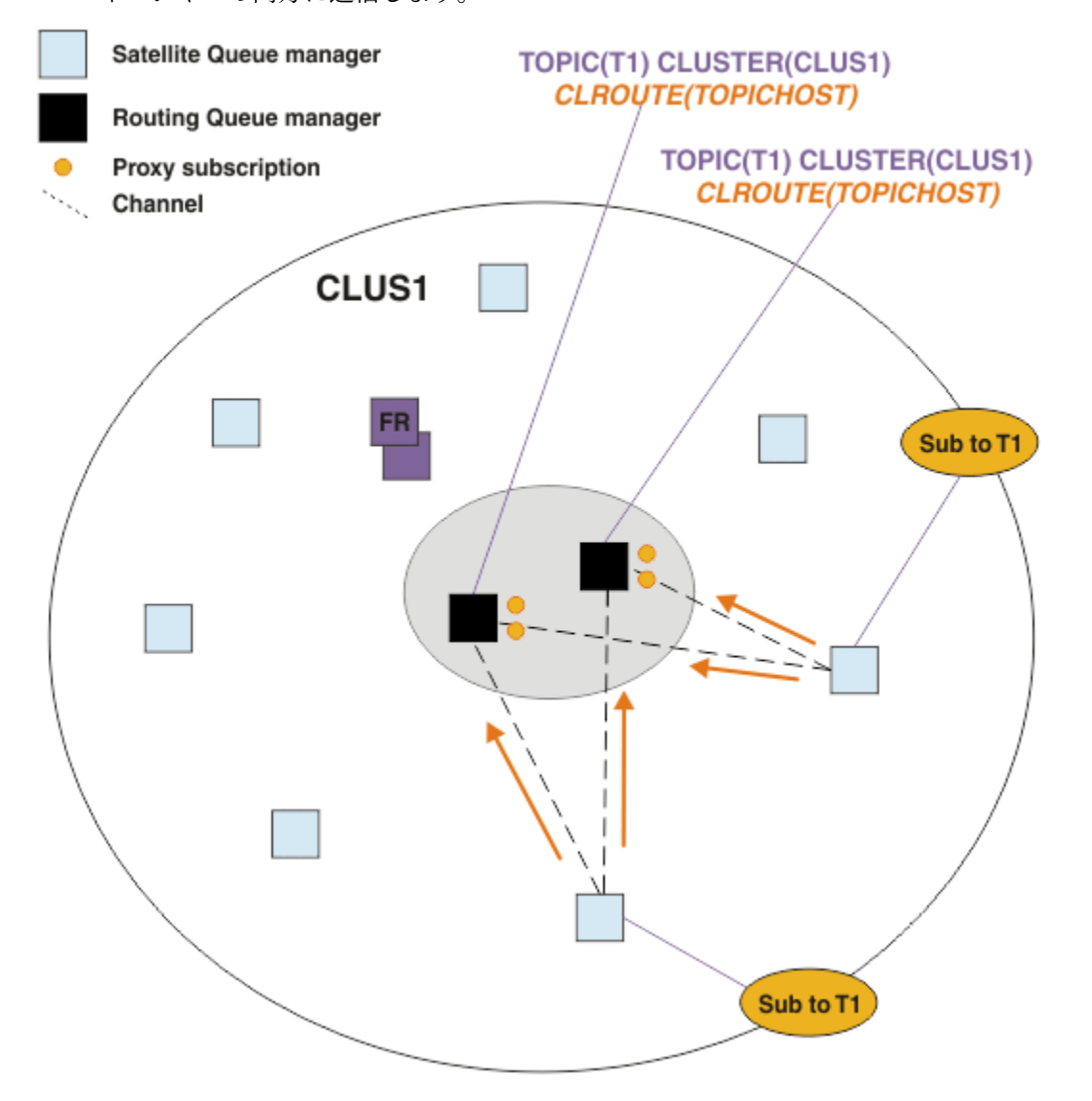

図 *25.* 複数のトピック・ホスト・パブリッシュ*/*サブスクライブ・クラスターでのプロキシー・サブスクリ プションの作成

非ホスティング・キュー・マネージャーからパブリケーションがなされると、キュー・マネージャーはパ ブリケーションのコピーを、そのトピックのトピック・ホスト・キュー・マネージャーの *1* つ に送信しま す。 クラスター・ワークロード管理アルゴリズムのデフォルトの動作に基づいて、システムによりホスト が選択されます。 典型的なシステムでは、各トピック・ホスト・キュー・マネージャーを通じたラウンド

ロビン分散に近いものとなります。 同じパブリッシュ側アプリケーションからのメッセージの間に親和性 はありません。 これは、NOTFIXED のクラスター・バインド・タイプを使用する場合と同等です。

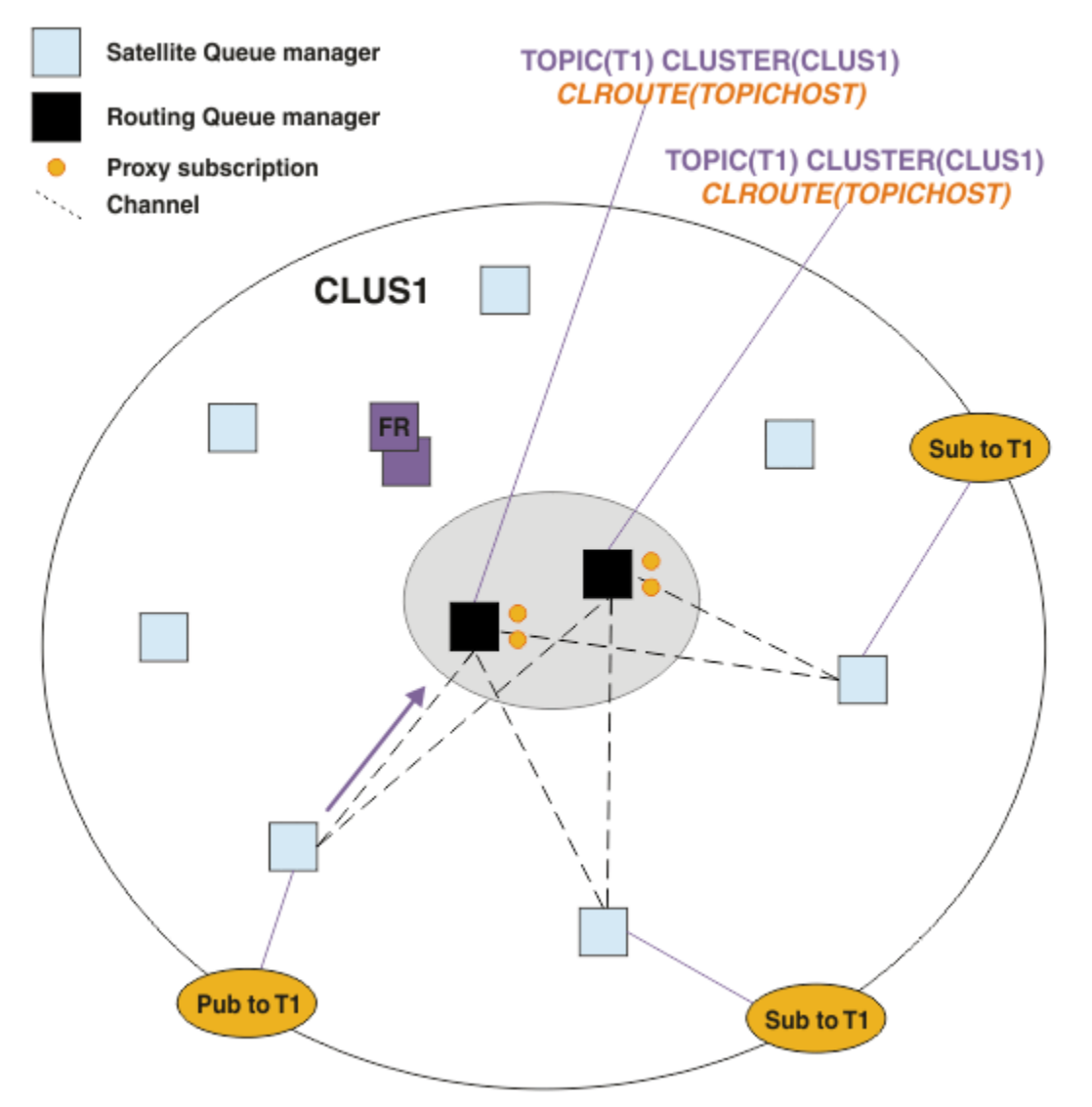

図 *26.* 複数のトピック・ホスト・パブリッシュ*/*サブスクライブ・クラスターでのパブリケーションの受信

選択されたトピック・ホスト・キュー・マネージャーへのインバウンド・パブリケーションは、一致する プロキシー・サブスクリプションが登録されているすべてのキュー・マネージャーに転送されます。

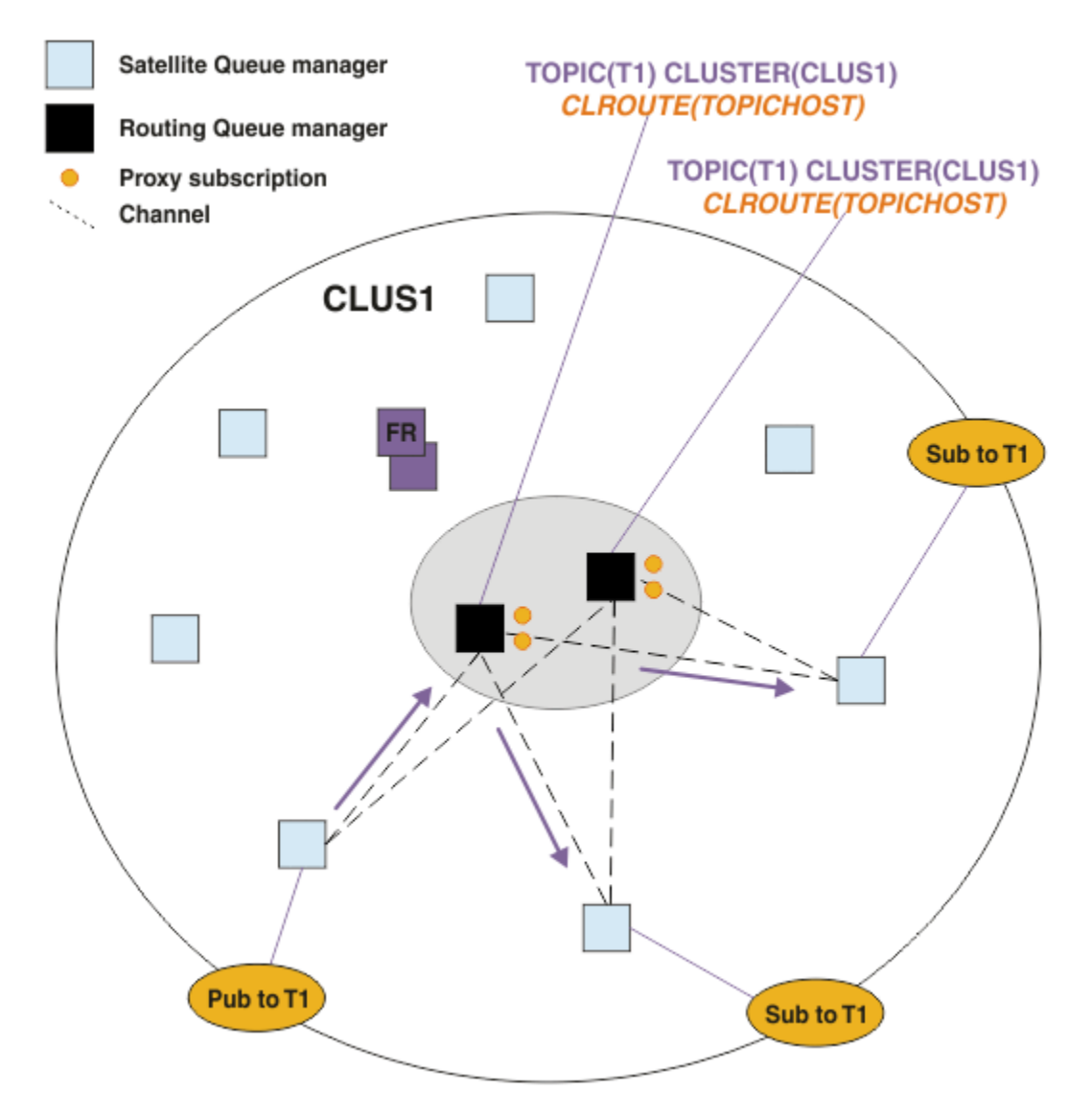

図 *27.* 複数のトピック・ホスト・パブリッシュ*/*サブスクライブ・クラスターのサブスクライバーへのパブ リケーションのルーティング

# **サブスクリプションおよびパブリッシャーをトピック・ホスト・キュー・マネージャーに とってローカルにする**

前述の例は、管理対象ルーティング型トピック・オブジェクトをホストしていないキュー・マネージャー 上のパブリッシャーとサブスクライバーの間のルーティングを示しています。 それらのトポロジーにおい て、メッセージがサブスクリプションに到達するには、複数のホップ が必要です。

追加のホップが望ましくない場合は、キー・パブリッシャーをトピック・ホスティング・キュー・マネー ジャーに接続するとよいでしょう。 しかし、1 つのトピックについて複数のトピック・ホストがある一方 でパブリッシャーは 1 つのみの場合、すべてのパブリケーション・トラフィックは、そのパブリッシャー の接続先のトピック・ホスト・キュー・マネージャー経由でルーティングされることになります。

同じように、キー・サブスクリプションがある場合、それらをトピック・ホスト・キュー・マネージャー 上に配置することも可能です。 しかし、ルーティングされるトピックに複数のホストがある場合、追加の ホップが回避されるのはパブリケーションの一部のみであり、残りは他のトピック・ホスト・キュー・マ ネージャーをまず経由してルーティングされます。

このようなトポロジーについては、集中型パブリッシャーまたはサブスクライバーを使用したトピック・ ホスト・ルーティングで説明されています。

**注 :** パブリッシャーまたはサブスクリプションをルーティング型トピック・ホストと共存させている場合、 ルーティング型トピック構成を変更するには、特別な計画が必要です。 例えば、トピック・ホスト・ルー ティング型クラスターへのさらなるトピック・ホストの追加を参照してください。

### **まとめと付加的な考慮事項**

トピック・ホスト・ルーティング型パブリッシュ/サブスクライブ・クラスターを使用すると、各トピック をどのキュー・マネージャーがホストするかを細かく制御することができます。 それらのキュー・マネー ジャーは、トピック・ツリーのそのブランチのルーティング ・キュー・マネージャーとなります。 さら に、サブスクリプションもパブリッシャーもないキュー・マネージャーはトピック・ホスト・キュー・マ ネージャーに接続する必要がなく、サブスクリプションのあるキュー・マネージャーがトピックをホスト していないキュー・マネージャーに接続する必要もありません。 この構成では、クラスター内のキュー・ マネージャー間の接続の数、およびキュー・マネージャー間で渡される情報の量がかなり少なくなる可能 性があります。 特に、大規模クラスターで、パブリッシュ/サブスクライブの作業を実行するのがキュー・ マネージャーのうちのあるサブセットのみという場合、これが当てはまります。 さらにこの構成では、ク ラスター内の個々のキュー・マネージャーの負荷をある程度制御できるため、例えば、アクティブ度の高 いトピックを、処理能力と回復力の高いシステムでホストするように選択することが可能です。 特定の構 成、特に大規模クラスターでは、通常、こちらのほうが直接ルーティング よりも適したトポロジーです。

しかし、トピック・ホスト・ルーティングでは、システムにいくつかの点で制約が課せられることにもな ります。

- 直接ルーティングの場合よりも、システム構成および保守を十分に計画する必要があります。 トピック・ ツリーでクラスター化を実行するポイントや、クラスター内のトピック定義の場所を決定する必要があり ます。
- 直接ルーティング型トピックとちょうど同じように、新しいトピック・ホスト・ルーティング型トピック が定義されると、情報がフル・リポジトリー・キュー・マネージャーにプッシュされ、そこからクラスタ ー内のすべてのメンバーに送信されます。 フル・リポジトリーからクラスターの各メンバーへのチャネ ルがまだ開始されていないのであれば、このイベントによりそれが開始されることになります。
- クラスター内にサブスクリプションがない場合でも、非ホスト・キュー・マネージャーからホスト・キュ ー・マネージャーにパブリケーションが常に送信されます。 そのため、通常はサブスクリプションが存 在することが予期される場合、あるいはグローバルな接続とナレッジによるオーバーヘッドが余分のパブ リケーション・トラフィックのリスクより大きい場合は、ルーティング型トピックを使用してください。

**注 :** 前述のように、パブリッシャーをトピック・ホストにとってローカルにすると、このリスクが軽減さ れる場合があります。

• 非ホスト・キュー・マネージャー上でパブリッシュされるメッセージは、サブスクリプションをホストす るキュー・マネージャーに直接には到達しません。 それらは、常にトピック・ホスト・キュー・マネー ジャーを経由してルーティングされます。 このアプローチにより、クラスターの総オーバーヘッドが増 加し、メッセージの遅延が大きくなり、パフォーマンスが低下することがあります。

**注 :** 前述のように、サブスクリプションとパブリッシャーをトピック・ホストにとってローカルにする と、このリスクが軽減される場合があります。

- 単一のトピック・ホスト・キュー・マネージャーを使用すると、トピックに対してパブリッシュされるす べてのメッセージに対して単一障害点が存在することになります。 その単一障害点は、複数のトピック・ ホストを定義すると除去できます。 しかし、ホストが複数になると、サブスクリプションの受け取るパ ブリッシュ・メッセージの順序に影響します。
- トピック・ホスト・キュー・マネージャーを使用すると、複数のキュー・マネージャーからのパブリケー ション・トラフィックを処理する必要があるため、追加のメッセージ負荷が発生します。 この負荷を軽 減するには、単一トピックに対して複数のトピック・ホストを使用するか (この場合、メッセージの順序 は維持されない)、またはトピック・ツリーの複数の異なるブランチに対して、ルーティングされるトピ ックをホストするために複数の異なるキュー・マネージャーを使用することができます。

トピック・ホスト・ルーティングを使用する前に、78 ページの『パブリッシュ/[サブスクライブ・クラスタ](#page-77-0) [ーでの直接ルーティング』](#page-77-0)、および 109 ページの『パブリッシュ/[サブスクライブ階層でのルーティング』](#page-108-0) で詳しく説明されている別のアプローチについて検討してください。

# <span id="page-92-0"></span>**パブリッシュ***/***サブスクライブのクラスター化***:* **ベスト・プラクティス**

クラスター・トピックを使用すると、キュー・マネージャー間のパブリッシュ/サブスクライブ・ドメイン を簡単に拡張できるようになりますが、その機構と影響について十分に理解しておかないと、問題につな がる恐れがあります。 情報の共有とパブリケーションのルーティングには、2 つのモデルがあります。 個 々のビジネス・ニーズに最も適合し、選択したクラスター上で最高のパフォーマンスを発揮できるモデル を実装してください。

以下のセクションで説明するベスト・プラクティス情報は、何にでも当てはまるソリューションではなく、 一般的な問題を解決するための共通の方法を示すものです。 ここでは、IBM MQ クラスター、およびパブ リッシュ/サブスクライブ・メッセージングの基本を理解していること、および『分散パブリッシュ/ サブ スクライブのネットワーク』および 76 ページの『パブリッシュ/[サブスクライブ・クラスターの設計』の](#page-75-0) 情報についての知識があることを前提としています。

Point-to-Point メッセージングのためにクラスターを使用する場合、クラスター内の各キュー・マネージャ ーは「知る必要性」に基づいて機能します。 つまり、他のクラスター・リソース (クラスター内の他のキュ ー・マネージャーや、クラスター・キューなど) に関する情報は、それらに接続するアプリケーションが使 用することを要求した場合にのみ検索されます。 クラスターにパブリッシュ/サブスクライブ・メッセージ ングを追加すると、クラスター・キュー・マネージャー間に、情報および接続のさまざまなレベルの共有 が導入されます。 パブリッシュ/サブスクライブ・クラスターのベスト・プラクティスに従うには、動作に おけるこの変化の影響について十分に理解しておく必要があります。

明確なニーズに基づいて最善のアーキテクチャーを構築できるようにするため、パブリッシュ/サブスクラ イブ・クラスター内での情報の共有およびパブリケーションのルーティングに関して、直接ルーティング とトピック・ホスト・ルーティング という 2 つのモデルが用意されています。 適切な選択を行うために は、両方のモデルについて、また各モデルが満たしているべき異なる要件について理解している必要があ ります。 これらの要件については、以下のセクション、および 72 [ページの『分散パブリッシュ](#page-71-0)/サブスク [ライブ・ネットワークの計画』](#page-71-0)で説明しています。

- 93 ページの『パブリッシュ/サブスクライブ・アクティビティーに参加するクラスター・キュー・マネ ージャーの数を制限するべき理由』
- 94 [ページの『どのトピックをクラスター化するかを決める方法』](#page-93-0)
- 94 [ページの『システムのサイズを決める方法』](#page-93-0)
- 96 [ページの『パブリッシャーおよびサブスクリプションの位置』](#page-95-0)
- 96 [ページの『パブリケーション・トラフィック』](#page-95-0)
- 97 [ページの『サブスクリプションの変更と動的トピック・ストリング』](#page-96-0)

# **パブリッシュ/サブスクライブ・アクティビティーに参加するクラスター・キュー・マネ ージャーの数を制限するべき理由**

クラスターでパブリッシュ/サブスクライブ・メッセージングを使用する際には、容量とパフォーマンスに 関する考慮事項があります。 したがって、ベスト・プラクティスとなるのは、複数のキュー・マネージャ ーにまたがるパブリッシュ/サブスクライブ・アクティビティーの必要性について慎重に検討し、パブリッ シュ/サブスクライブ・アクティビティーを必要な数のキュー・マネージャーに限定することです。 トピッ クに対してパブリッシュおよびサブスクライブが必要なキュー・マネージャーの最低限のセットを特定し た後、それらのキュー・マネージャーのみがメンバーとなり、他のキュー・マネージャーは含まないクラ スターを作成できます。

この方法が特に役立つのは、Point-to-Point メッセージングで適切に機能するクラスターが既に確立されて いる場合です。 既存の大規模なクラスターをパブリッシュ/サブスクライブ・クラスターに転換する場合 は、最初にパブリッシュ/サブスクライブ作業用に別個のクラスターを作成し、現行のクラスターを使用す るのではなく、作業用のクラスターでアプリケーションを試すという方法をお勧めします。 既に 1 つ以上 の Point-to-Point クラスターに含まれている既存のキュー・マネージャーのサブセットを使用し、そのサブ セットを新しいパブリッシュ/サブスクライブ・クラスターのメンバーにすることができます。 ただし、こ の新しいクラスターのフル・リポジトリー・キュー・マネージャーを、他のどのクラスターのメンバーに も含めてはなりません。既存のクラスターのフル・リポジトリーに追加の負荷が掛からないようにするた めです。

<span id="page-93-0"></span>新しいクラスターを作成することができず、既存の大規模なクラスターをパブリッシュ/サブスクライブ・ クラスターに転換する必要がある場合は、直接ルーティング・モデルは使用しないでください。 トピック・ ホスト・ルーティング・モデルは、通常、大規模なクラスターでのパフォーマンスが良好です。パブリッ シュ/サブスクライブ情報の共有と接続性が、概してパブリッシュ/サブスクライブ作業を活発に実行するキ ュー・マネージャーのセットに限定され、トピックをホストしているキュー・マネージャーに集中するか らです。 ただし、トピック定義をホストしているキュー・マネージャー上でサブスクリプション情報の手 動リフレッシュが呼び出された場合は例外で、トピック・ホスト・キュー・マネージャーはその時点でク ラスター内のすべてのキュー・マネージャーと接続します。 プロキシー・サブスクリプションの再同期を 参照してください。

サイズまたは現行の負荷を理由に、ある特定のクラスターをパブリッシュ/サブスクライブに使用しないこ とに決めた場合は、そのクラスターが予期せずにパブリッシュ/サブスクライブ・クラスターに変換される のを防止することをお勧めします。 **PSCLUS** キュー・マネージャー・プロパティーを使用すると、クラス ター内のキュー・マネージャーに対して誰もクラスター・トピックを追加できなくなります。 104 [ページ](#page-103-0) [の『クラスター化されたパブリッシュ](#page-103-0)/サブスクライブの禁止』を参照してください。

## **どのトピックをクラスター化するかを決める方法**

クラスターにどのトピックを追加するかは、慎重に選ぶことが重要です。トピック・ツリーでの位置が高 いほど、そのトピックが使用される範囲が広くなります。 その結果、サブスクリプション情報とパブリケ ーションが必要以上に波及することがあります。 トピック・ツリーに複数の独立したブランチがあり、そ のうちの一部はクラスター化が必要で、それ以外はクラスター化が必要ないという場合には、クラスター 化が必要な各ブランチのルートに管理用のトピック・オブジェクトを作成してクラスターに追加します。 例えば、ブランチ /A、/B、および /C にクラスター化が必要な場合は、各ブランチに対して別個のクラス ター・トピック・オブジェクトを定義します。

**注 :** システムは、トピック・ツリー内でネストしたクラスター・トピック定義が発生しないようにします。 各サブブランチについて、トピック・ツリー内の 1 カ所にのみクラスター・トピックを設定できます。 例 えば、クラスター・トピック・オブジェクトを /A および /A/B に対して定義することはできません。 クラ スター・トピックがネストしていると、特にサブスクリプションでワイルドカードが使用されている場合 に、どのクラスター・オブジェクトがどのサブスクリプションに適用されるかについて混乱が生じる恐れ があります。 トピック・ホスト・ルーティングを使用する場合は、ルーティングの決定がトピック・ホス トの割り振りによって正確に定義されるため、このことの重要性が増します。

クラスター・トピックをトピック・ツリーの高い位置に追加する必要がある場合に、ツリーでクラスター・ ポイントより低い位置にある一部のブランチについてクラスター動作が必要ないときは、サブスクリプシ ョンおよびパブリケーションのスコープ属性を使用して、サブスクリプションおよびパブリケーションの 共有レベルがそのトピックにまで波及しないように制限できます。

予想できる動作を考慮に入れずにトピックのルート・ノードをクラスターに追加することは避けてくださ い。 グローバル・トピックは、可能な限り明白にしてください。例えば、トピック・ストリングで /global や /cluster といった高位修飾子を使用します。

ルート・トピック・ノードをクラスター化するのが望ましくないことには、別の理由もあります。 それは、 すべてのキュー・マネージャーがルート・ノードのローカル定義として SYSTEM.BASE.TOPIC トピック・ オブジェクトを持っていることです。 このオブジェクトをクラスター内の 1 つのキュー・マネージャー上 でクラスター化すると、その他のすべてのキュー・マネージャーはそれを認識します。 しかし、同じオブ ジェクトのローカル定義が存在すると、そのプロパティーによってクラスター・オブジェクトがオーバー ライドされます。 その結果、それらのキュー・マネージャーは、トピックがクラスター化されていないか のように動作します。 これを解決するには、SYSTEM.BASE.TOPIC のすべての定義をクラスター化する必 要があります。 これを行うとすべてのキュー・マネージャーがトピック・ホストになるため、直接ルーテ ィング定義ではこれを行うことができますが、トピック・ホスト・ルーティングの定義ではこれを行うこ とができません。

# **システムのサイズを決める方法**

パブリッシュ/サブスクライブ・クラスターを構築すると、通常、クラスター内の Point-to-Point メッセー ジングとは異なるパターンのクラスター・チャネルが作成されます。 Point-to-Point モデルは「オプトイ ン」モデルですが、パブリッシュ/サブスクライブ・クラスターは、特に直接ルーティング・トピックを使 用する場合に、サブスクリプションが多分岐するという判別性の低い性質を持っています。 したがって、

パブリッシュ/サブスクライブ・クラスター内のどのキュー・マネージャーがクラスター・チャネルを使用 して他のキュー・マネージャーに接続し、それをどのような環境で行うかについて識別することが重要で す。

次の表に、通常の稼働時にパブリッシュ/サブスクライブ・クラスター内の各キュー・マネージャーについ て想定されるクラスター送信側チャネルおよび受信側チャネルの標準的なセットを、パブリッシュ/サブス クライブ・クラスター内でのキュー・マネージャーの役割に応じて記載します。

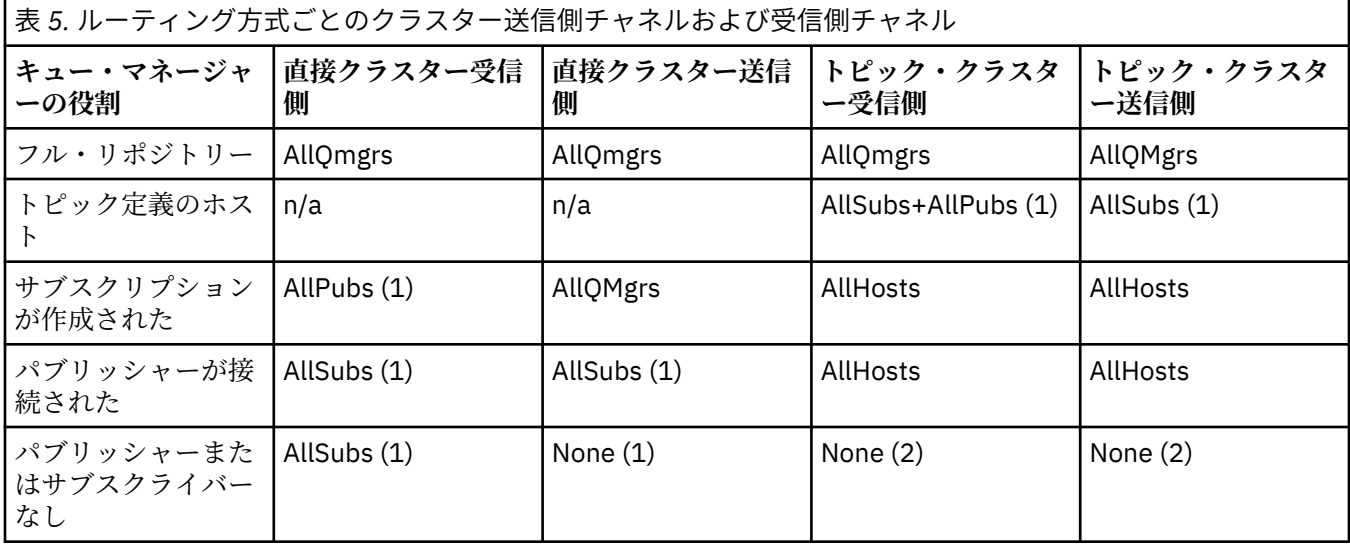

#### **キー:**

#### **AllQmgrs**

クラスター内のすべてのキュー・マネージャーとの間のチャネル。

#### **AllSubs**

サブスクリプションが作成されたすべてのキュー・マネージャーとの間のチャネル。

### **AllPubs** パブリッシュ側アプリケーションが接続されたすべてのキュー・マネージャーとの間のチャネル。

#### **AllHosts**

クラスター・トピック・オブジェクトの定義が構成されたすべてのキュー・マネージャーとの間のチャ ネル。

### **なし**

パブリッシュ/サブスクライブ・メッセージングの目的でのみ作成される、クラスター内の他のキュー・ マネージャーとの間のチャネルなし。

### **注 :**

- 1. キュー・マネージャーによるプロキシー・サブスクリプションのリフレッシュがこのキュー・マネージ ャーから行われた場合、クラスター内の他のすべてのキュー・マネージャーとの間のチャネルが自動的 に作成される場合があります。
- 2. キュー・マネージャーによるプロキシー・サブスクリプションのリフレッシュがこのキュー・マネージ ャーから行われた場合、クラスター・トピックの定義をホストするクラスター内の他のキュー・マネー ジャーとの間のチャネルが自動的に作成される場合があります。

前の表に示されているとおり、一般にトピック・ホスト・ルーティングで使用される送信側および受信側 チャネルの数は、直接クラスター・ルーティングより大幅に少なくなります。 そのため、容量のため、ま たは特定のチャネルを確立できるかどうかが不確か (例えば、ファイアウォールを通過する場合) なため、 クラスター内の特定のキュー・マネージャーについてチャネルの接続に懸念がある場合は、トピック・ホ スト・ルーティングが望ましいソリューションになります。

# <span id="page-95-0"></span>**パブリッシャーおよびサブスクリプションの位置**

クラスター化されたパブリッシュ/サブスクライブでは、1 つのキュー・マネージャーでパブリッシュされ たメッセージを、クラスター内の必要な他のすべてのキュー・マネージャー上のサブスクリプションに配 信できます。 Point-to-Point メッセージングと同様に、キュー・マネージャー間でメッセージを伝送するコ ストがパフォーマンスに悪影響を与えることがあります。 そのため、トピックに対してサブスクリプショ ンを作成する処理を、メッセージがパブリッシュされるのと同じキュー・マネージャーで行うことを検討 する必要があります。

クラスター内でトピック・ホスト・ルーティングを使用する場合は、トピック・ホスティング・キュー・ マネージャーから見たサブスクリプションおよびパブリッシャーの位置を検討することも重要です。 クラ スター・トピックのホストであるキュー・マネージャーにパブリッシャーが接続されていないと、パブリ ッシュされるメッセージは、常にトピック・ホスティング・キュー・マネージャーに送信されます。 同様 に、クラスター・トピックのトピック・ホストではないキュー・マネージャーでサブスクリプションが作 成される場合、クラスター内の他のキュー・マネージャーからパブリッシュされたメッセージは、常に最 初にトピック・ホスティング・キュー・マネージャーに送信されます。 さらに具体的に言うと、トピック をホストする 1 つのキュー・マネージャー上にサブスクリプションがあり、同じトピックをホストするキ ュー・マネージャーが他に 1 つ以上存在する場合、他のキュー・マネージャーからの特定の比率のパブリ ケーションがそれらの他のトピック・ホスティング・キュー・マネージャー経由でルーティングされるこ とになります。 パブリッシャーとサブスクリプションの距離を最短化するようにトピック・ホスト・ルー ティング型のパブリッシュ/サブスクライブ・クラスターを設計する方法について詳しくは、集中型パブリ ッシャーまたはサブスクライバーを使用したトピック・ホスト・ルーティングを参照してください。

# **パブリケーション・トラフィック**

クラスター内の 1 つのキュー・マネージャーに接続されたアプリケーションによってパブリッシュされる メッセージは、クラスター送信側チャネルを使用して他のキュー・マネージャーのサブスクリプションに 送信されます。

直接ルーティングを使用している場合、パブリッシュされたメッセージはキュー・マネージャー間の最短 パスを通ります。 つまり、パブリッシュ側キュー・マネージャーから、サブスクリプションを持つ各キュ ー・マネージャーにメッセージが直接送信されます。 メッセージは、そのトピックに対するサブスクリプ ションを持たないキュー・マネージャーには送信されません。『パブリッシュ/サブスクライブ・ネットワ ークでのプロキシー・サブスクリプション』を参照してください。

クラスター内のどれか 1 つのキュー・マネージャーともう 1 つのキュー・マネージャーとの間でパブリケ ーション・メッセージの比率が高い場合、これら 2 地点間のクラスター・チャネル・インフラストラクチ ャーは、その比率に対応できる必要があります。 これには、使用するチャネルおよび伝送キューのチュー ニングが含まれることもあります。

トピック・ホスト・ルーティングを使用している場合、トピック・ホストではないキュー・マネージャー でパブリッシュされた各メッセージは、トピック・ホスト・キュー・マネージャーに送信されます。 これ は、クラスター内のどこかに 1 つ以上のサブスクリプションが存在するかどうかとは無関係に行われます。 このことから、計画の際に考慮に入れるべき別の要因が発生します。

- 各パブリケーションをトピック・ホスト・キュー・マネージャーに最初に送信する際の付加的な待ち時間 は、受け入れ可能な範囲か?
- 各トピック・ホスト・キュー・マネージャーは、インバウンドおよびアウトバウンドのパブリケーショ ン・レートに対応可能か? 多くの異なるキュー・マネージャーにパブリッシャーがあるシステムについて 考えてみます。 それらすべてのキュー・マネージャーからごく少数のトピック・ホスティング・キュー・ マネージャーのセットに対してメッセージが送信されると、これらのメッセージの処理とサブスクライブ 側キュー・マネージャーへのルーティングにおいて、これらのトピック・ホストがボトルネックになる可 能性があります。
- パブリッシュされるメッセージのうち相当な比率のメッセージが、一致するサブスクライバーを持たない ことが想定されるか? その場合に、そのようなメッセージのパブリッシュ率が高いときは、そのパブリッ シャーのキュー・マネージャーをトピック・ホストにするのが最善であることがあります。 そのように した状況では、クラスター内にサブスクリプションが存在しないメッセージがパブリッシュされた場合、 そのメッセージは他のキュー・マネージャーに送信されません。

<span id="page-96-0"></span>これらの問題も、複数のトピック・ホストを導入して、パブリケーションの負荷を全体に拡散することに よって緩和できます。

- 複数の個別のトピックがあり、それぞれがかなりの比率のパブリケーション・トラフィックを占めている 場合は、それらを異なるキュー・マネージャーでホストすることを検討します。
- トピックを異なるトピック・ホストに分離することができない場合は、同じトピック・オブジェクトを複 数のキュー・マネージャーに定義することを検討します。 そうすれば、パブリケーションをルーティン グする作業負荷がそれぞれのキュー・マネージャーに均等に割り振られます。 ただし、この処置が適切 なのは、パブリケーション・メッセージの順序付けが不要な場合のみです。

## **サブスクリプションの変更と動的トピック・ストリング**

別の考慮事項は、プロキシー・サブスクリプションを伝搬する処理がシステムのパフォーマンスに与える 影響です。 通常、キュー・マネージャーは、特定のクラスター・トピック・ストリング (構成されたトピッ ク・オブジェクトだけではない) についてそのキュー・マネージャー上で初めてサブスクリプションが作成 された時点で、プロキシー・サブスクリプション・メッセージをクラスター内の他の特定のキュー・マネ ージャーに送信します。 同様に、特定のクラスター・トピック・ストリングに対する最後のサブスクリプ ションが削除された時点で、プロキシー・サブスクリプション削除メッセージが送信されます。

直接ルーティングの場合、サブスクリプションを持つ各キュー・マネージャーは、これらのプロキシー・ サブスクリプションをクラスター内の他のすべてのキュー・マネージャーに送信します。 トピック・ホス ト・ルーティングの場合、サブスクリプションを持つ各キュー・マネージャーは、これらのプロキシー・ サブスクリプションを、そのクラスター・トピックの定義をホストしている各キュー・マネージャーだけ に送信します。 したがって、直接ルーティングでは、クラスター内のキュー・マネージャーが増えると、 それらのキュー・マネージャー間でプロキシー・サブスクリプションを維持するためのオーバーヘッドが 大きくなります。 それに対して、トピック・ホスト・ルーティングでは、クラスター内のキュー・マネー ジャーの数は問題になりません。

どちらのルーティング・モデルでも、パブリッシュ/サブスクライブ・ソリューションに含まれる固有のト ピック・ストリングが多い場合や、クラスター内のキュー・マネージャー上のトピックのサブスクライブ とアンサブスクライブが頻繁に繰り返される場合は、プロキシー・サブスクリプションを配布および削除 するメッセージが定常的に生成されるため、そのキュー・マネージャーに対する顕著なオーバーヘッドが 表れます。 直接ルーティングでは、これらのメッセージをクラスター内のすべてのキュー・マネージャー に送信する必要があるため、問題がさらに悪化します。

サブスクリプションの変更率が高すぎて、トピック・ホスト・ルーティング型のシステムでも処理できな い場合は、プロキシー・サブスクリプションのオーバーヘッドを削減する方法について、パブリッシュ/サ ブスクライブ・ネットワークでのサブスクリプションのパフォーマンスを参照してください。

### **クラスター・トピックの定義**

クラスター・トピックは、 **cluster** 属性が定義されている管理トピックです。 クラスター・トピックに 関する情報は、クラスターのすべてのメンバーにプッシュされ、ローカル・トピックと結合されて、複数 のキュー・マネージャーにわたるトピック・スペースの一部を形成します。 これにより、あるトピックに 対して 1 つのキュー・マネージャーでパブリッシュされたメッセージが、クラスター内の他のキュー・マ ネージャーのサブスクリプションに配信されます。

キュー・マネージャーにクラスター・トピックを定義すると、そのクラスター・トピック定義が完全リポ ジトリー・キュー・マネージャーに送信されます。 完全リポジトリーは、そのクラスター・トピック定義 をクラスター内のすべてのキュー・マネージャーに伝搬し、クラスター内のあらゆるキュー・マネージャ ーで、同じクラスター・トピックがパブリッシャーおよびサブスクライバーに使用可能になるようにしま す。 クラスター・トピックを作成するキュー・マネージャーは、クラスター・トピック・ホストと呼ばれ ます。 クラスター・トピックはクラスター内の任意のキュー・マネージャーで使用できますが、クラスタ ー・トピックに対する変更は、そのトピックが定義されているキュー・マネージャー (クラスター・トピッ ク・ホスト) で行う必要があります。変更を行った時点で、その変更は完全リポジトリーを介してクラスタ ーのすべてのメンバーに伝搬されます。

直接ルーティングを使用する場合は、クラスター内のすべてのキュー・マネージャーがトピック定義を同 じように使用するため、クラスター化されたトピック定義の場所がシステムの動作に直接影響を与えるこ とはありません。 そのため、トピックの定義は、トピックが必要な間ずっとクラスターのメンバーであり、 <span id="page-97-0"></span>フル・リポジトリー・キュー・マネージャーと定期的に情報交換していると信頼してよいシステムにある ものであればどのキュー・マネージャー上で行うこともできます。

トピック・ホスト・ルーティングを使用する場合は、クラスター内の他のキュー・マネージャーが、クラ スター・トピック定義を行うキュー・マネージャーに対してチャネルを作成して、サブスクリプション情 報とパブリケーションを送信するため、クラスター・トピックをどこで定義するかが非常に重要になりま す。 トピック定義をホストするための最適なキュー・マネージャーを選択するには、トピック・ホスト・ ルーティングについて理解しておく必要があります。 83 [ページの『パブリッシュ](#page-82-0)/サブスクライブ・クラ [スターでのトピック・ホスト・ルーティング』を](#page-82-0)参照。

クラスター化されたトピックとローカル・トピック・オブジェクトがある場合は、ローカル・トピックが 優先されます。 100 [ページの『同じ名前の複数のクラスター・トピック定義』を](#page-99-0)参照。

クラスター・トピックを表示するために使用するコマンドについては、関連情報を参照してください。

### **クラスター・トピックの継承**

通常、クラスター化されたパブリッシュ/サブスクライブ・トポロジー内のパブリッシュ側およびサブスク ライブ側のアプリケーションは、クラスター内のどのキュー・マネージャーから接続された場合にも同じ 動作をすることが想定されています。 クラスター化された管理トピック・オブジェクトをクラスター内の すべてのキュー・マネージャーに伝搬するのは、そこに理由があります。

管理トピック・オブジェクトは、トピック・ツリー内の上位にある他の管理トピック・オブジェクトから 動作を継承します。 この継承は、トピック・パラメーターに明示的な値が設定されなかった場合に発生し ます。

クラスター化されたパブリッシュ/サブスクライブの場合、継承が原因で、どのキュー・マネージャーに接 続するかに応じてパブリッシャーおよびサブスクライバーの動作が異なる可能性が生じるため、継承につ いてよく検討することが重要です。 クラスター・トピック・オブジェクトに上位のトピック・オブジェク トから任意のパラメーターを継承させると、クラスター内の異なるキュー・マネージャーでトピックの動 作が異なる可能性があります。 同様に、トピック・ツリー内でクラスター・トピック・オブジェクトより 下位にあるトピック・オブジェクト定義をローカルで定義すると、これらの下位トピックは引き続きクラ スター化されていますが、ローカル・オブジェクトの動作がクラスター内の他のキュー・マネージャーと 異なるようになる可能性があります。

## **ワイルドカード・サブスクリプション**

プロキシー・サブスクリプションが作成されるのは、クラスター・トピック・オブジェクトまたはその下 位で解決するトピック・ストリングに対してローカル・サブスクリプションが作成されるときです。 ワイ ルドカード・サブスクリプションがいずれかのクラスター・トピックよりも高いトピック階層で作成され た場合、一致するクラスター・トピックのプロキシー・サブスクリプションがクラスター全体に送信され ないため、キュー・マネージャーはクラスターの他のメンバーからのパブリケーションを受け取りません。 ただし、ローカル・キュー・マネージャーからのパブリケーションは受け取ります。

一方、別のアプリケーションがクラスター・トピックまたはその下位のトピックに解決されるトピック・ ストリングにサブスクライブすると、プロキシー・サブスクリプションが生成され、パブリケーションが このキュー・マネージャーに伝搬されます。 オリジナルが到着すると、上位のワイルドカード・サブスク リプションがそれらのパブリケーションの正当な宛先であると見なされ、コピーを受け取ります。 この動 作が不要な場合は、クラスター・トピックに対して **WILDCARD(BLOCK)** を設定してください。 こうする と、オリジナルのワイルドカード・サブスクリプションは正当なサブスクリプションとは見なされなくな るため、クラスター・トピックまたはそのサブトピックに関するパブリケーションを (ローカル、またはク ラスター内の別の場所から) 受け取らなくなります。

### **関連概念**

管理トピックの操作 サブスクリプションの操作 **関連資料** 表示トピック DISPLAYTPSTATUS 表示サブ

<span id="page-98-0"></span>クラスター・トピックの属性

トピック・オブジェクトがクラスター名属性セットを持つ場合、トピック定義はクラスター内のすべての キュー・マネージャーに伝搬されます。 各キュー・マネージャーは、伝搬されたトピック属性を使用して パブリッシュ/サブスクライブ・アプリケーションの動作を制御します。

トピック・オブジェクトには、パブリッシュ/サブスクライブ・クラスターに適用されるいくつかの属性が あります。 パブリッシュ側およびサブスクライブ側のアプリケーションの全体的な動作を制御する属性 や、クラスター全体でトピックがどのように使用されるかを制御する属性があります。

クラスター・トピック・オブジェクト定義は、クラスター内のすべてのキュー・マネージャーが正しく使 用できるような方法で構成する必要があります。

例えば、管理サブスクリプションに使用するモデル・キュー (MDURMDL および MNDURMDL) にデフォルト以 外のキュー名を設定する場合は、その名前のモデル・キューを、管理サブスクリプションが作成されるす べてのキュー・マネージャーに定義する必要があります。

同様に、いずれかの属性が ASPARENT に設定されている場合、トピックの動作はクラスター内の個々のキ ュー・マネージャー上のトピック・ツリー内の上位ノードに応じて決まります (『管理トピック・オブジェ クト』を参照)。 このため、異なるキュー・マネージャーからパブリッシュまたはサブスクライブした場合 の動作がそれぞれ異なることがあります。

クラスター全体にわたるパブリッシュ/サブスクライブの動作に直接関連する属性には、主として以下のも のがあります。

### **CLROUTE**

このパラメーターは、パブリッシャーが接続されているキュー・マネージャーと、一致するサブスクリ プションが存在するキュー・マネージャーとの間のメッセージのルーティングを制御します。

- ルートは、それらのキュー・マネージャー間を直接接続する構成、またはクラスター・トピックの定 義をホストするキュー・マネージャーを経由して接続する構成のどちらかにすることができます。 詳 しくは、『パブリッシュ/サブスクライブ・クラスター』 を参照してください。
- **CLUSTER** パラメーターが設定されている間は、**CLROUTE** を変更できません。 **CLROUTE** を変更する には、まず **CLUSTER** プロパティーをブランクに設定します。 これにより、トピックを使用するアプ リケーションのクラスター方式の動作が停止されます。 そうなると、今度は、サブスクリプションに 対して配信されているパブリケーションが途絶えるため、変更を実行している間はパブリッシュ/サ ブスクライブ・メッセージングを静止する必要もあります。

#### **PROXYSUB**

このパラメーターは、プロキシー・サブスクリプションがいつ行われるかを制御します。

- FIRSTUSE がデフォルト値で、分散パブリッシュ/サブスクライブ・トポロジーにおいて、プロキシ ー・サブスクリプションが、キュー・マネージャーに対するローカル・サブスクリプションに応答し て送信され、必要なくなった時点でキャンセルされます。 この属性をデフォルト値の FIRSTUSE か ら変更する必要のあるケースとその理由について詳しくは、個別プロキシー・サブスクリプション転 送と全対象パブリッシュ を参照してください。
- 全対象パブリッシュ を有効にするには、上位レベルのトピック・オブジェクトに対して **PROXYSUB** パラメーターを FORCE に設定します。 この結果、トピック・ツリー内のこのトピック・オブジェク トの下のすべてのトピックに一致する単一ワイルドカードのプロキシー・サブスクリプションが得ら れます。

**注 : PROXYSUB(FORCE)** 属性を、大規模な、またはトラフィック量の多いパブリッシュ/サブスクライ ブ・クラスターで設定すると、システム・リソースに過大な負荷が掛かる可能性があります。 **PROXYSUB(FORCE)** 属性は、トピックが定義されたキュー・マネージャーだけでなく、すべてのキュ ー・マネージャーに伝搬されます。 そのため、クラスター内のすべてのキュー・マネージャーがワイ ルドカード・プロキシー・サブスクリプションを作成します。

クラスター内のいずれかのキュー・マネージャーからパブリッシュされたこのトピックに対するメッセ ージのコピーは、**CLROUTE** の設定に応じて、直接、またはトピック・ホスト・キュー・マネージャー 経由で、クラスター内のすべてのキュー・マネージャーに送信されます。

トピックが直接ルーティングされる場合は、すべてのキュー・マネージャーが他のすべてのキュー・マ ネージャーに対してクラスター送信側チャネルを作成します。 トピックがトピック・ホスト・ルーテ

<span id="page-99-0"></span>ィングされる場合は、クラスター内のすべてのキュー・マネージャーから各トピック・ホスト・キュ ー・マネージャーに対するチャネルが作成されます。

クラスター内で **PROXYSUB** パラメーターを使用するケースについて詳しくは、直接ルーティング型パ ブリッシュ/サブスクライブのパフォーマンスを参照してください。

#### **PUBSCOBE および SUBSCOPE**

これらのパラメーターにより、このキュー・マネージャーがパブリケーションを、トポロジー (パブリ ッシュ/サブスクライブ・クラスターまたは階層) 内のキュー・マネージャーに伝搬するか、あるいはそ の有効範囲をそのローカル・キュー・マネージャーのみに制限するかが決まります。

MQPMO\_SCOPE\_QMGR および MQSO\_SCOPE\_QMGR を使用すると、これに相当するジョブをプログラム で実行できます。

#### **PUBSCOPE**

**PUBSCOPE(QMGR)** を指定してクラスター・トピック・オブジェクトを定義した場合、定義がクラ スターと共有されますが、そのトピックに基づくパブリケーションの有効範囲はローカルのみであ り、それらはクラスター内の他のキュー・マネージャーへ送信されません。

#### **SUBSCOPE**

**SUBSCOPE(QMGR)** を指定してクラスター・トピック・オブジェクトを定義した場合、その定義は クラスターと共有されますが、そのトピックに基づくサブスクリプションの有効範囲はローカルの みであり、プロキシー・サブスクリプションはクラスター内の他のキュー・マネージャーに送信さ れません。

これらの 2 つの属性は普通、特定のトピックに関してクラスターの他のメンバーと対話しないように、 キュー・マネージャーを分離させるために一緒に使用されます。 そのキュー・マネージャーは、それ らのトピックに関するパブリケーションを、クラスターの他のメンバーへパブリッシュせず、またそれ らのメンバーから受け取ることもありません。 トピック・オブジェクトがサブトピックに定義されて いる場合、この状態ではパブリケーションもサブスクリプションも妨げられることはありません。

トピックのローカル定義で **SUBSCOPE** を QMGR に設定しても、クラスター内の他のキュー・マネージャ ーは、**SUBSCOPE(ALL)** が設定されているクラスター・バージョンのトピックを使用している場合に は、プロキシー・サブスクリプションをキュー・マネージャーに伝搬できなくなることはありません。 ただし、ローカル定義でも **PUBSCOPE** が QMGR に設定されていると、キュー・マネージャーからパブリ ケーションがそれらのプロキシー・サブスクリプションに送信されなくなります。

#### **関連概念**

パブリケーション有効範囲

#### サブスクリプション有効範囲

同じ名前の複数のクラスター・トピック定義

同じ名前が付いたクラスター・トピック・オブジェクトをクラスター内の複数のキュー・マネージャーで 定義することができます。 シナリオによっては、これによって可能になる特定の動作があります。 同じ名 前のクラスター・トピック定義が複数存在する場合、プロパティーの大多数が一致するはずです。 一致し ない場合、不一致の重要度に応じてエラーまたは警告が報告されます。

一般に、複数のクラスター・トピック定義のプロパティーに不一致が存在する場合には警告が出され、ト ピック・オブジェクト定義の 1 つがクラスター内の各キュー・マネージャーによって使用されます。 各キ ュー・マネージャーでどの定義が使用されるかは決定的ではなく、クラスター内の複数のキュー・マネー ジャー間で一貫していません。 そのような不一致は可能な限り早く解決する必要があります。

クラスターのセットアップまたは保守の際、同一ではない複数のクラスター・トピック定義の作成が必要 になる場合があります。 ただし、これは一時的な手段でしかなく、潜在的なエラー状態として扱われます。

不一致が検出されると、以下の警告メッセージが各キュー・マネージャーのエラー・ログに書き込まれま す。

- Multi マルチプラ<u>ットフォーム</u> の場合: <u>AMQ9465</u> および <u>AMQ9466</u>。
- <mark>■ z/OS の場合: CSOX465I および CSOX466I。</mark>

<span id="page-100-0"></span>各キュー・マネージャー上の任意のトピック・ストリングに対して選択されたプロパティーは、トピック・ オブジェクト定義ではなく、トピック状況を表示することによって判別できます。例えば、 **DISPLAY TPSTATUS** を使用します。

状況によっては、構成プロパティーの競合が重大であるために、トピック・オブジェクトの作成が停止し たり、一致しないオブジェクトが無効としてマークされてクラスター全体に伝搬されないことがあります ( DISPLAY TOPIC の「 **CLSTATE** 」を参照してください)。 このような状況は、トピック定義のクラスター・ ルーティング・プロパティー (**CLROUTE**) に競合が存在する場合に発生します。 また、トピック・ホスト・ ルーティング定義間の整合性が重要であるため、不整合がさらに生じると拒否されます。 これについては、 この記事の後続のセクションで詳しく説明します。

オブジェクト定義の際に競合が検出されると、構成変更は拒否されます。 フル・リポジトリー・キュー・ マネージャーによって後で検出される場合、以下の警告メッセージがキュー・マネージャーのエラー・ロ グに書き込まれます。

• Multi マルチプ<u>ラットフォーム</u> の場合: <u>AMQ9879</u>

# • z/OS 2/OS の場合: CSQX879E

同じトピック・オブジェクトの複数の定義がクラスターで定義される場合、ローカルの定義がリモートの 定義よりも優先されます。 そのため、定義に違いがあると、複数の定義をホストするキュー・マネージャ ーは互いに異なる動作をします。

# **別のキュー・マネージャーのクラスター・トピックと同じ名前で非クラスター・トピック を定義する効果**

クラスター内のキュー・マネージャーでクラスター化されていない管理対象トピック・オブジェクトを定 義しつつ、同時にクラスター・トピック定義と同じ名前のトピック・オブジェクトを異なるキュー・マネ ージャーで定義することができます。 その場合、ローカル定義のトピック・オブジェクトが、同じ名前の リモート定義すべてより優先されます。

これには、このキュー・マネージャーから使用されるときにトピックのクラスター化の動作を防止する効 果があります。 つまり、サブスクリプションはリモート・パブリッシャーからパブリケーションを受け取 らない可能性があり、パブリッシャーからのメッセージがクラスター内のリモート・サブスクリプション に伝搬されない可能性があります。

そのようなシステムを構成する場合は、事前に注意深く検討する必要があります。 これによって動作に混 乱が生じる可能性があるからです。

**注 :** 個々のキュー・マネージャーでパブリケーションおよびサブスクリプションがクラスター全体に伝搬さ れないようにする必要がある場合、トピックがどこか他の場所でクラスター化されている場合でも、代わ りの方法としてパブリケーションとサブスクリプションの有効範囲をローカル・キュー・マネージャーの みに設定することができます。 99 [ページの『クラスター・トピックの属性』を](#page-98-0)参照。

## **直接ルーティングされるクラスター内の複数のクラスター・トピック定義**

直接ルーティングの場合、通常は複数のクラスター・キュー・マネージャーに同じクラスター・トピック を定義することはありません。 これは、トピックがどのキュー・マネージャーで定義されたかにかかわら ず、直接ルーティングによってクラスター内のすべてのキュー・マネージャーでトピックが使用可能にな るためです。 さらに、複数のクラスター・トピック定義を追加すると、システム・アクティビティーと管 理の複雑さが大幅に増加し、複雑さが増すと人的なエラーが発生する確率が高くなります。

- それぞれの定義により、追加のクラスター・トピック・オブジェクトがクラスター内の他のキュー・マネ ージャー (他のクラスター・トピック・ホスト・キュー・マネージャーを含む) にプッシュされます。
- クラスター内では特定のトピックに関するすべての定義が同じでなければなりません。そうでない場合、 どのトピック定義がキュー・マネージャーで使用されるかを確定することが困難になります。

また、トピックがクラスター全体で正しく機能するために、単一のホスト・キュー・マネージャーが常時 使用可能である必要はありません。 それは、クラスター・トピック定義が、フル・リポジトリー・キュー・ マネージャー、および部分クラスター・リポジトリーの他のすべてのキュー・マネージャーによってキャ

<span id="page-101-0"></span>ッシュされるためです。 詳しくは[、直接ルーティングを使用するトピック・ホスト・キュー・マネージャ](#page-102-0) [ーの可用性](#page-102-0)を参照してください。

クラスター・トピックを 2 番目のキュー・マネージャーに一時的に定義することが必要になる可能性があ る場合は (例えば、トピックの既存のホストがクラスターから除去されることになっているなど)、別のキ ュー・マネージャーへのクラスター・トピック定義の移動を参照してください。

クラスター・トピック定義を変更する必要がある場合、定義したのと同じキュー・マネージャーで慎重に 変更を行ってください。 別のキュー・マネージャーから変更を試行すると、競合するトピック属性を持つ トピックの 2 番目の定義が作成されてしまう可能性があります。

## **トピック・ホスト・ルーティングされるクラスター内の複数のクラスター・トピック定義**

クラスター・トピックがトピック・ホスト のクラスター経路で定義される場合、直接 ルーティングされる トピックの場合と同じように、トピックはクラスター内のすべてのキュー・マネージャー間に伝搬されま す。 また、そのトピックのパブリッシュ/サブスクライブ・メッセージングはすべて、トピックが定義され ているキュー・マネージャー経由でルーティングされます。 したがって、クラスター内のトピックの定義 の場所と数が重要になります (83 ページの『パブリッシュ/[サブスクライブ・クラスターでのトピック・ホ](#page-82-0) [スト・ルーティング』を](#page-82-0)参照)。

十分な可用性と拡張容易性を確保するために、可能であれば、複数のトピック定義を用意するのが適切で す。 [トピック・ホスト・ルーティングを使用するトピック・ホスト・キュー・マネージャーの可用性](#page-102-0)を参 照してください。

クラスター内でトピック・ホスト・ルーティングされるトピックの追加定義を追加または削除する際、構 成変更時のメッセージのフローを検討する必要があります。 変更時にクラスター内のメッセージがトピッ クにパブリッシュされる場合、トピック定義の追加または除去には段階的なプロセスが必要です。 別のキ ュー・マネージャーへのクラスター・トピック定義の移動およびトピック・ホスト・ルーティングされる クラスターへのトピック・ホストの追加を参照してください。

前述したとおり、複数定義のプロパティーは一致している必要があります (ただし、**PUB** パラメーターの場 合は例外となる可能性があり、これについては次のセクションで説明します)。 パブリケーションをトピッ ク・ホスト・キュー・マネージャー経由でルーティングされる場合には、複数定義が整合していることが なお一層重要になります。 したがって、1 つ以上のトピック定義がトピック・ホスト・クラスター・ルー ティング用に構成されている場合、トピック・ストリングかクラスター名のいずれかで不整合が検出され ると、拒否されます。

**注 :** 既存のクラスター・トピック定義がトピック・ホスト・ルーティング用に構成されているトピック・ツ リーにおいて、クラスター・トピック定義を別のトピックの上または下で構成しようとする場合にも、そ れらの定義は拒否されます。 これにより、ワイルドカード付きサブスクリプションに関してパブリケーシ ョンのルーティングがあいまいになることが防止されます。

## **PUB パラメーターの特別な処理**

**PUB** パラメーターは、アプリケーションによるトピックへのパブリッシュのタイミングを制御するために 使用します。 クラスター内のトピック・ホスト・ルーティングの場合、パブリケーションのルーティング に使用するトピック・ホスト・キュー・マネージャーの制御も行えます。 そのため、PUB パラメーターの 設定が異なる、同じトピック・オブジェクトの複数定義をクラスター内に置くことが許可されています。

このパラメーターの設定がトピックの複数のリモート・クラスター定義で異なる場合、以下の条件が満た されていれば、トピックによってパブリケーションがサブスクリプションに送信および送達できるように なります。

- パブリッシャーが接続されており、PUB(DISABLED) に設定されているキュー・マネージャーで、一致す るトピック・オブジェクトが定義されていない。
- クラスター内の複数トピック定義の 1 つ以上が PUB(ENABLED) に設定されているか、または複数トピッ ク定義の 1 つ以上が PUB(ASPARENT) に設定されており、パブリッシャーが接続されてサブスクリプシ ョンが定義されているローカル・キュー・マネージャーがトピック・ツリー内のより高いポイントで PUB(ENABLED) に設定されている。

<span id="page-102-0"></span>トピック・ホスト・ルーティングでは、トピック・ホストではないキュー・マネージャーに接続されてい るアプリケーションによってメッセージがパブリッシュされると、**PUB** パラメーターが明示的に DISABLED に設定されていないキュー・マネージャーをホストするトピックにのみ、メッセージがルーテ ィングされます。 そのため、PUB(DISABLED) 設定を使用することで、特定のトピック・ホストを経由す るメッセージ・トラフィックを静止することができます。 キュー・マネージャーの保守や除去の準備のた め、またはトピック・ホスト・ルーティングされるクラスターへのトピック・ホストの追加で説明されて いる理由でこれを行うこともできます。

#### クラスター・トピック・ホスト・キュー・マネージャーの可用性

トピック・ホスト・キュー・マネージャーが使用不可になった場合にトピックのトラフィックをクラスタ ーで処理できなくなるリスクを最小限に抑えるために、パブリッシュ/サブスクライブ・クラスターを設計 します。 トピック・ホスト・キュー・マネージャーが使用不可になった場合の影響は、トピック・ホスト・ ルーティングと直接ルーティングのどちらをクラスターで使用しているかに応じて異なります。

## **直接ルーティングを使用するトピック・ホスト・キュー・マネージャーの可用性**

直接ルーティングの場合、通常は複数のクラスター・キュー・マネージャーに同じクラスター・トピック を定義することはありません。 これは、トピックがどのキュー・マネージャーで定義されたかにかかわら ず、直接ルーティングによってクラスター内のすべてのキュー・マネージャーでトピックが使用可能にな るためです[。直接ルーティングされるクラスター内の複数のクラスター・トピック定義](#page-100-0)を参照してくださ い。

クラスター内では、クラスター化オブジェクト (クラスター化されたキュー、クラスター化されたトピック など) のホストが長時間にわたって使用不可になった場合、クラスター内のその他のメンバーはこれらのオ ブジェクトに関する情報をやがて失います。 クラスター化されたトピックの場合、クラスター・トピック・ ホスト・キュー・マネージャーが使用不可になると、その他のキュー・マネージャーはそのトピックに関 するパブリッシュ/サブスクライブ要求を直接クラスター化という方法で処理します (つまりリモート・キ ュー・マネージャーでサブスクリプションにパブリケーションを送信します)。トピック・ホスト・キュー・ マネージャーがフル・リポジトリー・キュー・マネージャーと最後に通信した時点から少なくとも 60 日間 にわたって、このような処理を継続します。 クラスター・トピック・オブジェクトを定義したキュー・マ ネージャーがそれ以降も使用可能にならなかった場合、その他のキュー・マネージャー上のキャッシュに 入ったトピック・オブジェクトはやがて削除され、トピックはローカル・トピックに戻ります。その場合、 サブスクリプションは、リモート・キュー・マネージャーに接続されたアプリケーションからパブリケー ションを受け取らなくなります。

クラスター・トピック・オブジェクトを定義したキュー・マネージャーのリカバリー期間は 60 日あるた め、クラスター・トピック・ホストの可用性を保障するために特別な措置を講じる必要はほとんどありま せん (ただし、使用不可になったクラスター・トピック・ホストで定義されたサブスクリプションはもはや 使用可能でないことに注意してください)。 60 日間という期間は、技術上の問題に対処するのに十分な期 間です。その期間を超過する理由として考えられるのは、管理上の誤りのみです。 そのような誤りの可能 性を軽減するために、クラスター・トピック・ホストが使用不可になった場合は、クラスターのすべての メンバーが、キャッシュされたクラスター・トピック・オブジェクトがリフレッシュされなかったことを 報告するエラー・ログ・メッセージを 1 時間ごとに書き出すようにしてください。 これらのメッセージに 対する対応として、クラスター・トピック・オブジェクトが定義されているキュー・マネージャーが稼働 中であることを確認します。 クラスター・トピック・ホスト・キュー・マネージャーを再び使用可能にす ることができない場合は、正確に同じ属性を使用して同じクラスター化トピック定義をクラスター内の別 のキュー・マネージャー上で定義してください。

## **トピック・ホスト・ルーティングを使用するトピック・ホスト・キュー・マネージャーの 可用性**

トピック・ホスト・ルーティングの場合、トピックに関するパブリッシュ/サブスクライブ・メッセージン グはすべて、そのトピックが定義されているキュー・マネージャー経由でルーティングされます。 このた め、クラスター内のこのようなキュー・マネージャーの継続的な可用性を考慮することが非常に重要です。 あるトピック・ホストが使用不可になり、しかもそのトピックのホストが他に存在しない場合には、パブ リッシャーからクラスター内のさまざまなキュー・マネージャー上のサブスクライバーに向かうトラフィ ックは、そのトピックに関して直ちに停止します。 追加のトピック・ホストが使用可能である場合、クラ

<span id="page-103-0"></span>スター・キュー・マネージャーはこれらのトピック・ホストを介して新しいパブリケーション・トラフィ ックをルーティングします。これにより、メッセージ経路が継続的に確保されます。

直接トピックの場合、60 日が経過した後も最初のトピック・ホストがまだ使用不可であれば、そのトピッ ク・ホストのトピックに関する情報がクラスターから除去されます。 これがクラスター内でこのトピック に関する残存する最後の定義である場合、他のすべてのキュー・マネージャーは、ルーティングのために トピック・ホストにパブリケーションを転送する操作を停止します。

したがって、十分な可用性と拡張容易性を確保するために、可能であれば、各トピックを少なくとも 2 つ のクラスター・キュー・マネージャーで定義するのが適切です。 これにより、いずれかのトピック・ホス ト・キュー・マネージャーが使用不可になっても保護されます。 [トピック・ホスト・ルーティングされる](#page-101-0) [クラスター内の複数のクラスター・トピック定義も](#page-101-0)参照してください。

複数のトピック・ホストを構成できない (メッセージ順序を保持する必要がある場合など) 状況で、構成済 みトピック・ホストが 1 つだけでは困る場合 (1 つのキュー・マネージャーの可用性がクラスター内のすべ てのキュー・マネージャーにおけるサブスクリプションへのパブリケーション・フローに影響があっては ならない場合)、トピックを直接ルーティング・トピックとして構成することを考慮してください。 これに より、クラスター全体で 1 つのキュー・マネージャーに依存することを防止できますが、ローカル・ホス トされるサブスクリプションおよびパブリッシャーを処理するために個々のキュー・マネージャーは引き 続き可用性を保つ必要があります。

### **クラスター化されたパブリッシュ***/***サブスクライブの禁止**

クラスター内に最初の直接ルーティング型クラスター・トピックを導入すると、クラスター内のすべての キュー・マネージャーが他のキュー・マネージャーを認識するようになるとともに、相互にチャネルを作 成する可能性もあります。 これが望ましくない場合は、代わりにトピック・ホスト・ルーティング型のパ ブリッシュ/サブスクライブを構成してください。 各キュー・マネージャーのスケーリング上の懸念のた め、直接ルーティング・クラスター・トピックが存在するとクラスターの安定性が損なわれる恐れがある 場合は、クラスター化されたパブリッシュ/サブスクライブの機能を完全に無効にすることができます。そ れには、クラスター内のすべてのキュー・マネージャーで **PSCLUS** を DISABLED に設定します。

78 ページの『パブリッシュ/[サブスクライブ・クラスターでの直接ルーティング』](#page-77-0)に説明があるとおり、ク ラスターに直接ルーティング・クラスター・トピックを導入すると、すべての部分リポジトリーに対して クラスター内の他のすべてのメンバーが自動的に通知されます。 また、クラスター・トピックによって他 のすべてのノードにサブスクリプションが作成され (例えば **PROXYSUB(FORCE)** が指定されている場合)、 ローカル・サブスクリプションが存在しないときでもキュー・マネージャーから多数のチャネルが開始さ れてしまう場合があります。 この場合、クラスター内の各キュー・マネージャーにすぐに追加の負荷が加 わります。 キュー・マネージャーが多数あるクラスターの場合、これによってパフォーマンスが大幅に低 下する場合があります。 そのため、クラスターへの直接ルーティング型パブリッシュ/サブスクライブの導 入は、注意深く計画する必要があります。

直接ルーティング型パブリッシュ/サブスクライブのオーバーヘッドにクラスターが対応できないことが分 かっている場合は、代わりにトピック・ホスト・ルーティング型パブリッシュ/サブスクライブを使用でき ます。 違いの概要については、76 ページの『パブリッシュ/[サブスクライブ・クラスターの設計』を](#page-75-0)参照 してください。

クラスターのパブリッシュ/サブスクライブ機能を完全に無効にしたほうがよい場合は、クラスター内のす べてのキュー・マネージャーでキュー・マネージャー属性 **PSCLUS** を DISABLED に設定することができま す。 この設定にすると、キュー・マネージャー機能に関する次の 3 つの側面が変更されて、クラスター内 の直接ルーティング型とトピック・ホスト・ルーティング型のパブリッシュ/サブスクライブはどちらも無 効になります。

- このキュー・マネージャーの管理者は、 Topic オブジェクトをクラスターとして定義できなくなりまし た。
- 他のキュー・マネージャーから着信するトピック定義やプロキシー・サブスクリプションは拒否され、構 成が正しくないことを管理者に通知する警告メッセージがログに記録されます。
- 完全リポジトリーは、トピック定義を受け取るときに、すべてのキュー・マネージャーに関する情報を他 のすべての部分リポジトリーと自動共有することがなくなりました。

**PSCLUS** はクラスター内の個々のキュー・マネージャーのパラメーターではあっても、クラスター内のキュ ー・マネージャーのサブセットでパブリッシュ/サブスクライブを選択的に無効にすることは意図されてい

ません。 そのようにして選択的に無効にすると、頻繁にエラー・メッセージが表示されるようになります。 これは、プロキシー・サブスクリプションとトピック定義が絶えず参照され、**PSCLUS** が有効になっている キュー・マネージャーでトピックがクラスター化されている場合に拒否されるからです。

したがって、クラスター内のすべてのキュー・マネージャーで **PSCLUS** を DISABLED に設定するようにし てください。 ただし、実際には、この状態を達成し、維持するのは困難なことがあります。例えば、キュ ー・マネージャーがいつでもクラスターに参加したり、クラスターから退出したりできます。 最低限、す べてのフル・リポジトリー・キュー・マネージャーでは確実に **PSCLUS** を DISABLED に設定する必要があ ります。 そうしておけば、その後、クラスター内で ENABLED になっているキュー・マネージャーでクラ スター・トピックが定義されたとしても、フル・リポジトリーがすべてのキュー・マネージャーに対して 他のすべてのキュー・マネージャーを通知することはないため、すべてのキュー・マネージャー全体につ いてクラスターでスケーリングの問題が起きないように保護されます。 このシナリオでは、クラスター・ トピックの発信元が、フル・リポジトリー・キュー・マネージャーのエラー・ログに報告されます。

ある 1 つのキュー・マネージャーが 1 つ以上のパブリッシュ/サブスクライブ・クラスターに参加してお り、同時に 1 つ以上の Point-to-Point クラスターにも参加している場合は、そのキュー・マネージャーで **PSCLUS** を ENABLED に設定する必要があります。 この理由のため、Point-to-Point クラスターとパブリッ シュ/サブスクライブ・クラスターがオーバーラップする場合には、各クラスター内でフル・リポジトリー の別々のセットを使用するようにしてください。 この方法により、トピック定義とすべてのキュー・マネ ージャーに関する情報がパブリッシュ/サブスクライブ・クラスター内でのみ流れるようにできます。

構成が不整合にならないようにするために、**PSCLUS** を ENABLED から DISABLED に変更する際は、そのキ ュー・マネージャーがメンバーであるどのクラスターにもクラスター・トピック・オブジェクトは存在で きません。 このようなトピックは、リモート定義されたものであっても、**PSCLUS** を DISABLED に変更す る前に削除しておく必要があります。

**PSCLUS** の詳細については、ALTER QMGR (PSCLUS) を参照してください。

### **関連概念**

直接ルーティング型パブリッシュ/サブスクライブ・クラスターのパフォーマンス

### **パブリッシュ***/***サブスクライブと複数クラスター**

1 つのキュー・マネージャーは、複数のクラスターのメンバーになることができます。 このような配置の ことを、オーバーラップするクラスター と言います。 このようなオーバーラップにより、クラスター・キ ューに複数のクラスターからアクセスできるようになるため、Point-to-Point メッセージ・トラフィックを 1 つのクラスターのキュー・マネージャーから別のクラスターのキュー・マネージャーにルーティングでき るようになります。 パブリッシュ/サブスクライブ・クラスターのクラスター・トピックは、これと同じ機 能を提供してはいません。 そのため、複数のクラスターを使用する場合は、クラスターの動作を明確に理 解する必要があります。

キューの場合とは異なり、1 つのトピック定義を複数のクラスターに関連付けることはできません。 クラ スター・トピックの有効範囲は、トピックが定義されているのと同じクラスター内のキュー・マネージャ ーに限定されます。 このため、パブリケーションは、同じクラスター内のキュー・マネージャーのサブス クリプションにのみ伝搬されます。

# **キュー・マネージャーのトピック・ツリー**

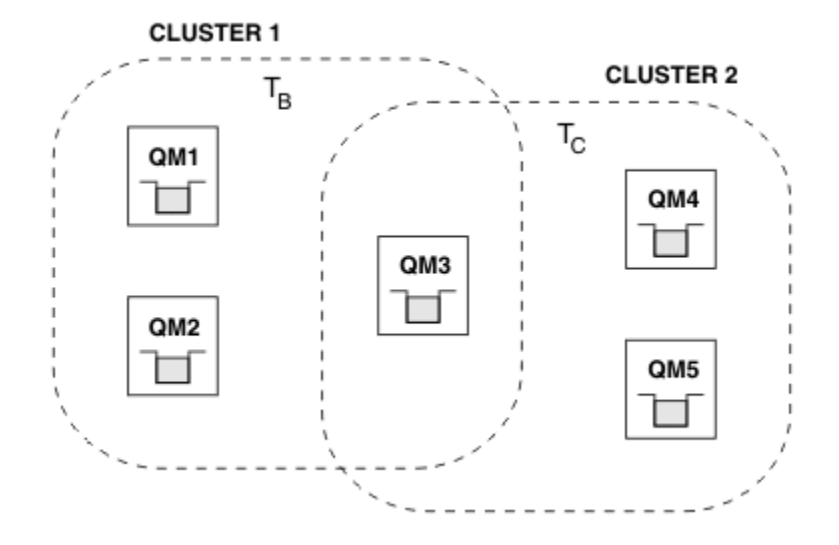

図 *28.* オーバーラップするクラスター*:* それぞれ異なるトピックにサブスクライブしている *2* つのクラス ター

あるキュー・マネージャーが複数のクラスターのメンバーである場合、そのキュー・マネージャーは各ク ラスター内で定義されたすべてのクラスター・トピックを認識します。 例えば、前の図 QM3 では、T <sup>B</sup> と T <sub>C</sub> の両方の管理対象クラスター・トピック・オブジェクトが認識されていますが、QM1 は T <sub>B</sub> のみを認識 しています。 QM3 では、トピック定義の両方をそのローカル・トピックに適用するので、特定のトピック については、QM1 に対して異なる動作をします。 この理由で、異なるクラスターからのクラスター・トピ ックが相互に干渉しないようにすることが重要です。 干渉が発生するのは、1 つのクラスター・トピック が異なるクラスター内の別のクラスター・トピックの上位または下位で定義された場合 (例えば、トピッ ク・ストリング /Sport および /Sport/Football が定義された場合) や、さらには両方で同じトピック・ ストリングが定義された場合です。 別の形式の干渉は、異なるクラスター内に同じオブジェクト名で管理 用のクラスター・トピック・オブジェクトが定義され、それぞれが異なるトピック・ストリングを持つ場 合に発生します。

このような構成が行われた場合、一致するサブスクリプションへのパブリケーションの配信は、クラスタ ーから見たパブリッシャーおよびサブスクライバーの相対的な位置に大きく依存することになります。 こ の理由から、この構成を信頼することはできないため、構成を変更し、干渉しているトピックを除去する 必要があります。

パブリッシュ/サブスクライブ・メッセージングでオーバーラップするクラスターのトポロジーを計画して いる場合、トピック・ツリーおよびクラスター・トピック・オブジェクト名がトポロジー内でオーバーラ ップするすべてのクラスターにまたがるものと想定して取り扱うことにより、干渉を避けることができま す。

# **複数のパブリッシュ/サブスクライブ・クラスターの統合**

パブリッシュ/サブスクライブ・メッセージングを異なるクラスター内のキュー・マネージャーにまたがる ように構成する必要がある場合は、次の 2 つのオプションがあります。

- パブリッシュ/サブスクライブ階層構成を使用することにより、クラスターを一緒に接続します。 複数の クラスターのトピック・スペースの結合を参照してください。
- 既存のクラスターと重なり合い、特定のトピックに対するパブリッシュまたはサブスクライブが必要なす べてのキュー・マネージャーが含まれる追加のクラスターを作成します。

後者のオプションを使用する場合は、クラスターのサイズおよび効率の良いクラスター・ルーティング機 構を注意深く検討する必要があります。 『76 ページの『パブリッシュ/[サブスクライブ・クラスターの設](#page-75-0) [計』』](#page-75-0)を参照してください。

## <span id="page-106-0"></span>**パブリッシュ***/***サブスクライブ・クラスターでの保存パブリケーションに関する設計上の 考慮事項**

パブリッシュ/サブスクライブ・クラスターでの保存パブリケーションの処理を設計する場合、考慮すべき 制約事項がいくつかあります。

### **考慮事項**

考慮事項 *1:* 次のクラスター・キュー・マネージャーには、常に最新バージョンの保存パブリケーションが 格納されます。

- パブリッシャーのキュー・マネージャー
- トピック・ホスト経路指定クラスター内のトピック・ホスト (この記事の次のセクションで説明されてい るように、トピックに対してトピック・ホストが 1 つのみの場合)
- 保存パブリケーションのトピック・ストリングに一致するサブスクリプションのあるすべてのキュー・マ ネージャー

考慮事項 *2:* キュー・マネージャーは、サブスクリプションがない場合は更新された保存パブリケーション を受信しません。 したがって、既にトピックをサブスクライブしていないキュー・マネージャーに格納さ れている保存パブリケーションは不整合になります。

考慮事項 *3:* サブスクリプションの作成時に、トピック・ストリングに関して保存パブリケーションのロー カル・コピーがある場合、ローカル・コピーがサブスクリプションに対して送信されます。 あるトピック・ ストリングの最初のサブスクライバーになった場合、一致する保存パブリケーションが次のクラスター・ メンバーのいずれかからも送信されます。

- 直接経路指定クラスター内のパブリッシャーのキュー・マネージャー
- トピック・ホスト経路指定クラスター内の該当トピックのトピック・ホスト

トピック・ホスト、またはサブスクライブするキュー・マネージャーにパブリッシュするキュー・マネー ジャーからの保存パブリケーションの送達は、MQSUB 呼び出しとは非同期です。 したがって、MQSUBRQ 呼 び出しを使用する場合、後続の MQSUBRQ が呼び出されるまで、保存パブリケーションは最新ではない可能 性があります。

### **影響**

パブリッシュ/サブスクライブ・クラスターでは、最初のサブスクリプションが実行されるときに、不整合 な保存パブリケーションがローカル・キュー・マネージャーに格納されている可能性があり、これが新規 サブスクリプションに対して送信されます。 ローカル・キュー・マネージャーにサブスクリプションが存 在する場合、保存パブリケーションが次回更新されるときにこの問題が解決されます。

トピック・ホスト経路指定パブリッシュ/サブスクライブ・クラスターの場合、あるトピックについて複数 のトピック・ホストを構成すると、新規サブスクライバーは、トピック・ホストから最新の保存パブリケ ーションを受け取ることもあれば、最新バージョンが失われているために別のトピック・ホストから不整 合な保存パブリケーションを受け取ることもあります。 トピック・ホスト・ルーティングでは、通常はあ るトピックについて複数のトピック・ホストを構成します。 ただし、アプリケーションで保存パブリケー ションを使用する場合は、トピックごとに 1 つのトピック・ホストのみを構成する必要があります。

トピック・ストリングについては、単一のパブリッシャーを使用する必要があり、パブリッシャーが常に 同じキュー・マネージャーを使用することを確認してください。 これをしない場合、同じトピックに関し て異なる複数のキュー・マネージャーでそれぞれ異なる保存パブリケーションがアクティブになり、予期 しない動作が発生する可能性があります。 複数のプロキシー・サブスクリプションが配布され、複数の保 存パブリケーションを受け取ることになる場合があります。

サブスクライバーが不整合なパブリケーションを使用することが心配な場合は、各保存パブリケーション の作成時に、メッセージの有効期限を設定することを考慮してください。

**CLEAR TOPICSTR** コマンドを使用すると、パブリッシュ/サブスクライブ・クラスターから保存パブリケ ーションを削除できます。 特定の環境下では、パブリッシュ/サブスクライブ・クラスターの複数のメンバ ーにコマンドを発行する必要がある場合があります ( **CLEAR TOPICSTR** を参照してください)。

# **ワイルドカード・サブスクリプションと保存パブリケーション**

ワイルドカード・サブスクリプションを使用する場合、パブリッシュ/サブスクライブ・クラスターの他の メンバーに送信される対応プロキシー・サブスクリプションは、最初のワイルドカード文字の直前のトピ ック分離文字からワイルドカードにします。 『ワイルドカードとクラスター・トピック』を参照してくだ さい。

したがって、使用されるワイルドカードによって、サブスクライブ・アプリケーションで一致するよりも 多くのトピック・ストリングと保存パブリケーションに一致することがあります。

保存パブリケーションに必要なストレージの量が増えるので、ホスティング・キュー・マネージャーに十 分なストレージ容量があることを確認する必要があります。

#### **関連概念**

保存パブリケーション 個々のプロキシー・サブスクリプション転送と全対象パブリッシュ

**パブリッシュ***/***サブスクライブ・クラスターの** *REFRESH CLUSTER* **についての考慮事項 REFRESH CLUSTER** コマンドを発行すると、キュー・マネージャーで、ローカルに保持されているクラス ター情報 (クラスター・トピックおよびそれらが関連付けられているプロキシー・サブスクリプションを含 む) が、当面の間、破棄されることになります。

**REFRESH CLUSTER** コマンドが発行されてから、クラスター・パブリッシュ/サブスクライブに関する必要 な全情報をキュー・マネージャーが再び取得する時点までに要する時間は、クラスターの規模、可用性、 および完全リポジトリー・キュー・マネージャーの応答性によって異なります。

リフレッシュ処理の間、パブリッシュ/サブスクライブ・クラスター内のパブリッシュ/サブスクライブ・ト ラフィックで障害が発生します。 大規模クラスターでは、**REFRESH CLUSTER** コマンドを使用すると、処 理中のクラスターが中断される可能性があります。その後、クラスター・オブジェクトが 27 日間隔で対象 のキュー・マネージャーすべてに状況の更新を自動的に送信する際にも同様のことが起こり得ます。 [大規](#page-69-0) [模クラスターでのリフレッシュはクラスターのパフォーマンスと可用性に影響を与える可能性があるを](#page-69-0)参 照してください。 そのような理由で、**REFRESH CLUSTER** コマンドは、IBM サポート・センターで指示さ れた場合にのみ、パブリッシュ/サブスクライブ・クラスターで使用してください。

クラスターへの悪影響は以下の症状として表面化することがあります。

- あるキュー・マネージャーのクラスター・トピックに対するサブスクリプションで、クラスター内の他の キュー・マネージャーに接続されているパブリッシャーからのパブリケーションを受け取っていません。
- あるキュー・マネージャーのクラスター・トピックにパブリッシュされたメッセージが、他のキュー・マ ネージャーのサブスクリプションに伝搬されません。
- この期間に作成されたキュー・マネージャーのクラスター・トピックに対するサブスクリプションで、ク ラスターの他のメンバーにプロキシー・サブスクリプションが一貫して送信されません。
- この期間に削除されたキュー・マネージャーのクラスター・トピックに対するサブスクリプションで、ク ラスターの他のメンバーからプロキシー・サブスクリプションが一貫して削除されません。
- メッセージ送信が 10 秒以上一時停止します。
- **MQPUT** の失敗。例えば、MQRC\_PUBLICATION\_FAILURE です。
- パブリケーションが MQRC\_UNKNOWN\_REMOTE\_Q\_MGR の理由で送達不能キューに置かれます。

このような理由から、**REFRESH CLUSTER** コマンドを発行する前にパブリッシュ/サブスクライブ・アプリ ケーションを静止させる必要があります。

パブリッシュ/サブスクライブ・クラスター内のキュー・マネージャーに対して **REFRESH CLUSTER** コマン ドを発行した後、すべてのクラスター・キュー・マネージャーとクラスター・トピックが正常にリフレッ シュされるまで待ち、プロキシー・サブスクリプションの再同期の説明に従ってプロキシー・サブスクリ プションを再同期してください。 すべてのプロキシー・サブスクリプションが正しく再同期されてから、 パブリッシュ/サブスクライブ・アプリケーションを再始動してください。

**REFRESH CLUSTER** コマンドが完了するのに長い時間がかかっている場合は、 SYSTEM.CLUSTER.COMMAND.QUEUE の CURDEPTH を調べてコマンドをモニターしてください。
### **関連概念**

69 ページの『クラスター化: REFRESH CLUSTER [の使用に関するベスト・プラクティス』](#page-68-0)

**REFRESH CLUSTER** コマンドを使用して、クラスターに関するローカルに保持されているすべての情報を 破棄し、クラスターの完全リポジトリーからその情報を再作成します。 例外的な状況を除き、このコマン ドを使用する必要はありません。 このコマンドを使用する必要がある場合は、使用方法に関する特別な考 慮事項があります。 この情報は、テストおよびお客様からのフィードバックに基づく指針を示すものです。

### **関連資料**

REFRESH CLUSTER の実行中に発生するアプリケーションの問題 MQSC コマンドのリファレンス: REFRESH CLUSTER

# **パブリッシュ/サブスクライブ階層でのルーティング**

分散キュー・マネージャー・トポロジーとしてパブリッシュ/サブスクライブ階層を使用している場合、あ るキュー・マネージャーでサブスクリプションがなされると、デフォルトでは、階層内のすべてのキュー・ マネージャーのそれぞれにおいて、プロキシー・サブスクリプションが作成されます。 いずれかのキュー・ マネージャーで受信するパブリケーションは、階層内をルーティングされて、一致するサブスクリプショ ンをホストする各キュー・マネージャーに届けられます。

パブリッシュ/サブスクライブ階層およびクラスター内のキュー・マネージャー間でメッセージがルーティ ングされる方法については、『分散パブリッシュ/サブスクライブのネットワーク』を参照してください。

分散パブリッシュ/サブスクライブ階層内のキュー・マネージャーでトピックのサブスクリプションがなさ れると、キュー・マネージャーは、接続されているキュー・マネージャーへサブスクリプションを伝搬す るプロセスを管理します。 プロキシー・サブスクリプション はネットワーク内のすべてのキュー・マネー ジャーに流れます。 プロキシー・サブスクリプションは、キュー・マネージャーに対して、そのトピック のサブスクリプションをホストするキュー・マネージャーにパブリケーションを転送するために必要な情 報を提供します。 パブリッシュ/サブスクライブ階層内の各キュー・マネージャーで認識しているのは、そ の直接的関係のみです。 1 つのキュー・マネージャーに入れられたパブリケーションは、その直接的関係 により、サブスクリプション側キュー・マネージャーに送信されます。 これを次の図に示します。 サブス クライバー *1* は、*Asia* キュー・マネージャー上で特定のトピックのサブスクリプションを登録します (1)。 *Asia* キュー・マネージャー上でのこのサブスクリプションのプロキシー・サブスクリプションは、ネット ワーク内の他のすべてのキュー・マネージャーに転送されます (2,3,4)。

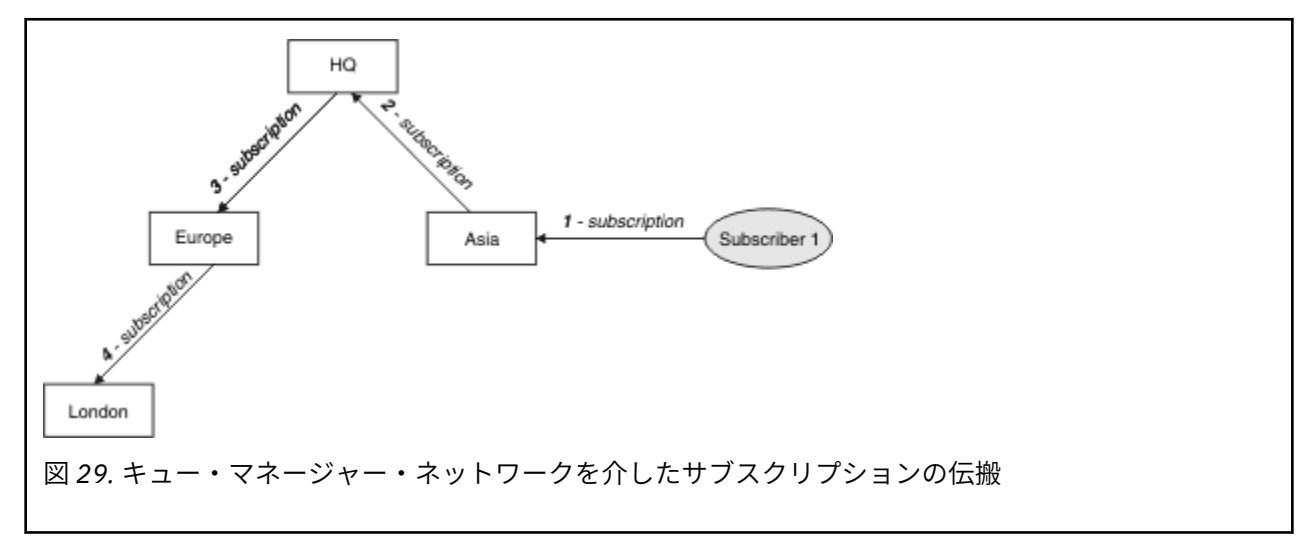

キュー・マネージャーは、そこで作成されるすべてのサブスクリプションを、それがローカル・アプリケ ーションからかリモート・キュー・マネージャーからかに関係なく統合します。 プロキシー・サブスクリ プションが既に存在しているのでない限り、サブスクリプションのトピックに対するプロキシー・サブス クリプションを、近隣との間で作成します。 これを次の図に示します。 サブスクライバー *2* は、109 ペー ジの図 29 の場合と同じトピックのサブスクリプションを、*HQ* キュー・マネージャー上で登録します (5)。 このトピックに対するサブスクリプションは *Asia* キュー・マネージャーに転送されるので、ネットワーク 上の他の場所にもそれらのサブスクリプションが存在することが分かります (6)。 サブスクリプションは *Europe* キュー・マネージャーには転送されません。これは、このトピックに対するサブスクリプションが 既に登録されているためです。109 ページの図 29 のステップ 3 を参照してください。

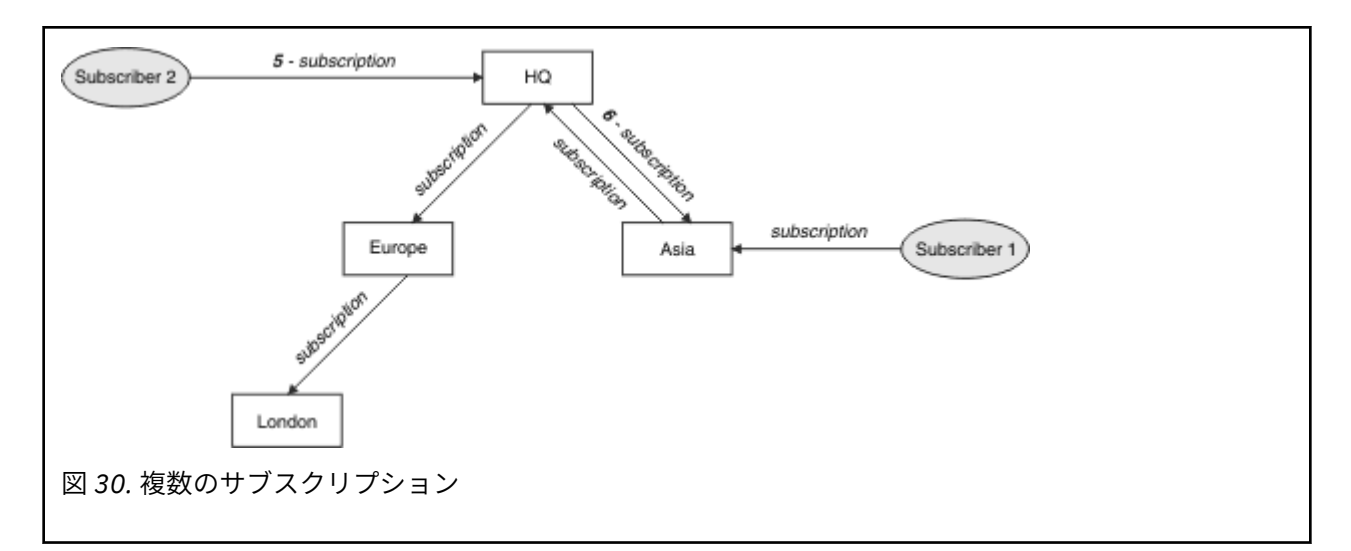

アプリケーションがトピックに対して情報をパブリッシュすると、デフォルトでは、それは受信側キュー・ マネージャーにより、そのトピックに対する有効なサブスクリプションのあるすべてのキュー・マネージ ャーに転送されます。 その転送では、1 つ以上の中間キュー・マネージャーを経由する可能性があります。 これを次の図に示します。 パブリッシャーは、110 ページの図 30 の場合と同じトピックについて、パブ リケーションを *Europe* キュー・マネージャーに送信します (7)。 このトピックに対するサブスクリプショ ンが *HQ* から *Europe* に対して存在するため、パブリケーションが *HQ* キュー・マネージャーへ転送されま す (8)。 しかし、*London* から *Europe* に対してサブスクリプションが存在しない (*Europe* から *London* に対 してのみ) ため、*London* キュー・マネージャーにはパブリケーションは転送されません。 *HQ* キュー・マ ネージャーはパブリケーションをサブスクライバー *2* および *Asia* キュー・マネージャーへ直接送信します (9)。 パブリケーションが *Asia* からサブスクライバー *1* へ転送されます (10)。

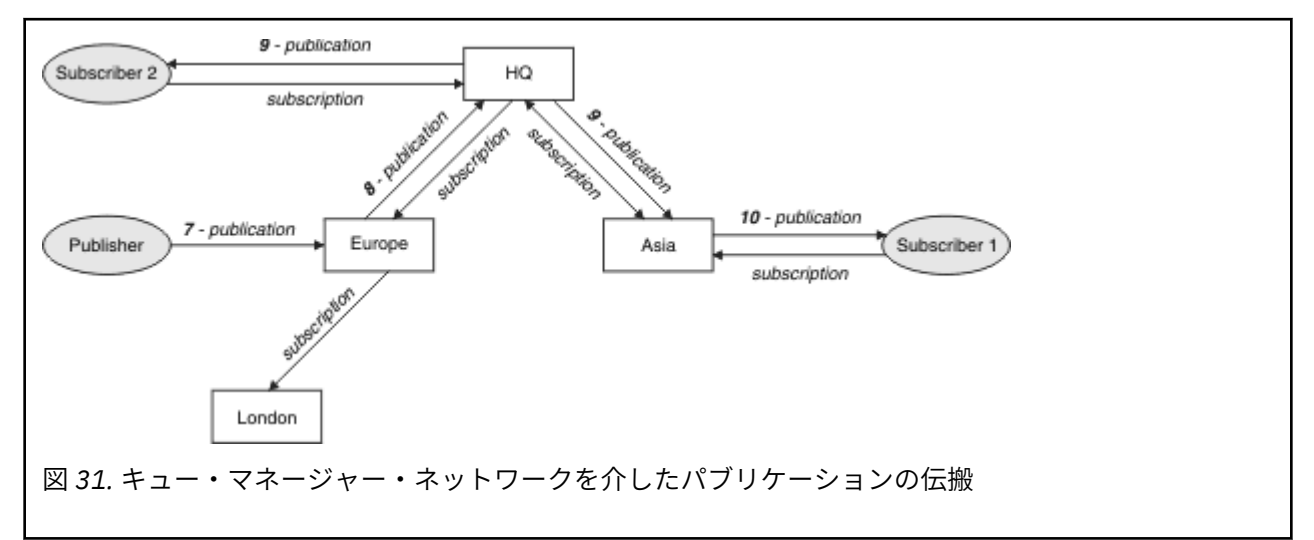

キュー・マネージャーは、パブリケーションまたはサブスクリプションを別のキュー・マネージャーへ送 信する際に、メッセージにそれ自体のユーザー ID を設定します。 パブリッシュ/サブスクライブ階層を使 用しており、メッセージ内のユーザー ID の権限を使用してメッセージを書き込むように着信チャネルがセ ットアップされている場合、送信側のキュー・マネージャーのユーザー ID に権限を与えなければなりませ ん。 キュー・マネージャー階層でのデフォルトのユーザー ID の使用を参照してください。

**注 :** 一方、パブリッシュ/サブスクライブ・クラスターを使用する場合、許可はクラスターによって処理さ れます。

# **まとめと付加的な考慮事項**

パブリッシュ/サブスクライブ階層では、キュー・マネージャー間の関係について細かく制御できます。 作 成後に管理作業を実行するには、手操作による介入が若干必要です。 しかし、この場合、システムにおい て特定の制約も発生します。

- 階層内の上位ノード (特にルート・ノード) は、堅固な、可用性の高い、そして処理能力の高い機器でホ ストされていなければなりません。 それは、より多くのパブリケーション・トラフィックがそれらのノ ードを通過することになるからです。
- 階層内のリーフでないどのキュー・マネージャーについても、それぞれのアベイラビリティーが、パブリ ッシャーから他のキュー・マネージャー上のサブスクライバーへのメッセージ・フローに関して、ネット ワークの可用性に影響することになります。
- デフォルトでは、サブスクライブ対象のすべてのトピック・ストリングが階層を通じて伝搬します。 ま た、パブリケーションは、関連するトピックのサブスクリプションのあるリモート・キュー・マネージャ ーにのみ伝搬します。 したがって、サブスクリプションのセットが急速に変化すると、それは制限要因 となり得ます。 デフォルトのこの動作は変更可能であり、すべてのパブリケーションがすべてのキュー・ マネージャーに伝搬するようにすれば、プロキシー・サブスクリプションの必要がなくなります。 『パ ブリッシュ/サブスクライブ・ネットワークでのサブスクリプションのパフォーマンス』を参照してくだ さい。

**注 :** これと同じような制限が直接ルーティング型クラスターにも適用されます。

• パブリッシュ/サブスクライブ・キュー・マネージャーの相互接続された性質のため、プロキシー・サブ スクリプションがネットワーク内のすべてのノードを伝搬するのに時間がかかります。 リモート・パブ リケーションでは、必ずしもサブスクライブがすぐに開始されるわけではないため、早い時期のパブリケ ーションが新しいトピック・ストリングのサブスクリプション後になっても送信されないという可能性が あります。 すべてのパブリケーションがすべてのキュー・マネージャーに伝搬するようにして、プロキ シー・サブスクリプションが不要であるようにすれば、サブスクリプションの遅れによって発生する問題 はなくなります。 『パブリッシュ/サブスクライブ・ネットワークでのサブスクリプションのパフォーマ ンス』を参照してください。

**注 :** この制限は、直接ルーティング型クラスターにも当てはまります。

• パブリッシュ/サブスクライブ階層の場合、キュー・マネージャーを追加したり除去したりするには、階 層を手動で構成しなければならず、それらのキュー・マネージャーの位置や他のキュー・マネージャーへ の依存関係について注意深く考慮することが必要になります。 階層の最も下部にあって、それより下に ブランチがないキュー・マネージャーを追加または削除するのでない限り、階層内の他のキュー・マネー ジャーについても構成作業が必要になります。

パブリッシュ/サブスクライブ階層をルーティング・メカニズムとして使用する前に、78 [ページの『パブリ](#page-77-0) ッシュ/[サブスクライブ・クラスターでの直接ルーティング』](#page-77-0)と 83 [ページの『パブリッシュ](#page-82-0)/サブスクライ [ブ・クラスターでのトピック・ホスト・ルーティング』で](#page-82-0)詳しく説明されている別のアプローチについて 検討してください。

# **分散パブリッシュ/サブスクライブのシステム・キュー**

キュー・マネージャーは、パブリッシュ/サブスクライブ・メッセージング用に 4 つのシステム・キューを 使用します。 それらのキューの存在について意識する必要があるのは、問題判別とキャパシティー・プラ ンニングを行う場合のみです。

これらのキューをモニターするための手引きは、パブリッシュ/サブスクライブ・ネットワークにおけるプ ロデューサーとコンシューマーのバランシングを参照してください。

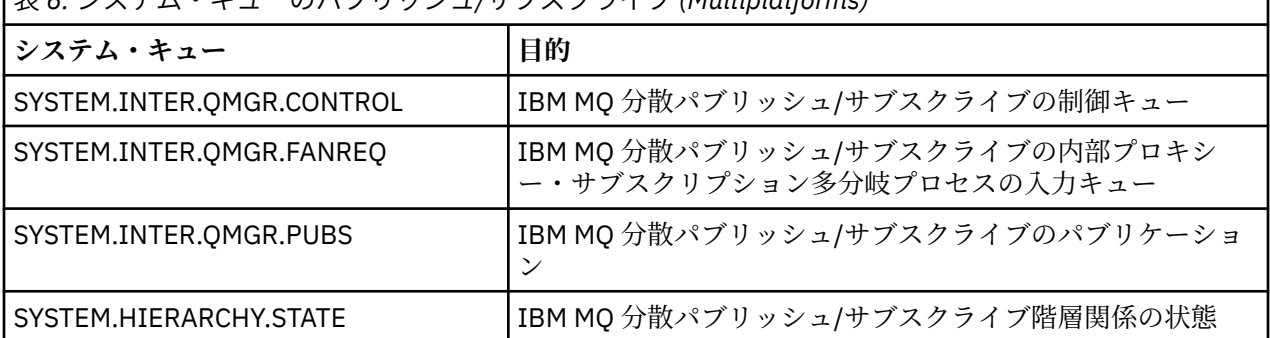

表 *6.* システム・キューのパブリッシュ*/*サブスクライブ *(Multiplatforms)*

∗ z/OS ■ z/OS では、キュー・マネージャーを作成する際に、CSQINP2 初期設定入力データ・セット の CSQ4INSX、CSQ4INSR および CSQ4INSG のサンプルを含めることによって、必要なシステム・オブジ ェクトをセットアップします。 詳しくは、作業 13: 初期設定入力データ・セットをカスタマイズするを参 照してください。

パブリッシュ/サブスクライブ・システム・キューの属性を 112 ページの表 7 に示します。

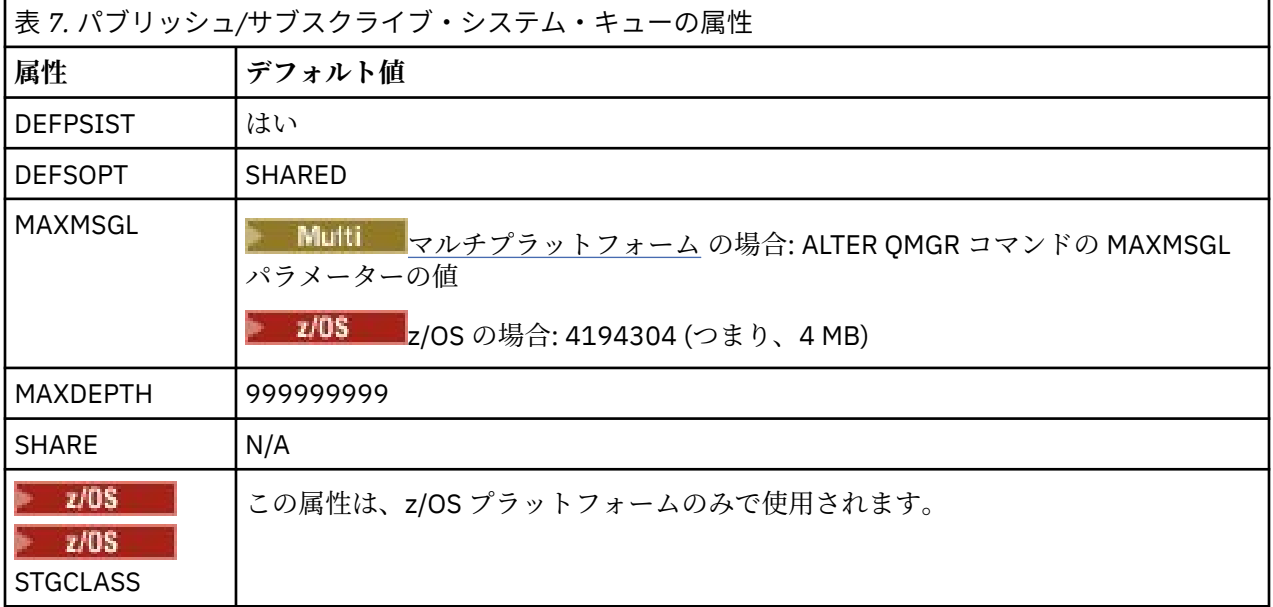

**注 :** アプリケーションによって書き込まれるメッセージを含む唯一のキューは

SYSTEM.INTER.QMGR.PUBS です。 **MAXDEPTH** にはこのキューの最大値を設定し、障害の発生時や過負荷 の際にパブリッシュされたメッセージを一時的に蓄積できるようにします。 システム上で稼働しているキ ュー・マネージャーのキューの深さでは入りきらない場合は、この値を調整する必要があります。

### **関連タスク**

分散パブリッシュ/サブスクライブの問題のトラブルシューティング

### **分散パブリッシュ***/***サブスクライブ・システム・キューのエラー**

分散パブリッシュ/サブスクライブ・キュー・マネージャーのキューが使用不可の場合、エラーが発生する ことがあります。 これは、サブスクリプション情報をパブリッシュ/サブスクライブ・ネットワーク全体に 伝搬する処理と、リモート・キュー・マネージャー上のサブスクリプションに対するパブリケーションに 影響を与えます。

多分岐要求キュー SYSTEM.INTER.QMGR.FANREQ を使用できない場合、サブスクリプションの作成でエラ ーが発生することがあり、直接接続されているキュー・マネージャーにプロキシー・サブスクリプション を配信する必要が生じた時点で、キュー・マネージャーのエラー・ログにエラー・メッセージが書き込ま れます。

階層関係状態キュー SYSTEM.HIERARCHY.STATE が使用不可になっていると、エラー・メッセージがキュ ー・マネージャーのエラー・ログに書き込まれ、パブリッシュ/サブスクライブ・エンジンが COMPAT モー ドになります。 パブリッシュ/サブスクライブのモードを表示するには、DISPLAY QMGR PSMODE コマン ドを使用します。

その他の SYSTEM.INTER.QMGR キューが使用できない場合、キュー・マネージャーのエラー・ログにエラ ー・メッセージが書き込まれます。機能が使用不可になっていない場合でも、このキュー・マネージャー またはリモート・キュー・マネージャーのキューにパブリッシュ/サブスクライブ・メッセージが蓄積され ていく可能性があります。

親キュー・マネージャー、子キュー・マネージャー、またはパブリッシュ/サブスクライブ・クラスター・ キュー・マネージャーに対するパブリッシュ/サブスクライブ・システム・キュー、または必要な伝送キュ ーが使用不可であると、以下のような結果になります。

- パブリケーションが配信されません。パブリッシュ側アプリケーションがエラーを受け取る可能性があ ります。 パブリッシュ側アプリケーションがどのような時にエラーを受け取るかについて詳しくは、 **DEFINE TOPIC** コマンドのパラメーター **PMSGDLV** 、**NPMSGDLV** 、および **USEDLQ** を参照してください。
- 受け取ったキュー・マネージャー間パブリケーションは入力キューにバックアウトされ、後で再試行され ます。 バックアウトしきい値に達すると、未配布のパブリケーションは送達不能キューに書き込まれま す。 キュー・マネージャーのエラー・ログに問題の詳細が記載されます。
- 未配布のプロキシー・サブスクリプションは、多分岐要求キューにバックアウトされ、後で再試行されま す。 バックアウトしきい値に達すると、未配布のプロキシー・サブスクリプションは、接続されている どのキュー・マネージャーに対しても配信されず、送達不能キューに書き込まれます。 キュー・マネー ジャーのエラー・ログに、問題の詳細が、必要な管理上の修正処置の 詳細を含めて記載されます。
- 階層関係プロトコル・メッセージは失敗し、接続状況に ERROR フラグが立てられます。 接続状況を表示 するには、コマンド **DISPLAY PUBSUB** を使用します。

### **関連タスク**

分散パブリッシュ/サブスクライブの問題のトラブルシューティング

# **■Multi■ストレージ要件とパフォーマンス要件の計画 (Multiplatforms)**

IBM MQ システムに対して現実的で達成可能なストレージおよびパフォーマンスの目標を設定する必要が あります。 以下のリンク先で、ご使用のプラットフォームでストレージおよびパフォーマンスに影響を与 える要因についての情報を参照してください。

要件は、IBM MQ を使用するシステム、および使用するコンポーネントによって異なります。

サポートされるハードウェアおよびソフトウェア環境に関する最新情報については、IBM MQ [のシステム要](https://www.ibm.com/support/pages/system-requirements-ibm-mq) [件を](https://www.ibm.com/support/pages/system-requirements-ibm-mq)参照してください。

IBM MQ は、キュー・マネージャー・データをファイル・システムに保管します。 以下のリンク先で、IBM MQ で使用するためのディレクトリー構造の計画および構成についての情報を参照してください。

- 116 [ページの『ファイル・システム・サポートの計画](#page-115-0) (Multiplatforms)』
- 117 [ページの『共有ファイル・システムの要件](#page-116-0) (Multiplatforms)』
- 126 ページの『IBM MQ ファイルの共有 [\(Multiplatforms\)](#page-125-0)』
- Linux AIX 129 ページの『AIX and Linux [システムでのディレクトリー構造』](#page-128-0)
- Windows 138 ページの『Windows [システムでのディレクトリー構造』](#page-137-0)
- 141 ページの『IBM i [でのディレクトリー構造』](#page-140-0)

AIX and Linux でのシステム・リソース、共有メモリー、およびプロセスの優先順位について詳しくは、以 下のリンク先を参照してください。

- 146 ページの『IBM MQ と [UNIX System V IPC](#page-145-0) リソース』
- AIX 145 ページの『AIX [上の共有メモリー』](#page-144-0)
- **Linux AIX 146 ページの『IBM MQ および UNIX [のプロセス優先順位』](#page-145-0)**
- ログ・ファイルについては、以下のリンクの情報を参照してください。
- 145 [ページの『循環ロギングまたはリニア・ロギングの選択](#page-144-0) (Multiplatforms)』
- ログのサイズの計算

### **関連概念**

146 ページの『[Planning your IBM MQ environment on z/OS](#page-145-0)』

When planning your IBM MQ environment, you must consider the resource requirements for data sets, page sets, Db2, Coupling Facilities, and the need for logging, and backup facilities. Use this topic to plan the environment where IBM MQ runs.

### <span id="page-113-0"></span>**関連タスク**

5 ページの『IBM MQ [アーキテクチャーの計画』](#page-4-0)

IBM MQ 環境を計画する際、単一および複数キュー・マネージャーのアーキテクチャーについて、また Pointto-Point およびパブリッシュ/サブスクライブのメッセージング・スタイルについて IBM MQ が提供するサ ポートを考慮します。 また、リソース要件、およびロギングやバックアップの機能の使用方法を計画しま す。

### **関連資料**

AIX and Linux でのハードウェア要件とソフトウェア要件 Windows でのハードウェア要件とソフトウェア要件

# **ディスク・スペース要件 (Multiplatforms)**

IBM MQ のストレージ要件は、インストールするコンポーネント、および必要なワークスペース量によって 異なります。

ディスク・ストレージはインストールするオプション・コンポーネント用に必要となりますが、それには オプション・コンポーネントが必要とする前提条件のコンポーネントも含まれます。 使用するキューの数、 キューに入れるメッセージの数とサイズ、およびメッセージが持続メッセージかどうかによって、ストレ ージ要件の合計は異なります。 そのほかに、ディスクやテープなどのメディアにアーカイブとして保存す るための容量も必要であり、所有アプリケーション・プログラムのためのスペースももちろん必要です。

以下の表に、さまざまなプラットフォームにいろいろな製品を組み合わせてインストールしたときに必要 となる、おおよそのディスク・スペースを示します。 (値は 5 MB 単位になるように切り上げています。1 MB は 1,048,576 バイトです。)

- 115 114 ページの『ディ<u>スク・スペース要件 (Long Term Support)</u>』
- **CD 115 [ページの『ディスク・スペース要件](#page-114-0) (Continuous Delivery)』**

# **ディスク・スペース要件 (Long Term Support)**  $\blacktriangleright$  LTS  $\blacktriangleright$  V 9.4.0

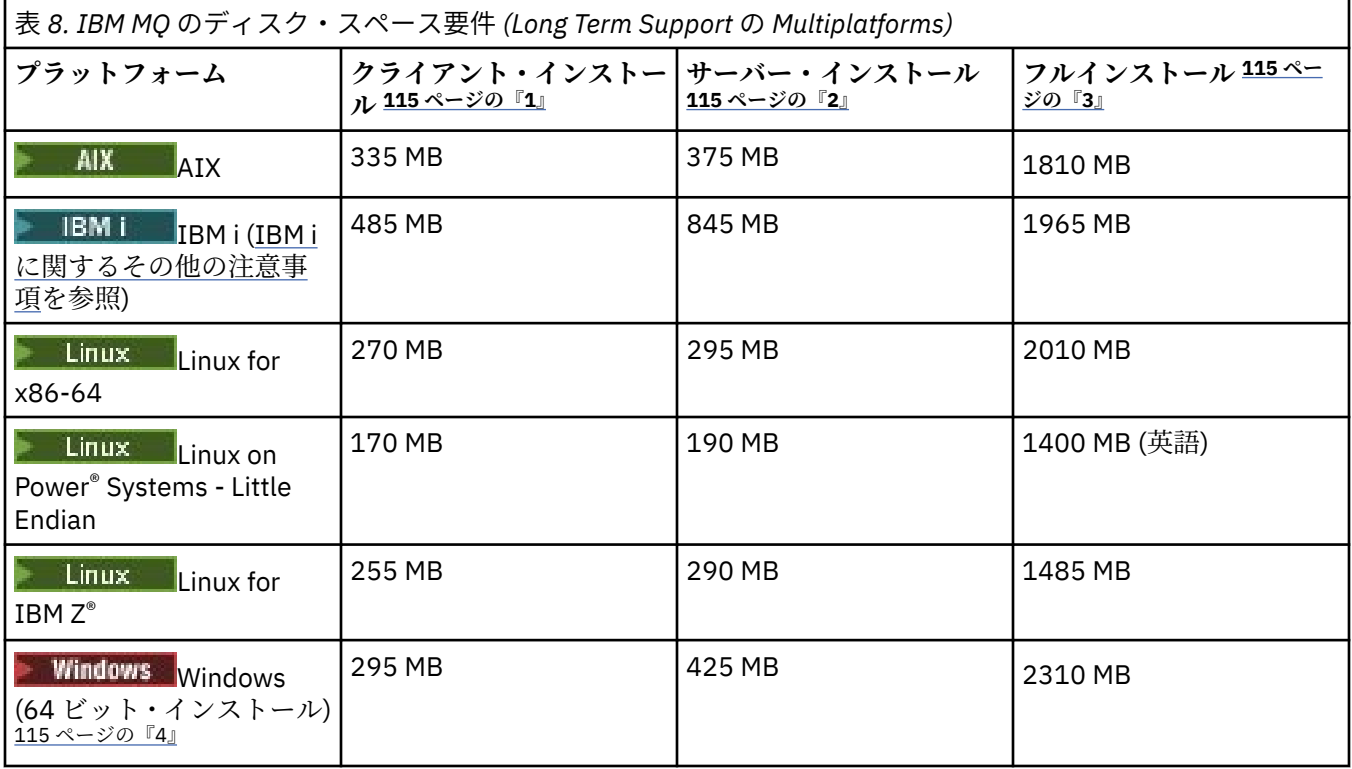

**注 :**

- <span id="page-114-0"></span>1. クライアント・インストールには、以下のコンポーネントが含まれます。
	- のランタイム
	- クライアント
- 2. サーバー・インストールには、以下のコンポーネントが含まれます。
	- のランタイム
	- サーバー
- 3. フルインストールには、選択可能なすべてのコンポーネントが含まれます。
- 4. Windows ここにリストされているすべてのコンポーネントが、Windows システムにインストール可 能なフィーチャーであるわけではありません。 それらの機能が別のフィーチャーに組み込まれている 場合があります。 Windows システムの IBM MQ 機能を参照してください。

**IBM i に関するその他の注意事項 :** 

- 1. IBM i では、サーバーからネイティブ・クライアントを切り離せません。 表に示しているこのサーバー の数値は、Java なし、英語ロード (2924) の 5724H72\*BASE の場合の数値です。 言語ロードは 22 種類 あります。
- 2. 表に示している数値は、ネイティブ・クライアント 5725A49 \*BASE (Java なし) の場合の数値です。
- 3. Java クラスおよび JMS クラスは、サーバー・バインディングとクライアント・バインディングの両方 に追加できます。 これらの機能を組み込む場合は、110 MB を追加してください。
- 4. クライアントまたはサーバーのいずれかにサンプル・ソースを追加する場合は、さらに 10 MB を追加し ます。
- 5. Java および JMS クラスにサンプルを追加すると、さらに 5 MB 追加されます。

# **ディスク・スペース要件 (Continuous Delivery)**  $V9.4.0$  CD

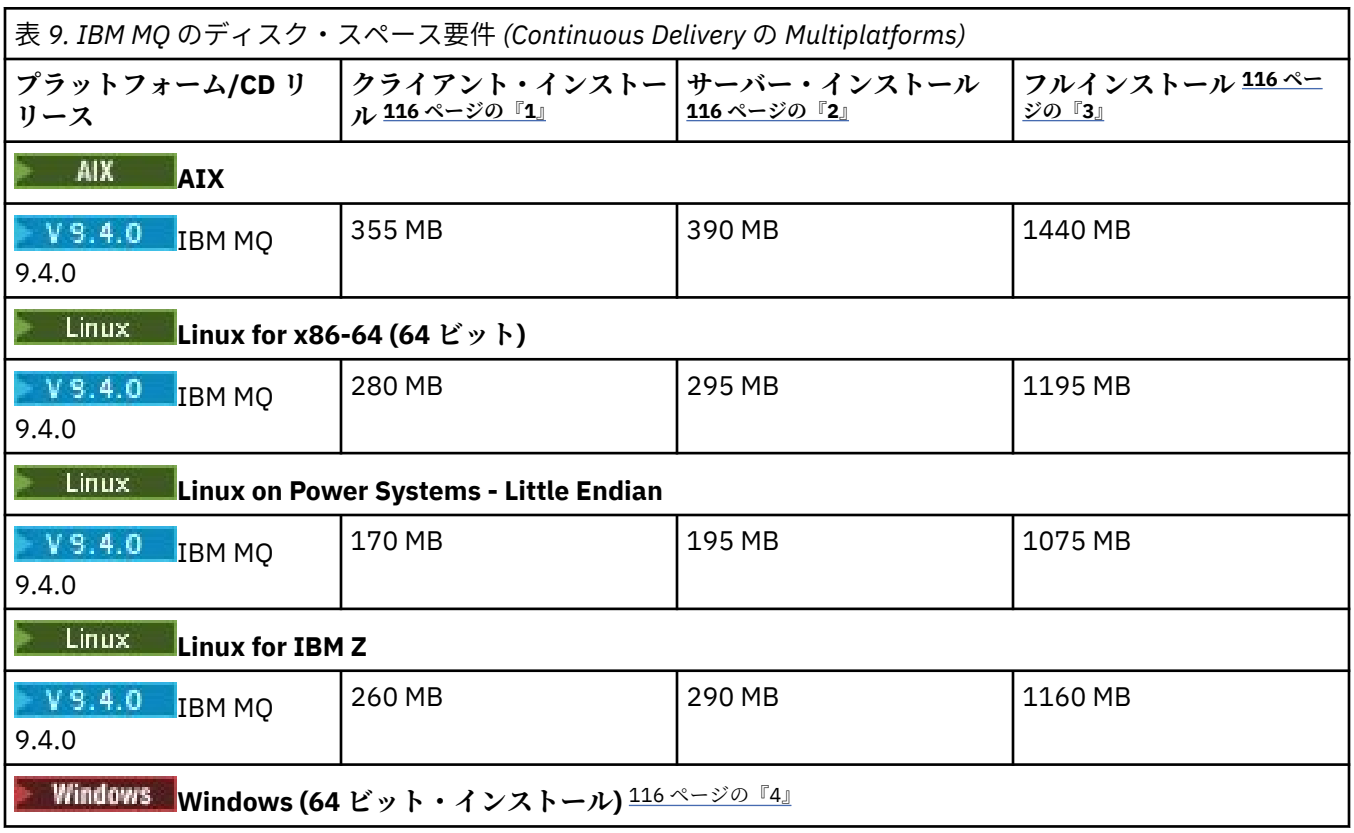

<span id="page-115-0"></span>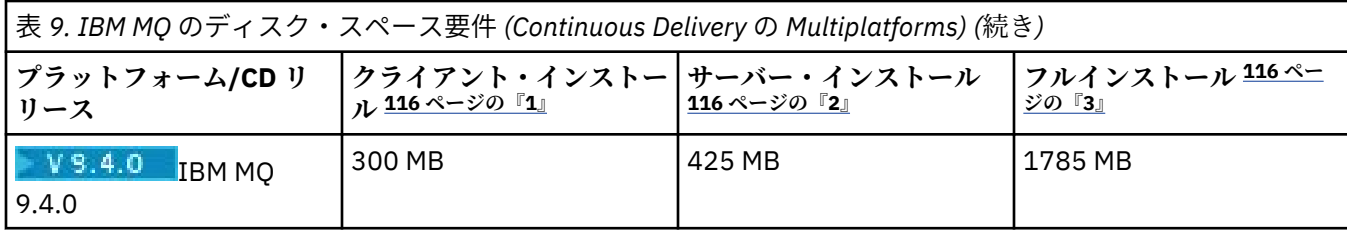

**注 :**

1. クライアント・インストールには、以下のコンポーネントが含まれます。

- のランタイム
- クライアント
- 2. サーバー・インストールには、以下のコンポーネントが含まれます。
	- のランタイム
	- サーバー
- 3. フルインストールには、選択可能なすべてのコンポーネントが含まれます。
- 4. Windows ここにリストされているすべてのコンポーネントが、Windows システムにインストール可 能なフィーチャーであるわけではありません。 それらの機能が別のフィーチャーに組み込まれている 場合があります。 Windows システムの IBM MQ 機能を参照してください。

### **関連概念**

IBM MQ のコンポーネントと機能

# **ファイル・システム・サポートの計画 (Multiplatforms)**

キュー・マネージャー・データはファイル・システムに格納されます。 キュー・マネージャーはファイル・ システム・ロックを使用して、複数インスタンスキュー・マネージャーの複数インスタンスが同時にアク ティブにならないようにします。

### **ファイル共有システム**

ファイル共有システムでは、複数のシステムが同じ物理ストレージ・デバイスに同時にアクセスできるよ うにします。 複数のシステムが、ロックと並行性制御を適用する方法をとらずに、同じ物理ストレージ・ デバイスに直接アクセスした場合に破損が起こることがあります。 オペレーティング・システムには、ロ ーカル・プロセスのロックと並行性制御が用意されたローカル・ファイル・システムがあります。 ネット ワーク・ファイル・システムには、分散システム用にロックと並行性制御が用意されています。

これまでのネットワーク・ファイル・システムはそれほど高速で稼働していませんでした。つまり、メッ セージのログ記録の要件を満たす十分なロックと並行性制御を提供していませんでした。 現在のネットワ ーク・ファイル・システムでは、良好なパフォーマンスを提供し、*RFC 3530* のネットワーク・ファイル・ システム *(NFS)* バージョン *4* プロトコルなどの 信頼性の高いネットワーク・ファイル・システム・プロト コルの実装を可能にして、 確実にメッセージのログ記録の要件を満たすことができます。

### **ファイル共有システムおよび IBM MQ**

複数インスタンスのキュー・マネージャーのキュー・マネージャー・データは、共有ネットワーク・ファ イル・システムに保管されます。 AIX, Linux, and Windows システムでは、キュー・マネージャーのデー タ・ファイルおよびログ・ファイルは、共有ネットワーク・ファイル・システムに置く必要があります。

**IBM i IBM i では、ログ・ファイルではなくジャーナルが使用され、ジャーナルは共有できません。** IBM i の複数インスタンス・キュー・マネージャーはジャーナルの複製、つまり切り替え可能ジャーナルを 使用して、ジャーナルを異なるキュー・マネージャー・インスタンス間で使用できるようにします。

IBM MQ はロックを使用して、同じ複数インスタンス・キュー・マネージャーの複数インスタンスが同時に アクティブにならないようにします。 またこの同じロックは、2 つの異なるキュー・マネージャーが、同 じセットのキュー・マネージャー・データ・ファイルを不注意に使用できないようにします。 ロックを使

<span id="page-116-0"></span>用できるキュー・マネージャーのインスタンスは一度に 1 つだけです。 そうすることで、IBM MQ は、フ ァイル共有システムとしてアクセスされるネットワーク・ストレージに保管されたキュー・マネージャー・ データをサポートします。

ネットワーク・ファイル・システムのロック・プロトコルがすべて堅固であるわけではなく、またファイ ル・システムはデータ保全性というよりもパフォーマンスを優先して構成される場合があるため、 **amqmfsck** コマンドを実行して、ネットワーク・ファイル・システムがキュー・マネージャー・データお よびログへのアクセスを正しく制御するかどうかをテストする必要があります。 このコマンドは、UNIX、 Linux、および IBM i の各システムにのみ適用されます。 Windows では、サポートされるネットワーク・フ ァイル・システムは 1 つしかないため、**amqmfsck** コマンドは必要ありません。

### **関連タスク**

119 [ページの『共有ファイル・システムの動作の検証](#page-118-0) (Multiplatforms)』

**amqmfsck** を実行して、AIX、Linux、または IBM i 上の共有ファイル・システムが、複数インスタンス・ キュー・マネージャーのキュー・マネージャー・データを保管するための要件を満たすかどうか確認しま す。 (Windows 構成の唯一の要件は、共有ストレージのプロビジョンに SMB 3 を使用することです。)

# **共有ファイル・システムの要件 (Multiplatforms)**

ファイル共有システムは、IBM MQ での作業の信頼性を高めるために、データ書き込み整合性、ファイルに 対する排他的アクセスの保証、および障害時のロック解除を実現する必要があります。

# **ファイル共有システムが満たす必要がある要件**

ファイル共有システムが IBM MQ で確実に機能するためには、次の 3 つの基本要件を満たしている必要が あります。

1. データ書き込み整合性

データ書き込み整合性は、「フラッシュ時のディスクへの書き込み」と呼ばれることがあります。 キュ ー・マネージャーは、 物理デバイスに正常にコミットされているデータと同期できなければなりませ ん。 トランザクション・システムでは、他の処理を続行する前に、いくつかの書き込みが安全にコミッ トされたことを確認する必要があります。

より具体的には、IBM MQ for AIX or Linux プラットフォームは *O\_SYNC* オープン・オプションと fsync() システム呼び出しを使用して、 リカバリー可能なメディアへの書き込みを明示的に強制しま す。書き込み操作は、これらのオプションが正しく作動することに依存しています。

**重要: Linux async オプションを使用して、ファイル・システムをマウントする必要があ** ります。 このオプションを使用すると、引き続き同期書き込みのオプションがサポートされ、 sync オプションよりもパフォーマンスが向上します。

しかし、ファイル・システムが Linux からエクスポートされた場合は、引き続き sync オプショ ンを使用してファイル・システムをエクスポートしなければならないことに注意してください。

2. ファイルに対する排他的アクセスの保証

複数のキュー・マネージャーを同期するために、キュー・マネージャーにはファイルへの排他ロックを 獲得する手段が必要です。

3. 障害時のロック解除

キュー・マネージャーに障害が発生したり、ファイル・システムとの通信障害がある場合は、キュー・ マネージャーがファイル・システムに再接続するのを待たずに、キュー・マネージャーによってロック されたファイルをアンロックして、他のプロセスで使用できるようにしなければなりません。

ファイル共有システムでは、IBM MQ を確実に作動させるためにこれらの要件を満たす必要があります。 そうしないと、ファイル共有システムを複数インスタンス・キュー・マネージャー構成で使用するときに、 キュー・マネージャー・データおよびログが破損します。

Microsoft Windows 上の複数インスタンス・キュー・マネージャーの場合、ネットワーク・ストレージに は、 Microsoft Windows ネットワークで使用される Server Message Block (SMB) プロトコルによってアク セスする必要があります。 Server Message Block (SMB) クライアントは、 Microsoft Windows 以外のプラ

ットフォームでセマンティクスをロックするための IBM MQ 要件を満たしていないため、 Microsoft Windows 以外のプラットフォームで実行される複数インスタンス・キュー・マネージャーは、共有ファイ ル・システムとして Server Message Block (SMB) を使用してはなりません。

その他のサポートされているプラットフォームの複数インスタンスのキュー・マネージャーでは、Posix に 準拠し、リース・ベースのロックをサポートしているネットワーク・ファイル・システム・プロトコルに よってストレージにアクセスする必要があります。 ネットワーク・ファイル・システム 4 は、この要件を 満たしています。 以前のファイル・システム (ネットワーク・ファイル・システム (NFS) バージョン 3 な ど) は、障害後にロックを解除するための信頼性のある仕組みを持たないため、複数インスタンス・キュ ー・マネージャーで使用してはなりません。

# **ファイル共有システムが要件を満たすかどうかの確認**

使用する予定のファイル共有システムが、これらの要件を満たすかどうかを確認する必要があります。 ま た、ファイル・システムが信頼性を得られるように 正しく構成されているかどうかも確認する必要があり ます。 ファイル共有システムは、信頼性を犠牲にしてパフォーマンスを向上させるような構成オプション を提供することがあります。

詳細については、[Testing statement for IBM MQ multi-instance queue manager file systems](https://www.ibm.com/support/pages/node/136799) を参照してく ださい。

通常の環境では、IBM MQ は属性キャッシュを使用して正しく作動するため、例えば NFS マウントで NOAC を設定するなどしてキャッシュを使用不可にする必要はありません。 複数のファイル・システム・クライ アントがファイル・システム・サーバー上にある同じファイルへの書き込みアクセスを得ようと競合する 場合、 属性キャッシュは問題を引き起こすことがあります。 これは、各クライアントが使用するキャッシ ュ内属性がサーバー上の属性と同じではない場合があるためです。 このようにアクセスされるファイルの 例は、マルチインスタンス・キュー・マネージャー用のキュー・マネージャー・エラー・ログです。 キュ ー・マネージャー・エラー・ログはアクティブ・キュー・マネージャー・インスタンスとスタンバイ・キ ュー・マネージャー・インスタンスの 両方によって書き込まれることがあり、 キャッシュに入っているフ ァイル属性が存在すると、ファイルのロールオーバーが発生する前にエラー・ログが予想以上に大きくな ることもあります。

ファイル・システムを検査するには[、『共有ファイル・システムの動作の検証』の](#page-118-0)タスクが役立ちます。 こ のタスクは、共有ファイル・システムが要件 [2](#page-116-0) と [3](#page-116-0) を満たすかどうかを検査します。 要件 [1](#page-116-0) については、 ファイル共有システムの資料で、またはディスクへのデータのログ記録を検証することによって、確認す る必要があります。

ディスク障害はディスクへの書き込み時にエラーを引き起こすことがあり、これは IBM MQ では初期障害 データ・キャプチャー機能エラーとして報告されます。 ファイル共有システムにディスク障害がないかど うかを検査するには、オペレーティング・システム用のファイル・システム検査プログラムを実行します。 以下に例を示します。

- Linux AIX AIX and Linux のファイル・システム検査プログラムは fsck と呼ばれます。
- Windows Windows プラットフォームのファイル・システム検査プログラムは CHKDSK または SCANDISK と呼ばれます。

### **NFS サーバー・セキュリティー**

**注 :**

- IBM MQ インストール・ディレクトリーを保持するために使用されるマウント・ポイントに対して **nosuid** オプションまたは **noexec** オプションを使用することはできません。 これは、 IBM MQ には setuid/setgid 実行可能プログラムが含まれており、これらが適切に実行されないようにしてはならない ためです。
- キュー・マネージャー・データをネットワーク・ファイル・システム (NFS) サーバーにのみ書き込む場合 は、mount コマンドで以下の 3 つのオプションを使用して、キュー・マネージャーの実行に悪影響を与 えずにシステムを保護することができます。

#### <span id="page-118-0"></span>**noexec**

このオプションを使用すると、バイナリー・ファイルを NFS 上で実行できなくなります。 こうする ことで、リモート・ユーザーがシステム上で望ましくないコードを実行できないようにします。

**nosuid**

このオプションを使用すると、セット・ユーザー ID ビットとセット・グループ ID ビットを使用でき なくなります。 こうすることで、リモート・ユーザーが上位の特権を取得できないようにします。

#### **nodev**

このオプションを使用すると、文字およびブロック特殊装置が使用または定義できなくなります。 こ うすることで、リモート・ユーザーが chroot ジェイルから出られないようにします。

# **HBMi ▶ Linux ▶ AIX 共有ファイル・システムの動作の検証 (Multiplatforms)**

**amqmfsck** を実行して、AIX、Linux、または IBM i 上の共有ファイル・システムが、複数インスタンス・ キュー・マネージャーのキュー・マネージャー・データを保管するための要件を満たすかどうか確認しま す。 (Windows 構成の唯一の要件は、共有ストレージのプロビジョンに SMB 3 を使用することです。)

#### **始める前に**

ネットワーク・ストレージを備えた 1 台のサーバーと、それに接続しており、IBM MQ がインストールさ れているさらに 2 台のサーバーが必要です。 ファイル・システムを構成するには管理者 (root) 権限が必要 であり、 **amqmfsck** を実行するには IBM MQ 管理者でなければなりません。

### **このタスクについて**

117 [ページの『共有ファイル・システムの要件](#page-116-0) (Multiplatforms)』では、複数インスタンス・キュー・マネ ージャーで共有ファイル・システムを使用するための、ファイル・システム要件について説明します。 IBM MQ の技術情報、[Testing statement for IBM MQ multi-instance queue manager file systems](https://www.ibm.com/support/pages/node/136799) に、IBM でテ スト済みの共有ファイル・システムがリストされています。 この作業の手順は、リストに含まれていない ファイル・システムでデータの整合性が保持されるかどうかを評価するために、ファイル・システムをテ ストする方法について説明しています。

複数インスタンス・キュー・マネージャーのフェイルオーバーは、ハードウェアまたはソフトウェアの障 害によりトリガーできます。そうした障害には、キュー・マネージャーからデータやログ・ファイルに書 き込みができなくなるネットワークの問題も含まれます。 ファイル・サーバーに障害を発生させることが テストの主眼となります。 しかし、ロックが正常に解放されることをテストするため、IBM MQ サーバー にも障害を発生させる必要があります。 共有ファイル・システムの信頼性を確認するため、以下の障害、 および環境に固有のその他の障害についてすべてテストしてください。

1. ディスクを同期させて、ファイル・サーバーのオペレーティング・システムをシャットダウンする。

- 2. ディスクを同期させないで、ファイル・サーバーのオペレーティング・システムを停止する。
- 3. 各サーバーのリセット・ボタンを押す。
- 4. 各サーバーのネットワーク・ケーブルを抜く。
- 5. 各サーバーの電源ケーブルを抜く。
- 6. 各サーバーの電源をオフにする。

キュー・マネージャーのデータおよびログを共有するために使用するディレクトリーを、ネットワーク・ ストレージ上に作成します。 ディレクトリーの所有者は、IBM MQ 管理者であるか、または AIX and Linux 上の mqm グループのメンバーである必要があります。 テストを実行するユーザーは、IBM MQ 管理者権限 を持っている必要があります。

ファイル・システムのエクスポートとマウントの例については、 Linux での複数インスタンス・キュー・マ ネージャーの作成 または IBM i でのジャーナル・ミラーリングと NetServer を使用した複数インスタンス・ キュー・マネージャーの作成 を参照してください。 それぞれのファイル・システムでは異なる構成ステッ プが必要です。 ファイル・システムの資料を参照してください。

**注 :** IBM MQ MQI client のサンプル・プログラム **[amqsfhac](#page-123-0)** を **amqmfsck** と並行して実行し、障害時にキ ュー・マネージャーがメッセージの整合性を保持することを実証します。

# <span id="page-119-0"></span>**手順**

各検査では、ファイル・システム検査プログラムの実行中に、前のリストの障害をすべて発生させてくだ さい。 **amqmfsck** と同時に **amqsfhac** を実行する場合は、このタスクと並行して、124 [ページの](#page-123-0) 『amqsfhac [を実行してメッセージの整合性を検査する』](#page-123-0)のタスクを実行してください。

1. エクスポートされたディレクトリーを 2 つの IBM MQ サーバーにマウントします。

ファイル・システム・サーバー上に共有ディレクトリー shared と、複数インスタンス・キュー・マネ ージャーのデータを保存するためのサブディレクトリー qmdata を作成します。 Linux での複数インス タンス・キュー・マネージャーの共有ディレクトリーのセットアップ例については、 Linux での複数イ ンスタンス・キュー・マネージャーの作成 を参照してください。

2. ファイル・システムの基本的な動作を検査します。

1 台の IBM MQ サーバー上で、パラメーターを付けずにファイル・システム検査プログラムを実行しま す。

IBM MQ サーバー 1:

amqmfsck */shared/qmdata*

3. 両方の IBM MQ サーバーから同一のディレクトリーに同時に書き込む検査をします。

両方の IBM MQ サーバー上で、-c オプションを指定して、ファイル・システム検査プログラムを同時 に実行します。

IBM MQ サーバー 1:

amqmfsck -c */shared/qmdata*

IBM MQ サーバー 2:

amqmfsck -c */shared/qmdata*

4. 両方の IBM MQ サーバー上で、ロックの待機と解放を検査します。

両方の IBM MQ サーバー上で、-w オプションを指定して、ファイル・システム検査プログラムを同時 に実行します。

IBM MQ サーバー 1:

amqmfsck -w */shared/qmdata*

IBM MQ サーバー 2:

amqmfsck -w */shared/qmdata*

- 5. データの整合性を検査します。
	- a) テスト・ファイルをフォーマット設定します。

検査対象のディレクトリー内に大きなファイルを作成します。 このファイルは、後続のフェーズを 正常に完了できるよう、フォーマット設定されます。 フェイルオーバーをシミュレートするために 第 2 のフェーズを中断するための時間が十分とれるよう、このファイルは十分な大きさであること が必要です。 デフォルト値の 262144 ページ (1 GB) を試してください。 低速のファイル・システム では、フォーマット設定が約 60 秒以内で完了するよう、このデフォルト値がプログラムによって自 動的に削減されます。

IBM MQ サーバー 1:

amqmfsck -f */shared/qmdata*

サーバーは、次のメッセージで応答します。

Formatting test file for data integrity test.

Test file formatted with 262144 pages of data.

b) 障害を発生させながら、ファイル・システム検査プログラムを使用してテスト・ファイルにデータを 書き込みます。

2 台のサーバー上で、検査プログラムを同時に実行します。 障害を発生させるサーバー上で検査プ ログラムを開始してから、障害を回避させるサーバー上で検査プログラムを開始します。 調査対象 の障害を発生させます。

最初の検査プログラムが、エラー・メッセージを表示して停止します。 2 番目の検査プログラムが テスト・ファイルに対するロックを取得し、最初の検査プログラムが書き込みを終了した箇所から、 テスト・ファイルにデータを書き込みます。 2 番目の検査プログラムの完了を待ちます。

表 *10. 2* 台のサーバー上でデータの整合性検査を同時に実行する **IBM MQ サーバー 1 IBM MQ サーバー 2** amqmfsck -a /shared/qmdata Please start this program on a second machine with the same parameters. File lock acquired. Start a second copy of this program with the same parameters on another server. Writing data into test file. To increase the effectiveness of the test, interrupt the writing by ending the process, temporarily breaking the network connection to the networked storage, rebooting the server or turning off the power. amqmfsck -a /shared/qmdata Waiting for lock... Waiting for lock... Waiting for lock... Waiting for lock... Waiting for lock... Waiting for lock... Turn the power off here. File lock acquired. Reading test file Checking the integrity of the data read. Appending data into the test file after data already found. The test file is full of data. It is ready to be inspected for data integrity.

検査のタイミングは、ファイル・システムの動作によって異なります。 例えば、電源異常の後でフ ァイル・システムが、最初のプログラムによって取得されていたファイル・ロックを解放するまでに は、通常 30 から 90 秒の時間が必要です。 時間が短すぎて最初のテスト・プログラムがファイルへ の書き込みを終了する前に障害が起きなかった場合は、**amqmfsck** の -x オプションを使用して、テ スト・ファイルを削除してください。 さらに大きなテスト・ファイルを使用して、テストを最初か ら実行してください。

c) テスト・ファイル内のデータの整合性を検査します。

IBM MQ サーバー 2:

amqmfsck -i */shared/qmdata*

サーバーは、次のメッセージで応答します。

File lock acquired

Reading test file checking the integrity of the data read.

The data read was consistent.

The tests on the directory completed successfully.

6. テスト・ファイルを削除します。

IBM MQ サーバー 2:

```
amqmfsck -x /shared/qmdata
Test files deleted.
```
サーバーは、次のメッセージで応答します。

Test files deleted.

### **タスクの結果**

テストが正常に完了すると、プログラムは終了コードとしてゼロを戻します。そうでない場合はゼロ以外 を戻します。

### **例**

3 つの例の最初のものでは、最小出力を生成するコマンドを示します。

**1 台のサーバー上の基本ファイル・ロックのテストが正常終了**

> amqmfsck /shared/qmdata The tests on the directory completed successfully.

#### **1 台のサーバー上の基本ファイル・ロックのテストが失敗**

```
> amqmfsck /shared/qmdata
AMQ6245: Error Calling 'write()[2]' on file '/shared/qmdata/amqmfsck.lck' error '2'.
```
**2 台のサーバー上のロックのテストが正常終了**

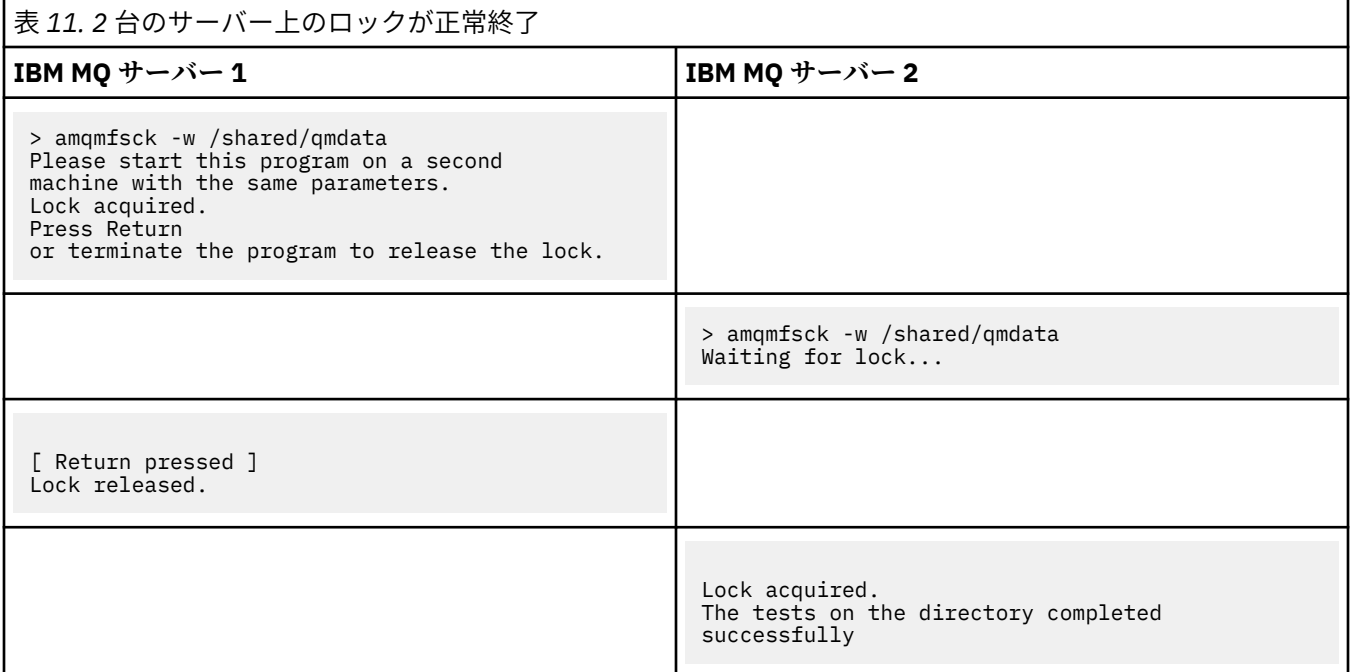

3 つの例の 2 番目のものでは、冗長モードを使用する同じコマンドを示します。

**1 台のサーバー上の基本ファイル・ロックのテストが正常終了**

```
amqmfsck -v /shared/qmdata
System call: stat("/shared/qmdata")'
System call: fd = open("/shared/qmdata/amqmfsck.lck", O_RDWR, 0666)
System call: fchmod(fd, 0666)
System call: fstat(fd)
System call: fcntl(fd, F_SETLK, F_WRLCK)
System call: write(fd)
System call: close(fd)
System call: fd = open("/shared/qmdata/amqmfsck.lck", O_RDWR, 0666)
System call: fcntl(fd, F_SETLK, F_WRLCK)
System call: close(fd)
System call: fd1 = open("/shared/qmdata/amqmfsck.lck", O_RDWR, 0666)
System call: fcntl(fd1, F_SETLK, F_RDLCK)
System call: fd2 = open("/shared/qmdata/amqmfsck.lck", O_RDWR, 0666)
System call: fcntl(fd2, F_SETLK, F_RDLCK)
System call: close(fd2)
System call: write(fd1)
System call: close(fd1)
The tests on the directory completed successfully.
```
**1 台のサーバー上の基本ファイル・ロックのテストが失敗**

```
> amqmfsck -v /shared/qmdata
System call: stat("/shared/qmdata")
System call: fd = open("/shared/qmdata/amqmfsck.lck", O_RDWR, 0666)
System call: fchmod(fd, 0666)
System call: fstat(fd)
System call: fcntl(fd, F_SETLK, F_WRLCK)
System call: write(fd)
System call: close(fd)
System call: fd = open("/shared/qmdata/amqmfsck.lck", O_RDWR, 0666)
System call: fcntl(fd, F_SETLK, F_WRLCK)
System call: close(fd)
System call: fd = open("/shared/qmdata/amqmfsck.lck", O_RDWR, 0666)
System call: fcntl(fd, F_SETLK, F_RDLCK)
System call: fdSameFile = open("/shared/qmdata/amqmfsck.lck", O_RDWR, 0666)
System call: fcntl(fdSameFile, F_SETLK, F_RDLCK)
System call: close(fdSameFile)
System call: write(fd)
AMQxxxx: Error calling 'write()[2]' on file '/shared/qmdata/amqmfsck.lck', errno 2
(Permission denied).
```
**2 台のサーバー上のロックのテストが正常終了**

<span id="page-123-0"></span>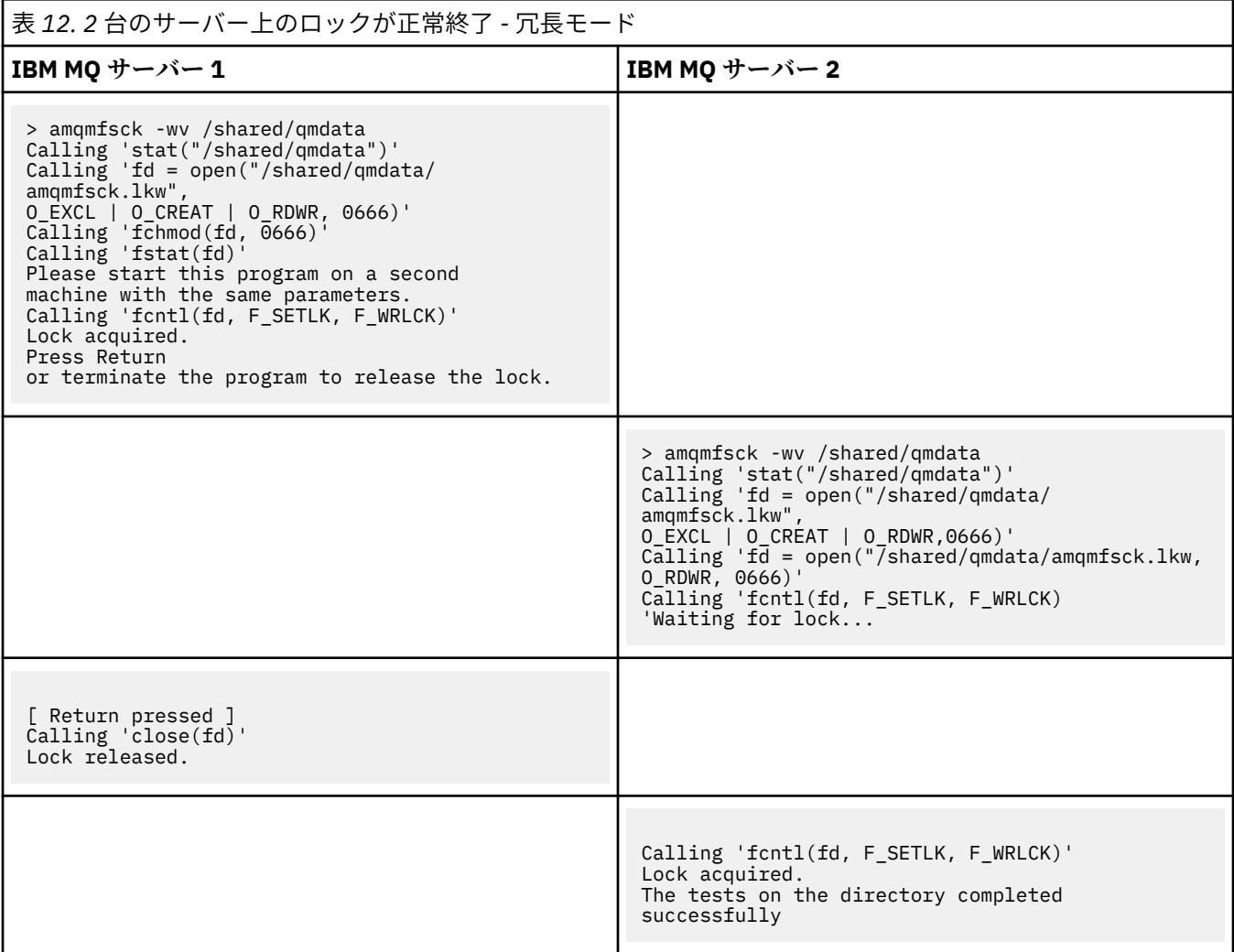

### **関連資料**

高可用性のサンプル・プログラム

### *amqsfhac* **を実行してメッセージの整合性を検査する**

IBM MQ MQI client のサンプル・プログラム **amqsfhac** を **amqmfsck** と並行して実行し、障害時にキュー・ マネージャーがメッセージの整合性を保持することを実証します。

# **始める前に**

この検査には、4 台のサーバーが必要です。 複数インスタンス・キュー・マネージャー用に 2 つのサーバ ー、ファイル・システム用に 1 つのサーバー、および **amqsfhac** を IBM MQ MQI client アプリケーション として実行するために 1 つのサーバー。

119 [ページの『共有ファイル・システムの動作の検証](#page-118-0) (Multiplatforms)』のステップ 120 [ページの『](#page-119-0)1』 に 従って、複数インスタンス・キュー・マネージャー用にファイル・システムをセットアップします。

### **このタスクについて**

IBM MQ MQI client のサンプル・プログラム **amqsfhac** は、ネットワーク・ストレージを使用しているキ ュー・マネージャーが、障害の発生後にデータの整合性を保持していることを検査します。 **amqsfhac** を **[amqmfsck](#page-118-0)** と並行して実行して、障害時にキュー・マネージャーがメッセージ保全性を維持することを示 します。

# <span id="page-124-0"></span>**手順**

- 1. [手順](#page-118-0)のステップ 120 [ページの『](#page-119-0)1』で作成したファイル・システムを使用して、別のサーバー QM1 上に 複数インスタンス・キュー・マネージャーを作成します。 複数インスタンス・キュー・マネージャーの作成を参照してください。
- 2. 両方のサーバー上でキュー・マネージャーを開始し、可用性を高くします。

```
サーバー 1:
```
strmqm -x QM1

サーバー 2:

strmqm -x QM1

- 3. **amqsfhac** を実行するためにクライアント接続をセットアップします。
	- a) 企業で使用しているプラットフォーム用の手順 (*IBM MQ* のインストールの検査を参照) を使用して クライアント接続をセットアップするか、再接続可能クライアントのサンプルにあるサンプル・スク リプトを使用します。
	- b) QM1 を実行している 2 台のサーバーに対応する 2 つの IP アドレスを使用するように、クライアン ト・チャネルを変更します。

サンプル・スクリプトで、以下を変更します。

DEFINE CHANNEL(CHANNEL1) CHLTYPE(CLNTCONN) TRPTYPE(TCP) + CONNAME('LOCALHOST(2345)') QMNAME(QM1) REPLACE

変換後:

DEFINE CHANNEL(CHANNEL1) CHLTYPE(CLNTCONN) TRPTYPE(TCP) + CONNAME('server1(2345),server2(2345)') QMNAME(QM1) REPLACE

ここで、server1 および server2 は 2 台のサーバーのホスト名、2345 はチャネル・リスナーが listen しているポートです。 通常、このデフォルトは 1414 です。 デフォルトのリスナー構成では、 1414 を使用できます。

4. テスト用として、QM1 に 2 つのローカル・キューを作成します。 以下の MQSC スクリプトを実行します。

DEFINE QLOCAL(TARGETQ) REPLACE DEFINE QLOCAL(SIDEQ) REPLACE

5. **amqsfhac** を使用して構成を検査します。

amqsfhac QM1 TARGETQ SIDEQ 2 2 2

6. ファイル・システムの整合性を検査するのと同時に、メッセージの整合性を検査します。

amqsfhac QM1 TARGETQ SIDEQ 10 20 0

アクティブなキュー・マネージャーのインスタンスを停止すると、**amqsfhac** は、もう 1 つのキュー・ マネージャーのインスタンスがアクティブになったときにそのインスタンスに再接続します。 次の検 査で障害をリバースできるようにするため、停止したキュー・マネージャーのインスタンスを再始動し ます。 フェイルオーバーが発生するのに十分な時間、検査プログラムが実行を続けるようにするため、 ご使用の環境での試行に基づいて、反復の数を増やす必要があるかもしれません。

<sup>119</sup> [ページの『共有ファイル・システムの動作の検証](#page-118-0) (Multiplatforms)』のステップ 120 [ページの](#page-119-0) 『5[』](#page-119-0) で **amqsfhac** を実行します。

# <span id="page-125-0"></span>**タスクの結果**

ステップ 125 [ページの『](#page-124-0)6』での **amqsfhac** の実行例を以下に示します。 この例では、テストは成功しま す。

Sample AMQSFHAC start  $qmname = 0M1$ qname = TARGETQ  $sidename = SIDEQ$ transize = 10 iterations = 20  $v$ erbose =  $\theta$ Iteration 0 Iteration 1 Iteration 2 Iteration 3 Iteration 4 Iteration 5 Iteration 6 Resolving MQRC\_CALL\_INTERRUPTED MQGET browse side tranid=14 pSideinfo->tranid=14 Resolving to committed Iteration 7 Iteration 8 Iteration 9 Iteration 10 Iteration 11 Iteration 12 Iteration 13 Iteration 14 Iteration 15 Iteration 16 Iteration 17 Iteration 18 Iteration 19 Sample AMQSFHAC end

検査で問題が検出されると、出力で障害が報告されます。 検査を実行したときに、

MQRC\_CALL\_INTERRUPTED によって "Resolving to backed out" が報告される場合があります。 こ れが結果に影響することはありません。 これが報告されるかどうかは、ディスクへの書き込みがネットワ ーク・ファイル・ストレージによって、障害発生の前にコミットされたか、後にコミットされたかに応じ て異なります。

### **関連資料**

**amqmfsck** (ファイル・システム検査)

高可用性のサンプル・プログラム

### **IBM MQ ファイルの共有 (Multiplatforms)**

IBM MQ ファイルの中には、アクティブ・キュー・マネージャーだけがアクセスするファイルもあれば、共 有されるファイルもあります。

IBM MQ ファイルは、プログラム・ファイルとデータ・ファイルに分かれています。 プログラム・ファイ ルは通常、IBM MQ を実行している各サーバー上にローカルにインストールされます。 キュー・マネージ ャーは、デフォルト・データ・ディレクトリー内のデータ・ファイルおよびディレクトリーへのアクセス を共有します。 キュー・マネージャーは、127 [ページの図](#page-126-0) 32 に示す qmgrs と log の各ディレクトリーに 含まれる独自のキュー・マネージャー・ディレクトリー・ツリーに対しては排他的アクセスを要求します。

127 [ページの図](#page-126-0) 32 は、IBM MQ ディレクトリー構造の概要図です。 これは、キュー・マネージャー間で共 有し、リモートにすることができるディレクトリーを示しています。 詳細はプラットフォームごとに異な ります。 点線は構成可能なパスを表します。

<span id="page-126-0"></span>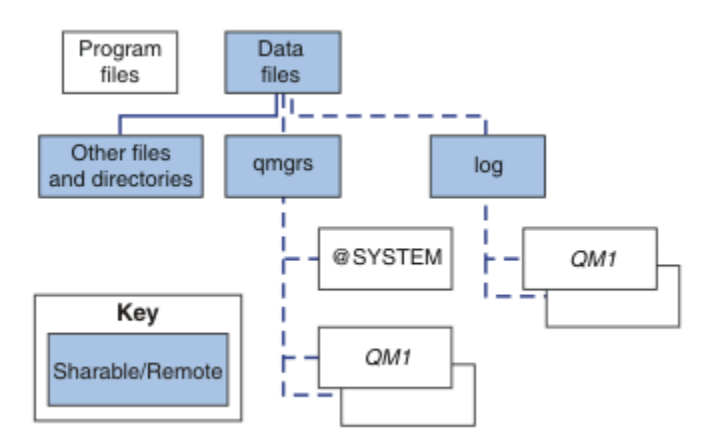

図 *32. IBM MQ* ディレクトリー構造の全体図

#### **プログラム ・ファイル**

プログラム・ファイル・ディレクトリーは通常、デフォルトの位置に残され、ローカルであり、サーバ ー上のすべてのキュー・マネージャーによって共有されます。

**データ・ ファイル**

通常、データ・ファイル・ディレクトリーはデフォルトの場所である、AIX and Linux システム上 の /var/mqm にあり、Windows 上のインストールに構成可能です。 これはキュー・マネージャー間で 共有されます。 デフォルトの位置をリモートにすることはできますが、IBM MQ の異なるインストール 済み環境間では共有されません。 IBM MQ 構成内の DefaultPrefix 属性は、このパスを指します。

#### **qmgrs**

キュー・マネージャー・データの場所を指定するには、2 つの代替方法があります。

### **Prefix 属性の使用**

**Prefix** 属性は、qmgrs ディレクトリーの場所を指定します。 IBM MQ は、キュー・マネージャー 名からキュー・マネージャー・ディレクトリー名を構成し、それを qmgrs ディレクトリーのサブデ ィレクトリーとして作成します。

**Prefix** 属性は、mqs.ini ファイルの QueueManager スタンザ にあり、「すべてのキュー・マネ ージャー」スタンザの **DefaultPrefix** 属性の値から継承されます。 デフォルトでは管理を簡素 化するために、キュー・マネージャーは通常、同じ qmgrs ディレクトリーを共有します。

キュー・マネージャーの qmgrs ディレクトリーの場所を変更する場合、 その **Prefix** 属性の値を 変更する必要があります。

AIX and Linux プラットフォームの場合、 127 ページの図 32 内の QM1 ディレクトリーの **Prefix** 属性は以下のようになります。

Prefix=/var/mqm

### **DataPath 属性の使用**

**DataPath** 属性は、キュー・マネージャー・データ・ディレクトリーの場所を指定します。

**DataPath** 属性は、キュー・マネージャー・データ・ディレクトリーの名前を含めて完全なパスを 指定します。 **DataPath** 属性は、キュー・マネージャー・データ・ディレクトリーへの不完全なパ スを指定する **Prefix** 属性とは異なります。

**DataPath** 属性が指定されている場合は、mqs.ini ファイルの QueueManager スタンザ に配置さ れます。 この属性が指定されている場合、**Prefix** 属性のどの値よりも優先されます。

キュー・マネージャーのキュー・マネージャー・データ・ディレクトリーの場所を変更する場合、 DataPath 属性の値を変更する必要があります。

Linux または AIX プラットフォームの場合、 127 [ページの図](#page-126-0) 32 内の QM1 ディレクトリーの DataPath 属性は以下のとおりです。

DataPath=/var/mqm/qmgrs/QM1

### **log**

ログ・ディレクトリーは、キュー・マネージャー構成の 「ログ・スタンザ」 でキュー・マネージャー ごとに個別に指定されます。 キュー・マネージャーの構成は qm.ini にあります。

#### *DataPath***/***QmgrName***/@IPCC サブディレクトリー**

*DataPath*/*QmgrName*/@IPCC サブディレクトリーは、共用ディレクトリー・パスにあります。 これ らは IPC ファイル・システム・オブジェクト用のディレクトリー・パスを構成するために使用されま す。 複数のシステム間でキュー・マネージャーを共有する場合、キュー・マネージャーの名前空間を 区別する必要があります。

IPC ファイル・システム・オブジェクトは、システムによって区別する必要があります。 キュー・マネ ージャーが実行されるシステムごとに、1 つのサブディレクトリーが ディレクトリー・パスに追加され ます (128 ページの図 33 を参照)。

*DataPath*/*QmgrName*/@IPCC/esem/*myHostName*/

図 *33. IPC* サブディレクトリーの例

*myHostName* は、オペレーティング・システムによって返されるホスト名の先頭の最大 20 文字です。 システムによっては、切り捨て前のホスト名は最大 64 文字の長さの場合があります。 *myHostName* の 生成値が原因で、以下の 2 つの理由で問題が発生する場合があります。

- 1. 最初の 20 文字が固有のものでない。
- 2. ホスト名が、同じホスト名をシステムに割り振るとは限らない DHCP アルゴリズムによって生成さ れた。

このような場合は、環境変数 **MQS\_IPC\_HOST** を使用して *myHostName* を設定します。 128 ページの 図 34 を参照してください。

export MQS\_IPC\_HOST= *myHostName*

図 *34.* 例*: MQS\_IPC\_HOST* の設定

#### **その他のファイル およびディレクトリー**

その他のファイルおよびディレクトリー (トレース・ファイルを含むディレクトリーや共通エラー・ロ グなど) は通常、ローカル・ファイル・システムで共有され、保持されます。

共有ファイル・システムのサポートにより、 IBM MQ はファイル・システム・ロックを使用してこれらの ファイルへの排他的アクセスを管理します。 ファイル・システム・ロックでは、 特定のキュー・マネージ ャーのインスタンスのうち、一度に 1 つのみをアクティブにできます。

特定のキュー・マネージャーの最初のインスタンスを開始すると、 そのインスタンスは自身のキュー・マ ネージャー・ディレクトリーの所有権を獲得します。 2 番目のインスタンスを開始する場合、そのインス タンスは最初のインスタンスが停止している場合にのみ所有権を取得できます。 最初のキュー・マネージ ャーがまだ実行中の場合、2 番目のインスタンスは開始に失敗し、キュー・マネージャーが他の場所で実行 されていることが報告されます。 最初のキュー・マネージャーがすでに停止していれば、2 番目のキュー・ マネージャーが キュー・マネージャーのファイルの所有権を引き継ぎ、実行中のキュー・マネージャーに なります。

2 番目のキュー・マネージャーが最初のキュー・マネージャーから引き継ぐ手順は、自動化できます。 別 のキュー・マネージャーが引き継ぐことを許可する strmqm -x オプションを指定して、最初のキュー・マ ネージャーを開始します。 その場合、2 番目のキュー・マネージャーは、 最初のキュー・マネージャーの

<span id="page-128-0"></span>ファイルがアンロックされるまで待機してから、キュー・マネージャーのファイルの所有権を引き継いで 始動を試みます。

#### Linux AIX **AIX and Linux システムでのディレクトリー構造**

AIX and Linux システム上の IBM MQ ディレクトリー構造は、管理を容易にし、パフォーマンスを向上さ せ、信頼性を向上させるために、異なるファイル・システムにマップすることができます。

IBM MQ の柔軟なディレクトリー構造を使用して、複数インスタンス・キュー・マネージャーの実行にファ イル共有システムを活用します。

コマンド **crtmqm** *QM1* を使用して、 129 ページの図 35 に示すディレクトリー構造を作成します。ここで、 R は製品のリリースです。 これは、 IBM MQ システムで作成されるキュー・マネージャーの標準的なディ レクトリー構造です。 一部のディレクトリー、ファイル、および .ini 属性設定は、分かりやすくするため に省略しています。また、キュー・マネージャー名はマングリングによって変更される場合があります。 ファイル・システムの名前は、各種のシステムで異なります。

標準インストールでは、作成するすべてのキュー・マネージャーが、ローカル・ファイル・システム上の 共通 log ディレクトリーおよび qmgrs ディレクトリーを指しています。 複数インスタンス構成では、log ディレクトリーと qmgrs ディレクトリーは、IBM MQ の別のインストールと共有されるネットワーク・フ ァイル・システム上にあります。

129 ページの図 35 は、 IBM MQ v7.R on AIX ( R は製品のリリース)。 代わりの複数インスタンス構成の例 については、 134 ページの『AIX and Linux [システムでのディレクトリー構造の例』](#page-133-0)を参照してください。

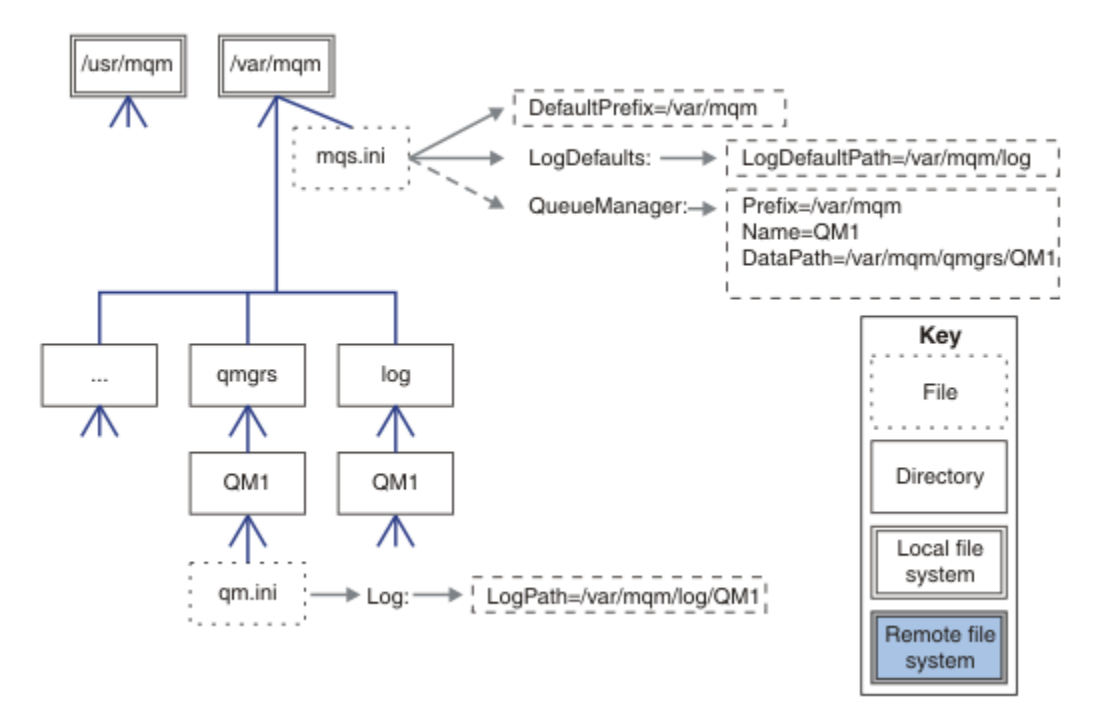

図 *35. AIX and Linux* システムのデフォルトの *IBM MQ* ディレクトリー構造の例

製品は、デフォルトで AIX 上の /usr/mqm、および他のシステム上の /opt/mqm にインストールされま す。 作業ディレクトリーは、/var/mqm ディレクトリーにインストールされます。

**注 :** IBM MQ をインストールする前に /var/mqm ファイル・システムを作成した場合は、mqm ユーザーに 完全なディレクトリー許可 (例えば、ファイル・モード 755) があることを確認してください。

**注 :** /var/mqm/errors ディレクトリーは、キュー・マネージャーによって生成される FFDC で /var/mqm を含むファイル・システムが満杯になるのを防ぐために、別個のファイル・システムにする必要がありま す。

詳しくは、AIX and Linux システムでのファイル・システムの作成を参照してください。

log および qmgrs ディレクトリーは、mqs.ini ファイル内の LogDefaultPath 属性および DefaultPrefix 属性のデフォルト値によって定義されているデフォルトの場所に表示されます。 キュ ー・マネージャーが作成されると、デフォルトで、キュー・マネージャーのデータ・ディレクトリーが *DefaultPrefix*/qmgrs 内に作成され、ログ・ファイル・ディレクトリーが *LogDefaultPath*/log に 作成されます。 LogDefaultPath および DefaultPrefix は、デフォルトでキュー・マネージャーおよ びログ・ファイルが作成される位置にのみ影響します。 キュー・マネージャー・ディレクトリーの実際の 場所は、mqs.ini ファイルに保存され、ログ・ファイル・ディレクトリーの場所は qm.ini ファイルに保 存されます。

キュー・マネージャーのログ・ファイル・ディレクトリーは、LogPath 属性の qm.ini ファイル内に定義 されています。 **crtmqm** コマンドで -ld オプションを使用して、キュー・マネージャーの LogPath 属性 を設定します (例: **crtmqm** -ld *LogPath* QM1 )。 ld パラメーターを省略すると、代わりに LogDefaultPath の値が使用されます。

キュー・マネージャーのデータ・ディレクトリーは、mqs.ini ファイル内の QueueManager スタンザの DataPath 属性に定義されています。 **crtmqm** コマンドで -md オプションを使用して、キュー・マネージ ャーの DataPath を設定します (例: **crtmqm** - md *DataPath* QM1 )。 md パラメーターを省略すると、 代わりに DefaultPrefix または Prefix 属性の値が使用されます。 Prefix は DefaultPrefix より 優先されます。

通常、ログ・ディレクトリーとデータ・ディレクトリーの両方を 1 つのコマンドで指定して、QM1 を作成 します。

**crtmqm** -md *DataPath* -ld *LogPath* QM1

キュー・マネージャーの停止時に qm.ini ファイル内の DataPath 属性および LogPath 属性を編集する ことにより、既存のキュー・マネージャーのキュー・マネージャー・ログ・ディレクトリーとデータ・デ ィレクトリーの場所を変更できます。

/var/mqm の他のすべてのディレクトリーのパスなど、errors ディレクトリーのパスは変更できません。 ただし、ディレクトリーを別のファイル・システムにマウントしたり、 別のディレクトリーにシンボリッ ク・リンクしたりできます。

# <mark>▶ Linux ▶ AIX AIX and Linux システムでのディレクトリーの内容</mark>

キュー・マネージャーと関連付けられたディレクトリーの内容。

製品ファイルの場所については、インストール場所の選択を参照してください。

その他のディレクトリー構成についての詳細は、116 [ページの『ファイル・システム・サポートの計画](#page-115-0) [\(Multiplatforms\)](#page-115-0)』を参照してください。

以下のディレクトリー構造は、キュー・マネージャーがしばらく使用された後の IBM MQ の代表的な構造 です。 実際の構造は、キュー・マネージャーに対して行われた操作によって異なります。

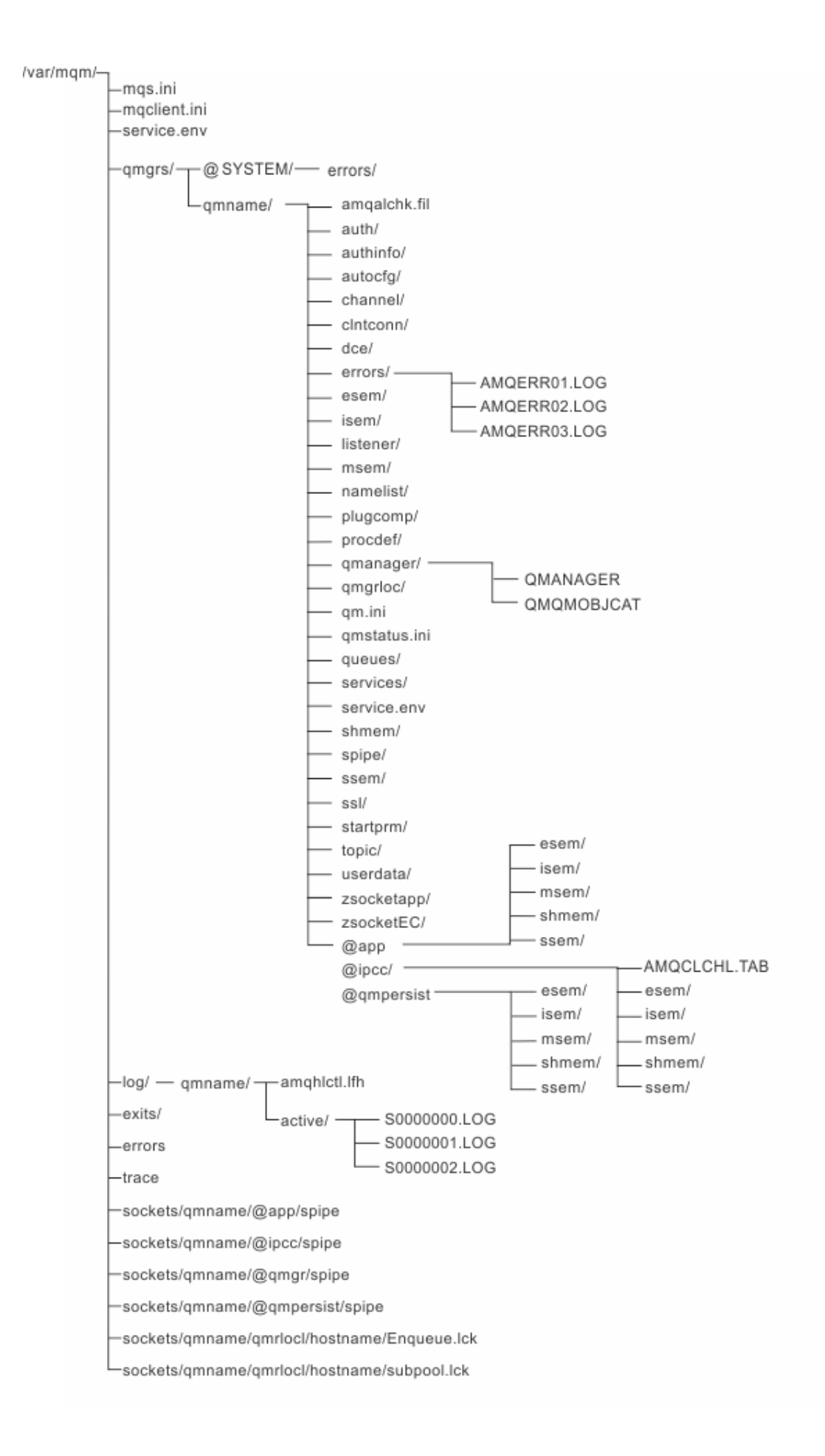

# **/var/mqm/**

/var/mqm ディレクトリーには、個々のキュー・マネージャーには適用されないが、IBM MQ のインストー ル全体に適用される構成ファイルと出力ディレクトリーが含まれています。

٦

| 衣 13. AIX ana Linux v) / var/ mqm ティレクトリーの内谷の説明 |                                                                                                    |
|-------------------------------------------------|----------------------------------------------------------------------------------------------------|
| ディレクトリーま<br>たはファイル名                             | 内容                                                                                                    |
| mqs.ini                                         | キュー・マネージャーの開始時に読み取られる、IBM MQ のインストール済み環<br>境全体に関する構成ファイル。<br>ファイル・パスは、AMQ_MQS_INI_LOCATION 環境変数を使用して変更可能で<br>す。<br>これが、strmqm コマンドが実行されるシェルで設定され、エクスポートされて<br>いることを確認します。 |
| mqclient.ini                                    | IBM MQ MQI client・プログラムが読み取るデフォルトのクライアント構成ファ<br>イル。<br>ファイル・パスは、MQCLNTCF 環境変数を使用して変更可能です。                                                                                 |
| service.env                                     | マシンを有効範囲とした、サービス・プロセスに対する環境変数が含まれていま<br>す。<br>ファイル・パスは固定です。                                                                                                    |
| errors/                                         | マシンを有効範囲としたエラー・ログ、および FFST ファイル。<br>ディレクトリー・パスは固定です。<br>FFST: IBM MQ for UNIX および Linux システムも参照してください。                                                                    |
| sockets/                                        | 各キュー・マネージャーに関する情報が含まれています。システムのみが使用し<br>ます。                                                                                                    |
| トレース/                                           | トレース・ファイル。<br>ディレクトリー・パスは固定です。                                                                                                    |
| Web/                                            | mqweb サーバー・ディレクトリー。                                                                                                    |
| 出口/                                             | ユーザー・チャネル出口プログラムが含まれているデフォルトのディレクトリ                                                                                                    |
| exits64/                                        | $-$<br>場所は mqs.ini ファイルの ApiExit スタンザで変更可能です。                                                                                                    |

表 *13. AIX and Linux* の */var/mqm* ディレクトリーの内容の説明

# **/var/mqm/qmgrs/***qmname***/**

/var/mqm/qmgrs/*qmname*/ には、キュー・マネージャーのディレクトリーおよびファイルが含まれてい ます。 このディレクトリーは、アクティブなキュー・マネージャー・インスタンスからの排他的アクセス によりロックされます。 このディレクトリー・パスは、mqs.ini ファイルで直接変更することも、**crtmqm** コマンドの **md** オプションを使用して変更することもできます。

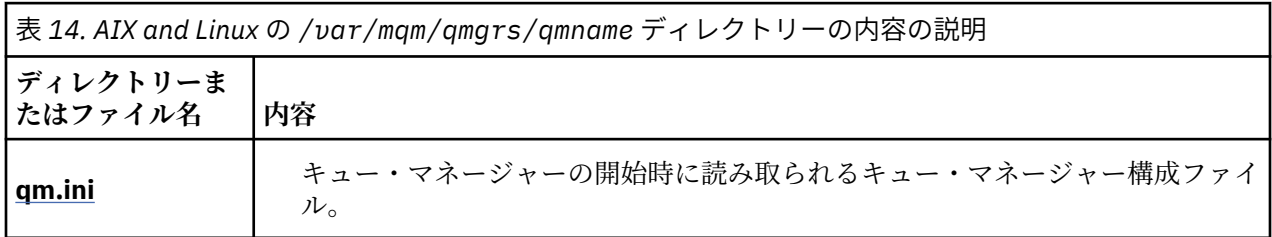

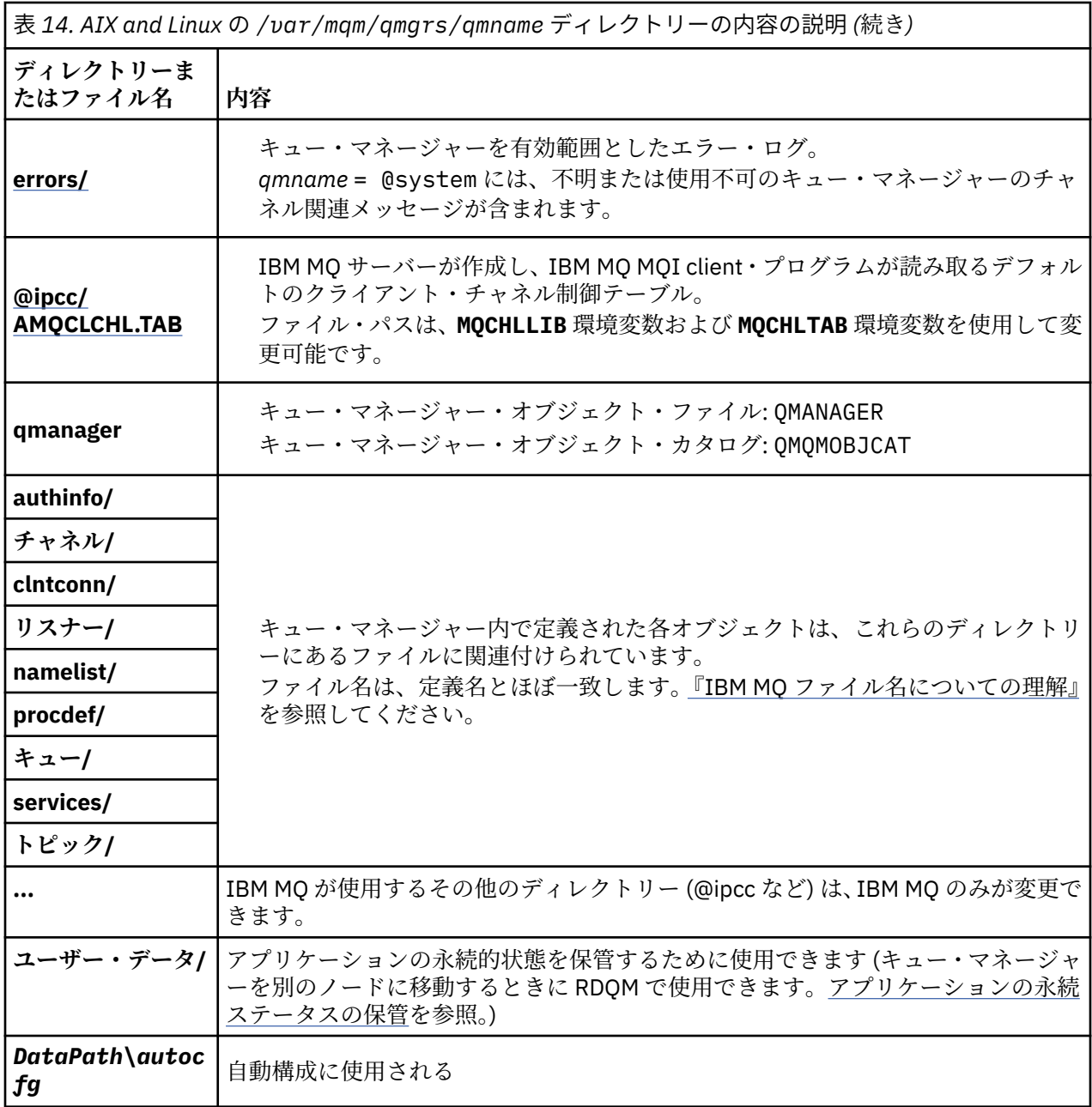

# **/var/mqm/log/***qmname***/**

/var/mqm/log/*qmname/* には、キュー・マネージャーのログ・ファイルが含まれています。 このディレ クトリーは、アクティブなキュー・マネージャー・インスタンスからの排他的アクセスによりロックされ ます。 このディレクトリー・パスは、qm.ini ファイルで変更することも、**crtmqm** コマンドの **ld** オプシ ョンを使用して変更することもできます。

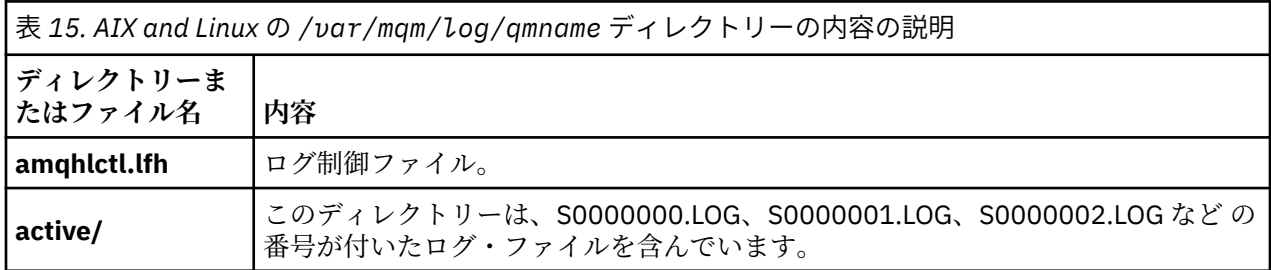

# <span id="page-133-0"></span>**/opt/mqm**

/opt/mqm は、デフォルトで、ほとんどのプラットフォームのインストール・ディレクトリーです。 自社 で使用しているプラットフォームで必要なインストール・ディレクトリーのスペース量について詳しくは、 114 [ページの『ディスク・スペース要件](#page-113-0) (Multiplatforms)』を参照してください。

<u>▶ Linux ▶ AIX AIX and Linux</u> システムでのディレクトリー構造の例

AIX and Linux システムでの代替ファイル・システム構成の例。

さまざまな方法で IBM MQ ディレクトリー構造をカスタマイズすることで、多くの異なる目標を達成する ことができます。

- qmgrs ディレクトリーと log ディレクトリーをリモート共有ファイル・システム上に配置して、マルチ インスタンス・キュー・マネージャーを構成します。
- データ・ディレクトリーおよびログ・ディレクトリーに別個のファイル・システムを使用し、それぞれの ディレクトリーを異なるディスクに割り振り、入出力競合を削減することでパフォーマンスを向上させま す。
- パフォーマンスにより大きな影響を与えるディレクトリーに高速ストレージ・デバイスを使用します。 多くの場合、デバイスの取り付けがローカルか、リモートかではなく、 物理デバイスの待ち時間が、持 続メッセージングのパフォーマンスにおけるさらに重要な要素となります。 以下に、 パフォーマンスが 重要視されるディレクトリーをその重要度の高い順にリストします。

1. log

2. qmgrs

3. /usr/mqm を含むその他のディレクトリー

- 例えば、冗長ディスク・アレイなどの良好な回復力を備えたストレージに割り振られるファイル・システ ム上に、qmgrs ディレクトリーおよび log ディレクトリーを作成します。
- ネットワーク・ファイル・システムに関連したエラーをログに記録するように、ネットワーク・ファイ ル・システムではなく、var/mqm/errors に共通エラー・ログをローカルに保管することをお勧めしま す。

135 [ページの図](#page-134-0) 36 は、代替 IBM MQ ディレクトリー構造の派生元となるテンプレートです。 テンプレー トでは、点線によって構成可能なパスを表しています。 この例の点線は、AMQ\_MQS\_INI\_LOCATION 環境 変数に保管されている構成情報、および mqs.ini ファイルと qm.ini ファイルに対応する実線に置き換え られます。

**注 :** パス情報は、mqs.ini ファイルまたは qm.ini ファイルに表示されるとおりに示されます。 **crtmqm** コマンドでパス・パラメーターを指定する場合は、キュー・マネージャー・ディレクトリーの名前を省略 します。キュー・マネージャー名は、IBM MQ によってパスに追加されます。

<span id="page-134-0"></span>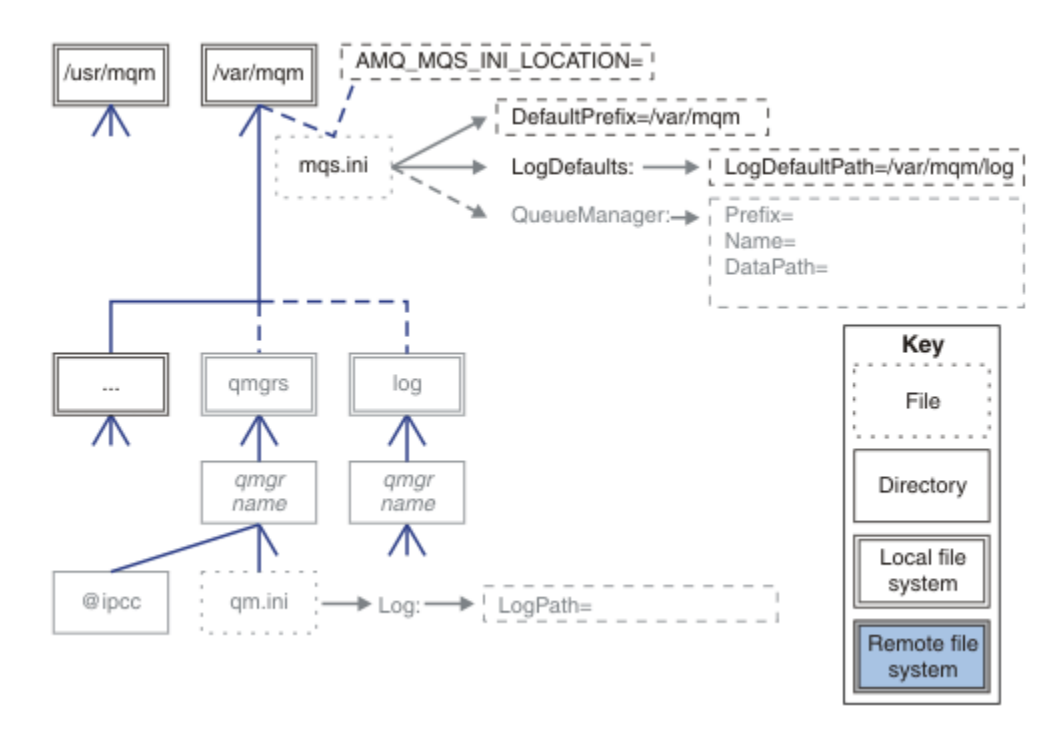

図 *36.* ディレクトリー構造パターン・テンプレート

### **IBM MQ の標準的なディレクトリー構造**

136 [ページの図](#page-135-0) 37 は、IBM MQ でコマンド **crtmqm** *QM1* を発行して作成されたデフォルト・ディレクト リー構造です。

mqs.ini ファイルは、DefaultPrefix の値を参照することによって作成される QM1 キュー・マネージ ャーのスタンザがあります。 qm.ini ファイルの Log スタンザには、mqs.ini の LogDefaultPath への 参照によって設定された LogPath の値が含まれています。

DataPath および LogPath のデフォルト値を指定変更するには、 オプションの **crtmqm** パラメーターを 使用します。

<span id="page-135-0"></span>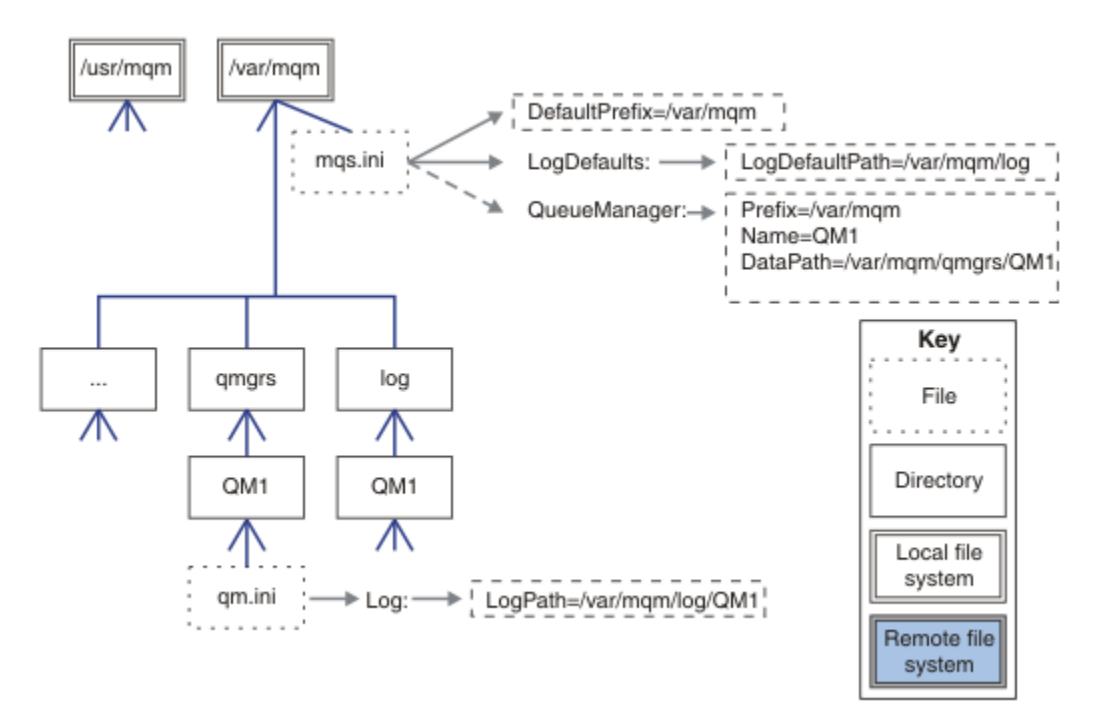

図 *37. AIX and Linux* システムのデフォルトの *IBM MQ* ディレクトリー構造の例

### **デフォルトの qmgrs ディレクトリーと log ディレクトリーを共有します。**

137 [ページの『すべて共有』の](#page-136-0)代わりに、qmgrs ディレクトリーと log ディレクトリーを別々に共有する こともできます ( 136 ページの図 38 )。 この構成では、デフォルトの mqs.ini がローカル /var/mqm ファ イル・システムに保管されるため、AMQ\_MQS\_INI\_LOCATION を設定する必要はありません。 ファイルお よびディレクトリー (mqclient.ini や mqserver.ini など) も共有されません。

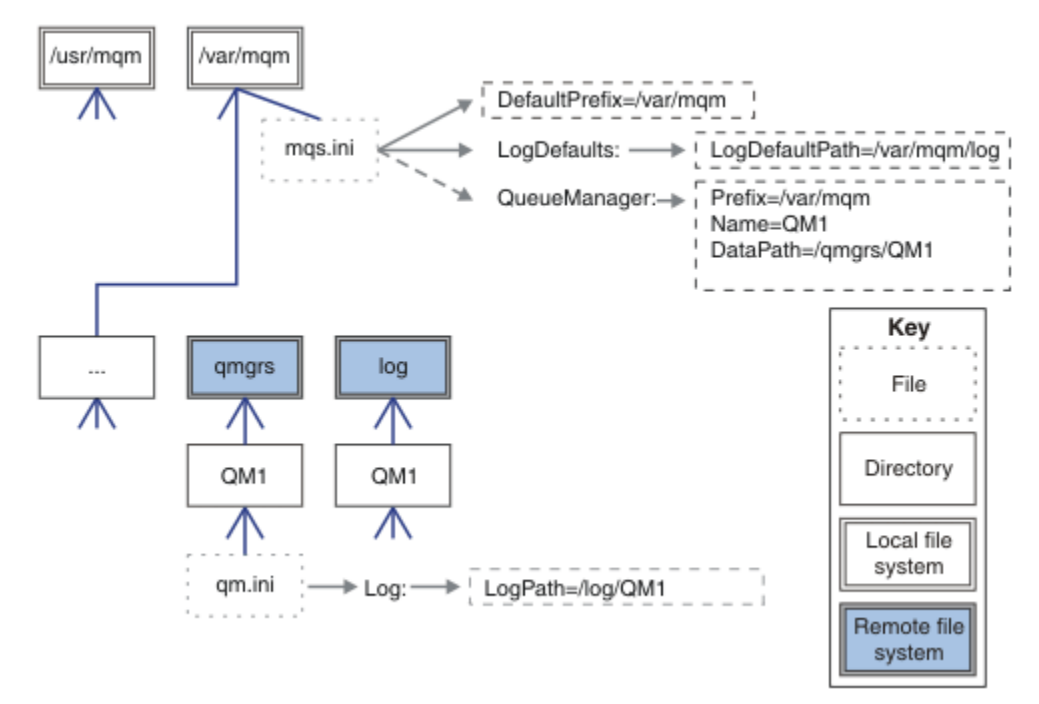

図 *38. qmgrs* ディレクトリーおよび *log* ディレクトリーの共有

### <span id="page-136-0"></span>**名前付き qmgrs と log ディレクトリーの共有**

137 ページの図 39 の構成では、/ha という名前の共通名付きリモート共有ファイル・システムに log お よび qmgrs が配置されています。 2 つの異なる方法で同じ物理構成を作成できます。

- 1. LogDefaultPath=/ha を設定してから、コマンド **crtmqm** -md */ha/qmgrs* QM1 を実行します。 結果 は、137 ページの図 39 に示すとおりになります。
- 2. デフォルト・パスを未変更のまま、コマンド **crtmqm** -ld */ha/log* -md */ha/qmgrs* QM1 を実行します。

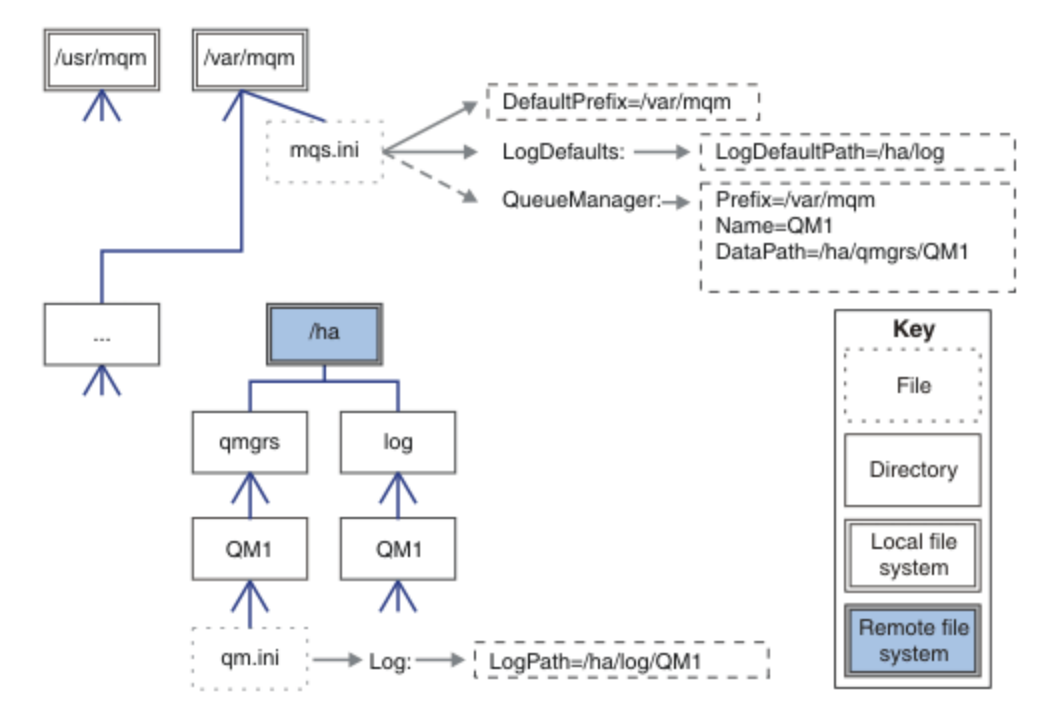

図 *39.* 名前付き *qmgrs* と *log* ディレクトリーの共有

### **すべて共有**

138 [ページの図](#page-137-0) 40 は、 高速ネットワーク・ファイル・ストレージを備えたシステム用の簡単な構成です。 /var/mqm をリモート共有ファイル・システムとしてマウントします。 デフォルトでは、QM1 を開始する と、/var/mqm が検索され、これが共有ファイル・システム上で検出されて、/var/mqm 内の mqs.ini フ ァイルが読み取られます。 すべてのサーバー上のキュー・マネージャーに単一の /var/mqm/mqs.ini フ ァイルを使用するのではなく、 別個の mqs.ini ファイルを指すように、 各サーバーで AMQ\_MQS\_INI\_LOCATION 環境変数を設定できます。

**注 :** /var/mqm/errors/ 内の汎用エラー・ファイルの内容は、異なるサーバー上のキュー・マネージャー 間で共有されます。

<span id="page-137-0"></span>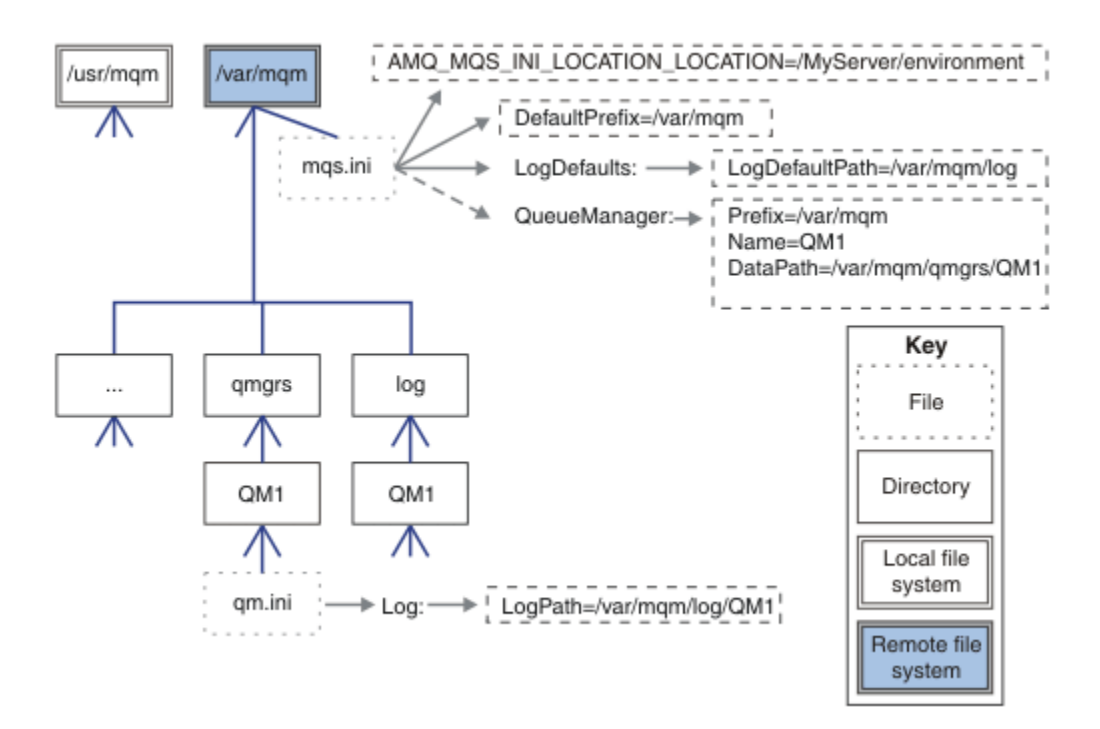

### 図 *40.* すべて共有

これは、複数インスタンス・キュー・マネージャーに使用することはできません。 これは、複数インスタ ンス・キュー・マネージャー内の各ホストが、ローカル・データ (セマフォーや共有メモリーなど) を追跡 するために独自の /var/mqm のローカル・コピーを持つ必要があるためです。 これらのエンティティー は、ホスト間で共有できません。

# <u>\*Windows</u> >Windows システムでのディレクトリー構造

Windows 上のキュー・マネージャー構成情報およびディレクトリーを検出する方法を示します。 IBM MQ for Windows インストール済み環境のデフォルト・ディレクトリーは、次のとおりです。

**プログラム・ディレクトリー** C:¥Program Files¥IBM¥MQ

**データ・ディレクトリー** C:\ProgramData\IBM \MQ

**重要 :** Windows インストールの場合、ディレクトリーは記載されているとおりです。 ただ し、レジストリー項目またはキュー・マネージャー、あるいはその両方が現在も含まれている、以前の製 品のインストール済み環境が存在する場合を除きます。 この場合、新しいインストールでは、それまでの データ・ディレクトリーの場所が使用されます。 詳しくは、プログラムおよびデータのディレクトリーの 場所を参照してください。

使用されているインストール・ディレクトリーとデータ・ディレクトリーを調べるには、dspmqver コマン ドを実行します。

インストール・ディレクトリーは **InstPath** フィールドに記載され、データ・ディレクトリーは **DataPath** フィールドに記載されます。

**dspmqver** コマンドを実行すると、例えば次のような情報が表示されます。

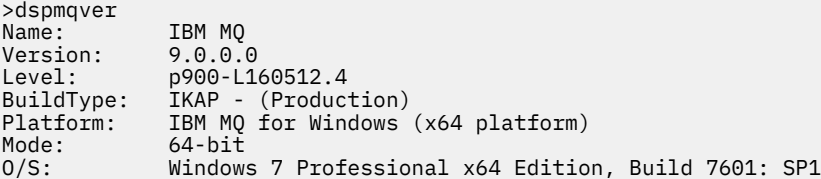

InstName: Installation1 InstDesc: Primary: Yes<br>**InstPath: C:\ InstPath: C:\Program Files\IBM\MQ DataPath: C:\ProgramData\IBM\MQ** MaxCmdLevel: 900 LicenseType: Production

### **複数インスタンス・キュー・マネージャー**

複数インスタンス・キュー・マネージャーを構成するには、ログ・ディレクトリーおよびデータ・ディレ クトリーをネットワーク・ストレージ、できればキュー・マネージャーのインスタンスを実行しているサ ーバーとは別のサーバー上に置く必要があります。

**crtmqm** コマンドでは、2 つのパラメーター、**-md** および **-ld** が提供されており、キュー・マネージャー・ データ・ディレクトリーおよびログ・ディレクトリーの場所を指定するのを容易にしています。 **-md** パラ メーターを指定すると、以下の 4 つの効果があります。

- 1. mqs.ini スタンザ QueueManager\*QmgrName* には、キュー・マネージャーのデータ・ディレクトリ ーを指す *DataPath* という新しい変数が含まれています。 *Prefix* 変数とは異なり、パスにはキュー・マ ネージャー・ディレクトリーの名前が含まれます。
- 2. mqs.ini ファイルに格納されるキュー・マネージャー構成情報が、*Name*、*Prefix*、*Directory*、および *DataPath* に減らされます。

### **Windows ディレクトリーの内容**

IBM MQ ディレクトリーの場所および内容をリストします。

IBM MQ 構成には、主に次の 3 つのファイルおよびディレクトリーのセットがあります。

- 1. 実行可能ファイル、およびその他の読み取り専用ファイル (保守が適用される場合のみ更新されます)。 以下に例を示します。
	- README ファイル
	- IBM MQ エクスプローラーのプラグイン・ファイルおよびヘルプ・ファイル
	- ライセンス・ファイル

これらのファイルについては、139 ページの表 16 で説明されています。

- 2. 特定のキュー・マネージャーに固有でない、潜在的に変更可能なファイルおよびディレクトリー。 これ らのファイルおよびディレクトリーについては、140 [ページの表](#page-139-0) 17 で説明されています。
- 3. サーバー上の各キュー・マネージャーに固有のファイルおよびディレクトリー。 これらのファイルおよ びディレクトリーについては、141 [ページの表](#page-140-0) 18 で説明されています。

# **リソース・ディレクトリーおよびファイル**

リソース・ディレクトリーおよびファイルには、キュー・マネージャーを実行するためのすべての実行可 能コードとリソースが含まれています。 インストール済み環境固有の IBM MQ 構成レジストリー・キーに ある変数 *FilePath* には、リソース・ディレクトリーへのパスが含まれます。

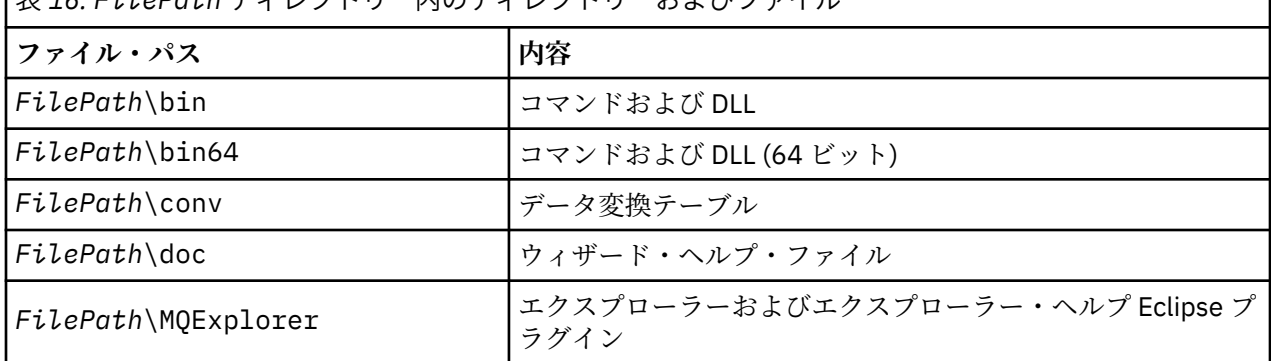

表 *16. FilePath* ディレクトリー内のディレクトリーおよびファイル

<span id="page-139-0"></span>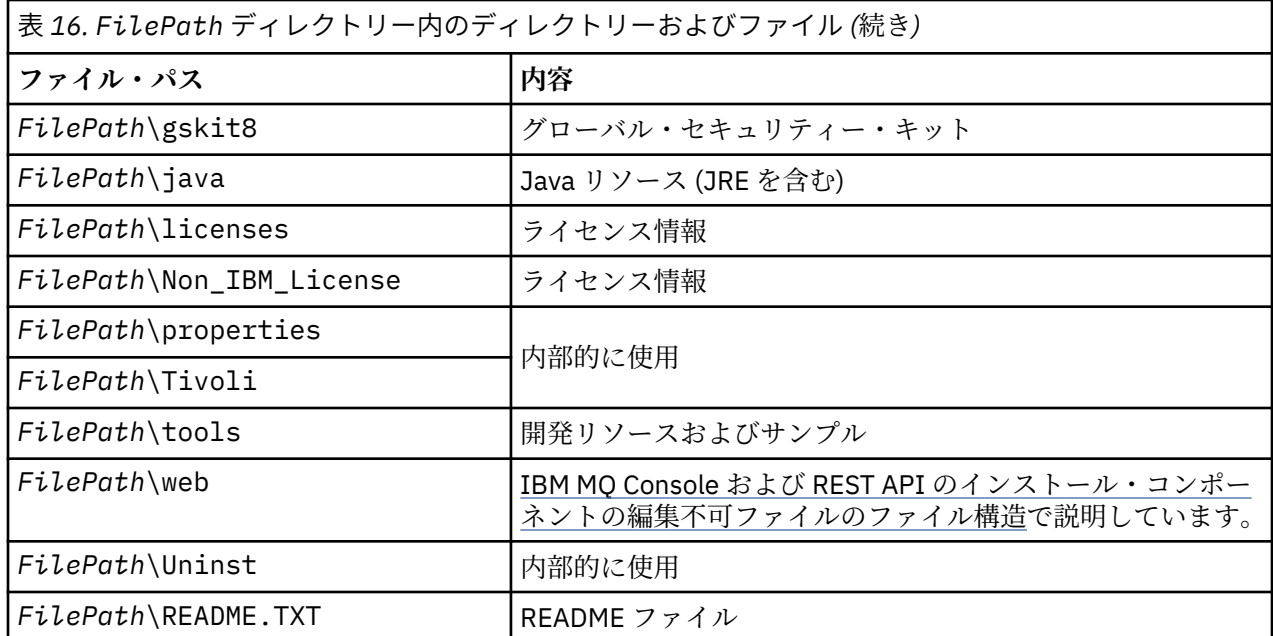

# **キュー・マネージャーに固有でないディレクトリー**

ディレクトリーの中には、特定のキュー・マネージャーに固有でないファイル (トレース・ファイルやエラ ー・ログなど) が含まれているものがあります。 *DefaultPrefix* 変数には、そうしたディレクトリーへのパス が含まれています。 *DefaultPrefix* は、AllQueueManagers スタンザの一部です。

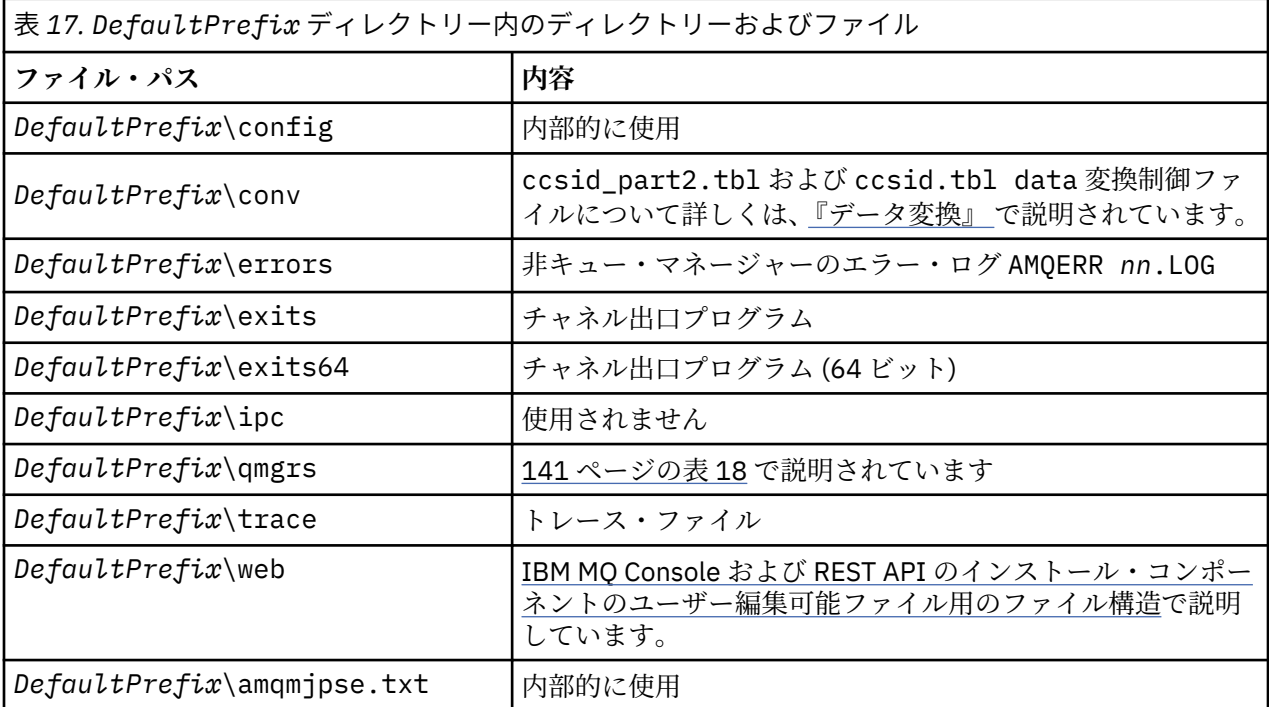

# **キュー・マネージャー・ディレクトリー**

キュー・マネージャーを作成するときに、キュー・マネージャーに固有の新規のディレクトリーのセット が作成されます。

**-md** *filepath* パラメーターを使用してキュー・マネージャーを作成する場合、パスは mqs.ini ファイル のキュー・マネージャー・スタンザの *DataPath* 変数に保管されます。 **-md** *filepath* パラメーターを設 定せずにキュー・マネージャーを作成すると、 *DefaultPrefix* に保管されているパスにキュー・マネージャ

<span id="page-140-0"></span>ー・ディレクトリーが作成され、 mqs.ini ファイルのキュー・マネージャー・スタンザの *Prefix* 変数にパス がコピーされます。

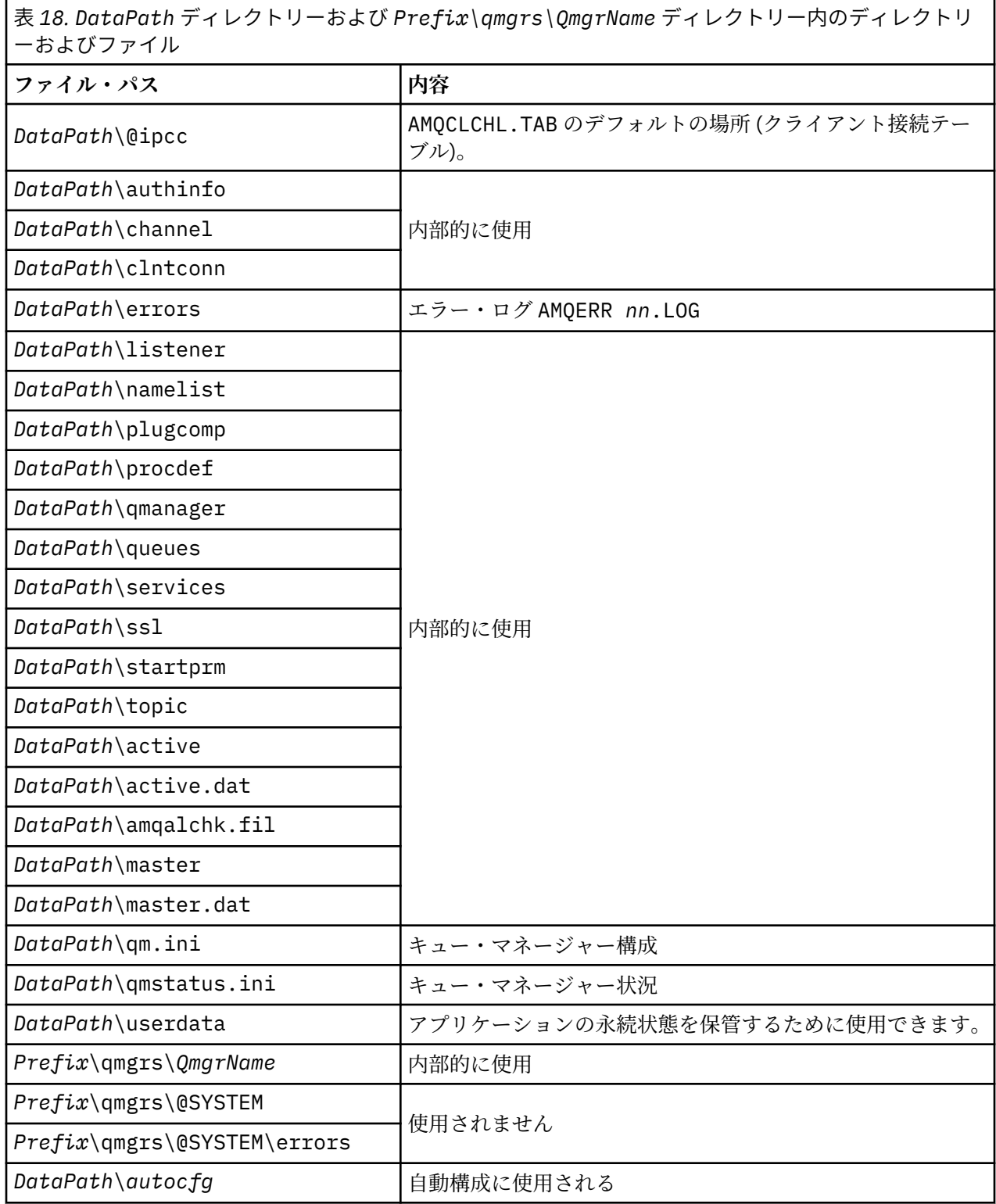

# **A BM i BM i でのディレクトリー構造**

IFS について説明し、サーバー、クライアント、および Java の IBM MQ IFS ディレクトリー構造について 説明します。

統合ファイル・システム (IFS) は、IBM i の一部分であり、このサーバーに保管される全情報に対して統合 的な構造を提供すると同時に、 パーソナル・コンピューターや AIX and Linux オペレーティング・システ ム同様の ストリーム入出力およびストレージ管理をサポートします。

IBM i では、ディレクトリー名は文字 @ (at) ではなく文字 & (ampersand) で始まります。 例えば、IBM i 上の @system は &system です。

# **IBM MQ サーバーの IFS ルート・ファイル・システム**

IBM MQ Server for IBM i をインストールすると、IFS ルート・ファイル・システム内に以下のディレクトリ ーが作成されます。

ProdData:

### **概要**

**QIBM**

'-- ProdData

- '-- mqm
- '-- doc
- '-- inc
- '-- lib
- '-- samp
- '-- licenses
- '-- LicenseDoc
- '-- 5724H72\_V8R0M0

#### **/QIBM/ProdData/mqm**

この下のサブディレクトリーに、C++ クラス、トレース・フォーマット・ファイル、ライセンス・ファ イルなどの全製品データが入っています。 このディレクトリー内のデータは、製品をインストールす るごとに削除され、置き換えられます。

### **/QIBM/ProdData/mqm/doc**

CL コマンドに関する HTML 形式のコマンド解説書が、ここにインストールされます。

### **/QIBM/ProdData/mqm/inc**

使用する C または C++ プログラムをコンパイルするためのヘッダー・ファイル。

### **/QIBM/ProdData/mqm/lib**

MQ が使用する補助ファイル。

#### **/QIBM/ProdData/mqm/samp**

その他のサンプル。

### **/QIBM/ProdData/mqm/licenses**

ライセンス・ファイル。 言語ごとに、LA\_ *xx* および LI\_ *xx* のような名前のファイルがあります。 ここで、 *xx* は提供される各言語を表す 2 文字の言語 ID です。

以下のディレクトリーにも、使用許諾契約書ファイルが 入っています。

### **/QIBM/ProdData/LicenseDoc/5724H72\_V8R0M0**

ライセンス・ファイル。 これらのファイルには 5724H72\_V8R0M0\_ *xx* のような名前が付けられてい ます。ここで、 *xx* は提供される各言語を表す 2 文字または 5 文字の言語 ID です。

UserData:

### **概要**

**QIBM**

'-- UserData

- $'$  - mam
- '-- errors '-- trace
- 
- '-- qmgrs
- '-- &system
- '-- *qmgrname1*
- '-- *qmgrname2*
- '-- *and so on*

### **/QIBM/UserData/mqm**

この下のサブディレクトリーには、キュー・マネージャーに関する全ユーザー・データが 入っていま す。

製品をインストールすると、ディレクトリー /QIBM/UserData/mqm/ 内に mqs.ini ファイルが作成され ます (ただし、このファイルが前のインストールによって既存の場合を除きます)。

キュー・マネージャーを作成すると、ディレクトリー /QIBM/UserData/mqm/qmgrs/*QMGRNAME*/ (*QMGRNAME* はキュー・マネージャー名 ) に qm.ini ファイルが作成されます。

ディレクトリー内のデータは、製品を削除しても維持されます。

# **IBM MQ MQI client 用の IFS ルート・ファイル・システム**

IBM MQ MQI client for IBM i をインストールすると、IFS ルート・ファイル・システム内に以下のディレク トリーが作成されます。

ProdData:

### **概要**

### **QIBM**

'-- ProdData

 $'$  - - mqm

'-- lib

### **/QIBM/ProdData/mqm**

このディレクトリー下のサブディレクトリーに、全製品データが入っています。 このディレクトリー 内のデータは、 製品を置換するごとに削除され、置き換えられます。

### UserData:

### **概要**

### **QIBM**

'-- UserData

 $'$  - - mqm

- '-- errors
- '-- trace

### **/QIBM/UserData/mqm**

このディレクトリー下のサブディレクトリーに、全ユーザー・データが入っています。

# **IBM MQ Java 用の IFS ルート・ファイル・システム**

IBM MQ Java を IBM i にインストールすると、IFS ルート・ファイル・システム内に以下のディレクトリー が作成されます。

ProdData:

**概要**

**QIBM**

- '-- ProdData
	- $'$  - mam '-- java '--samples

'-- bin '-- lib

### **/QIBM/ProdData/mqm/java**

このディレクトリー下のサブディレクトリーに、Java クラスを含め、全製品データが入っています。 このディレクトリー内のデータは、 製品を置換するごとに削除され、置き換えられます。

### **/QIBM/ProdData/mqm/java/samples**

この下のサブディレクトリーには、すべてのサンプル Java クラスおよびデータが入っています。

# **サーバーおよびクライアントのインストールによって作成されるライブラリー**

IBM MQ サーバーまたはクライアントをインストールすると、 以下のライブラリーが作成されます。

• QMQM

製品ライブラリー。

• QMQMSAMP

サンプル・ライブラリー (サンプルのインストールを 選択した場合)。

• QMxxxx

サーバーのみ。

キュー・マネージャーを作成するたびに、IBM MQ は、自動的にその関連ライブラリーを QMxxxx (ここ で、xxxx はそのキュー・マネージャーの名前から派生します) のような名前で作成します。 このライブ ラリーには、ジャーナルや関連する受信側など、 そのキュー・マネージャーに特有のオブジェクトが入 っています。 デフォルトでは、このライブラリーの名前は、 キュー・マネージャーの名前に接頭部とし て文字 QM を付けて生成されます。 例えば、 TEST という名前のキュー・マネージャーの場合、ライブラ リーの名前は QMTEST になります。

**注 :** キュー・マネージャーを作成するときに、ライブラリー名を指定できます。 以下に例を示します。

CRTMQM MQMNAME(TEST) MQMLIB(TESTLIB)

WRKLIB コマンドを使用すると、 IBM MQ for IBM i の作成した全ライブラリーをリストできます。 キュ ー・マネージャーのライブラリーには、テキスト QMGR: QMGRNAME が表示されます。 コマンドの形式 は次のとおりです。

WRKLIB LIB(QM\*)

キュー・マネージャーに関連するこれらのライブラリーは、 製品を削除しても維持されます。

# **MFT on Multiplatforms でのファイル・システム・サポートの計画**

IBM MQ Managed File Transfer MFT エージェントを使用して、ファイル・システム上のファイルとの間で データを転送できます。 さらに、エージェント内で実行されるリソース・モニターは、ファイル・システ ム上のファイルをモニターするように構成できます。

MFT には、これらのファイルがロックをサポートするファイル・システムに保管されるという要件があり ます。 これには次の 2 つの理由があります。

- エージェントは、ファイルからのデータの読み取り、またはファイルへのデータの書き込みを開始した後 に、ファイルが変更されないようにロックします。
- リソース・モニターは、ロック・ファイルを使用して、他のプロセスがそれらを現在使用していないこと を確認します。

エージェントおよびリソース・モニターは、 Java メソッド **FileChannel.tryLock()** を使用してロック を実行します。ファイル・システムは、この呼び出しを使用してロックを要求されたときにファイルをロ ックできなければなりません。

**重要 :** 以下のファイル・システムは、 MFT の技術要件を満たしていないため、サポートされません。
- GlusterFS
- NFS バージョン 3

# **循環ロギングまたはリニア・ロギングの選択 (Multiplatforms)**

IBM MQ では、循環ロギングまたはリニア・ロギングを選択できます。 以下の情報は、両方のタイプの概 要を示しています。

#### **循環ロギングの利点**

循環ロギングを使用する主な利点は、循環ロギングに以下の特長があることです。

• 管理が容易。

一度ワークロードに対して循環ロギングを正しく構成すれば、その後の管理は不要です。 一方、リニア・ ロギングの場合は、メディア・イメージを記録し、不要になったログ・エクステントをアーカイブまたは 削除する必要があります。

• 優れたパフォーマンス

循環ロギングではフォーマット済みのログ・エクステントを再使用できるので、リニア・ロギングよりも パフォーマンスが高くなります。 一方、リニア・ロギングの場合には、新しいログ・エクステントを割 り当てて、それらをフォーマットする必要があります。

詳しくは、ログの管理を参照してください。

#### **リニア・ロギングの利点**

リニア・ロギングの主な利点は、より多くの障害に対して保護を提供できることです。

循環ロギングもリニア・ロギングも、破損したログや削除されたログ、アプリケーションや管理者によっ て削除されたメッセージやキューに対する保護は提供しません。

リニア・ロギングでは、被害を受けたオブジェクトをリカバリーすることが可能です (循環ロギングでは不 可)。 つまり、リニア・ロギングは、破損したり削除されたりしたキュー・ファイルに対して保護を提供し ます。それらの被害を受けたキューをリニア・ログからリカバリーできるからです。

『停電や通信障害からのリカバリー』で説明しているように、循環もリニアも、停電や通信障害に対する保 護を提供します。

#### **その他の考慮事項**

リニアまたは循環のどちらを選択するかは、必要な冗長性の程度によって決まります。

冗長性が高いほう (リニア・ロギング) を選択すると、パフォーマンス・コストと管理コストによるコスト がかかります。

詳しくは、ログのタイプを参照してください。

## **■ AIX 上の共有メモリー**

AIX メモリー制限のために特定のアプリケーション・タイプで接続できない場合、大抵は環境変数 EXTSHM=ON を設定することによって解決できます。

AIX 上のいくつかの 32 ビット・プロセスで、IBM MQ キュー・マネージャーへ接続する機能に影響を及ぼ すオペレーティング・システムの制限が存在する場合があります。 IBM MQ への各標準接続では共有メモ リーを使用しますが、他の UNIX プラットフォームとは異なり、AIX では、32 ビット・プロセスで接続で きる共有メモリー・セットは 11 個だけです。

ほとんどの 32 ビット・プロセスではこの制限は発生しませんが、メモリー所要量が多いアプリケーション は、理由コード 2102: MORC\_RESOURCE\_PROBLEM で IBM MO への接続に失敗する可能性があります。 以下のアプリケーション・タイプで、このようなエラーが生じる場合があります。

• 32 ビット Java 仮想マシンで実行しているプログラム

- 大きいまたは非常に大きいメモリー・モデルを使用しているプログラム
- 多くのキュー・マネージャーまたはデータベースに接続しているプログラム
- それ自身の共有メモリー・セットに接続しているプログラム

AIX で提供されている、32 ビット・プロセス用の拡張共有メモリー・フィーチャーを使用することにより、 より多くの共有メモリーを接続できます。 このフィーチャーを使用してアプリケーションを実行するに は、キュー・マネージャーおよびプログラムを開始する前に、環境変数 EXTSHM=ON をエクスポートしま す。 ほとんどの場合、EXTSHM=ON フィーチャーを使用することによってこのエラーを防ぐことができま すが、shmctl 関数の SHM\_SIZE オプションを使用するプログラムとの互換性はありません。

IBM MQ MQI client・アプリケーションおよびすべての 64 ビット・プロセスは、この制限の影響を受けま せん。 それらは EXTSHM が設定されているかどうかに関係なく、IBM MQ キュー・マネージャーに接続で きます。

# **IBM MQ と UNIX System V IPC リソース**

キュー・マネージャーはいくつかの IPC リソースを使用します。 **ipcs -a** を使用して、どのリソースが使 用されているかを調べます。

**この情報は、 AIX and Linux システム上で稼働する IBM MQ にのみ適用されます。**

IBM MQ は System V プロセス間通信 (IPC) リソース (セマフォー および共有メモリー・セグメント) を使用 して、システム・コンポーネント間のデータを保管したり、渡したりします。 これらのリソースは、キュ ー・マネージャー・プロセスおよびキュー・マネージャーに接続するアプリケーションが使用します。 IBM MQ MQI clients は、IBM MQ トレース制御を除き、IPC リソースを使用しません。 UNIX コマンド **ipcs -a** を使用すると、マシンで現在使用されている IPC リソースの数とサイズの全情報を取得できます。

#### **IBM MQ および UNIX のプロセス優先順位** Linux **Company**

プロセス優先順位の *nice* 値を設定する際の良い方法。

**この情報は、 AIX and Linux システム上で稼働する IBM MQ にのみ適用されます。**

プロセスをバックグラウンドで実行する場合、呼び出し側シェルによって、そのプロセスの *nice* 値が高く なる場合があります (従って優先順位は下がります)。 これによって、全般的に IBM MQ のパフォーマンス への影響が見られる場合があります。 負荷の大きい状態で、優先順位が高く直ちに実行可能なスレッドが 多数あり、いくつかのスレッドの優先順位が低い場合、オペレーティング・システムのスケジューリング の特性によって、優先順位の低いスレッドからプロセッサー時間が奪われる可能性があります。

**runmqlsr** など、キュー・マネージャーに関連付けられたプロセスで別個に開始されたものには、それら が関連付けられているキュー・マネージャーと同じ *nice* 値を持たせることをお勧めします。 シェルがバッ クグラウンド・プロセスに高い *nice* 値を割り当てることがないようにしてください。 例えば、ksh では、 "set +o bgnice" 設定を使用して、バックグラウンド・プロセスの *nice* 値を ksh が上げないようにしま す。 "ps -efl" リストの *NI* 列を調べて、実行中のプロセスの適切な値を確認することができます。

また、IBM MQ アプリケーション・プロセスをキュー・マネージャーと同じ *nice* 値を使用して開始してく ださい。 異なる *nice* 値で実行される場合、アプリケーション・スレッドがキュー・マネージャー・スレッ ドをブロックするかまたはその逆が生じ、パフォーマンスが 低下する可能性があります。

#### $z/0S$ **Planning your IBM MQ environment on z/OS**

When planning your IBM MQ environment, you must consider the resource requirements for data sets, page sets, Db2, Coupling Facilities, and the need for logging, and backup facilities. Use this topic to plan the environment where IBM MQ runs.

Before you plan your IBM MQ architecture, familiarize yourself with the basic IBM MQ for z/OS concepts, see the topics in IBM MQ for z/OS concepts.

When planning your queue manager, you might need to work with different people in your organization. It is usually a good idea to involve those people early, as change control procedures can take a long time. They might also be able to tell you what parameters you need to configure IBM MQ for z/OS.

<span id="page-146-0"></span>For example you might need to work with the:

- Storage administrator, to determine the high level qualifier of queue manager data sets, and to allocate enough space for queue manager data sets.
- z/OS system programmer to define the IBM MQ subsystem to z/OS and APF authorize the IBM MQ for z/OS libraries.
- Network administrator to determine which TCP/IP stack and ports should be used for IBM MQ for z/OS.
- Security administrator to set up access to queue manager data sets, security profiles for IBM MQ for z/OS resources, and TLS certificates.
- Db2 administrator to set up Db2 tables when configuring a queue sharing group.

#### **Related concepts**

IBM MQ Technical overview

#### **Related tasks**

"IBM MQ [アーキテクチャーの計画](#page-4-0)" on page 5

IBM MQ 環境を計画する際、単一および複数キュー・マネージャーのアーキテクチャーについて、また Pointto-Point およびパブリッシュ/サブスクライブのメッセージング・スタイルについて IBM MQ が提供するサ ポートを考慮します。 また、リソース要件、およびロギングやバックアップの機能の使用方法を計画しま す。

## Configuring z/OS Administering IBM MQ for z/OS

# **Planning for your queue manager**

When you are setting up a queue manager, your planning should allow for the queue manager to grow, so that the queue manager meets the needs of your enterprise.

The best way to configure a queue manager is in steps:

- 1. Configure the base queue manager
- 2. Configure the channel initiator which does queue manager to queue manager communications, and remote client application communication
- 3. If you want to encrypt and protect messages, configure Advanced Message Security
- 4. If you want to use File Transfer over IBM MQ, configure Managed File Transfer for z/OS.
- 5. If you want to use the administrative or messaging REST API, or the IBM MQ Console to manage IBM MQ from a web browser, configure the mqweb server.

Some enterprises have hundreds of thousands of queue managers in their environment. You need to consider your IBM MQ network now, and in five years time.

On z/OS, some queue managers process thousands of messages a second, and log over 100 MB a second. If you expect very high volumes you may need to consider having more than one queue manager.

On z/OS, IBM MQ can run as part of a queue sharing group (QSG) where messages are stored in the Coupling Facility, and any queue manager in the queue sharing group can access the messages. If you want to run in a queue sharing group you need to consider how many queue managers you need. Typically, there is one queue manager for each LPAR. You might also have one queue manager to backup CF structures regularly.

Some changes to configuration are easy to do, such as defining a new queue. Some are harder, such as making logs and page sets bigger; and some configuration cannot be changed, such as the name of a queue manager or the queue sharing group name.

There is performance and tuning information available in the [MP16 performance SupportPac .](https://ibm-messaging.github.io/mqperf/mp16.pdf)

## **Naming conventions**

You need to have a naming convention for the queue manager data sets.

Many enterprises use the release number in the name of the load libraries, and so on. You might want to consider having an alias of MQM.SCSQAUTH pointing to the version currently in use, such as MQM.V930.SCSQAUTH, so you do not have to change CICS®, Batch, and IMS JCL when you migrate to a new version of IBM MQ.

You can use a symbolic link in z/OS UNIX System Services to reference the installation directory for the version of IBM MQ currently in use.

The data sets used by the queue manager (logs, page sets, JCL libraries) need a naming convention to simplify the creation of security profiles, and the mapping of data sets to SMS storage classes that control where the data sets are placed on disk, and the attributes they have.

Note, that putting the version of IBM MQ into the name of the page sets or logs, is not a good idea. One day you might migrate to a new version, and the data set will have the "wrong" names.

## **Applications**

You need to understand the business applications and the best way to configure IBM MQ. For example if applications have logic to provide recovery and repeat capability, then non persistent messages might be good enough. If you want IBM MQ to handle the recovery, then you need to use persistent messages and put and get messages in syncpoint.

You need to isolate queues from different business transactions. If a queue for one business application fills up, you do not want this impacting other business applications. Isolate the queues in different page sets and buffer pools, or structures, if possible.

You need to understand the profile of messages. For many applications the queues have only a few messages. Other applications can have queues build up during the day, and be processed overnight. A queue which normally has only a few messages on it, might need to hold many hours worth of messages if there is a problem and messages are not processed. You need to size the CF structures and page sets to allow for your expected peak capacity.

# **Post configuration**

Once you have configured your queue manager (and components) you need to plan for:

- Backing up page sets.
- Backing up definitions of objects.
- Automating the backup of any CF structures.
- Monitoring IBM MQ messages, and taking action when a problem is detected.
- Collecting the IBM MQ statistics data.
- Monitoring resource usage, such as virtual storage, and amount of data logged per hour. With this you can see if your resource usage is increasing and if you need to take actions, such as setting up a new queue manager

#### $z/0S$ **Planning your storage and performance requirements on z/OS**

You must set realistic and achievable storage, and performance goals for your IBM MQ system. Use this topic help you understand the factors which affect storage, and performance.

This topic contains information about the storage and performance requirements for IBM MQ for z/OS. It contains the following sections:

- • [z/OS performance options for IBM MQ](#page-148-0)
- • [Determining z/OS workload management importance and velocity goals](#page-148-0)
- • ["Library storage" on page 149](#page-148-0)
- • ["System LX usage" on page 149](#page-148-0)
- • ["Storage configuration" on page 150](#page-149-0)

<span id="page-148-0"></span>• ["Disk storage" on page 155](#page-154-0)

See, ["Where to find more information about storage and performance requirements" on page 155](#page-154-0) for more information.

# **z/OS performance options for IBM MQ**

With workload management, you define performance goals and assign a business importance to each goal. You define the goals for work in business terms, and the system decides how much resource, such as processor and storage, should be given to the work to meet its goal. Workload management controls the dispatching priority based on the goals you supply. Workload management raises or lowers the priority as needed to meet the specified goal. Thus, you need not fine-tune the exact priorities of every piece of work in the system and can focus instead on business objectives.

The three kinds of goals are:

#### **Response time**

How quickly you want the work to be processed

#### **Execution velocity**

How fast the work should be run when ready, without being delayed for processor, storage, I/O access, and queue delay

#### **Discretionary**

A category for low priority work for which there are no performance goals

Response time goals are appropriate for end-user applications. For example, CICS users might set workload goals as response time goals. For IBM MQ address spaces, velocity goals are more appropriate. A small amount of the work done in the queue manager is counted toward this velocity goal but this work is critical for performance. Most of the work done by the queue manager counts toward the performance goal of the end-user application. Most of the work done by the channel initiator address space counts toward its own velocity goal. The receiving and sending of IBM MQ messages, which the channel initiator accomplishes, is typically important for the performance of business applications using them.

# **Determining z/OS workload management importance and velocity goals**

See ["Determining z/OS workload management importance" on page 150](#page-149-0) for more information.

## **Library storage**

You must allocate disk storage for the product libraries. The exact figures depend on your configuration, and should include both the target and distribution libraries, as well as the SMP/E libraries.

The target libraries used by IBM MQ for z/OS use PDSE formats. Ensure that any PDSE target libraries are not shared outside a sysplex. For more information about the required libraries and their sizes and the required format, see the Program Directory. プログラムディレクトリのダウンロードリンクについては、 IBM MQ for z/OS プログラムディレクトリ PDF ファイル。

# **System LX usage**

Each defined IBM MQ subsystem reserves one system linkage index (LX) at IPL time, and a number of non-system linkage indexes when the queue manager is started. The system linkage index is reused when the queue manager is stopped and restarted. Similarly, distributed queuing reserves one non-system linkage index. In the unlikely event of your z/OS system having inadequate system LXs defined, you might need to take these reserved system LXs into account.

If required, the number of system LXs can be increased by setting the *NSYSLX* parameter in SYS1.PARMLIB member IEASYSxx.

#### $z/0S$ *Determining z/OS workload management importance*

<span id="page-149-0"></span>For full information about workload management and defining goals through the service definition, see the .z/OS product documentation.

This topic suggests how to set the z/OS workload management importance and velocity goals relative to other important work in your system. See *[z/OS MVS Planning: Workload Management](https://www.ibm.com/docs/en/zos/3.1.0?topic=mvs-zos-planning-workload-management)* for more information.

The queue manager address space needs to be defined with high priority as it provides subsystem services. The channel initiator is an application address space, but is usually given a high priority to ensure that messages being sent to a remote queue manager are not delayed. Advanced Message Security (AMS) also provides subsystem services and needs to be defined with high priority.

Use the following service classes:

#### **The default SYSSTC service class**

- VTAM and TCP/IP address spaces
- IRLM address space (IRLMPROC)

**Note:** The VTAM, TCP/IP, and IRLM address spaces must have a higher dispatching priority than all the DBMS address spaces, their attached address spaces, and their subordinate address spaces. Do not allow workload management to reduce the priority of VTAM, TCP/IP, or IRLM to (or below) that of the other DBMS address spaces

#### **A high velocity goal and importance of 1 for a service class with a name that you define, such as PRODREGN, for the following:**

- IBM MQ queue manager, channel initiator and AMS address spaces
- Db2 (all address spaces, except for the Db2-established stored procedures address space)
- CICS (all region types)
- IMS (all region types except BMPs)

A high velocity goal is good for ensuring that startups and restarts are performed as quickly as possible for all these address spaces.

The velocity goals for CICS and IMS regions are only important during startup or restart. After transactions begin running, workload management ignores the CICS or IMS velocity goals and assigns priorities based on the response time goals of the transactions that are running in the regions. These transaction goals should reflect the relative priority of the business applications they implement. They might typically have an importance value of 2. Any batch applications using IBM MQ should similarly have velocity goals and importance reflecting the relative priority of the business applications they implement. Typically the importance and velocity goals will be less than those for PRODREGN.

# *Storage configuration*

 $\blacktriangleright$  V 9.4.0  $\blacksquare$  In a 64 bit address space, there is a virtual line called "the bar" that marks the 2GB address. The bar separates storage below the 2GB address, called "below the bar", from storage above the 2GB address, called "above the bar". Storage below the bar uses 31 bit addressability, storage above the bar uses 64 bit addressability.

### $V$  9.4.0

You can specify the limit of 31-bit storage by using the JCL REGION parameter, and the limit of 64-bit storage by using the MEMLIMIT parameter. These specified values can be overridden by z/OS exits.

## **Suggested storage configuration**

The following table shows suggested **REGION** and **MEMLIMIT** values for the queue manager, channel initiator, and AMS address spaces. These suggestions should be used as a starting point and adjusted using the information in:

- "Queue manager storage configuration" on page 151
- • ["Channel initiator storage configuration from IBM MQ 9.4.0" on page 153](#page-152-0)

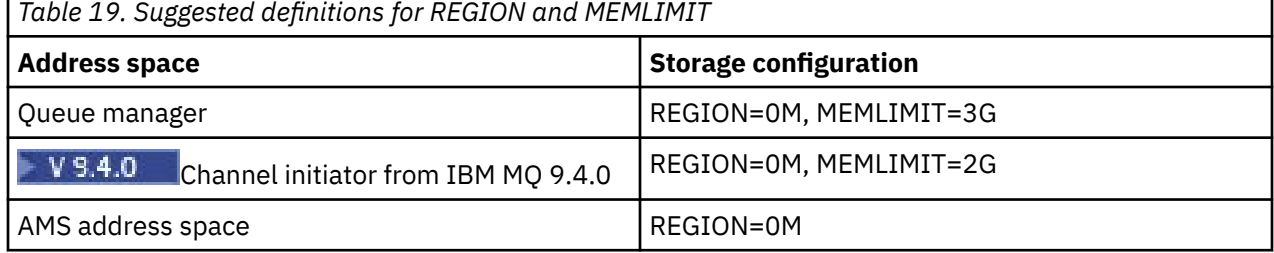

## **Managing the MEMLIMIT and REGION size**

Other mechanisms, for example the **MEMLIMIT** parameter in the SMFPRMxx member of SYS1.PARMLIB or the IEFUSI exit might be used at your installation to provide a default amount of virtual storage above the bar for z/OS address spaces. See [Memory management above the bar](https://www.ibm.com/docs/en/zos/3.1.0?topic=space-memory-management-above-bar) for full details about limiting storage above the bar.

#### $\approx$  z/OS *Queue manager storage configuration*

The queue manager address space is likely to be the major user of 64-bit storage in an IBM MQ installation. Each connection to the queue manager requires common storage to be allocated as described in the following text. In addition to 64-bit storage, you should allow the queue manager to use all available 31-bit storage by specifying REGION=0M on the queue manager JCL.

## **Common storage**

Each IBM MQ for z/OS subsystem has the following approximate storage requirements:

- CSA 4KB
- ECSA 800KB, plus the size of the trace table that is specified in the **TRACTBL** parameter of the CSQ6SYSP system parameter macro. For more information, see Using CSQ6SYSP.

In addition, each concurrent logical connection to the queue manager requires about 5 KB of ECSA. When a task ends, other IBM MQ tasks can reuse this storage.

IBM MQ does not release the storage until the queue manager is shut down, so you can calculate the maximum amount of ECSA required by multiplying the maximum number of concurrent connections by 5KB. The number of concurrent logical connections is the sum of the number of:

- Tasks (TCBs) in Batch, TSO, z/OS UNIX System Services, IMS, and Db2 stored procedure address space (SPAS) regions that are connected to IBM MQ, but not disconnected.
- CICS transactions that have issued an IBM MQ request, but have not terminated
- JMS Connections, Sessions, TopicSessions or QueueSessions that have been created (for bindings connection), but not yet destroyed or garbage collected.
- Active IBM MQ channels

You can set a limit to the common storage, used by logical connections to the queue manager, with the **ACELIM** configuration parameter. The **ACELIM** control is primarily of interest to sites where Db2 stored procedures cause operations on IBM MQ queues.

When driven from a stored procedure, each IBM MQ operation can result in a new logical connection to the queue manager. Large Db2 units of work, for example due to table load, can result in an excessive demand for common storage.

**ACELIM** is intended to limit common storage use and to protect the z/OS system, by limiting the number of connections in the system. You should only set **ACELIM** on queue managers that have been identified

as using excessive quantities of ECSA storage. See the **ACELIM** section in *Using CSQ6SYSP* for more information.

To set a value for **ACELIM**, firstly determine the amount of storage currently in the subpool controlled by the **ACELIM** value. This information is in the SMF 115 subtype 5 records produced by statistics CLASS(3) trace.

IBM MQ SMF data can be formatted using [SupportPac MP1B.](https://www.ibm.com/support/pages/node/572457) The number of bytes in use in the subpool controlled by **ACELIM** is displayed in the STGPOOL DD, on the line titled *ACE/PEB*.

For more information about SMF 115 statistics records, see Interpreting IBM MQ for z/OS performance statistics.

Increase the normal value by a sufficient margin to provide space for growth and workload spikes. Divide the new value by 1024 to yield a maximum storage size in KB for use in the **ACELIM** configuration.

## **Private storage**

The queue manager address space uses 64-bit storage for many internal control blocks. The **MEMLIMIT** parameter of the queue manager JCL defines the maximum amount of 64-bit storage available. 3GB of storage, MEMLIMIT=3G, is the minimum you should use, however, depending on your configuration significantly more might be required.

You should specify a specific **MEMLIMIT** value rather than MEMLIMIT=NOLIMIT to prevent potential problems. If you specify NOLIMIT or a very large value, then there is the potential to use up all of the available z/OS virtual storage, which leads to paging in your system. When increasing the value of **MEMLIMIT** you should discuss the new setting with your z/OS system programmer in case there is a system-wide limit on the amount of on storage that can be used.

If you have a large value for **MEMLIMIT** you might need to increase the size of your dump data sets as more data is captured in a dump.

You can monitor the address space storage usage from the CSQY220I message that indicates the amount of 31 and 64-bit private storage in use, and the remaining free amount.

### **Buffer pools**

Buffer pools are a significant user of private storage in the queue manager address space. Each buffer pool size is determined at queue manager initialization time, and storage is allocated for the buffer pool when a page set that is using that buffer pool is connected. The parameter **LOCATION (ABOVE|BELOW)** is used to specify where the buffers are allocated. You can use the ALTER BUFFPOOL command to dynamically change the size of buffer pools.

When calculating a value for **MEMLIMIT** it is critical that you take into account the buffer pool sizes if they are configured with **LOCATION(ABOVE)**. You should perform the calculation as follows.

Calculate the value of **MEMLIMIT** as 2GB plus the size of the buffer pools configured with **LOCATION(ABOVE)**, rounded up to the nearest GB. Set MEMLIMIT to a minimum of 3GB and increase this as necessary when you need to increase the size of your buffer pools.

For example, for three buffer pools configured with **LOCATION(ABOVE)**, buffer pool one has 10,000 buffers, and buffer pools two and three have 50,000 buffers each. Memory usage above the bar equals 110,000 (total number of buffers) \* 4096 = 450,560,000 bytes = 430MB.

All buffer pools regardless of **LOCATION** make use of 64-bit storage for control structures. As the number of buffer pools and number of buffers in those pools increase this can become significant. Each buffer requires around an additional 200 bytes of 64-bit storage. For the preceding configuration that would require: 200 \* 110,000 = 22,000,000 bytes = 21MB.

Therefore, in this scenario 3GB can be used for the **MEMLIMIT**, which allows scope for growth: 21MB + 430MB + 2GB which rounds up to 3GB.

<span id="page-152-0"></span>For some configurations there can be significant performance benefits to using buffer pools that have their buffers permanently backed by real storage. You can achieve this by specifying the FIXED4KB value for the **PAGECLAS** attribute of the buffer pool. However, you should only do this if there is sufficient real storage available on the LPAR, otherwise other address spaces might be affected. For information about when you should use the FIXED4KB value for **PAGECLAS**, see IBM MQ Support Pac [MP16: IBM MQ for](https://www.ibm.com/support/pages/node/572583) [z/OS - Capacity planning & tuning.](https://www.ibm.com/support/pages/node/572583)

Making the buffer pools so large that there is MVS™ paging might adversely affect performance. You might consider using a smaller buffer pool that does not page, with IBM MQ moving the message to and from the page set.

#### **Indexed queues**

On z/OS, local queues are indexed if the queue has an **INDXTYPE** attribute that has not been set to NONE. The indexes for shared queues are held in a coupling facility, but for private queues the index is held in 64 bit storage. For each message on an indexed queue 136 bytes of data are used to index the message. For very deep queues this can result in a significant amount of 64 bit storage being allocated. For example, 10 million messages on an indexed queue will use 1.27 GB of 64 bit storage in order to maintain the index.

If you expect to have a large number of messages on indexed queues you should allow for this when setting **MEMLIMIT**. To calculate an upper limit for the amount of storage required for indexes, multiply the **MAXDEPTH** attribute for each indexed queue by 136 and sum the value. This value should be added to your existing **MEMLIMIT**.

# **RECOVER CFSTRUCT**

From IBM MQ 9.4.0 the **RECOVER CFSTRUCT** command makes greater use of 64-bit storage. In many cases there should be spare 64-bit storage available and so use of the command does not require an increase in the value of **MEMLIMIT**. However, if you are likely to have large structure backups, containing more than a few million messages, you should increase the **MEMLIMIT** for all queue managers which might process the **RECOVER CFSTRUCT** command by 500MB.

For example if you had MEMLIMIT=3G already, you should consider using MEMLIMIT=4G as the **MEMLIMIT** parameter does not allow for decimal points.

## **Shared Message Data Set (SMDS) buffers and MEMLIMIT**

When running messaging workloads using shared message data sets, there are two levels of optimizations that can be achieved by adjusting the DSBUFS and DSBLOCK attributes.

The amount of above bar queue manager storage used by the SMDS buffer is DSBUFS x DSBLOCK. This means that by default, 100 x 256KB (25MB) is used for each CFLEVEL(5) structure in the queue manager.

Although this value is not too high, if your enterprise, or enterprises have many CFSTRUCTs, some of them might allocate a high value of MEMLIMIT for buffer pools, and sometimes they have deep indexed queues, so in total, they might run out of storage above the bar.

# *Channel initiator storage configuration from IBM MQ 9.4.0*

The channel initiator typically uses much less 64-bit storage than the queue manager. However, from IBM MQ 9.4.0 the usage has increased. In addition to 64-bit storage, you should allow the channel initiator to use all available 31-bit storage by specifying REGION=0M on the queue manager JCL.

### **Common storage**

The channel initiator typically requires ECSA usage of up to 160KB.

# **31-bit private storage**

The 31-bit storage available to the channel initiator limits the number of concurrent connections the CHINIT can have.

Every channel uses approximately 170KB of extended private region in the channel initiator address space. For message channels, for example, sender or receiver channels, storage is increased by message size if messages larger than 32KB are transmitted. This increased storage is freed when:

- A sending or client channel requires less than half the current buffer size for 10 consecutive messages.
- A heartbeat is sent or received.

The storage is freed for reuse within the Language Environment, however, the storage is not seen as free by the z/OS virtual storage manager. This means that the upper limit for the number of channels is dependent on message size and arrival patterns, and on limitations of individual user systems on extended private region size.

The upper limit on the number of channels is likely to be approximately 9000 on many systems because the extended region size is unlikely to exceed 1.6GB.

The channel initiator trace is written to a data space. The size of the data space storage, is controlled by the **TRAXTBL** parameter. See ALTER QMGR.

## **64-bit private storage**

The MEMLIMIT parameter of the channel initiator JCL defines the maximum amount of 64-bit storage available. 2 GB of storage, MEMLIMIT=2 GB, is the minimum value you should use. Depending on your configuration significantly more might be required.

You should specify a sensible MEMLIMIT value rather than MEMLIMIT=NOLIMIT to prevent potential problems. If you specify NOLIMIT or a very large value, then there is the potential to use up all of the available z/OS virtual storage, leading to paging in your system. When increasing the value of MEMLIMIT you should discuss the new setting with your z/OS system programmer in case there is a system-wide limit on the amount of on storage that can be used.

If you have a large value for MEMLIMIT you might need to increase the size of your dump data sets as more data is captured in a dump.

There are two users of 64-bit storage in the channel initiator: SMF and server-connection channels.

#### **SMF**

If enabled, SMF class 4 accounting, or statistics, require 64-bit storage. A minimum of 256MB storage is required. If sufficient storage is not available, the channel initiator issues the CSQX124E message and class 4 accounting and statistics are not available.

### **Server-connection channels**

From IBM MQ 9.4.0 server-connection channels allocate message buffers in 64-bit storage, if they are transferring messages larger than 32 KB in size.

These buffers are freed if the channels require less than half the current buffer size for 10 consecutive messages, or a heartbeat is sent or received.

The value of MEMLIMIT sets an upper limit on how many concurrent server-connection channels can run. You should use a minimum value of MEMLIMIT=2G to ensure that the same number of channels can run as in earlier versions of IBM MQ, as well as providing some capacity for growth.

You can calculate an approximate value for MEMLIMIT by working out the peak maximum number of concurrently active server-connection channels, and for those channels the maximum message size you expect them to transfer. You should use MEMLIMIT=2GB as a starting point and round up.

<span id="page-154-0"></span>For example, if you set the maximum number of concurrent server-connection channels to be 2,000 and each channel to have a maximum message size of 1MB, then server-connection channels are using a maximum of just under 2GB of 64-bit storage. As this is very close to 2GB then you should round up to MEMLIMIT=3G.

# *z/0S* Disk storage

Use this topic when planning your disk storage requirements for log data sets, Db2 storage, coupling facility storage, and page data sets.

Work with your storage administrator to determine where to put the queue manager data sets. For example, your storage administrator may give you specific DASD volumes, or SMS storage classes, data classes, and management classes for the different data set types.

- Log data sets must be on DASD. These logs can have high I/O activity with a small response time and do not need to be backed up.
- Archive logs can be on DASD or tape. After they have been created, they might never be read again except in an abnormal situation, such as recovering a page set from a backup. They should have a long retention date.
- Page sets might have low to medium activity and should be backed up regularly. On a high use system, they should be backed up twice a day.
- BSDS data sets should be backed up daily; they do not have high I/O activity.

All data sets are similar to those used by Db2, and similar maintenance procedures can be used for IBM MQ.

See the following sections for details of how to plan your data storage:

#### • **Logs and archive storage**

["How long do I need to keep archive logs" on page 174](#page-173-0) describes how to determine how much storage your active log and archive data sets require, depending on the volume of messages that your IBM MQ system handles and how often the active logs are offloaded to your archive data sets.

### • **Db2 storage**

["Db2 storage" on page 191](#page-190-0) describes how to determine how much storage Db2 requires for the IBM MQ data.

### • **coupling facility storage**

["Defining coupling facility resources" on page 181](#page-180-0) describes how to determine how large to make your coupling facility structures.

### • **Page set and message storage**

["Planning your page sets and buffer pools" on page 156](#page-155-0) describes how to determine how much storage your page data sets require, depending on the sizes of the messages that your applications exchange, on the numbers of these messages, and on the rate at which they are created or exchanged.

# *Where to find more information about storage and performance*

### *requirements*

Use this topic as a reference to find more information about storage and performance requirements.

You can find more information from the following sources:

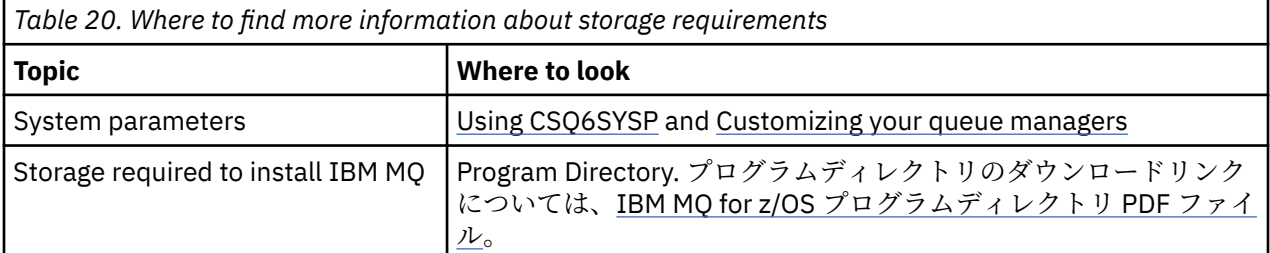

<span id="page-155-0"></span>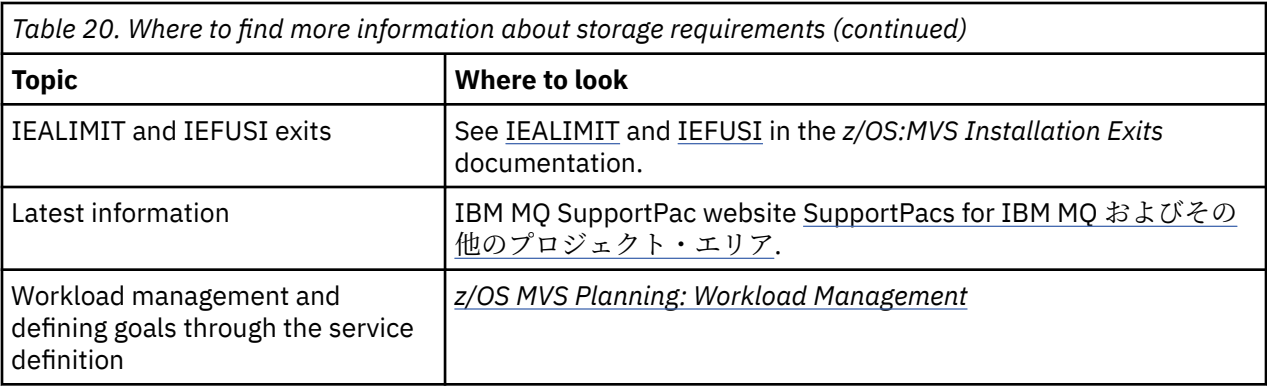

# **Planning your page sets and buffer pools**

Information to help you with planning the initial number, and sizes of your page data sets, and buffer pools.

This topic contains the following sections:

- "Plan your page sets" on page 156
	- Page set usage
	- Number of page sets
	- – [Size of page sets](#page-156-0)
	- – [Planning for z/OS data set encryption](#page-156-0)
- • ["Calculate the size of your page sets" on page 157](#page-156-0)
	- – [Page set zero](#page-156-0)
	- – [Page set 01 99](#page-157-0)
	- – [Calculating the storage requirement for messages](#page-157-0)
- • ["Enabling dynamic page set expansion" on page 159](#page-158-0)
- • ["Defining your buffer pools" on page 161](#page-160-0)

## **Plan your page sets**

### **Page set usage**

For short-lived messages, few pages are normally used on the page set and there is little or no I/O to the data sets except at startup, during a checkpoint, or at shutdown.

For long-lived messages, those pages containing messages are normally written out to disk. This operation is performed by the queue manager in order to reduce restart time.

Separate short-lived messages from long-lived messages by placing them on different page sets and in different buffer pools.

#### **Number of page sets**

Using several large page sets can make the role of the IBM MQ administrator easier because it means that you need fewer page sets, making the mapping of queues to page sets simpler.

Using multiple, smaller page sets has a number of advantages. For example, they take less time to back up, and I/O can be carried out in parallel during backup and restart. However, consider that this adds a significant performance cost to the role of the IBM MQ administrator, who is required to map each queue to one of a much greater number of page sets.

Define at least five page sets, as follows:

• A page set reserved for object definitions (page set zero)

- <span id="page-156-0"></span>• A page set for system-related messages
- A page set for performance-critical long-lived messages
- A page set for performance-critical short-lived messages
- A page set for all other messages

["Defining your buffer pools" on page 161](#page-160-0) explains the performance advantages of distributing your messages on page sets in this way.

#### **Size of page sets**

Define sufficient space in your page sets for the expected peak message capacity. Consider for any unexpected peak capacity, such as when a build-up of messages develops because a queue server program is not running. You can do this by allocating the page set with secondary extents or, alternatively, by enabling dynamic page set expansion. For more information, see ["Enabling dynamic](#page-158-0) [page set expansion" on page 159](#page-158-0). It is difficult to make a page set smaller, so it is often better to allocate a smaller page set, and allow it to expand when needed.

When planning page set sizes, consider all messages that might be generated, including nonapplication message data. For example, trigger messages, event messages and any report messages that your application has requested.

The size of the page set determines the time taken to recover a page set when restoring from a backup, because a large page set takes longer to restore.

**Note:** Recovery of a page set also depends on the time the queue manager takes to process the log records written since the backup was taken; this time period is determined by the backup frequency. For more information, see ["Planning for backup and recovery" on page 193.](#page-192-0)

**Note:** Page sets larger than 4 GB require the use of SMS extended addressability.

#### **Planning for z/OS data set encryption**

You can apply the z/OS data set encryption feature to page sets for queue managers running at IBM MQ for z/OS 9.1.4 or later.

You must allocate these page sets with EXTENDED attributes, and a data set key label that ensures the data is AES encrypted.

See the section, confidentiality for data at rest on IBM MQ for z/OS with data set encryption. for more information.

## **Calculate the size of your page sets**

For queue manager object definitions (for example, queues and processes), it is simple to calculate the storage requirement because these objects are of fixed size and are permanent. For messages however, the calculation is more complex for the following reasons:

- Messages vary in size.
- Messages are transitory.
- Space occupied by messages that have been retrieved is reclaimed periodically by an asynchronous process.

Large page sets of greater than 4 GB that provide extra capacity for messages if the network stops, can be created if required. It is not possible to modify the existing page sets. Instead, new page sets with extended addressability and extended format attributes, must be created. The new page sets must be the same physical size as the old ones, and the old page sets must then be copied to the new ones. If backward migration is required, page set zero must not be changed. If page sets less than 4 GB are adequate, no action is needed.

#### **Page set zero**

Page set zero is reserved for object definitions.

For page set zero, the storage required is:

```
 (maximum number of local queue definitions x 1010)
      (excluding shared queues)
+ (maximum number of model queue definitions x 746)
+ (maximum number of alias queue definitions x 338)
+ (maximum number of remote queue definitions x 434)
+ (maximum number of permanent dynamic queue definitions x 1010)
  (maximum number of process definitions x 674) + (maximum number of namelist definitions x 12320)
+ (maximum number of message channel definitions x 2026)
+ (maximum number of client-connection channel definitions x 5170)
+ (maximum number of server-connection channel definitions x 2026)
+ (maximum number of storage class definitions x 266)
  (maximum number of authentication information definitions x 1010) + (maximum number of administrative topic definitions x 15000)
+ (total length of topic strings defined in administrative topic definitions)
```
Divide this value by 4096 to determine the number of records to specify in the cluster for the page set data set.

You do not need to allow for objects that are stored in the shared repository, but you must allow for objects that are stored or copied to page set zero (objects with a disposition of GROUP or QMGR).

The total number of objects that you can create is limited by the capacity of page set zero. The number of local queues that you can define is limited to 524 287.

#### **Page sets 01 - 99**

For page sets 01 - 99, the storage required for each page set is determined by the number and size of the messages stored on that page set. (Messages on shared queues are not stored on page sets.)

Divide this value by 4096 to determine the number of records to specify in the cluster for the page set data set.

#### **Calculating the storage requirement for messages**

This section describes how messages are stored on pages. Understanding this can help you calculate how much page set storage you must define for your messages. To calculate the approximate space required for all messages on a page set you must consider maximum queue depth of all the queues that map to the page set and the average size of messages on those queues.

**Note:** The sizes of the structures and control information given in this section are liable to change between major releases. For details specific to your release of IBM MQ, refer to SupportPac [MP16 -](https://www.ibm.com/support/pages/node/572583) IBM MQ for z/OS [キャパシティー・プランニング](https://www.ibm.com/support/pages/node/572583) & のチューニング and IBM MQ [ファミリー](https://www.ibm.com/support/pages/node/318459)-パフォー [マンス・レポート](https://www.ibm.com/support/pages/node/318459)

You must allow for the possibility that message "gets" might be delayed for reasons outside the control of IBM MQ (for example, because of a problem with your communications protocol). In this case, the "put" rate of messages might far exceed the "get" rate. This can lead to a large increase in the number of messages stored in the page sets and a consequent increase in the storage size demanded.

Each page in the page set is 4096 bytes long. Allowing for fixed header information, each page has 4057 bytes of space available for storing messages.

When calculating the space required for each message, the first thing you must consider is whether the message fits on one page (a short message) or whether it needs to be split over two or more pages (a long message). When messages are split in this way, you must allow for additional control information in your space calculations.

For the purposes of space calculation, a message can be represented as the following:

<span id="page-158-0"></span>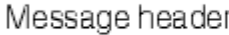

The message header section contains the message descriptor and other control information, the size of which varies depending on the size of the message. The message data section contains all the actual message data, and any other headers (for example, the transmission header or the IMS bridge header).

A minimum of two pages are required for page set control information which, is typically less than 1% of the total space required for messages.

#### **Short messages**

A short message is defined as a message that fits on one page.

Small messages are stored one on each page.

#### **Long messages**

If the size of the message data is greater than 3596 bytes, but not greater than 4 MB, the message is classed as a long message. When presented with a long message, IBM MQ stores the message on a series of pages, and stores control information that points to these pages in the same way that it would store a short message. This is shown in Figure 41 on page 159:

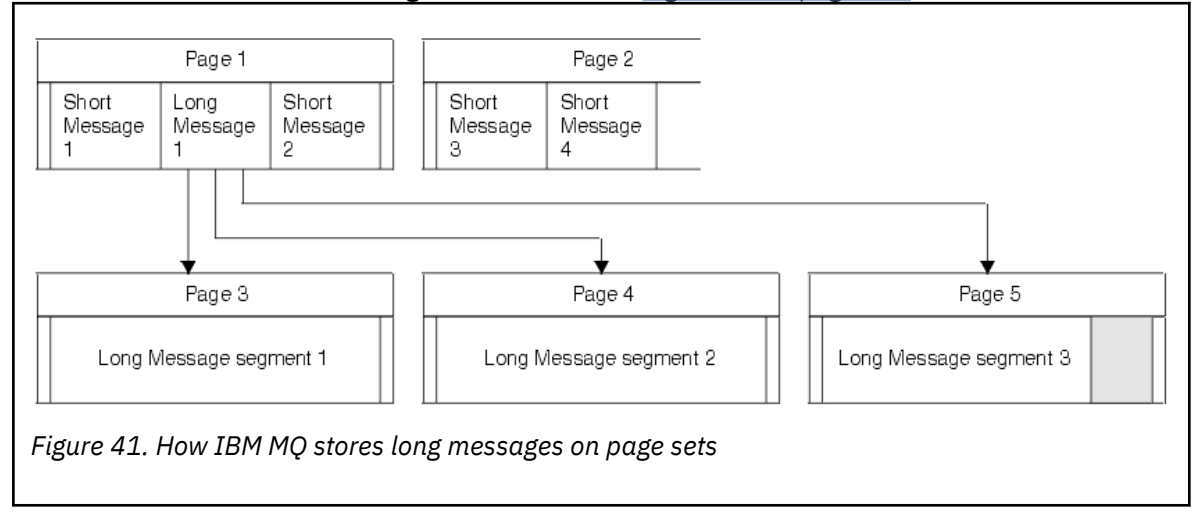

#### **Very long messages**

Very long messages are messages with a size greater than 4 MB. These are stored so that each 4 MB uses 1037 pages. Any remainder is stored in the same way as a long message, as described above.

#### z/0S *Enabling dynamic page set expansion*

Page sets can be extended dynamically while the queue manager is running. A page set can have 123 extents, and can be spread over multiple disk volumes.

Each time a page set expands, a new data set extent is used. The queue manager continues to expand a page set when required, until the maximum number of extents has been reached, or until no more storage is available for allocation on eligible volumes.

Once page set expansion fails for one of the reasons above, the queue manager marks the page set for no further expansion attempts. This marking can be reset by altering the page set to EXPAND(SYSTEM).

Page set expansion takes place asynchronously to all other page set activity, when 90% of the existing space in the page set is allocated.

The page set expansion process formats the newly allocated extent and makes it available for use by the queue manager. However, none of the space is available for use, until the entire extent has been formatted. This means that expansion by a large extent is likely to take some time, and putting applications might 'block' if they fill the remaining 10% of the page set before the expansion has completed.

Sample thlqual.SCSQPROC(CSQ4PAGE) shows how to define the secondary extents.

To control the size of new extents, you use one of the following options of the EXPAND keyword of the DEFINE PSID and ALTER PSID commands:

- USER
- SYSTEM
- NONE

#### **USER**

Uses the secondary extent size specified when the page set was allocated. If a value was not specified, or if a value of zero was specified, dynamic page set expansion cannot occur.

Page set expansion occurs when the space in the page is 90% used, and is performed asynchronously with other page set activity.

This may lead to expansion by more than a single extent at a time.

Consider the following example: you allocate a page set with a primary extent of 100,000 pages and a secondary extent of 5000 pages. A message is put that requires 9999 pages. If the page set is already using 85,000 pages, writing the message crosses the 90% full boundary (90,000 pages). At this point, a further secondary extent is allocated to the primary extent of 100,000 pages, taking the page set size to 105,000 pages. The remaining 4999 pages of the message continue to be written. When the used page space reaches 94,500 pages, which is 90% of the updated page set size of 105,000 pages, another 5000 page extent is allocated, taking the page set size to 110,000 pages. At the end of the MQPUT, the page set has expanded twice, and 94,500 pages are used. None of the pages in the second page set expansion have been used, although they were allocated.

At restart, if a previously used page set has been replaced with a data set that is smaller, it is expanded until it reaches the size of the previously used data set. Only one extent is required to reach this size.

#### **SYSTEM**

Ignores the secondary extent size that was specified when the page set was defined. Instead, the queue manager sets a value that is approximately 10% of the current page set size. The value is rounded up to the nearest cylinder of DASD.

If a value was not specified, or if a value of zero was specified, dynamic page set expansion can still occur. The queue manager sets a value that is approximately 10% of the current page set size. The new value is rounded up depending on the characteristics of the DASD.

Page set expansion occurs when the space in the page set is approximately 90% used, and is performed asynchronously with other page set activity.

At restart, if a previously used page set has been replaced with a data set that is smaller, it is expanded until it reaches the size of the previously used data set.

## **NONE**

No further page set expansion is to take place.

#### **Related reference**

ALTER PSID DEFINE PSID DISPLAYUSAGE

# <span id="page-160-0"></span>*Defining your buffer pools*

Use this topic to help plan the number of buffer pools you should define, and their settings.

This topic is divided into the following sections:

- 1. "Decide on the number of buffer pools to define" on page 161
- 2. ["Decide on the settings for each buffer pool" on page 162](#page-161-0)
- 3. ["Monitor the performance of buffer pools under expected load" on page 162](#page-161-0)
- 4. ["Adjust buffer pool characteristics" on page 162](#page-161-0)

## **Decide on the number of buffer pools to define**

You should define four buffer pools initially:

#### **Buffer pool 0**

Use for object definitions (in page set zero) and performance critical, system related message queues, such as the SYSTEM.CHANNEL.SYNCQ queue and the SYSTEM.CLUSTER.COMMAND.QUEUE and SYSTEM.CLUSTER.REPOSITORY.QUEUE queues.

However it is important to consider point ["7" on page 163](#page-162-0) in *Adjust buffer pool characteristics* if a large number of channels, or clustering, is to be used.

Use the remaining three buffer pools for user messages.

#### **Buffer pool 1**

Use for important long-lived messages.

Long-lived messages are those that remain in the system for longer than two checkpoints, at which time they are written out to the page set. If you have many long-lived messages, this buffer pool should be relatively small, so that page set I/O is evenly distributed (older messages are written out to DASD each time the buffer pool becomes 85% full).

If the buffer pool is too large, and the buffer pool never gets to 85% full, page set I/O is delayed until checkpoint processing. This might affect response times throughout the system.

If you expect few long-lived messages only, define this buffer pool so that it is sufficiently large to hold all these messages.

#### **Buffer pool 2**

Use for performance-critical, short-lived messages.

There is normally a high degree of buffer reuse, using few buffers. However, you should make this buffer pool large to allow for unexpected message accumulation, for example, when a server application fails.

#### **Buffer pool 3**

Use for all other (typically, performance noncritical) messages.

Queues such as the dead-letter queue, SYSTEM.COMMAND.\* queues and SYSTEM.ADMIN.\* queues can also be mapped to buffer pool 3.

Where virtual storage constraints exist, and buffer pools need to be smaller, buffer pool 3 is the first candidate for size reduction.

You might need to define additional buffer pools in the following circumstances:

- If a particular queue is known to require isolation, perhaps because it exhibits different behavior at various times.
	- Such a queue might either require the best performance possible under the varying circumstances, or need to be isolated so that it does not adversely affect the other queues in a buffer pool.
	- Each such queue can be isolated into its own buffer pool and page set.
- You want to isolate different sets of queues from each other for class-of-service reasons.

<span id="page-161-0"></span>– Each set of queues might then require one, or both, of the two types of buffer pools 1 or 2, as described in Suggested definitions for buffer pool settings, necessitating creation of several buffer pools of a specific type.

# **Decide on the settings for each buffer pool**

If you are using the four buffer pools described in ["Decide on the number of buffer pools to define" on](#page-160-0) [page 161](#page-160-0), then Suggested definitions for buffer pool settings gives two sets of values for the size of the buffer pools.

The first set is suitable for a test system, the other for a production system or a system that will become a production system eventually. In all cases define your buffer pools with the **LOCATION**(*ABOVE*) attribute

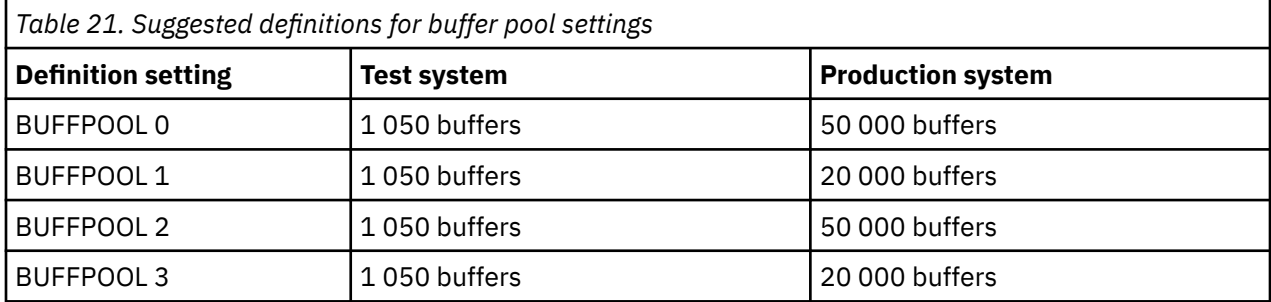

If you need more than the four suggested buffer pools, select the buffer pool (1 or 2) that most accurately describes the expected behavior of the queues in the buffer pool, and size it using the information in Suggested definitions for buffer pool settings.

Ensure that your MEMLIMIT is set high enough, so that all the buffer pools can be located above the bar.

## **Monitor the performance of buffer pools under expected load**

You can monitor the usage of buffer pools by analyzing buffer pool performance statistics. In particular, you should ensure that the buffer pools are large enough so that the values of QPSTSOS, QPSTSTLA, and QPSTDMC remain at zero.

For further information, see Buffer manager data records.

# **Adjust buffer pool characteristics**

Use the following points to adjust the buffer pool settings from "Decide on the settings for each buffer pool" on page 162, if required.

Use the performance statistics from "Monitor the performance of buffer pools under expected load" on page 162 as guidance.

- 1. If you are migrating from an earlier version of IBM MQ, only change your existing settings if you have more real storage available.
- 2. In general, bigger buffer pools are better for performance, and buffer pools can be much bigger if they are above the bar.

However, at all times you should have sufficient real storage available so that the buffer pools are resident in real storage. It is better to have smaller buffer pools that do not result in paging, than big ones that do.

Additionally, there is no point having a buffer pool that is bigger than the total size of the page sets that use it, although you should take into account page set expansion if it is likely to occur.

- 3. Aim for one page set per buffer pool, as this provides better application isolation.
- 4. If you have sufficient real storage, such that your buffer pools will never be paged out by the operating system, consider using page-fixed buffers in your buffer pool.

<span id="page-162-0"></span>This is particularly important if the buffer pool is likely to undergo much I/O, as it saves the CPU cost associated with page-fixing the buffers before the I/O, and page-unfixing them afterwards.

- 5. There are several benefits to locating buffer pools above the bar even if they are small enough to fit below the bar. These are:
	- 31 bit virtual storage constraint relief for example more space for common storage.
	- If the size of a buffer pool needs to be increased unexpectedly while it is being heavily used, there is less impact and risk to the queue manager, and its workload, by adding more buffers to a buffer pool that is already above the bar, than moving the buffer pool to above the bar and then adding more buffers.
- 6. Tune buffer pool zero and the buffer pool for short-lived messages (buffer pool 2) so that the 15% free threshold is never exceeded (that is, QPSTCBSL divided by QPSTNBUF is always greater than 15%). If more than 15% of buffers remain free, I/O to the page sets using these buffer pools can be largely avoided during normal operation, although messages older than two checkpoints are written to page sets.

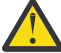

**Attention:** The optimum value for these parameters is dependent on the characteristics of the individual system. The values given are intended only as a guideline and might not be appropriate for your system.

7. SYSTEM.\* queues which get very deep, for example SYSTEM.CHANNEL.SYNCQ, might benefit from being placed in their own buffer pool, if sufficient storage is available.

IBM MQ SupportPac MP16 - IBM MQ for z/OS [キャパシティー・プランニング](https://www.ibm.com/support/pages/node/572583) & のチューニング provides further information about tuning buffer pools.

# **Planning your logging environment**

Use this topic to plan the number, size and placement of the logs, and log archives used by IBM MQ.

Logs are used to:

- Write recovery information about persistent messages
- Record information about units of work using persistent messages
- Record information about changes to objects, such as define queue
- Backup CF structures

and for other internal information.

The IBM MQ logging environment is established using the system parameter macros to specify options, such as: whether to have single or dual active logs, what media to use for the archive log volumes, and how many log buffers to have.

These macros are described in Create the bootstrap and log data sets and Tailor your system parameter module.

**Note:** If you are using queue sharing groups, ensure that you define the bootstrap and log data sets with SHAREOPTIONS(2 3).

This section contains information about the following topics:

#### $z/0S$ *Log data set definitions*

Use this topic to decide on the most appropriate configuration for your log data sets.

This topic contains information to help you answer the following questions:

- • [Should your installation use single or dual logging?](#page-163-0)
- • [How many active log data sets do you need?](#page-163-0)
- • ["How large should the active logs be?" on page 165](#page-164-0)
- • [Active log placement](#page-164-0)

<span id="page-163-0"></span>• ["Active log encryption with z/OS data set encryption" on page 166](#page-165-0)

# **Should your installation use single or dual logging?**

In general you should use dual logging for production, to minimize the risk of losing data. If you want your test system to reflect production, both should use dual logging, otherwise your test systems can use single logging.

With single logging data is written to one set of log data sets. With dual logging data is written to two sets of log data sets, so in the event of a problem with one log data set, such as the data set being accidentally deleted, the equivalent data set in the other set of logs can be used to recover the data.

With dual logging you require twice as much DASD as with single logging.

If you are using dual logging, then also use dual BSDSs and dual archiving to ensure adequate provision for data recovery.

Dual active logging adds a small performance cost.

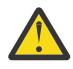

**Attention:** Use of disk mirroring technologies, such as Metro Mirror, are not necessarily a replacement for dual logging and dual BSDS. If a mirrored data set is accidentally deleted, both copies are lost.

If you use persistent messages, single logging can increase maximum capacity by 10-30% and can also improve response times.

Single logging uses 2 - 310 active log data sets, whereas dual logging uses 4 - 620 active log data sets to provide the same number of active logs. Thus single logging reduces the amount of data logged, which might be important if your installation is I/O constrained.

## **How many active log data sets do you need?**

The number of logs depends on the activities of your queue manager. For a test system with low throughput, three active log data sets might be suitable. For a high throughput production system you might want the maximum number of logs available, so, if there is a problem with offloading logs you have more time to resolve the problems.

You must have at least three active log data sets, but it is preferable to define more. For example, if the time taken to fill a log is likely to approach the time taken to archive a log during peak load, define more logs.

**Note:** Page sets and active log data sets are eligible to reside in the extended addressing space (EAS) part of an extended address volumes (EAV) and an archive log dataset can also reside in the EAS.

You should also define more logs to offset possible delays in log archiving. If you use archive logs on tape, allow for the time required to mount the tape.

Consider having enough active log space to keep a day's worth of data, in case the system is unable to archive because of lack of DASD or because it cannot write to tape. If all the active logs fill up, then IBM MQ is unable to process persistent messages or transactions. It is very important to have enough active log space.

It is possible to dynamically define new active log data sets as a way of minimizing the effect of archive delays or problems. New data sets can be brought online rapidly, using the **DEFINE LOG** command to avoid queue manager 'stall' due to lack of space in the active log.

If you want to define more than 31 active log data sets, you must configure your logging environment to use a version 2 format BSDS. Once a version 2 format BSDS is in use, up to 310 active log data sets can be defined for each log copy ring. See ["Planning to increase the maximum addressable log range" on page](#page-174-0) [175](#page-174-0) for information on how you convert to a version 2 format BSDS.

You can tell whether your queue manager is using a version 2 or higher BSDS, either by running the print log map utility (CSQJU004), or from the CSQJ034I message issued during queue manager initialization.

<span id="page-164-0"></span>An end of log RBA range of FFFFFFFFFFFFFFFFFF, in the CSQJ034I message, indicates that a version 2, or higher, format BSDS is in use. An end of log RBA range of 0000FFFFFFFFFFFFF, in the CSOJ034I message, indicates that a version 1 format BSDS is in use.

When a queue manager is using a version 2, or higher, format BSDS, it is possible to use the **DEFINE LOG** command to dynamically add more than 31 active log data sets to a log copy ring.

## **How large should the active logs be?**

The maximum supported active log size, when archiving to disk or to tape, is 4 GB.

You should create active logs of at least 1 GB in size for production and test systems.

**Important:** You need to be careful when allocating data sets, because IDCAMS rounds up the size you allocate.

To allocate a 3 GB log specify one of the following options:

- Cylinders(4369)
- Megabytes(3071)
- TRACKS(65535)
- RECORD(786420)

Any one of these allocates 2.99995 GB.

To allocate a 4GB log specify one of the following options:

- Cylinders(5825)
- Megabytes(4095)
- TRACKS(87375)
- RECORD(1048500)

Any one of these allocates 3.9997 GB.

When using striped data sets, where the data set is spread across multiple volumes, the specified size value is allocated on each DASD volume used for striping. So, if you want to use 4 GB logs and four volumes for striping, you should specify:

- CYLinders(1456)
- Megabytes(1023)

Setting these attributes allocates 4\*1456 = 5824 Cylinders or 4 \* 1023 = 4092 Megabytes.

**Note:** Striping is supported when using extended format data sets. This is usually set by the storage manager.

See Increasing the size of the active log for information on carrying out the procedure.

## **Active log placement**

You should work with your storage management team to set up storage pools for the queue managers. You need to consider:

- A naming convention, so the queue managers use the correct SMS definitions.
- Space required for active and archive logs. Your storage pool should have enough space for the active logs from a whole day.
- Performance and resilience to failures.

For performance reasons you should consider striping your active log data sets. The I/O is spread across multiple volumes and reduces the I/O response times, leading to higher throughput. See the preceding text for information about allocating the size of the active logs when using striping.

<span id="page-165-0"></span>You should review the I/O statistics using reports from RMF or a similar product. Perform the review of these statistics monthly (or more frequently) for the IBM MQ data sets, to ensure there are no delays due to the location of the data sets.

In some situations, there can be much IBM MQ page set I/O, and this can impact the IBM MQ log performance if they are located on the same DASD.

If you use dual logging, ensure that each set of active and archive logs is kept apart. For example, allocate them on separate DASD subsystems, or on different devices.

This reduces the risk of them both being lost if one of the volumes is corrupted or destroyed. If both copies of the log are lost, the probability of data loss is high.

When you create a new active log data, set you should preformat it using CSQJUFMT. If the log is not preformatted, the queue manager formats the log the first time it is used, which impacts the performance.

With older DASD with large spinning disks, you had to be careful which volumes were used to get the best performance.

With modern DASD, where data is spread over many PC sized disks, you do not need to worry so much about which volumes are used.

Your storage manager should be checking the enterprise DASD to review and resolve any performance problems. For availability, you might want to use one set of logs on one DASD subsystem, and the dual logs on a different DASD subsystem.

## **Active log encryption with z/OS data set encryption**

You can apply the z/OS data set encryption feature to active log data sets for queue managers running at IBM MQ for z/OS 9.1.4 or later.

You must allocate these active log data sets with EXTENDED attributes, and a data set key label that ensures the data is AES encrypted.

See the section, confidentiality for data at rest on IBM MQ for z/OS with data set encryption. for more information.

# *Using MetroMirror with IBM MQ*

IBM Metro Mirror, previously known as Synchronous Peer to Peer Remote Copy (PPRC), is a synchronous replication solution between two storage subsystems, where write operations are completed on both the primary and secondary volumes before the write operation is considered to be complete. Metro Mirror can be used in environments that require no data loss in the event of a storage subsystem failure.

# **Supported data set types**

All of the following IBM MQ data set types can be replicated using Metro Mirror. However, exactly which ones are replicated depends on the availability requirements of your enterprise:

- Active logs
- Archive logs
- Bootstrap data set (BSDS)
- Page sets
- Shared message data set (SMDS)
- Data sets used for configuration, for example, in the CSQINP\* DD cards on the MSTR JCL

# **Using zHyperWrite with IBM MQ active logs**

When a write is made to a data set that is replicated using Metro Mirror, the write is first made to the primary volume, and then replicated to the secondary volume. This replication is done by the storage subsystem and is transparent to the application that issued the write, for example IBM MQ.

This process is illustrated in the following diagram.

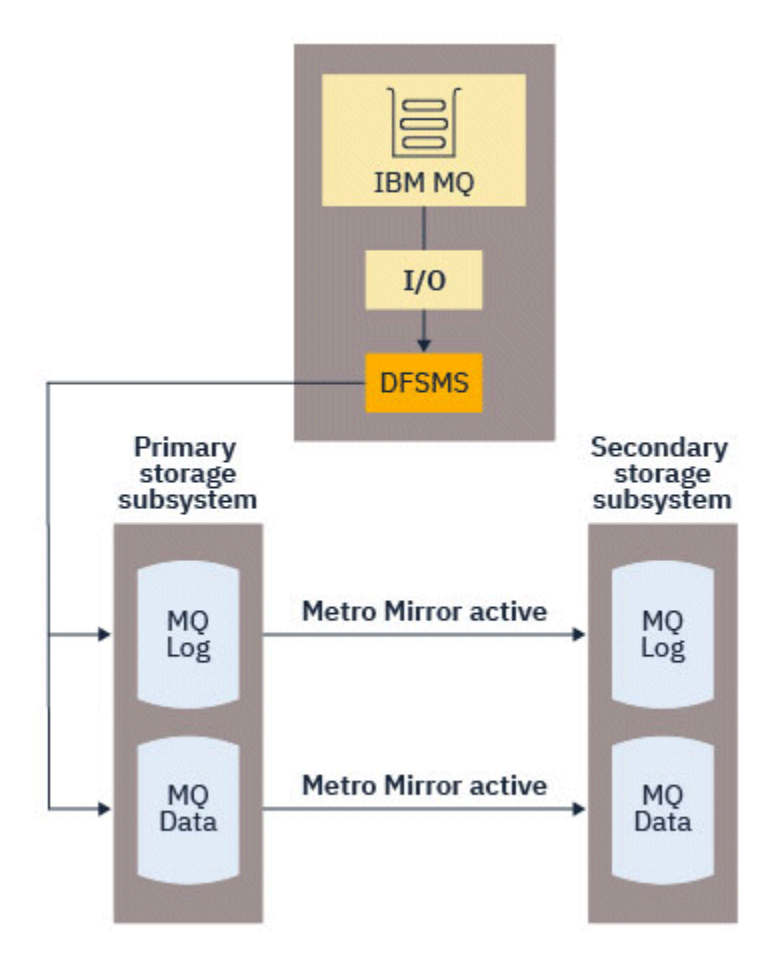

Because both writes to the primary and secondary storage subsystems need to complete before the write returns to IBM MQ, use of Metro Mirror can have a performance impact. You need to balance this performance impact against the availability benefits of using Metro Mirror.

The IBM MQ active logs are most sensitive to the performance impact of using Metro Mirror. IBM MQ allows use of zHyperWrite with the active logs to help reduce this performance impact.

zHyperWrite is a storage subsystem technology that works with z/OS to reduce the performance impact of writes made to data sets that are replicated using Metro Mirror. When zHyperWrite is used, the write to the primary and secondary volumes are issued in parallel at the Data Facility Storage Management Subsystem (DFSMS) level, instead of sequentially at the storage subsystem level, thereby reducing the performance impact.

The following diagram illustrates zHyperWrite being used for the active logs, and Metro Mirror being used for the other IBM MQ data set types. Note that if a zHyperWrite write fails, DFSMS will transparently reissue the write using Metro Mirror.

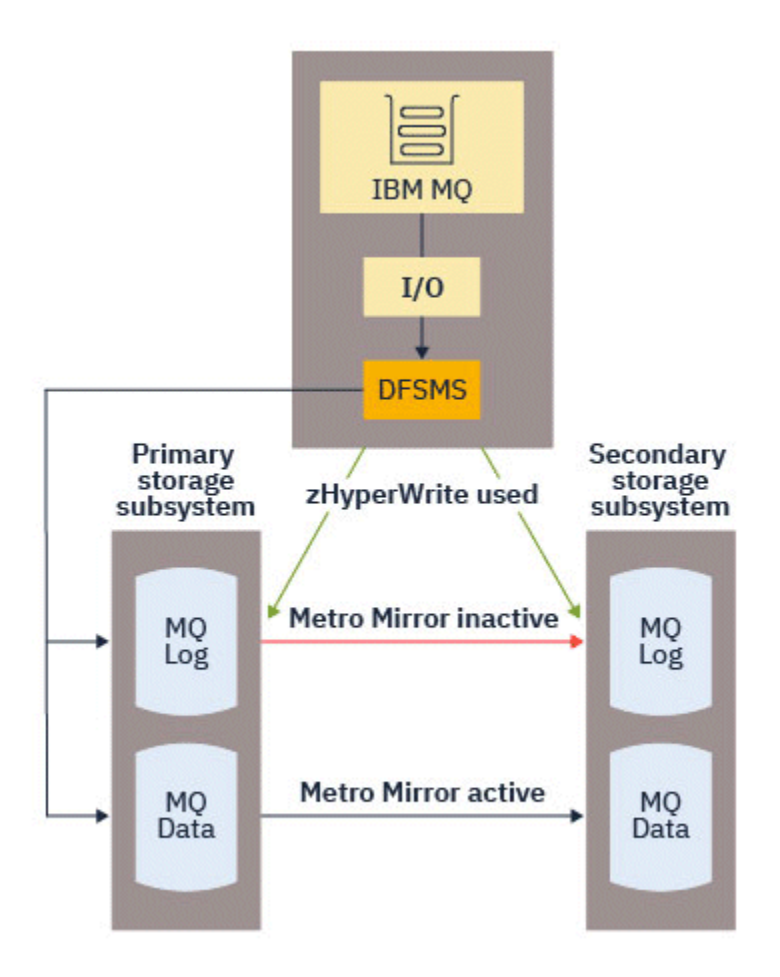

zHyperWrite on IBM MQ, is supported only on the active log data sets.

In order to use zHyperWrite with the active logs, you need to:

- Configure IBM MQ to use zHyperWrite, and
- The active logs need to be on zHyperWrite capable volumes

You can configure IBM MQ to use zHyperWrite by using one of the following methods:

- Specify ZHYWRITE(YES) in the system parameter module.
- Issue the command SET LOG ZHYWRITE(YES).

Set the following conditions for active log data sets to be on zHyperWrite capable volumes:

- Enable the volumes for Metro Mirror, and the volumes support zHyperWrite
- Ensure that the volumes are HyperSwap enabled
- Specify HYPERWRITE=YES in the IECIOSxx parameter

 $\blacktriangleright$  V 9.4.0 Prior to IBM MQ 9.4.0, if all the preceding conditions are met, then writes to the active logs are enabled for zHyperWrite. If one, or more, of these conditions are not met, IBM MQ writes to the active logs as normal, and Metro Mirror replicates the writes if it is configured.

 $\blacktriangleright$  V 9.4.0 From IBM MQ 9.4.0, if ZHYWRITE(YES) is specified, then IBM MQ always attempts to use zHyperWrite when writing to the active logs, regardless of whether the logs are on zHyperWrite capable volumes. If the logs are not on zHyperWrite capable volumes then Metro Mirror replicates the writes if it is configured. There are no negative effects of attempting to use zHyperWrite if the logs are not on zHyperWrite capable volumes

#### **Notes:**

• IBM MQ does not require that all active log data sets are on zHyperWrite capable volumes.

If IBM MQ detects that some active log data sets are on zHyperWrite capable volumes, and others are not, it issues message CSQJ166E and carries on processing.

• IBM MQ checks whether active log data sets are zHyperWrite capable when the data sets are first opened.

Log data sets are opened either at queue manager start up, or when dynamically adding using the DEFINE LOG command. If the log data sets are made zHyperWrite capable while a queue manager has them open, the queue manager will not detect this until it has been restarted.

You can use the output of the DISPLAY LOG command to indicate whether the current active log data sets are zHyperWrite capable. The following example shows that both of the data sets are zHyperWrite capable. If the queue manager has been configured with ZHYWRITE(YES), writes to these logs would be enabled for zHyperWrite:

Copy %Full zHyperWrite DSName<br>1 4 CAPABLE MOTST.

 1 4 CAPABLE MQTST.SUBSYS.MQDL.LOGCOPY1.DS001 2 4 CAPABLE MQTST.SUBSYS.MQDL.LOGCOPY2.DS001

#### *zHyper* **リンクを使用したログ・スループットの高速化** z/OS

zHyper リンク テクノロジーは、CPU と I/O デバイスの間に高速で信頼性の高い直接通信パスを提供するこ とで、入出力 (I/O) のレイテンシを削減するように設計されています。

## **の概要 zHyper リンク**

zHyper リンクは、アクティブ・ログのスループットを向上させ、 IBM MQ トランザクション時間を最大 3.5 回短縮することができます。 この目標は、インストールすることで達成されます zHyper リンクアダプタ z/OS ホスト、選択 IBM ストレージハードウェアとそれらを接続して zHyper リンクケーブル。 これによ り、CPU と I/O デバイス間のポイントツーポイント接続が作成され、I/O 応答時間が最大 10 倍短縮されま す。IBM z 高性能 FICON®(zHPF )。 このような短い応答時間を実現するには、同期入出力要求を使用しま す。

### **非同期 I/O に対する同期 I/O の利点**

の IBM MQ ロガー タスクは、ログに書き込む必要がある次のデータを待機するループで構成されます。 そ のデータが利用可能になると、ロガーは書き込みをスケジュールし、書き込みが完了するまで待機してか ら、次のデータに進みます。

従来の I/O は CPU よりも遅いため、I/O を非同期で実行して CPU を他のタスクに解放するのが最も効率的 です。 したがって、従来の非同期 I/O では、書き込みが完了するまでロガー タスクを一時停止する必要が あります。 書き込みが完了すると、ロガー タスクは CPU が使用可能になるまで待機する必要があり、短い 再ディスパッチ遅延と、CPU キャッシュの再作成によって発生する遅延が追加されます。

zHyper リンクは CPU の速度に近い、はるかに高速な I/O 時間を提供するため、zHyper リンク、I/O は同 期的に実行できるため、書き込み操作中にロガー タスクが中断されることはなく、再ディスパッチとキャ ッシュ関連の遅延がなくなります。

書き込みが行われている間、ロガー タスクは引き続き CPU をアクティブに使用しているため、従来の I/O と比較して CPU 使用率が増加します。

キューマネージャが使用しようとすると zHyper リンク、そして zHyper たとえば、構成の問題によりリン ク書き込みが失敗すると、キュー マネージャーは透過的に従来の I/O にフォールバックします。

# **最小ハードウェア要件:**

- IBM z14 以降
- DS8880 以降

## **ソフトウェア要件**

• zHyperLink Express は z/OS 2.3 以降でサポートされます。

- z/OS イメージは、 IBM z/VM®の下でゲストとしてではなく、LPAR で実行する必要があります。
- zHyper リンクでは、 IBM z High-Performance FICON (zHPF) を使用可能にする必要があります。

## **IBM MQ アクティブ・ログとの zHyper リンクの使用**

使用するには zHyper キュー マネージャーのアクティブ ログにリンクするには、次の操作を行う必要があ ります。

- 構成、設定 IBM MQ 使用する zHyper リンク、そして
- アクティブログがオンになっていることを確認する zHyper リンク可能なボリューム。

見るはじめに [IBMzHyper](https://www.redbooks.ibm.com/redpapers/pdfs/redp5493.pdf) リンク z/OS 詳細については。

設定できます IBM MQ 使用する zHyper 次のいずれかの方法でリンクします。

- ログ・パラメーターに ZHYLINK(YES) を指定します。
- コマンド SET LOG ZHYLINK(YES) を発行します。

**注 :**

- zHyper リンクでは、 zHyper 書き込みがオンになっている必要があります。 つまり、ZHYLINK を使用す るには、ログ・パラメーターで ZHYWRITE もオンにする必要があります。 ZHYWRITE (NO) がキュー・ マネージャーに設定されている場合にのみ ZHYLINK (YES) を指定すると、ZHYWRITE パラメーターは自 動的に YES にオーバーライドされます。
- ZHYWRITE (NO) を指定して ZHYLINK (YES) を明示的に設定しようとすると、SET LOG コマンドが異常終 了します。
- ZPRMs で ZHYLINK=YES を設定すると、ZHYWRITE は YES にオーバーライドされます。

問題が発生している場合は、 zHyper のトラブルシューティングのリンク を参照してください。

IBM MQ では、すべてのアクティブ・ログ・データ・セットが zHyper リンク対応ボリューム上にある必要 はありませんが、そうすることをお勧めします。 IBM MQ は、一部のアクティブ・ログ・データ・セット が zHyper リンク対応ボリューム上にあることを検出し、その他のアクティブ・ログ・データ・セットがな いことを検出すると、メッセージ CSQJ601E を出し、処理を続行します。

IBM MQ は、データ・セットが最初にオープンされたときに、アクティブ・ログ・データ・セットが zHyper リンク可能であるかどうかを検査します。 ログ・データ・セットは、キュー・マネージャーの始動時、ま たは DEFINE LOG コマンドを使用した動的追加時にオープンされます。 キュー・マネージャーがログ・デ ータ・セットをオープンしているときに zHyper リンクを使用可能にすると、キュー・マネージャーは再始 動されるまでこれを検出しません。

ZHYLINK (YES) が指定されている場合、 IBM MQ は、ログが zHyper リンク対応ボリューム上にあるかどう かに関係なく、アクティブ・ログへの書き込み時に常に zHyper リンクを使用しようとします。 ログが zHyper リンク対応ボリューム上にない場合、 zHyper リンクを使用しようとしても悪影響はありません。

DISPLAY LOG コマンドの出力を使用して、現行アクティブ・ログ・データ・セットの zHyper リンクの状 況を示すことができます。

DSName

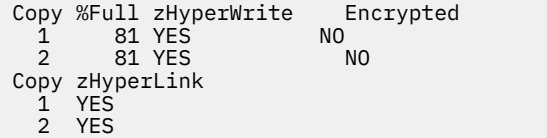

MQTST.SUBSYS.MQDL.LOGCOPY2.DS001

MOTST.SUBSYS.MODL.LOGCOPY1.DS001

zHyper リンク状況は、以下のいずれかです。

**YES**

zHyper キュー・マネージャーでリンクが使用可能になっており、すべての書き込みで試行されます。

**NO**

zHyper リンクがキュー・マネージャーで使用可能になっておらず、データ・セットが zHyper リンク対 応ボリューム上に **ありません** 。

**CAPABLE**

zHyper リンクがキュー・マネージャーで使用可能になっておらず、データ・セット **が zHyper リンク 対応ボリューム上の** です。

監視と理解のための SMF 統計が複数追加されています。zHyper リンクパフォーマンス。zHyper リンク統 計詳細については。

## **書き込みセッション**

使用する場合 zHyper リンク、1 つ以上 zHyperDASD とのリンク書き込みセッションが確立されます。 現 在の DASD は最大 64 の同時書き込みセッションをサポートしているため、どのキューマネージャーを有効 にするかを慎重に検討する必要があります。zHyper リンクがオンになっているか、他のサブシステム、例 えば Db2 も使用しています zHyper 同じ DASD に書き込むためのリンク。 利用可能な書き込みセッション が不足すると、キュー マネージャーは自動的に従来の非同期 I/O の使用に戻ります。

数を計算することができます zHyper 書き込みセッションを次のようにリンクします。

Number of log copies (either 1 or 2)  $\star$  number of stripes per log copy  $\star$  2 if Metro Mirror (PPRC) is used.

したがって、1 つのストライプと 1 つの Metro Mirror 単一の書き込みセッションを使用します。 2 つのス トライプと PPRC を備えたデュアル ロギング モードのキュー マネージャーは、8 つの書き込みセッション を使用します。

**注 :** その間 Metro Mirror 書き込みセッションが 2 倍使用される結果、それらの書き込みセッションは 2 つ のミラーリングされた DASD 間で均等に分割されます。

## *Planning your log archive storage*

Use this topic to understand the different ways of maintaining your archive log data sets.

You can place archive log data sets on standard-label tapes, or DASD, and you can manage them by data facility hierarchical storage manager (DFHSM). Each z/OS logical record in an archive log data set is a VSAM control interval from the active log data set. The block size is a multiple of 4 KB.

Archive log data sets are dynamically allocated, with names chosen by IBM MQ. The data set name prefix, block size, unit name, and DASD sizes needed for such allocations are specified in the system parameter module. You can also choose, at installation time, to have IBM MQ add a date and time to the archive log data set name.

It is not possible to specify with IBM MQ, specific volumes for new archive logs, but you can use Storage Management routines to manage this. If allocation errors occur, offloading is postponed until the next time offloading is triggered.

If you specify dual archive logs at installation time, each log control interval retrieved from the active log is written to two archive log data sets. The log records that are contained in the pair of archive log data sets are identical, but the end-of-volume points are not synchronized for multivolume data sets.

## **Should your archive logs reside on tape or DASD?**

When deciding whether to use tape or DASD for your archive logs, there are a number of factors that you should consider:

- Review your operating procedures before deciding about tape or disk. For example, if you choose to archive to tape, there must be enough tape drive when they are required. After a disaster, all subsystems might want tape drives and you might not have as many free tape drives as you expect.
- During recovery, archive logs on tape are available as soon as the tape is mounted. If DASD archives have been used, and the data sets migrated to tape using hierarchical storage manager (HSM), there is a delay while HSM recalls each data set to disk. You can recall the data sets before the archive log is used. However, it is not always possible to predict the correct order in which they are required.
- <span id="page-171-0"></span>• When using archive logs on DASD, if many logs are required (which might be the case when recovering a page set after restoring from a backup) you might require a significant quantity of DASD to hold all the archive logs.
- In a low-usage system or test system, it might be more convenient to have archive logs on DASD to eliminate the need for tape mounts.
- Both issuing a RECOVER CFSTRUCT command, and backing out a persistent unit of work, result in the log being read backwards. Tape drives with hardware compression perform badly on operations that read backwards. Plan sufficient log data on DASD to avoid reading backwards from tape.

Archiving to DASD offers faster recoverability but is more expensive than archiving to tape. If you use dual logging, you can specify that the primary copy of the archive log go to DASD and the secondary copy go to tape. This increases recovery speed without using as much DASD, and you can use the tape as a backup.

See ["Changing the storage medium for archive logs" on page 173](#page-172-0) for details of how you archive your logs from tape to DASD, and how you carry out the reverse process.

#### **Archiving to tape**

If you choose to archive to a tape device, IBM MQ can extend to a maximum of 20 volumes.

If you are considering changing the size of the active log data set so that the set fits on one tape volume, note that a copy of the BSDS is placed on the same tape volume as the copy of the active log data set. Adjust the size of the active log data set downward to offset the space required for the BSDS on the tape volume.

If you use dual archive logs on tape, it is typical for one copy to be held locally, and the other copy to be held off-site for use in disaster recovery.

#### **Archiving to DASD volumes**

IBM MQ requires that you catalog all archive log data sets allocated on non-tape devices (DASD). If you choose to archive to DASD, the CATALOG parameter of the CSQ6ARVP macro must be YES. If this parameter is NO, and you decide to place archive log data sets on DASD, you receive message CSQJ072E each time an archive log data set is allocated, although IBM MQ still catalogs the data set.

If the archive log data set is held on DASD, the archive log data sets can extend to another volume; multivolume is supported.

If you choose to use DASD, make sure that the primary space allocation (both quantity and block size) is large enough to contain either the data coming from the active log data set, or that from the corresponding BSDS, whichever is the larger of the two.

This minimizes the possibility of unwanted z/OS X'B37' or X'E37' abend codes during the offload process. The primary space allocation is set with the PRIQTY (primary quantity) parameter of the CSQ6ARVP macro.

Archive log data sets can exist on large or extended-format sequential data sets. SMS ACS routines now use DSNTYPE(LARGE) or DSNTYPE(EXT).

IBM MQ supports allocation of archive logs as extended format data sets. When extended format is used, the maximum archive log size is increased from 65535 tracks to the maximum active log size of 4GB. Archive logs are eligible for allocation in the extended addressing space (EAS) of extended address volumes (EAV).

Where the required hardware and software levels are available, allocating archive logs to a data class defined with COMPACTION using zEDC might reduce the disk storage required to hold archive logs. For more information, see [IBM MQ for z/OS: Reducing storage occupancy with IBM zEnterprise Data](https://community.ibm.com/community/user/imwuc/viewdocument/reducing-storage-occupancy-with-ibm) [Compression \(zEDC\)](https://community.ibm.com/community/user/imwuc/viewdocument/reducing-storage-occupancy-with-ibm) and [zEnterprise Data Compression \(zEDC\)](https://www.ibm.com/docs/en/zos/3.1.0?topic=languages-zenterprise-data-compression-zedc) for more information.

The z/OS data set encryption feature can be applied to archive logs for queue managers running on IBM MQ. These archive logs must be allocated through Automatic Class Selection (ACS) routines to a <span id="page-172-0"></span>data class defined with EXTENDED attributes, and a data set key label that ensures the data is AES encrypted.

#### **Using SMS with archive log data sets**

If you have MVS/DFP storage management subsystem ( DFSMS) installed, you can write an Automatic Class Selection (ACS) user-exit filter for your archive log data sets, which helps you convert them for the SMS environment.

Such a filter, for example, can route your output to a DASD data set, which DFSMS can manage. You must exercise caution if you use an ACS filter in this manner. Because SMS requires DASD data sets to be cataloged, you must make sure the CATALOG DATA field of the CSQ6ARVP macro contains YES. If it does not, message CSQJ072E is returned; however, the data set is still cataloged by IBM MQ.

For more information about ACS filters, see [Data sets that DFSMShsm dynamically allocates during](https://www.ibm.com/docs/en/zos/3.1.0?topic=pab-data-sets-that-dfsmshsm-dynamically-allocates-during-aggregate-backup-processing) [aggregate backup processing.](https://www.ibm.com/docs/en/zos/3.1.0?topic=pab-data-sets-that-dfsmshsm-dynamically-allocates-during-aggregate-backup-processing)

*Changing the storage medium for archive logs* The procedure for changing the storage medium used by archive logs.

# **About this task**

This task describes how to change the storage medium used for archive logs, for example moving from archiving to tape to archiving to DASD.

You have a choice of how to make the changes:

- 1. Make the changes only using the CSQ6ARVP macro so that they are applied from the next time the queue manager restarts.
- 2. Make the changes using the CSQ6ARVP macro, and dynamically using the SET ARCHIVE command. This means that the changes apply from the next time the queue manager archives a log file, and persist after the queue manager restarts.

## **Procedure**

- 1. Changing so archive logs are stored on DASD instead of tape:
	- a) Read the section ["Archiving to DASD volumes" on page 172](#page-171-0) and review the CSQ6ARVP parameters.
	- b) Make changes to the following parameters in CSQ6ARVP
		- Update the UNIT and, if necessary, the UNIT2 parameters.
		- Update the BLKSIZE parameter, as the optimal setting for DASD differs from tape.
		- Set the PRIQTY and SECQTY parameters to be large enough to hold the largest of the active log or BSDS.
		- Set the CATALOG parameter to be YES.
		- Confirm the ALCUNIT setting is what you want. You should use BLK, because it is independent of the device type.
		- Set the ARCWTOR parameter to NO if it is not already.
- 2. Changing so archive logs are stored on tape instead of DASD:
	- a) Read the section ["Archiving to tape" on page 172,](#page-171-0) and review the CSQ6ARVP parameters.
	- b) Make changes to the following parameters in CSQ6ARVP:
		- Update the UNIT and, if necessary, the UNIT2 parameters.
		- Update the BLKSIZE parameter, as the optimal setting for tape differs from DASD.
		- Confirm the ALCUNIT setting is what you want. You should use BLK, because it is independent of the device type.
		- Review the setting of the ARCWTOR parameter.

#### $z/0S$ *How long do I need to keep archive logs*

<span id="page-173-0"></span>Use the information in this section to help you plan your backup strategy.

You specify how long archive logs are kept in days , using the ARCRETN parameter in USING CSQ6ARVP or the SET SYSTEM command. After this period the data sets can be deleted by z/OS.

You can manually delete archive log data sets when they are no longer needed.

• The queue manager might need the archive logs for recovery.

The queue manager can only keep the most recent 1000 archives in the BSDS, When the archive logs are not in the BSDS they cannot be used for recovery, and are only of use for audit, analysis, or replay type purposes.

• You might want to keep the archive logs so that you can extract information from the logs. For example, extracting messages from the log, and reviewing which user ID put or got the message.

The BSDS contains information on logs and other recovery information. This data set is a fixed size. When the number of archive logs reaches the value of MAXARCH in CSQ6LOGP, or when the BSDS fills up, the oldest archive log information is overwritten.

There are utilities to remove archive log entries from the BSDS, but in general, the BSDS wraps and overlays the oldest archive log record.

# **When is an archive log needed**

You need to back up your page sets regularly. The frequency of backups determines which archive logs are needed in the event of losing a page set.

You need to back up your CF structures regularly. The frequency of backups determines which archive logs are needed in the event of losing data in the CF structure.

The archive log might be needed for recovery. The following information explains when the archive log might be needed, where there are problems with different IBM MQ resources.

#### **Loss of a page set**

You must recover your system from your backup and restart the queue manager.

You need the logs from when the backup was taken, as well as up to three log data sets prior to the backup being taken.

### **All LPARs lose connectivity to a CF structure, or the structure is unavailable**

Use the RECOVER CFSTRUCT command to recover the structure.

Structure recovery requires the logs from all queue managers that have accessed the structure since the last backup (back to the time when the backup was taken) plus the structure backup itself in the log of the queue manager that took the backup.

If you have been doing frequent backups of the CF structures, the data should be in active logs, and you should not need archive logs.

If there is no recent backup of the CF structure, you might need archive logs.

**Note:** All non persistent messages will be lost; all persistent messages will be re-created by performing the following tasks:

- 1. Reading the last CF structure backup from the log
- 2. Reading the logs from all queue managers that have used the structure
- 3. Merging updates since the backup

#### **Administration structure rebuild**

If you need to rebuild the administration structure, the information is read from the last checkpoint of the log for each queue manager in the QSG.

If a queue manager is not active, another queue manager in the QSG reads the log.

You should not need archive logs.

#### <span id="page-174-0"></span>**Loss of an SMDS data set**

If you lose an SMDS data set, or the data set gets corrupted, the data set becomes unusable and the status for it is set to FAILED. The CF structure is unchanged.

In order to restore the SMDS data set, you need to:

- 1. Redefine the SMDS data set, and
- 2. Recover the CF structure by issuing the RECOVER CFSTRUCT command.

**Note:** All non persistent messages on the CF structure will be lost; all persistent messages will be restored.

The requirement for queue manager logs is the same as for recovering from a structure that is unavailable.

#### $\approx$  z/OS *Planning to increase the maximum addressable log range*

You can increase the maximum addressable log range by configuring your queue manager to use a larger log relative byte address (RBA).

The log RBA size was increased from IBM MQ for z/OS 8.0. For an overview of this change, see Larger log Relative Byte Address.

Queue managers created at IBM MQ 9.3.0 or later, have 8 byte log RBA enabled by default and, therefore, do not require conversion.

You can convert your queue managers to use 8 byte log RBA values at any time. A queue sharing group can contain some queue managers with 8 byte log RBA enabled, and some queue managers with 6 byte log RBA enabled.

## **Undoing the change**

The change cannot be backed out.

## **How long does it take?**

The change requires a queue manager restart. Stop the queue manager, run the CSQJUCNV utility against the bootstrap data set (BSDS), or data sets, to create new data sets, rename these bootstrap data sets, and restart the queue manager. The CSQJUCNV utility usually takes a few seconds to run.

### **What impact does this have?**

- With 8 byte log RBA in use, every write of data to the log data sets has additional bytes. Therefore, for a workload consisting of persistent messages there is a small increase in the amount of data written to the logs.
- Data written to a page set, or coupling facility (CF) structure, is not affected.

#### **Related tasks**

Implementing the larger log Relative Byte Address

#### **Planning your channel initiator** *z/*0S

The channel initiator provides communications between queue managers, and runs in its own address space.

There are two types of connections:

- 1. Application connections to a queue manager over a network. These are known as client channels.
- 2. Queue manager to queue manager connections. These are known as MCA channels.

# **Listeners**

A channel listener program listens for incoming network requests and starts the appropriate channel when that channel is needed. To process inbound connections the channel initiator needs at least one IBM MQ listener task configured. A listener can either be a TCP listener, or a LU 6.2 listener.

Each listener requires a TCP port or LU name.

Note that you can have more than one listener for each channel initiator.

# **TCP/IP**

A channel initiator can operate with more than one TCP stack on the same z/OS image. For example, one TCP stack could be for internal connections, and another TCP stack for external connections.

When you define an output channel:

1. You set the destination host and port of the connection. This can be either:

- an IP address, for example 10.20.4.6
- a host name, for example mvs-prod.myorg.com

If you use a host name to specify the destination, IBM MQ uses the Domain Name System (DNS) to resolve the IP address of the destination.

2. If you are using multiple TCP stacks you can specify the **LOCLADDR** parameter on the channel definition, which specifies the IP Stack address to be used.

You should plan to have a highly available DNS server, or DNS servers. If the DNS is not available, outbound channels might not be able to start, and channel authentication rules that map an incoming connection using a host name cannot be processed.

# **APPC and LU 6.2**

If you are using APPC, the channel initiator needs an LU name, and configuration in APPC.

# **Queue sharing groups**

To provide a single system image, and allow an incoming IBM MQ connection request to go to any queue manager in the queue sharing group, you need to do some configuration. For example:

- 1. A hardware network router. This router has one IP address seen by the enterprise, and can route the initial request to any queue manager connected to this hardware.
- 2. A Virtual IP address (VIPA). An enterprise wide IP address is specified, and that address can be routed to any one of the TCP stacks in a sysplex. The TCP stack can then route it to any listening queue manager in the sysplex.

# **Protecting IBM MQ traffic**

You can configure IBM MQ to use TLS connections to protect data on the wire. To use TLS you need to use digital certificates and key rings.

You also need to work with the personnel at the remote end of the channel, to ensure that you have compatible IBM MQ definitions and compatible certificates.

You can control which connections can connect to IBM MQ and the user ID, based on

- IP address
- Client user ID
- Remote queue manager, or
- Digital certificate (see Channel Authentication Records)

It is also possible to restrict client applications by ensuring that they supply a valid user ID and password (see Connection Authentication).

You can get the channel initiator working, and then configure each channel to use TLS, one at a time.

## **Monitoring the channel initiator**

There are MQSC commands that give information about the channel initiator and channels:

- The DISPLAY CHINIT command gives information about the channel initiator, and active listeners.
- The DISPLAY CHSTATUS command displays the activity and status of a channel.

The channel initiator can also produce SMF records with information about the channel initiator tasks and channel activity. See ["Planning for channel initiator SMF data" on page 178](#page-177-0) for more information.

The channel initiator emits messages to the job log when channels start and stop. Automation in your enterprise can use these messages to capture status. As some channels are active for only a few seconds, many messages can be produced. You can suppress these messages either by using the z/OS message processing facility, or by setting **EXCLMSG** with the SET SYSTEM command.

# **Configuring your IBM MQ channel definitions**

When you have many queue managers connected together it can be hard to manage all the object definitions. Using IBM MQ clustering can simplify this.

You specify two queue managers as full repositories. Other queue managers need one connection to, and one connection from, one of the repositories. When connections to other queue managers are needed, the queue manager creates and starts channels automatically.

If you are planning to have a large number of queue managers in a cluster, you should plan to have queue managers that act as dedicated repositories and have no application traffic.

See "[分散キューおよびクラスターの計画](#page-19-0)" on page 20 for more information.

## **Actions before you configure the channel initiator**

- 1. Decide if you are using TCP/IP or APPC.
- 2. If you are using TCP, allocate at least one port for IBM MQ.
- 3. If you need a a DNS server, configure the server to be highly available if required.
- 4. If you are using APPC, allocate an LU name, and configure APPC.

# **Actions after you have configured the channel initiator, before you go into production**

- 1. Plan what connections you will have:
	- a. Client connections from remote applications.
	- b. MCA channels to and from other queue managers. Typically you have a channel to and from each remote queue manager.
- 2. Set up clustering, or join an existing clustering environment.
- 3. Consider whether you need to use multiple TCP stacks, VIPA, or an external router for availability in front of the channel initiator.
- 4. If you are planning on using TLS:
	- a. Set up the key ring
	- b. Set up certificates
- 5. If you are planning on using channel authentication:
	- a. Decide the criteria for mapping inbound sessions to MCA user IDs
- <span id="page-177-0"></span>b. Enable reverse DNS lookup by setting the queue manager parameter **REVDNS**
- c. Review security. For example, delete the default channels, and specify user IDs with only the necessary authority in the **MCAUSER** attribute for a channel.
- 6. Capture the accounting and statistics SMF records produced by the channel initiator and post process them.
- 7. Automate the monitoring of job log messages.
- 8. If necessary, tune your network environment to improve throughput. With TCP, large send and receive buffers improve throughput. You can force MQ to use specific TCP buffer sizes using the commands:

RECOVER QMGR(TUNE CHINTCPRBDYNSZ nnnnn) RECOVER QMGR(TUNE CHINTCPSBDYNSZ nnnnn)

which sets the SO\_RCVBUF, and SO\_SNDBUF, for the channels to the size in bytes specified in nnnnn.

#### **Related concepts**

["Planning for your queue manager" on page 147](#page-146-0)

When you are setting up a queue manager, your planning should allow for the queue manager to grow, so that the queue manager meets the needs of your enterprise.

#### $z/0S$ **Planning for channel initiator SMF data**

You need to plan the implementation of collecting SMF data for the channel initiator.

The channel initiator produces two types of record:

- Statistics data with information about the channel initiator and the tasks within it.
- Channel accounting data with information similar to the DISPLAY CHSTATUS command.

You start collecting statistics data using the command:

START TRACE(STAT) CLASS(4)

and stop it using the command:

STOP TRACE(STAT) CLASS(4)

You start collecting accounting data using the command:

START TRACE(ACCTG) CLASS(4)

and stop it using the command:

STOP TRACE(ACCTG) CLASS(4)

You can control which channels have accounting data collected for using the **STATCHL** attribute on the channel definition or the queue manager.

- For client channels, you must set **STATCHL** at the queue manager level.
- For automatically defined cluster sender channels, you can control the collection of accounting data with the **STATACLS** queue manager attribute.

The default value of **STATCHL** for the queue manager is OFF. In order to collect channel accounting data you must change the value of **STATCHL** from the default on either the queue manager or channel definition, in addition to starting class 4 accounting trace.

The SMF records are produced when:

- From IBM MQ for z/OS 9.3.0 onwards, the time interval indicated by the CSQ6SYSP **STATIME** or **ACCTIME** parameters has elapsed; or, if **STATIME** or **ACCTIME** is zero on the SMF data collection broadcast. The requests to collect SMF data for the channel initiator and the queue manager are synchronized.
- A STOP TRACE(ACCTG) CLASS(4) or STOP TRACE(STAT) CLASS(4) command is issued, or
- The channel initiator is shut down. At this point any SMF data is written out.

If a channel stops during the SMF interval, accounting data is written to SMF the next time the SMF processing runs. If a client connects, does some work and disconnects, then reconnects and disconnects, there are two sets of channel accounting data produced.

The statistics data normally fits into one SMF record, however, multiple SMF records might be created if a large number of tasks are in use.

Accounting data is gathered for each channel for which it is enabled, and normally fits into one SMF record. However, multiple SMF records might be created if a large number of channels are active.

The cost of collecting the channel initiator SMF data is small. Typically the increase in CPU usage is under a few percent, and often within measurement error.

Before you use this function you need to work with your z/OS systems programmer to ensure that SMF has the capacity for the additional records, and that they change their processes for extracting SMF records to include the new SMF data.

For channel initiator statistics data, the SMF record type is 115 and sub-type 231.

For channel initiator accounting data, the SMF record type is 116 and sub-type 10.

You can write your own programs to process this data, or use the SupportPac [MP1B](https://www.ibm.com/support/pages/node/572457) that contains a program, MQSMF, for printing the data, and creating data in Comma Separated Values (CSV) format suitable for importing into a spread sheet.

If you are experiencing issues with capturing channel initiator SMF data, see Dealing with issues when capturing SMF data for the channel initiator (CHINIT) for further information.

#### **Related tasks**

Interpreting IBM MQ performance statistics Troubleshooting channel accounting data

# **Planning your z/OS TCP/IP environment**

To get the best throughput through your network, you must use TCP/IP send and receive buffers with a size of 64 KB, or greater. With this size, the system optimizes its buffer sizes.

See [What is Dynamic Right Sizing for High Latency Networks?](https://www.ibm.com/support/pages/node/437217) for more information.

You can check your system buffer size by using the following Netstat command, for example:

TSO NETSTAT ALL (CLIENT csq1CHIN

The results display much information, including the following two values:

ReceiveBufferSize: 0000065536 SendBufferSize: 0000065536

65536 is 64 KB. If your buffer sizes are less than 65536, you must work with your network team to increase the **TCPSENDBFRSIZE** and **TCPRCVBUFRSIZE** values in the PROFILE DDName in the TCPIP procedure. For example, you might use the following command:

TCPCONFIG TCPSENDBFRSZE 65536 TCPRCVBUFRSIZE 65536

If you are unable to change your system-wide **TCPSENDBFRSIZE** or **TCPRCVBUFRSIZE** settings, contact your IBM Software Support center.

# **Planning your queue sharing group (QSG)**

The easiest way to implement a shared queuing environment, is to configure a queue manager, add that queue manager to a QSG, then add other queue managers to the QSG.

A queue sharing group uses Db2 tables to store configuration information. There is one set of tables used by all QSGs that share the same Db2 data sharing group.

Shared queue messages are stored in a structure in a coupling facility (CF). Each QSG has its own set of CF structures. You need to configure the structures to meet your needs.

Messages over 63KB in size cannot be stored in the CF. You need to use either Shared Message Data Sets (SMDS) or Db2 for these messages.

## **Message profiles and capacity planning**

You should understand the message profile of your shared queue messages. The following are examples of factors that you need to consider:

- Average, and maximum message size
- The typical queue depth, and exception queue depth. For example, you might need to have enough capacity to hold messages for a whole day, and the typical queue depth is under 100 messages.

If the message profile changes, you can increase the size of the structures, or implement SMDS, at a later date.

If you want to be able to handle a large peak volume of messages, you can configure IBM MQ to offload messages to SMDS when the usage of the structure reaches user specified thresholds.

You need to decide if you want to duplex the CF structures. This is controlled by the CF structure definition in the CFRM policy:

- 1. A duplexed structure uses two coupling facilities. If there is a problem with one CF, there is no interruption to the service, and the structure can be rebuilt on a third CF, if one is available. Duplexed structures can significantly impact the performance of operations on shared queues.
- 2. If the structure is not duplexed, then a problem with the CF means that shared queues on structures in that CF will become unavailable until the structure can be rebuilt in another CF.

IBM MQ can be configured to automatically rebuild structures in another CF in this case. Persistent messages will be recovered from the logs of the queue managers.

Note that it is easy to change the CF definitions.

You can define a structure so that it can hold nonpersistent messages only, or so that it can hold persistent and nonpersistent messages.

Structures that can hold persistent messages need to be backed up periodically. Back up your CF structures at least every hour to minimize the time needed to recover the structure in the event of a failure. The backup is stored in the log data set of the queue manager performing the backup.

If you are expecting to have a high throughput of messages on your shared queues, it is best practice to have a dedicated queue manager for backing up the CF structures. This reduces the time needed to recover the structures, as a less data needs to be read from queue manager logs.

## **Channels**

To provide a single system image for applications connecting into an IBM MQ QSG, you can define shared input channels. If these are set up, then a connection coming into the queue sharing group environment, can go to any queue manager in the QSG.

You might need to set up a network router, or Virtual IP address (VIPA) for these channels.
You can define shared output channels. A shared output channel instance can be started from any queue manager in the QSG.

See Shared channels for more information.

### **Security**

You protect IBM MQ resources using an external security manager. If you are using RACF®, the RACF profiles are prefixed with the queue manager name. For example, a queue named APPLICATION.INPUT would be protected using a profile in the MQQUEUE class named qmgrName.APPLICATION.INPUT.

When using a queue sharing group you can continue to protect resources with profiles prefixed with the queue manager name, or you can prefix profiles with the queue sharing group name. For example qsgName.APPLICATION.INPUT.

You should aim to use profiles prefix with the queue sharing group name because this means there is a single definition for all queue managers, saving you work, and preventing a mismatch in definitions between queue managers.

### **Related concepts**

["Planning for your queue manager" on page 147](#page-146-0)

When you are setting up a queue manager, your planning should allow for the queue manager to grow, so that the queue manager meets the needs of your enterprise.

#### $z/0S$ **Planning your coupling facility and offload storage environment**

Use this topic when planning the initial sizes, and formats of your coupling facility (CF) structures, and shared message data set (SMDS) environment or Db2 environment.

This section contains information about the following topics:

- "Defining coupling facility resources" on page 181
	- – [Deciding your offload storage mechanism](#page-181-0)
	- – [Planning your structures](#page-181-0)
	- – [Planning the size of your structures](#page-181-0)
	- – [Mapping shared queues to structures](#page-185-0)
- • ["Planning your shared message data set \(SMDS\) environment" on page 187](#page-186-0)
- • ["Planning your Db2 environment" on page 190](#page-189-0)

### **Defining coupling facility resources**

If you intend to use shared queues, you must define the coupling facility structures that IBM MQ will use in your CFRM policy. To do this you must first update your CFRM policy with information about the structures, and then activate the policy.

Your installation probably has an existing CFRM policy that describes the coupling facilities available. The [Administrative data utility](https://www.ibm.com/docs/en/zos/3.1.0?topic=sysplex-administrative-data-utility) is used to modify the contents of the policy based on textual statements you provide. You must add statements to the policy that defines the names of the new structures, the coupling facilities that they are defined in, and what size the structures are.

The CFRM policy also determines whether IBM MQ structures are duplexed and how they are reallocated in failure scenarios. Shared queue recovery contains recommendations for configuring CFRM for resilience to failures that affect the coupling facility.

## <span id="page-181-0"></span>**Deciding your offload storage environment**

The message data for shared queues can be offloaded from the coupling facility and stored in either a Db2 table or in an IBM MQ managed data set called a *shared message data set* (SMDS). Messages which are too large to store in the coupling facility (that is, larger than 63 KB) must always be offloaded, and smaller messages can optionally be offloaded to reduce coupling facility space usage.

For more information, see Specifying offload options for shared messages.

## **Planning your structures**

A queue sharing group (QSG) requires a minimum of two structures to be defined. The first structure, known as the administrative structure, is used to coordinate IBM MQ internal activity across the queue sharing group. No user data is held in this structure. It has a fixed name of *qsg-name*CSQ\_ADMIN (where *qsg-name* is the name of your queue sharing group). Subsequent structures are known as application structures, and are used to hold the messages on IBM MQ shared queues. Each structure can hold up to 512 shared queues.

An application structure named *qsg-name*CSQSYSAPPL is used for system queues. Defining this structure is optional, but it is required in order to use certain features. By default, the SYSTEM.QSG.CHANNEL.SYNCQ and SYSTEM.QSG.UR.RESOLUTION.QUEUE queues are defined on the *qsg-name*CSQSYAPPL structure.

### **Using multiple structures**

A queue sharing group can connect to up to 64 coupling facility structures. One of these structures must be the administration structure. If it is defined, another of these structures might be the *qsgname*CSQSYSAPPL structure. You can use up to 63 (62 if *qsg-name*CSQSYSAPPL is defined) structures for message data. You might choose to use multiple application structures for any of the following reasons:

- You have some queues that are likely to hold a large number of messages and so require all the resources of an entire coupling facility.
- You have a requirement for a large number of shared queues, so they must be split across multiple structures because each structure can contain only 512 queues.
- RMF reports on the usage characteristic of a structure suggest that you should distribute the queues it contains across a number of coupling facilities.
- You want some queue data to held in a physically different coupling facility from other queue data for data isolation reasons.
- Recovery of persistent shared messages is performed using structure level attributes and commands, for example BACKUP CFSTRUCT. To simplify backup and recovery, you could assign queues that hold nonpersistent messages to different structures from those structures that hold persistent messages.

When choosing which coupling facilities to allocate the structures in, consider the following points:

- Your data isolation requirements.
- The volatility of the coupling facility (that is, its ability to preserve data through a power outage).
- Failure independence between the accessing systems and the coupling facility, or between coupling facilities.
- The level of coupling facility control code (CFCC) installed on the coupling facility ( IBM MQ requires Level 9 or higher).

### **Planning the size of your structures**

### <span id="page-182-0"></span>**The administrative structure**

The administrative structure (*qsg-name*CSQ\_ADMIN) must be large enough to contain 1000 list entries for each queue manager in the queue sharing group. When a queue manager starts, the structure is checked to see if it is large enough for the number of queue managers currently *defined* to the queue sharing group. Queue managers are considered as being defined to the queue sharing group if they have been added by the CSQ5PQSG utility. You can check which queue managers are defined to the group with the MQSC DISPLAY GROUP command.

**Note:** When calculating the size of the structure, you should allow for the size of large units of work, in addition to the number of queue managers in the queue sharing group.

Table 22 on page 183 shows the minimum required size for the administrative structure for various numbers of queue managers defined in the queue sharing group. These sizes were established for a CFCC level 14 coupling facility structure; for higher levels of CFCC, they probably need to be larger.

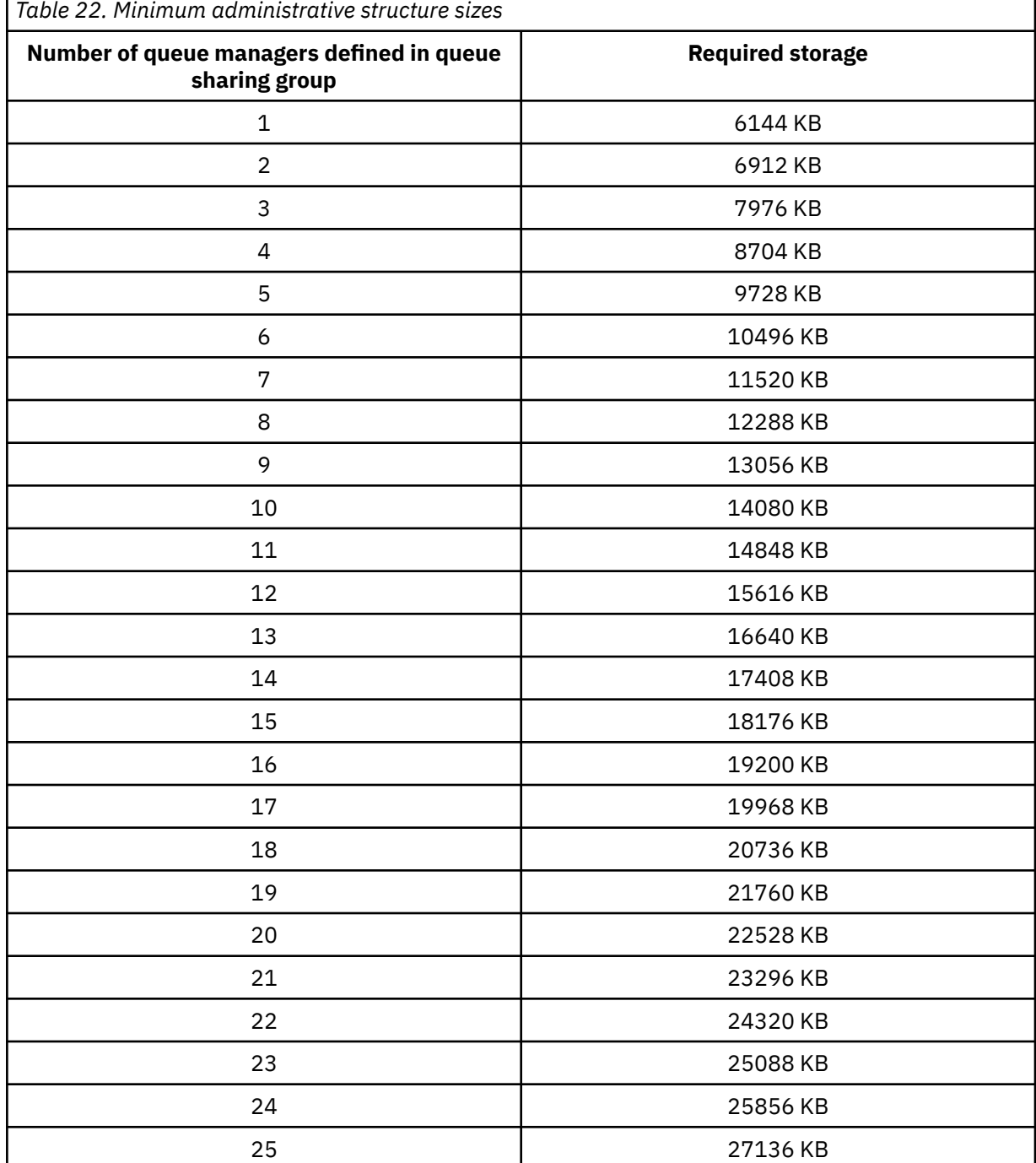

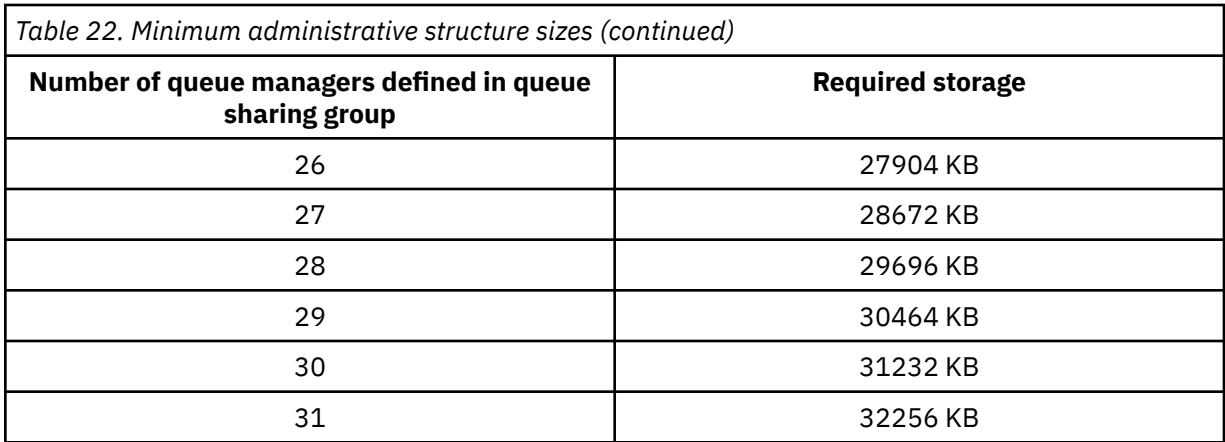

When you add a queue manager to an existing queue sharing group, the storage requirement might have increased beyond the size recommended in [Table 22 on page 183.](#page-182-0) If so, use the following procedure to estimate the required storage for the *qsg-name*CSQ\_ADMIN structure:

- 1. Issue MQSC command **DISPLAY CFSTATUS(CSQ\_ADMIN)** on an existing member of the queue sharing group.
- 2. Extract the ENTSMAX information for the CSQ\_ADMIN structure.
- 3. If this number is less than 1000 times the total number of queue managers you want to define in the queue sharing group, increase the structure size.

### **Application structures**

The size of the application structures required to hold IBM MQ messages depends on the likely number and size of the messages to be held on a structure concurrently.

The graph in [Figure 42 on page 185](#page-184-0) shows how large you should make your CF structures to hold the messages on your shared queues. To calculate the allocation size you need the following information:

- The average size of messages on your queues.
- The total number of messages likely to be stored in the structure.

Find the number of messages along the horizontal axis. Select the curve that corresponds to your message size and determine the required value from the vertical axis. For example, for 200 000 messages of length 1 KB gives a value in the range 256 through 512 MB.

[Table 23 on page 185](#page-184-0) provides the same information in tabular form.

<span id="page-184-0"></span>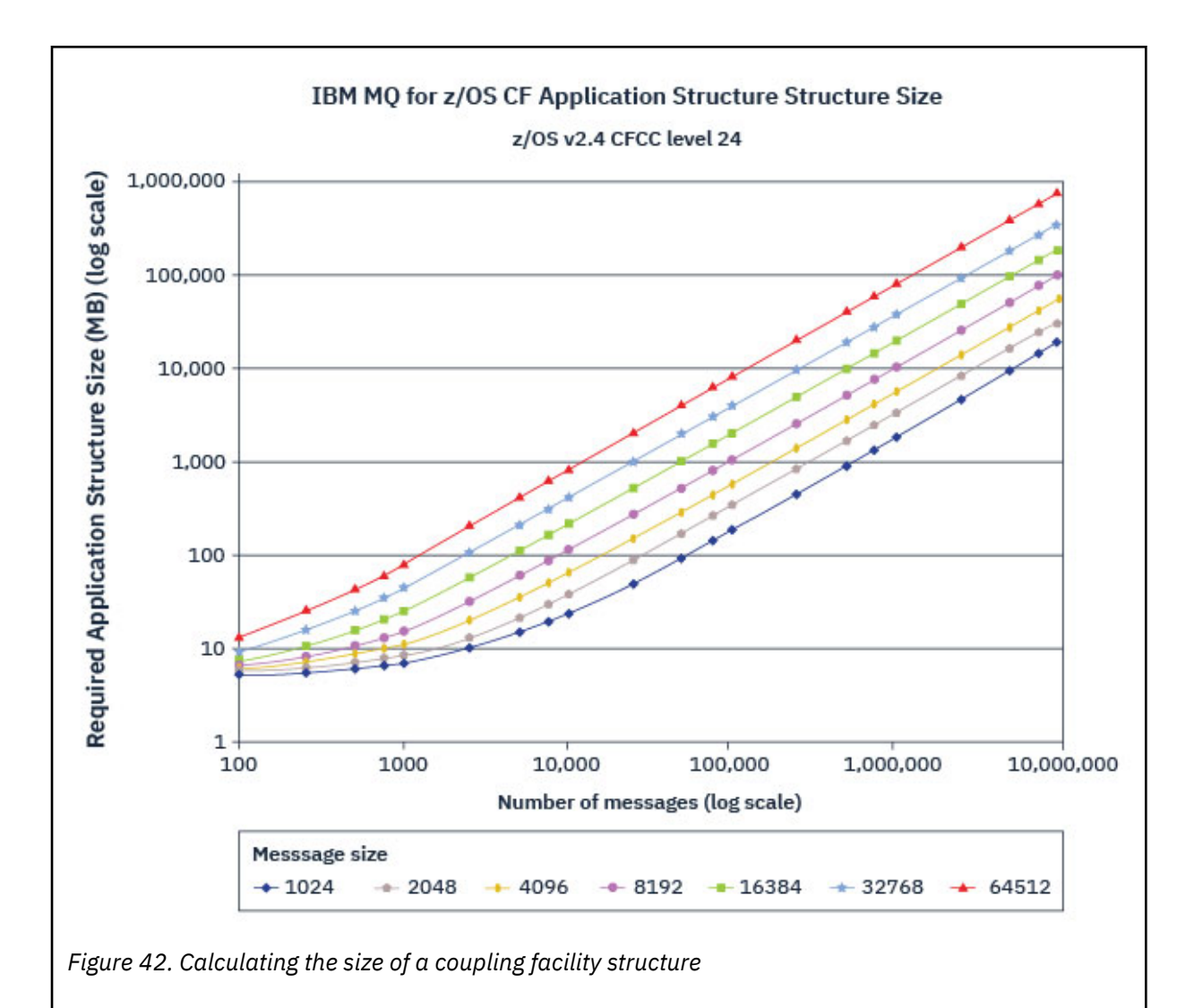

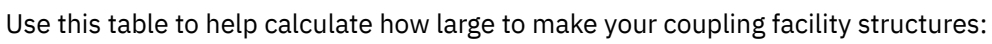

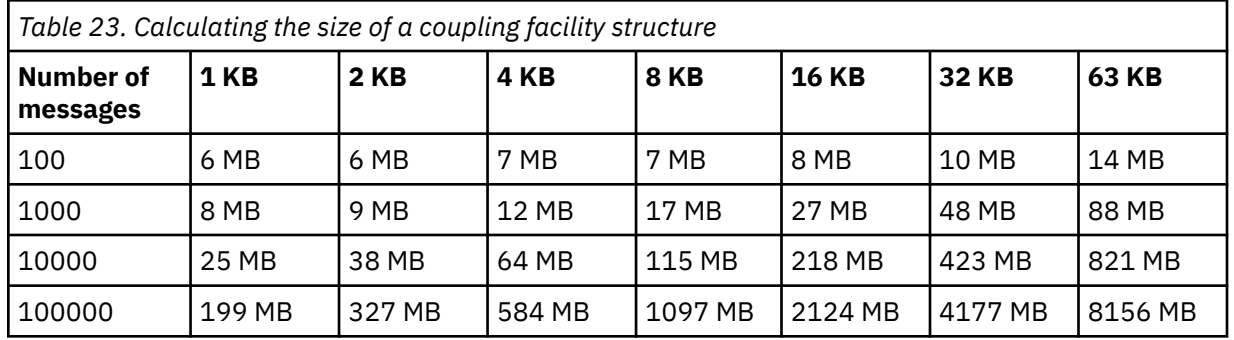

Your CFRM policy should include the following statements:

- INITSIZE is the size in KB that the structure is allocated with when the first queue manager connects to it.
- SIZE is the maximum size that the structure can attain.
- FULLTHRESHOLD sets the percentage value of the threshold at which z/OS issues message IXC585E to indicate that the structure is getting full.

<span id="page-185-0"></span>A best practice is to ensure that INITSIZE and SIZE are within a factor of 2. For example, with the figures determined previously, you might include the following statements:

```
STRUCTURE NAME(structure-name)
INITSIZE(value from graph in KB, that is, multiplied by 1024)
SIZE(something larger)
FULLTHRESHOLD(85)
```

```
STRUCTURE NAME(QSG1APPLICATION1)
INITSIZE(262144) /* 256 MB */
SIZE(524288) /* 512 MB */
FULLTHRESHOLD(85)
```
If the structure use reaches the threshold where warning messages are issued, intervention is required. You might use IBM MQ to inhibit MQPUT operations to some of the queues in the structure to prevent applications from writing more messages, start more applications to get messages from the queues, or quiesce some of the applications that are putting messages to the queue.

Alternatively, you can use z/OS facilities to alter the structure size in place. The following z/OS command:

SETXCF START,ALTER,STRNAME=*structure-name*,SIZE=*newsize*

alters the size of the structure to *newsize*, where *newsize* is a value that is less than the value of SIZE specified on the CFRM policy for the structure, but greater than the current coupling facility size.

You can monitor the use of a coupling facility structure with the MQSC DISPLAY CFSTATUS command.

If no action is taken and a queue structure fills up, an MQRC\_STORAGE\_MEDIUM\_FULL return code is returned to the application. If the administration structure becomes full, the exact symptoms depend on which processes experience the error, but they might include the following problems:

- No responses to commands.
- Queue manager failure as a result of problems during commit processing.

#### **The CSQSYSAPPL structure**

The *qsg-name*CSQSYSAPPL structure is an application structure for system queues. Table 3 demonstrates an example of how to estimate the message data sizes for the default queues defined on the *qsg-name*CSQSYSAPPL structure.

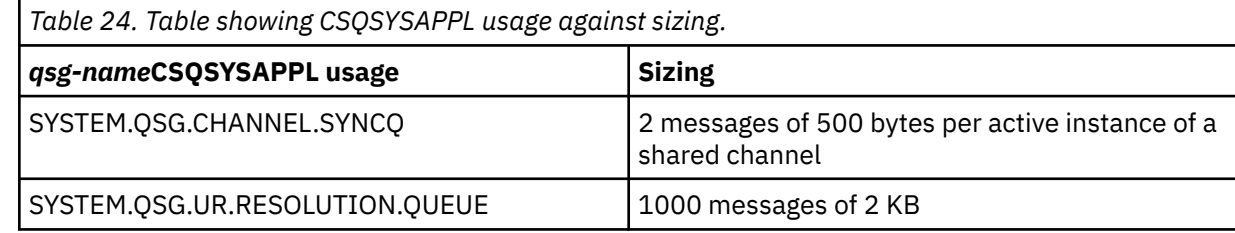

The suggested initial structure definition values are as follows:

```
STRUCTURE NAME(qsg-nameCSQSYSAPPL)
INITSIZE(20480)<br>SIZE(30720)
                             \frac{7*}{1*} 20 MB */<br>\frac{1}{1*} 30 MB */
FULLTHRESHOLD(85)
```
These values can be adjusted depending on your use of shared channels and group units of recovery.

### **Mapping shared queues to structures**

<span id="page-186-0"></span>To define an application structure to IBM MQ, use the DEFINE CFSTRUCT command. When you define a structure to IBM MQ, do not include the QSG name prefix in the structure name. For example, to define an application structure to IBM MQ that has the name *qsg-name*APPLICATION1 in the CFRM policy, issue the following command:

DEFINE CFSTRUCT(APPLICATION1)

The CFSTRUCT attribute of the queue definition is used to map the queue to a structure. Specify the name of the CF structure without the QSG name prefix in this attribute. For example, the following command defines a shared queue on the APPLICATION1 structure:

DEFINE QLOCAL(*myqueue*) QSGDISP(SHARED) CFSTRUCT(APPLICATION1)

#### z/OS *Planning your shared message data set (SMDS) environment*

If you are using queue sharing groups with SMDS offloading, IBM MQ needs to connect to a group of shared message data sets. Use this topic to help understand the data set requirements, and configuration required to store IBM MQ message data.

A *shared message data set* (described by the keyword SMDS) is a data set used by a queue manager to store offloaded message data for shared messages stored in a coupling facility structure.

**Note:** When defining SMDS data sets for a structure, you must have one for each queue manager.

When this form of data offloading is enabled, the **CFSTRUCT** requires an associated group of shared message data sets, one data set for each queue manager in the queue sharing group. The group of shared message data sets is defined to IBM MQ using the **DSGROUP** parameter on the **CFSTRUCT** definition. Additional parameters can be used to supply further optional information, such as the number of buffers to use and expansion attributes for the data sets.

Each queue manager can write to the data set which it owns, to store shared message data for messages written through that queue manager, and can read all of the data sets in the group.

A list describing the status and attributes for each data set associated with the structure is maintained internally as part of the **CFSTRUCT** definition, so each queue manager can check the definition to find out which data sets are currently available.

This data set information can be displayed using the **DISPLAY CFSTATUS TYPE(SMDS)** command to display current status and availability, and the **DISPLAY SMDS** command to display the parameter settings for the data sets associated with a specified **CFSTRUCT**.

Individual shared message data sets are effectively identified by the combination of the owning queue manager name (usually specified using the **SMDS** keyword) and the **CFSTRUCT** structure name.

This section describes the following topics:

- • [The DSGROUP parameter](#page-187-0)
- • [The DSBLOCK parameter](#page-187-0)
- • [Shared message data set characteristics](#page-187-0)
- • [Shared message data set space management](#page-187-0)
- • [Access to shared message data sets](#page-188-0)
- • [Creating a shared message data set](#page-188-0)
- • [Shared message data set performance and capacity considerations](#page-189-0)
- • [Activating a shared message data set](#page-189-0)

See DEFINE CFSTRUCT for details of these parameters.

For information on managing your shared message data sets, see Managing shared message data sets for further details.

## <span id="page-187-0"></span>**The DSGROUP parameter**

The **DSGROUP** parameter on the **CFSTRUCT** definition identifies the group of data sets in which large messages for that structure are to be stored. Additional parameters may be used to specify the logical block size to be used for space allocation purposes and values for the buffer pool size and automatic data set expansion options.

The **DSGROUP** parameter must be set up before offloading to data sets can be enabled.

- If a new **CFSTRUCT** is being defined at **CFLEVEL(5)** and the option **OFFLOAD(SMDS)** is specified or assumed, then the **DSGROUP** parameter must be specified on the same command.
- If an existing **CFSTRUCT** is being altered to increase the **CFLEVEL** to **CFLEVEL(5)** and the option **OFFLOAD(SMDS)** is specified or assumed, then the **DSGROUP** parameter must be specified on the same command if it is not already set.

### **The DSBLOCK parameter**

Space within each data set is allocated to queues as logical blocks of a fixed size (usually 256 KB) specified using the **DSBLOCK** parameter on the **CFSTRUCT** definition, then allocated to individual messages as ranges of pages of 4 KB (corresponding to the physical block size and control interval size) within each logical block. The logical block size also determines the maximum amount of message data that can be read or written in a single I/O operation, which is the same as the buffer size for the SMDS buffer pool.

A larger value of the **DSBLOCK** parameter can improve performance for very large messages by reducing the number of separate I/O operations. However, a smaller value decreases the amount of buffer storage required for each active request. The default value for the **DSBLOCK** parameter is 256 KB, which provides a reasonable balance between these requirements, so specifying this parameter might not normally be necessary.

### **Shared message data set characteristics**

A shared message data set is defined as a VSAM linear data set (LDS). Each offloaded message is stored in one or more blocks in the data set. The stored data is addressed directly by information in the coupling facility entries, like an extended form of virtual storage. There is no separate index or similar control information stored in the data set itself.

The direct addressing scheme means that for messages which fit into one block, only a single I/O operation is needed to read or write the block. When a message spans more than one block, the I/O operations for each block can be fully overlapped to minimize elapsed time, provided that sufficient buffers are available.

The shared message data set also contains a small amount of general control information, consisting of a header in the first page, which includes recovery and restart status information, and a space map checkpoint area which is used to save the free block space map at queue manager normal termination.

### **Shared message data set space management**

As background information for capacity, performance and operational considerations, it might be useful to understand the concepts of how space in shared message data sets is managed by the queue managers.

Free space in each shared message data set is tracked by its owning queue manager using a space map which indicates the number of pages in use within each logical block. The space map is maintained in main storage while the data set is open and saved in the data set when it is closed normally. (In recovery situations the space map is automatically rebuilt by scanning the messages in the coupling facility structure to find out which data set pages are currently in use).

When a shared message with offloaded message data is being written, the queue manager allocates a range of pages for each message block. If there is a partly used current logical block for the specified queue, the queue manager allocates space starting at the next free page in that block, otherwise it

<span id="page-188-0"></span>allocates a new logical block. If the whole message does not fit within the current logical block, the queue manager splits the message data at the end of the logical block and allocates a new logical block for the next message block. This is repeated until space has been allocated for the whole message. Any unused space in the last logical block is saved as the new current logical block for the queue. When the data set is closed normally, any unused pages in current logical blocks are returned to the space map before it is saved.

When a shared message with offloaded message data has been read and is ready to be deleted, the queue manager processes the delete request by transferring the coupling facility entry for the message to a clean-up list monitored by the owning queue manager (which may be the same queue manager). When entries arrive on this list, the owning queue manager reads and deletes the entries and returns the freed ranges of pages to the space map. When all used pages in a logical block have been freed the block becomes available for reuse.

### **Access to shared message data sets**

Each shared message data set must be on shared direct access storage which is accessible to all queue managers in the queue sharing group.

During normal running, each queue manager opens its own shared message data set for read/write access, and opens any active shared message data sets for other queue managers for read-only access, so it can read messages stored by those queue managers. This means that each queue manager userid requires at least UPDATE access to its own shared message data set and READ access to all other shared message data sets for the structure.

If it is necessary to recover shared message data sets using **RECOVER CFSTRUCT**, the recovery process can be executed from any queue manager in the queue sharing group. A queue manager which may be used to perform recovery processing requires UPDATE access to all data sets that it may need to recover

## **Creating a shared message data set**

Each shared message data set should normally be created before the corresponding **CFSTRUCT** definition is created or altered to enable the use of this form of message offloading, as the **CFSTRUCT** definition changes will normally take effect immediately, and the data set will be required as soon as a queue manager attempts to access a shared queue which has been assigned to that structure. A sample job to allocate and pre-format a shared message data set is provided in SCSQPROC(CSQ4SMDS). The job must be customized and run to allocate a shared message data set for each queue manager which uses a CFSTRUCT with OFFLOAD(SMDS).

If the queue manager finds that offload support has been enabled and tries to open its shared message data set but it has not yet been created, the shared message data set will be flagged as unavailable. The queue manager will then be unable to store any large messages until the data set has been created and the queue manager has been notified to try again, for example using the **START SMDSCONN** command.

A shared message data set is created as a VSAM linear data set using an Access Method Services **DEFINE CLUSTER** command. The definition must specify **SHAREOPTIONS(2 3)** to allow one queue manager to open it for write access and any number of queue managers to read it at the same time. The default control interval size of 4 KB must be used. If the data set may need to expand beyond 4 GB, it must be defined using an SMS data class which has the VSAM extended addressability attribute. A shared message data set is eligible to reside in the extended addressing space (EAS) part of an extended address volumes (EAV).

Each shared message data set can either be empty or pre-formatted to binary zeros (using **CSQJUFMT** or a similar utility such as the sample job SCSQPROC(CSQ4SMDS)), before its initial use. If it is empty or only partly formatted when it is opened, the queue manager automatically formats the remaining space to binary zeros.

## <span id="page-189-0"></span>**Shared message data set performance and capacity considerations**

Each shared message data set is used to store offloaded data for shared messages written to the associated **CFSTRUCT** by the owning queue manager, from regions within the same system. Each message that is offloaded takes up to 768 bytes of CF storage, made up of 256 bytes for the entry and 512 bytes for the two elements of header and descriptor. Each offloaded message is stored in one or more pages (physical blocks of size 4 KB) in the data set.

The data set space required for a given number of offloaded messages can therefore be estimated by rounding up the overall message size (including the descriptor) to the next multiple of 4 KB and then multiplying by the number of messages.

As for a page set, when a shared message data set is almost full, it can optionally be expanded automatically. The default behavior for this automatic expansion can be set using the **DSEXPAND** parameter on the **CFSTRUCT** definition. This setting can be overridden for each queue manager using the **DSEXPAND** parameter on the **ALTER SMDS** command. Automatic expansion is triggered when the data set reaches 90% full and more space is required. If expansion is allowed but an expansion attempt is rejected by VSAM because no secondary space allocation was specified when the data set was defined, expansion is retried using a secondary allocation of 20% of the current size of the data set.

Provided that the shared message data set is defined with the extended addressability attribute, the maximum size is only limited by VSAM considerations to a maximum of 16 TB or 59 volumes. This is significantly larger than the 64 GB maximum size of a local page set.

## **Activating a shared message data set**

When a queue manager has successfully connected to an application coupling facility structure, it checks whether that structure definition specifies offloading using an associated **DSGROUP** parameter. If so, the queue manager allocates and opens its own shared message data set for write access, then it opens for read access any existing shared message data sets owned by other queue managers.

When a shared message data set is opened for the first time (before it has been recorded as active within the queue sharing group), the first page will not yet contain a valid header. The queue manager fills in header information to identify the queue sharing group, the structure name and the owning queue manager.

After the header has been completed, the queue manager registers the new shared message data set as active and broadcasts an event to notify any other active queue managers about the new data set.

Every time a queue manager opens a shared message data set it validates the header information to ensure that the correct data set is still being used and that it has not been damaged.

## *Planning your Db2 environment*

If you are using queue sharing groups, IBM MQ needs to attach to a Db2 subsystem that is a member of a data sharing group. Use this topic to help understand the Db2 requirements used to hold IBM MQ data.

IBM MQ needs to know the name of the data sharing group that it is to connect to, and the name of a Db2 subsystem (or Db2 group) to connect to, to reach this data sharing group. These names are specified in the QSGDATA parameter of the CSQ6SYSP system parameter macro (described in Using CSQ6SYSP ).

Within the data sharing group, shared Db2 tables are used to hold:

- Configuration information for the queue sharing group.
- Properties of IBM MQ shared and group objects.
- Optionally, data relating to offloaded IBM MQ messages.

IBM MQ provides a single set of sample jobs for defining the necessary Db2 table spaces, tables, and indexes. These jobs make use of Universal Table Spaces (UTS). Earlier versions of the product had two sets of jobs, one for UTS, and one for older types of table space, which have been deprecated by the most recent versions of Db2.

IBM MQ can still be used with older types of table space, and this might be appropriate if you already have an existing queue sharing group. However, if you are creating a new queue sharing group, it should use UTS.

Db2 V12 [Function level 508](https://www.ibm.com/docs/en/db2-for-zos/12?topic=d1fl-function-level-508-activation-enabled-by-apar-ph29392-october-2020) provides a non disruptive migration process for migrating multi-table table spaces to universal table spaces. You can use this approach to migrate the multi-table table spaces, used by existing queue sharing groups, to universal table spaces without taking an outage of the whole queue sharing group.

In Db2 V13, use the MOVE TABLE option of the ALTER TABLESPACE statement. See [Moving tables from](https://www.ibm.com/docs/en/db2-for-zos/13?topic=ats-moving-tables-from-multi-table-table-spaces-partition-by-growth-table-spaces) [multi-table table spaces to partition-by-growth table spaces](https://www.ibm.com/docs/en/db2-for-zos/13?topic=ats-moving-tables-from-multi-table-table-spaces-partition-by-growth-table-spaces) for more information.

By default Db2 uses the user ID of the person running the jobs as the owner of the Db2 resources. If this user ID is deleted then the resources associated with it are deleted, and so the table is deleted. Consider using a group ID to own the tables, rather than an individual user ID. You can do this by adding GROUP=groupname onto the JOB card, and specifying SET CURRENT SQLID='groupname' before any SQL statements.

IBM MQ uses the RRS Attach facility of Db2. This means that you can specify the name of a Db2 group that you want to connect to. The advantage of connecting to a Db2 group attach name (rather than a specific Db2 subsystem), is that IBM MQ can connect (or reconnect) to any available Db2 subsystem on the z/OS image that is a member of that group. There must be a Db2 subsystem that is a member of the data sharing group active on each z/OS image where you are going to run a queue-sharing IBM MQ subsystem, and RRS must be active.

## **Db2 storage**

For most installations, the amount of Db2 storage required is about 20 or 30 cylinders on a 3390 device. However, if you want to calculate your storage requirement, the following table gives some information to help you determine how much storage Db2 requires for the IBM MQ data. The table describes the length of each Db2 row, and when each row is added to or deleted from the relevant Db2 table. Use this information together with the information about calculating the space requirements for the Db2 tables and their indexes in the *Db2 for z/OS Installation Guide*.

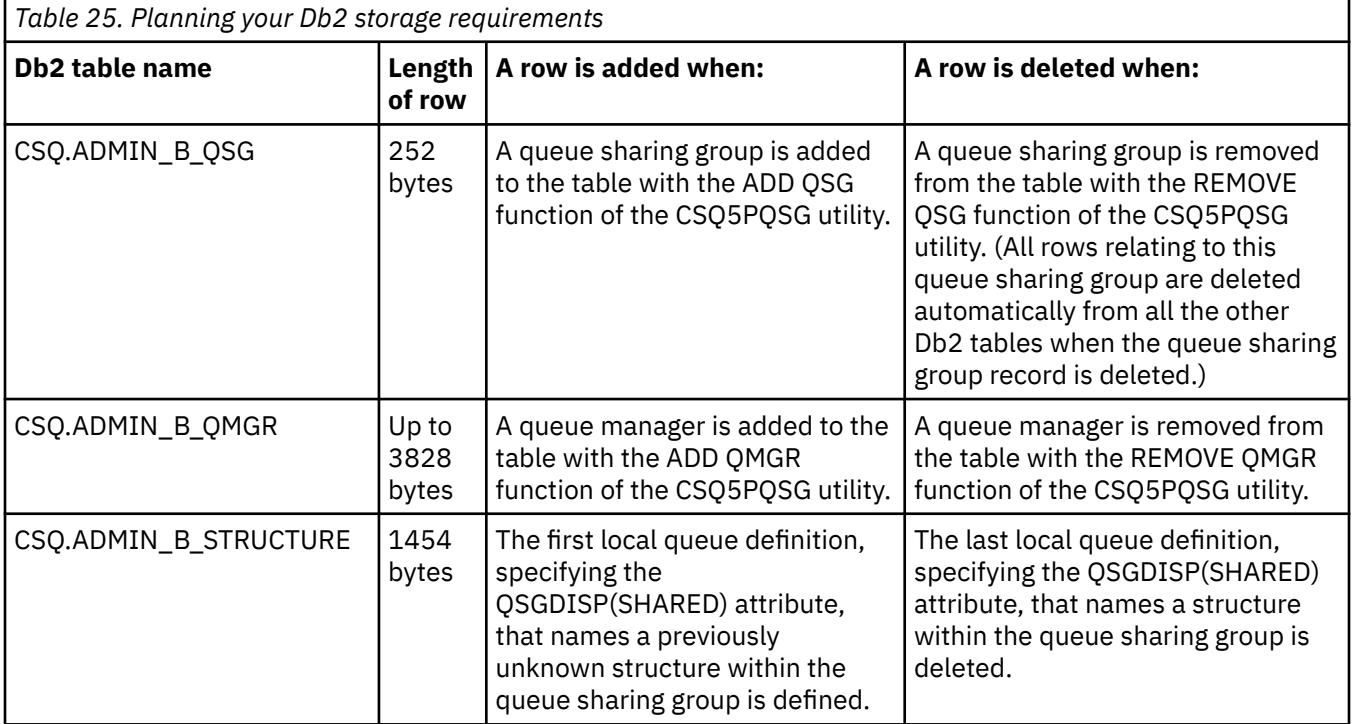

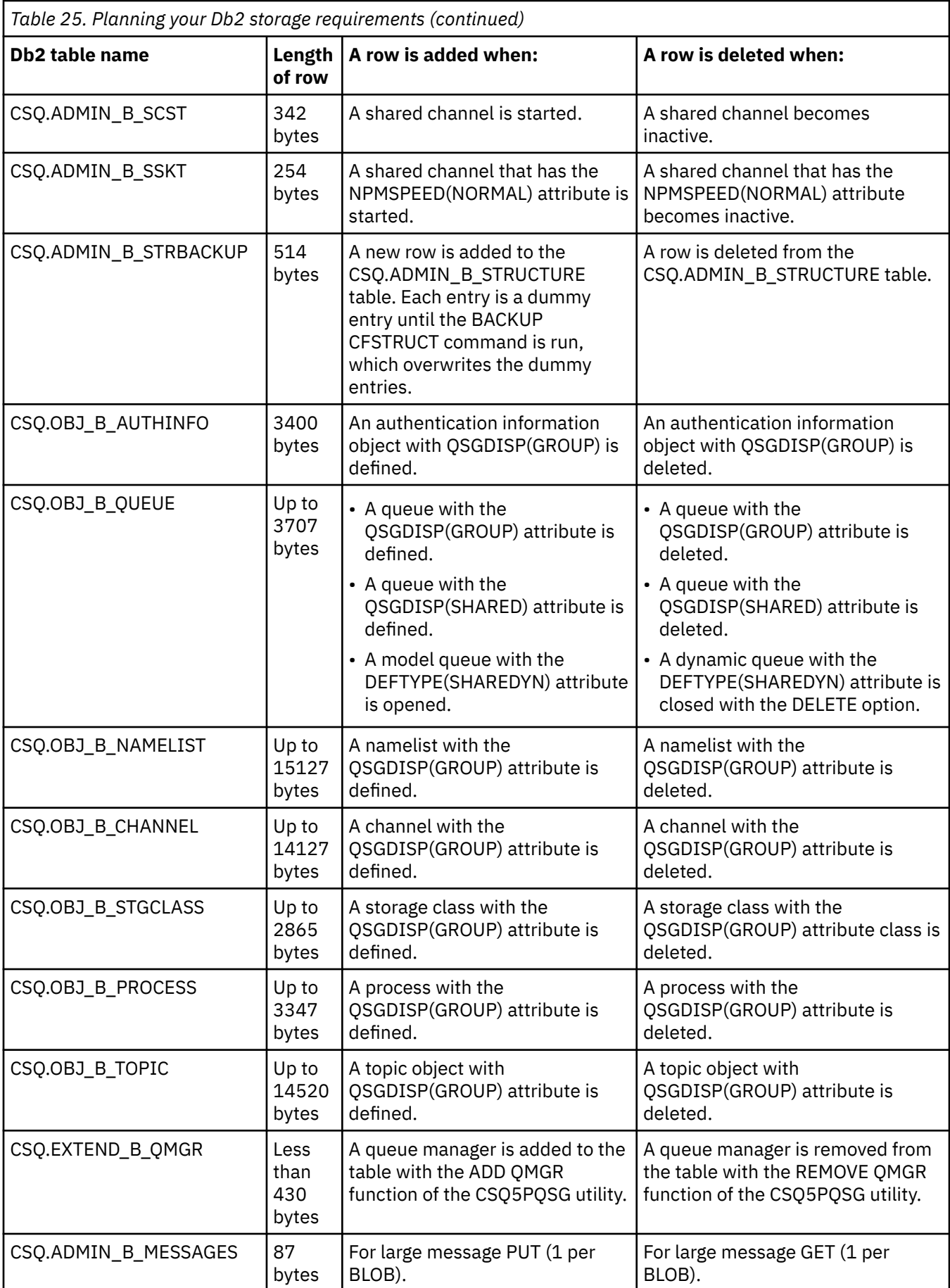

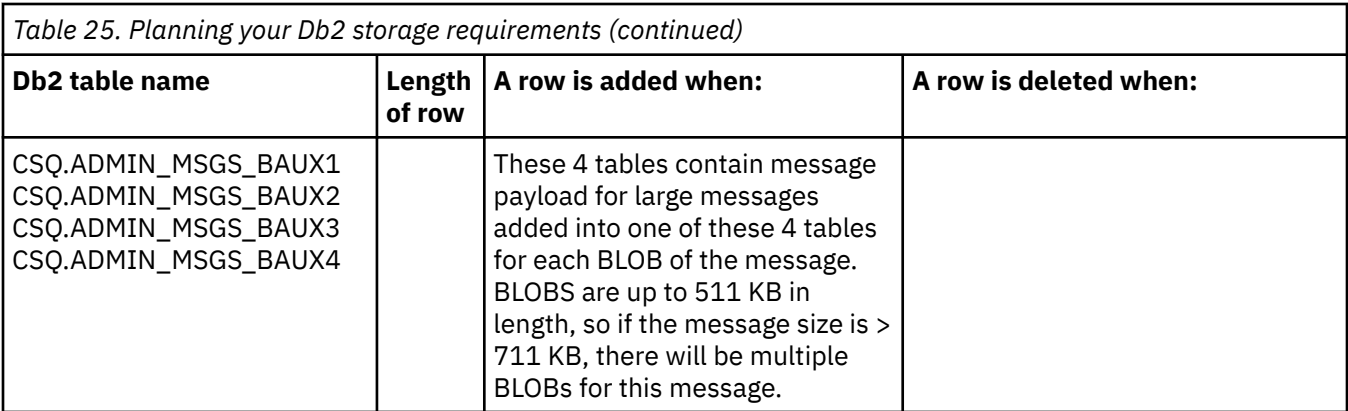

The use of large numbers of shared queue messages of size greater than 63 KB can have significant performance implications on your IBM MQ system. For more information, see SupportPac MP16, Capacity Planning and Tuning for IBM MQ for z/OS, at: [SupportPacs for IBM MQ and other project areas](https://www.ibm.com/support/pages/node/318481).

#### $z/0S$ **Planning for backup and recovery**

Developing backup and recovery procedures at your site is vital to avoid costly and time-consuming losses of data. IBM MQ provides means for recovering both queues and messages to their current state after a system failure.

This topic contains the following sections:

- "Recovery procedures" on page 193
- • ["Tips for backup and recovery" on page 194](#page-193-0)
- • ["Recovering page sets" on page 196](#page-195-0)
- • ["Recovering CF structures" on page 197](#page-196-0)
- • ["Achieving specific recovery targets" on page 197](#page-196-0)
- • ["Backup considerations for other products" on page 199](#page-198-0)
- • ["Recovery and CICS" on page 199](#page-198-0)
- • ["Recovery and IMS" on page 200](#page-199-0)
- • ["Preparing for recovery on an alternative site" on page 200](#page-199-0)
- • ["Example of queue manager backup activity" on page 200](#page-199-0)

### **Recovery procedures**

Develop the following procedures for IBM MQ:

- Creating a point of recovery.
- Backing up page sets.
- Backing up CF structures.
- Recovering page sets.
- Recovering from out-of-space conditions ( IBM MQ logs and page sets).
- Recovering CF structures.

See IBM MQ for z/OS の管理 for information about these.

Become familiar with the procedures used at your site for the following:

- Recovering from a hardware or power failure.
- Recovering from a z/OS component failure.

<span id="page-193-0"></span>• Recovering from a site interruption, using off-site recovery.

## **Tips for backup and recovery**

Use this topic to understand some backup and recovery tasks.

The queue manager restart process recovers your data to a consistent state by applying log information to the page sets. If your page sets are damaged or unavailable, you can resolve the problem using your backup copies of your page sets (if all the logs are available). If your log data sets are damaged or unavailable, it might not be possible to recover completely.

Consider the following points:

- Periodically take backup copies
- • [Do not discard archive logs you might need](#page-194-0)
- • [Do not change the DDname to page set association](#page-195-0)

### **Periodically take backup copies**

A *point of recovery* is the term used to describe a set of backup copies of IBM MQ page sets and the corresponding log data sets required to recover these page sets. These backup copies provide a potential restart point in the event of page set loss (for example, page set I/O error). If you restart the queue manager using these backup copies, the data in IBM MQ is consistent up to the point that these copies were taken. Provided that all logs are available from this point, IBM MQ can be recovered to the point of failure.

The more recent your backup copies, the quicker IBM MQ can recover the data in the page sets. The recovery of the page sets is dependent on all the necessary log data sets being available.

In planning for recovery, you need to determine how often to take backup copies and how many complete backup cycles to keep. These values tell you how long you must keep your log data sets and backup copies of page sets for IBM MQ recovery.

When deciding how often to take backup copies, consider the time needed to recover a page set. The time needed is determined by the following:

- The amount of log to traverse.
- The time it takes an operator to mount and remove archive tape volumes.
- The time it takes to read the part of the log needed for recovery.
- The time needed to reprocess changed pages.
- The storage medium used for the backup copies.
- The method used to make and restore backup copies.

In general, the more frequently you make backup copies, the less time recovery takes, but the more time is spent making copies.

For each queue manager, you should take backup copies of the following:

- The archive log data sets
- The BSDS copies created at the time of the archive
- The page sets
- Your object definitions
- Your CF structures

To reduce the risk of your backup copies being lost or damaged, consider:

- Storing the backup copies on different storage volumes to the original copies.
- Storing the backup copies at a different site to the original copies.

<span id="page-194-0"></span>• Making at least two copies of each backup of your page sets and, if you are using single logging or a single BSDS, two copies of your archive logs and BSDS. If you are using dual logging or BSDS, make a single copy of both archive logs or BSDS.

Before moving IBM MQ to a production environment, fully test and document your backup procedures.

### **Backing up your page sets**

You need to back up page sets regularly. Some enterprises back up the page sets twice a day.

You need the active and archive logs since a backup to be able to recover using the backup. You need enough log data to go back four checkpoints if the backup was taken when the queue manager was running.

You can use ADRDSSU FastReplication to back up page sets, and you can do this while the queue manager is active. Note that you need to ensure there is enough space in the storage pool.

### **Backing up your object definitions**

Create backup copies of your object definitions. To do this, use the MAKEDEF feature of the COMMAND function of the utility program (described in Using the COMMAND function of CSQUTIL).

You should do this whenever you take backup copies of your queue manager data sets, and keep the most current version.

### **Backing up your coupling facility structures**

If you have set up any queue sharing groups, even if you are not using them, you must take periodic backups of your CF structures. To do this, use the IBM MQ BACKUP CFSTRUCT command. You can use this command only on CF structures that are defined with the RECOVER(YES) attribute. If any CF entries for persistent shared messages refer to offloaded message data stored in a shared message data set (SMDS) or Db2, the offloaded data is retrieved and backed up together with the CF entries. Shared message data sets should not be backed up separately.

It is recommended that you take a backup of all your CF structures about every hour, to minimize the time it takes to restore a CF structure.

You could perform all your CF structure backups on a single queue manager, which has the advantage of limiting the increase in log use to a single queue manager. Alternatively, you could perform backups on all the queue managers in the queue sharing group, which has the advantage of spreading the workload across the queue sharing group. Whichever strategy you use, IBM MQ can locate the backup and perform a RECOVER CFSTRUCT from any queue manager in the queue sharing group. The logs of all the queue managers in the queue sharing group need to be accessed to recover the CF structure.

### **Backing up your message security policies**

If you are using Advanced Message Security to create a backup of your message security policies, create a backup using the message security policy utility (CSQ0UTIL) to run **dspmqspl** with the -export parameter, then save the policy definitions that are output to the EXPORT DD.

You should create a backup of your message security policies whenever you take backup copies of your queue manager data sets, and keep the most current version.

## **Do not discard archive logs you might need**

IBM MQ might need to use archive logs during restart. You must keep sufficient archive logs so that the system can be fully restored. IBM MQ might use an archive log to recover a page set from a restored backup copy. If you have discarded that archive log, IBM MQ cannot restore the page set to its current state. When and how you discard archive logs is described in Discarding archive log data sets.

You can use the /cpf DIS USAGE TYPE(ALL) command to display the log RBA, and log range sequence number (LRSN) that you need to recover your queue manager's page sets and the queue sharing group's structures. You should then use the print log map utility (CSQJU004) to print bootstrap data set (BSDS) information for the queue manager to locate the logs containing the log RBA.

<span id="page-195-0"></span>For CF structures, you need to run the CSQJU004 utility on each queue manager in the queue sharing group to locate the logs containing the LRSN. You need these logs and any later logs to be able to recover the page sets and structures.

### **Do not change the DDname to page set association**

IBM MQ associates page set number 00 with DDname CSQP0000, page set number 01 with DDname CSQP0001, and so on, up to CSQP0099. IBM MQ writes recovery log records for a page set based on the DDname that the page set is associated with. For this reason, you must not move page sets that have already been associated with a PSID DDname.

#### **Recovering page sets**  $z/0S$

Use this topic to understand the factors involved when recovering pages sets, and how to minimize restart times.

A key factor in recovery strategy concerns the time for which you can tolerate a queue manager outage. The total outage time might include the time taken to recover a page set from a backup, or to restart the queue manager after an abnormal termination. Factors affecting restart time include how frequently you back up your page sets, and how much data is written to the log between checkpoints.

To minimize the restart time after an abnormal termination, keep units of work short so that, at most, two active logs are used when the system restarts. For example, if you are designing an IBM MQ application, avoid placing an MQGET call that has a long wait interval between the first in-syncpoint MQI call and the commit point because this might result in a unit of work that has a long duration. Another common cause of long units of work is batch intervals of more than 5 minutes for the channel initiator.

You can use the DISPLAY THREAD command to display the RBA of units of work and to help resolve the old ones.

## **How often must you back up a page set?**

Frequent page set backup is essential if a reasonably short recovery time is required. This applies even when a page set is very small or there is a small amount of activity on queues in that page set.

If you use persistent messages in a page set, the backup frequency should be in hours rather than days. This is also the case for page set zero.

To calculate an approximate backup frequency, start by determining the target total recovery time. This consists of the following:

- 1. The time taken to react to the problem.
- 2. The time taken to restore the page set backup copy.

If you use SnapShot backup/restore, the time taken to perform this task is a few seconds. For information about SnapShot, see the *DFSMSdss Storage Administration Guide*.

3. The time the queue manager requires to restart, including the additional time needed to recover the page set.

This depends most significantly on the amount of log data that must be read from active and archive logs since that page set was last backed up. All such log data must be read, in addition to that directly associated with the damaged page set.

**Note:** When using *fuzzy backup* (where a snapshot is taken of the logs and page sets while a unit of work is active), it might be necessary to read up to three additional checkpoints, and this might result in the need to read one or more additional logs.

When deciding on how long to allow for the recovery of the page set, the factors that you need to consider are:

<span id="page-196-0"></span>• The rate at which data is written to the active logs during normal processing depends on how messages arrive in your system, in addition to the message rate.

Messages received or sent over a channel result in more data logging than messages generated and retrieved locally.

• The rate at which data can be read from the archive and active logs.

When reading the logs, the achievable data rate depends on the devices used and the total load on your particular DASD subsystem.

With most tape units, it is possible to achieve higher data rates for archived logs with a large block size. However, if an archive log is required for recovery, all the data on the active logs must be read also.

#### z/0S **Recovering CF structures**

Use this topic to understand the recovery process for CF structures.

At least one queue manager in the queue sharing group must be active to process a RECOVER CFSTRUCT command. CF structure recovery does not affect queue manager restart time, because recovery is performed by an already active queue manager.

The recovery process consists of two logical steps that are managed by the RECOVER CFSTRUCT command:

- 1. Locating and restoring the backup.
- 2. Merging all the logged updates to persistent messages that are held on the CF structure from the logs of all the queue managers in the queue sharing group that have used the CF structure, and applying the changes to the backup.

The second step is likely to take much longer because a lot of log data might need to be read. You can reduce the time taken if you take frequent backups, or if you recover multiple CF structures at the same time, or both.

The queue manager performing the recovery locates the relevant backups on all the other queue managers' logs using the data in Db2 and the bootstrap data sets. The queue manager replays these backups in the correct time sequence across the queue sharing group, from just before the last backup through to the point of failure.

The time it takes to recover a CF structure depends on the amount of recovery log data that must be replayed, which in turn depends on the frequency of the backups. In the worst case, it takes as long to read a queue manager's log as it did to write it. So if, for example, you have a queue sharing group containing six queue managers, an hour's worth of log activity could take six hours to replay. In general it takes less time than this, because reading can be done in bulk, and because the different queue manager's logs can be read in parallel. As a starting point, we recommend that you back up your CF structures every hour.

All queue managers can continue working with non-shared queues and queues in other CF structures while there is a failed CF structure. If the administration structure has also failed, at least one of the queue managers in the queue sharing group must be started before you can issue the RECOVER CFSTRUCT command.

Backing up CF structures can require considerable log writing capacity, and can therefore impose a large load on the queue manager doing the backup. Choose a lightly loaded queue manager for doing backups; for busy systems, add an additional queue manager to the queue sharing group and dedicate it exclusively for doing backups.

#### $z/0S$ **Achieving specific recovery targets**

Use this topic for guidance on how you can achieve specific recovery target times by adjusting backup frequency.

If you have specific recovery targets to achieve, for example, completion of the queue manager recovery and restart processing in addition to the normal startup time within *xx* seconds, you can use the following calculation to estimate your backup frequency (in hours):

```
Formula (A)
              Required restart time * System recovery log read rate
 (in secs) (in MB/sec)
Backup frequency = -----------------------------------------------------
   (in hours) Application log write rate (in MB/hour)
```
**Note:** The examples given next are intended to highlight the need to back up your page sets frequently. The calculations assume that most log activity is derived from a large number of persistent messages. However, there are situations where the amount of log activity is not easily calculated. For example, in a queue sharing group environment, a unit of work in which shared queues are updated in addition to other resources might result in UOW records being written to the IBM MQ log. For this reason, the Application log write rate in Formula (A) can be derived accurately only from the observed rate at which the IBM MQ logs fill.

For example, consider a system in which IBM MQ MQI clients generate a total load of 100 persistent messages a second. In this case, all messages are generated locally.

If each message is of user length 1 KB, the amount of data logged each hour is approximately:

```
100 \times (1 + 1.3) KB \times 3600 = approximately 800 MB
where
 100 = the message rate a second
(1 + 1.3) KB \, = the amount of data logged for
                    each 1 KB of persistent messages
```
Consider an overall target recovery time of 75 minutes. If you have allowed 15 minutes to react to the problem and restore the page set backup copy, queue manager recovery and restart must then complete within 60 minutes (3600 seconds) applying formula (A). Assuming that all required log data is on RVA2- T82 DASD, which has a recovery rate of approximately 2.7 MB a second, this necessitates a page set backup frequency of at least every:

 $3600$  seconds  $*$  2.7 MB a second / 800 MB an hour = 12.15 hours

If your IBM MQ application day lasts approximately 12 hours, one backup each day is appropriate. However, if the application day lasts 24 hours, two backups each day is more appropriate.

Another example might be a production system in which all the messages are for request-reply applications (that is, a persistent message is received on a receiver channel and a persistent reply message is generated and sent down a sender channel).

In this example, the achieved batch size is one, and so there is one batch for every message. If there are 50 request replies a second, the total load is 100 persistent messages a second. If each message is 1 KB in length, the amount of data logged each hour is approximately:

```
50((2 * (1+1.3) KB) + 1.4 KB + 2.5 KB) * 3600 = approximately 1500 MBwhere:
 50 = the message pair rate a second
(2 \times (1 + 1.3) KB) = the amount of data logged for each message pair
 1.4 KB = the overhead for each batch of messages
 received by each channel
                 = the overhead for each batch of messages sent
                    by each channel
```
To achieve the queue manager recovery and restart within 30 minutes (1800 seconds), again assuming that all required log data is on RVA2-T82 DASD, this requires that page set backup is carried out at least every:

```
1800 seconds \star 2.7 MB a second / 1500 MB an hour = 3.24 hours
```
### **Periodic review of backup frequency**

Monitor your IBM MQ log usage in terms of MB an hour. Periodically perform this check and amend your page set backup frequency if necessary.

#### $z/0S$ **Backup considerations for other products**

If you are using IBM MQ with CICS or IMS then you must also consider the implications for your backup strategy with those products. The data facility hierarchical storage manager (DFHSM) manages data storage, and can interact with the storage used by IBM MQ.

### **Backup and recovery with DFHSM**

The data facility hierarchical storage manager (DFHSM) does automatic space-availability and dataavailability management among storage devices in your system. If you use it, you need to know that it moves data to and from the IBM MQ storage automatically.

DFHSM manages your DASD space efficiently by moving data sets that have not been used recently to alternative storage. It also makes your data available for recovery by automatically copying new or changed data sets to tape or DASD backup volumes. It can delete data sets, or move them to another device. Its operations occur daily, at a specified time, and allow for keeping a data set for a predetermined period before deleting or moving it.

You can also perform all DFHSM operations manually. For more information on DFHSM, see the [z/OS](https://www.ibm.com/docs/en/zos/3.1.0?topic=zos-dfsms) [DFSMS](https://www.ibm.com/docs/en/zos/3.1.0?topic=zos-dfsms) product documentation. If you use DFHSM with IBM MQ, note that DFHSM does the following:

- Uses cataloged data sets.
- Operates on page sets and logs.
- Supports VSAM data sets.

### **Recovery and CICS**

The recovery of CICS resources is not affected by the presence of IBM MQ. CICS recognizes IBM MQ as a non-CICS resource (or external resource manager), and includes IBM MQ as a participant in any syncpoint coordination requests using the CICS resource manager interface (RMI). For more information about CICS recovery and the CICS resource manager interface, see the [CICS](https://www.ibm.com/docs/en/cics-ts/6.1) product documentation.

## <span id="page-199-0"></span>**Recovery and IMS**

IMS recognizes IBM MQ as an external subsystem and as a participant in syncpoint coordination. IMS recovery for external subsystem resources is described in the [IMS](https://www.ibm.com/docs/en/ims/15.4.0) product documentation.

#### $z/0S$ **Preparing for recovery on an alternative site**

If a total loss of an IBM MQ computing center, you can recover on another IBM MQ system at a recovery site.

To recover an IBM MQ system at a recovery site, you must regularly back up the page sets and the logs. As with all data recovery operations, the objectives of disaster recovery are to lose as little data, workload processing (updates), and time as possible.

At the recovery site:

- The recovery IBM MQ queue manager **must** have the same name as the lost queue manager.
- Ensure the system parameter module used on the recovery queue manager contains the same parameters as the lost queue manager.

See Administering IBM MQ for z/OS and Troubleshooting IBM MQ for z/OS problems for more information.

#### $z/0S$ **Example of queue manager backup activity**

This topic shows as an example of queue manager backup activity.

When you plan your queue manager backup strategy, a key consideration is retention of the correct amount of log data. Managing the logs describes how to determine which log data sets are required, by reference to the system recovery RBA of the queue manager. IBM MQ determines the system recovery RBA using information about the following:

- Currently active units of work.
- Page set updates that have not yet been flushed from the buffer pools to disk.
- CF structure backups, and whether this queue manager's log contains information required in any recovery operation using them.

You must retain sufficient log data to be able to perform media recovery. While the system recovery RBA increases over time, the amount of log data that must be retained only decreases when subsequent backups are taken. CF structure backups are managed by IBM MQ, and so are taken into account when reporting the system recovery RBA. This means that in practice, the amount of log data that must be retained only reduces when page set backups are taken.

[Figure 43 on page 201](#page-200-0) shows an example of the backup activity on a queue manager that is a member of a queue sharing group, how the recovery RBA varies with each backup, and how that affects the amount of log data that must be retained. In the example the queue manager uses local and shared resources: page sets, and two CF structures, STRUCTURE1 and STRUCTURE2.

<span id="page-200-0"></span>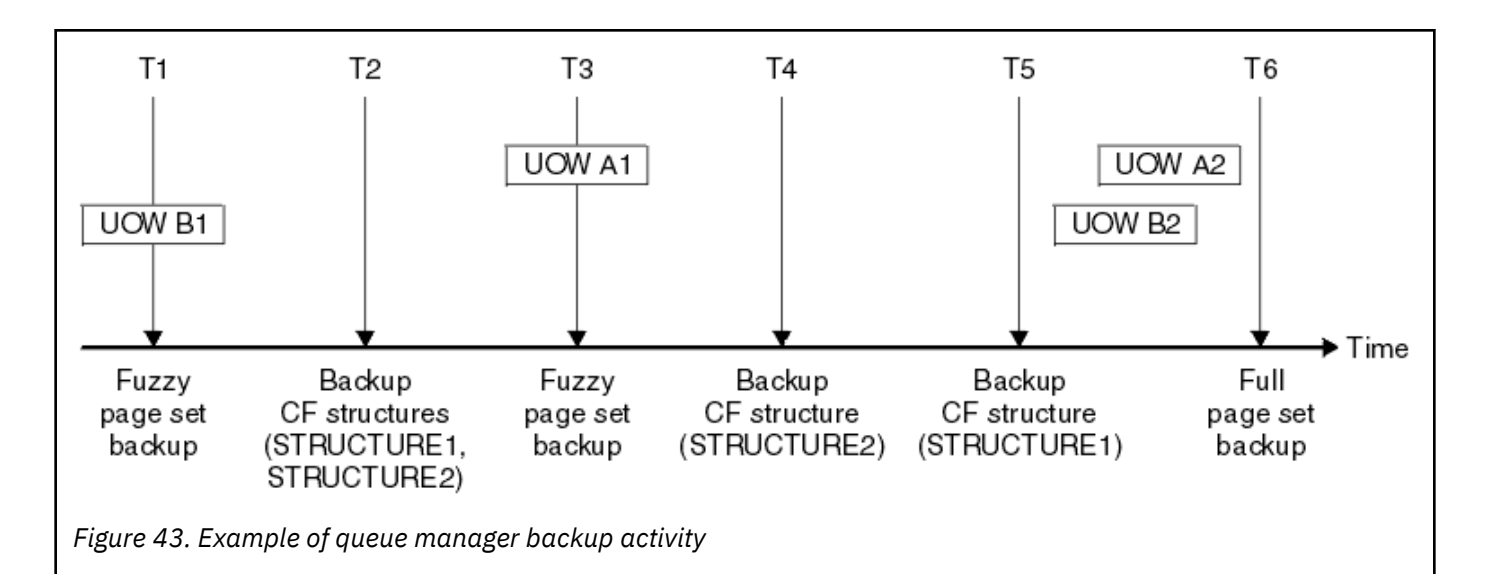

This is what happens at each point in time:

### **Point in time T1**

A fuzzy backup is created of your page sets, as described in How to back up and recover page sets.

The system recovery RBA of the queue manager is the lowest of the following:

- The recovery RBAs of the page sets being backed up at this point.
- The lowest recovery RBA required to recover the CF application structures. This relates to the recovery of backups of STRUCTURE1 and STRUCTURE2 created earlier.
- The recovery RBA for the oldest currently active unit of work within the queue manager (UOWB1).

The system recovery RBA for this point in time is given by messages issued by the DISPLAY USAGE command, which is part of the fuzzy backup process.

#### **Point in time T2**

Backups of the CF structures are created. CF structure STRUCTURE1 is backed up first, followed by STRUCTURE2.

The amount of log data that must be retained is unchanged, because the same data as determined from the system recovery RBA at T1 is still required to recover using the page set backups taken at T1.

### **Point in time T3**

Another fuzzy backup is created.

The system recovery RBA of the queue manager is the lowest of the following:

- The recovery RBAs of the page sets being backed up at this point.
- The lowest recovery RBA required to recover CF structure STRUCTURE1, because STRUCTURE1 was backed up before STRUCTURE2.
- The recovery RBA for the oldest currently active unit of work within the queue manager (UOWA1).

The system recovery RBA for this point in time is given by messages issued by the DISPLAY USAGE command, which is part of the fuzzy backup process.

You can now reduce the log data retained, as determined by this new system recovery RBA.

#### **Point in time T4**

A backup is taken of CF structure STRUCTURE2. The recovery RBA for the recovery of the oldest required CF structure backup relates to the backup of CF structure STRUCTURE1, which was backed up at time T2.

The creation of this CF structure backup has no effect on the amount of log data that must be retained.

### **Point in time T5**

A backup is taken of CF structure STRUCTURE1. The recovery RBA for recovery of the oldest required CF structure backup now relates to recovery of CF structure STRUCTURE2, which was backed up at time T4.

The creation of this CF structure backup has no effect on amount of log data that must be retained.

#### **Point in time T6**

A full backup is taken of your page sets as described in How to back up and recover page sets.

The system recovery RBA of the queue manager is the lowest of the following:

- The recovery RBAs of the page sets being backed up at this point.
- The lowest recovery RBA required to recover the CF structures. This relates to recovery of CF structure STRUCTURE2.
- The recovery RBA for the oldest currently active unit of work within the queue manager. In this case, there are no current units of work.

The system recovery RBA for this point in time is given by messages issued by the DISPLAY USAGE command, which is part of the full backup process.

Again, the log data retained can be reduced, because the system recovery RBA associated with the full backup is more recent.

## **Planning your z/OS UNIX environment**

Certain processes within the IBM MQ queue manager, channel initiator, and mqweb server use z/OS UNIX System Services (z/OS UNIX) for their normal processing.

The queue manager and channel initiator started task user IDs need an OMVS segment with a UID defined in order to be able to access z/OS UNIX. The user IDs require no special permissions in z/OS UNIX.

**Note:** Although the queue manager and channel initiator make use of z/OS UNIX facilities (for example, to interface with TCP/IP services), they do not need to access any of the content of the IBM MQ installation directory in the z/OS UNIX file system. As a result, the queue manager and channel initiator do not require any configuration to specify the path for the z/OS UNIX file system.

The mqweb server, which hosts the IBM MQ Console and REST API, makes use of files in the IBM MQ installation directory in the z/OS UNIX file system. It also needs access to another file system which is used to store data such as configuration and log files. The mqweb started task JCL needs to be customized to reference these z/OS UNIX file systems.

The content of the IBM MQ directory in the z/OS UNIX file system is also used by applications connecting to IBM MQ. For example, applications using the IBM MQ classes for Java or IBM MQ classes for JMS interfaces.

See the following topics for the relevant configuration instructions:

- Environment variables relevant to IBM MQ classes for Java
- IBM MQ classes for Java libraries
- Setting environment variables
- Configuring the Java Native Interface (JNI) libraries

#### z/0S **Planning for Advanced Message Security**

TLS (or SSL) can be used to encrypt and protect messages flowing on a network, but this does not protect messages when they are on a queue ("at rest"). Advanced Message Security (AMS) protects the messages from the time that they are first put to a queue, until they are got, so that only the intended recipients of the message can read that message. The messages are encrypted and signed during put processing, and unprotected during get processing.

AMS can be configured to protect messages in different ways:

- 1. A message can be signed. The message is in clear text, but there is a checksum, which is signed. This allows any changes in the message content to be detected. From the signed content, you can identify who signed the data.
- 2. A message can be encrypted. The contents are not visible to anyone without the decryption key. The decryption key is encrypted for each recipient.
- 3. A message can be encrypted and signed. They decryption key is encrypted for each recipient, and from the signing you can identify who sent the message.

The encryption and signing use digital certificates and key rings.

You can set up a client to use AMS, so the data is protected before the data is put on the client channel. Protected messages can be sent to a remote queue manager, and you need to configure the remote queue manager to process these messages.

### **Setting up AMS**

An AMS address space is used for doing the AMS work. This has additional security set up, to give access to and protect the use of key rings and certificates.

You configure which queues are to be protected by using a utility program (CSQ0UTIL) to define the security policies for queues.

### **Once AMS is set up**

You need to set up a digital certificate and a key ring for people who put messages, and the people who get messages.

If a user, Alice, on z/OS needs to send a message to Bob, AMS needs a copy of the public certificate for Bob.

If Bob wants to process a message from Alice, AMS needs the public certificate for Alice, or the same certificate authority certificate used by Alice.

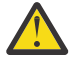

**Attention:** You need to:

- Carefully plan who can put to, or get from, queues
- Identify the people and their certificate names.

It is easy to make mistakes, and problems can be hard to resolve.

#### **Related concepts**

["Planning for your queue manager" on page 147](#page-146-0)

When you are setting up a queue manager, your planning should allow for the queue manager to grow, so that the queue manager meets the needs of your enterprise.

#### $z/0S$ **Planning for Managed File Transfer**

Use this section as guidance on how you need to set up your system to run Managed File Transfer (MFT) on z/OS.

#### **Planning for Managed File Transfer - hardware and software** z/OS

### **requirements**

Use this topic as guidance on how you need to set up hardware and software requirements on your system to run Managed File Transfer (MFT) on z/OS.

### **Software requirements**

Managed File Transfer is written in Java, with some shell scripts and JCL to configure and operate the program.

**Important:** You must be familiar with z/OS UNIX System Services (z/OS UNIX) in order to configure Managed File Transfer. For example:

- The file directory structure, with names such as /u/userID/myfile.txt
- z/OS UNIX commands, for example:
	- cd ( change directory)
	- ls (list)
	- chmod ( change the file permissions)
	- chown (change file ownership or groups which can access the file or directory)

You require the following products in z/OS UNIX to be able to configure and run MFT:

- 1. Java, for example, in directory /java/java80\_bit64\_GA/J8.0\_64/
- 2. IBM MQ 9.4.0, for example, in directory /mqm/V9R3M0
- 3. If you want to use Db2 for status and history, you need to install Db2 JDBC libraries, for example, in directory/db2/db2v10/jdbc/libs.

### **Product registration**

At startup Managed File Transfer checks the registration in sys1.parmlib(IFAPRDxx) concatenation. The following code is an example of how you register MFT:

```
PRODUCT OWNER('IBM CORP')
NAME('WS MQ FILE TRANS')
ID(5655-MFT)
VERSION(*) RELEASE(*) MOD(*)
FEATURENAME('WS MQ FILE TRANS')
STATE(ENABLED)
```
### **Disk space**

The IBM MQ for z/OS Program Directory states the DASD and zFS storage requirements for Managed File Transfer. For download links for the Program Directory for IBM MQ for z/OS, see IBM MQ 9.4 PDF files for product documentation and Program Directories.

#### $z/0S$ **Planning for Managed File Transfer - topologies**

Use this topic as guidance on what topology you need on your system to run Managed File Transfer (MFT) on z/OS.

### **Managed File Transfer queue managers**

IBM MQ Managed File Transfer topologies consist of:

### **Agents, and their associated queue managers**

The agent uses system queues hosted on their agent queue manager to maintain state information and receive requests for work.

### **A command queue manager**

This acts as a gateway into an MFT topology. It is connected to the agent queue managers through either sender and receiver channels, or clustering. When certain commands are run, they connect directly to the command queue manager, and send a message to the specified agent. This message is routed through the IBM MQ network to the agent queue manager, where it is picked up by the agent and processed.

### **A coordination queue manager**

This is a central hub that has knowledge of the entire topology. The coordination queue manager is connected to all of the agent queue managers in a topology through either sender and receiver

channels, or using clustering. Agents regularly publish status information to the coordination queue manager, and store their transfer templates there.

It is possible for a single queue manager to perform multiple roles within a topology. For example, the same queue manager can be configured as both the coordination queue manager and the command queue manager for a topology.

If you are using multiple queue managers you need to set up channels between the queue managers. You can either do this by using clustering or by using point-to-point connections.

When using IBM MQ Managed File Transfer for z/OS, there are a number of things to consider when determining which queue managers to use for the different roles within a topology.

### **Agent queue managers**

The agent queue manager for an IBM MQ Managed File Transfer for z/OS agent must be running on z/OS.

If:

- The agent is running Managed File Transfer for z/OS on IBM MQ 9.1 or later
- And, the agent queue manager is licensed for IBM MQ Advanced for z/OS Value Unit Edition (Advanced VUE)

the agent can connect to the queue manager using the CLIENT transport.

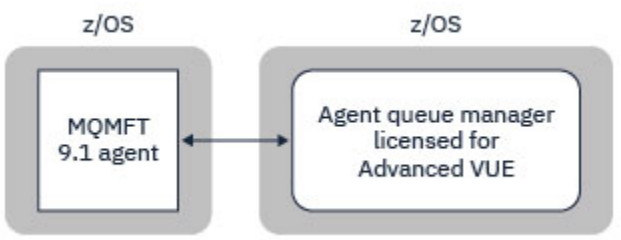

*Figure 44. MFT 9.1 agents on z/OS can connect to a queue manager using the CLIENT transport, assuming the queue manager is licensed for Advanced VUE.*

If:

- The agent is running Managed File Transfer for z/OS on IBM MQ 9.0 or earlier
- Or, the agent queue manager is running Managed File Transfer for z/OS on IBM MQ 9.0 or later, and the agent queue manager is licensed for either MFT, IBM MQ Advanced for z/OS, or Advanced VUE

the agent must connect to the queue manager using the BINDINGS transport.

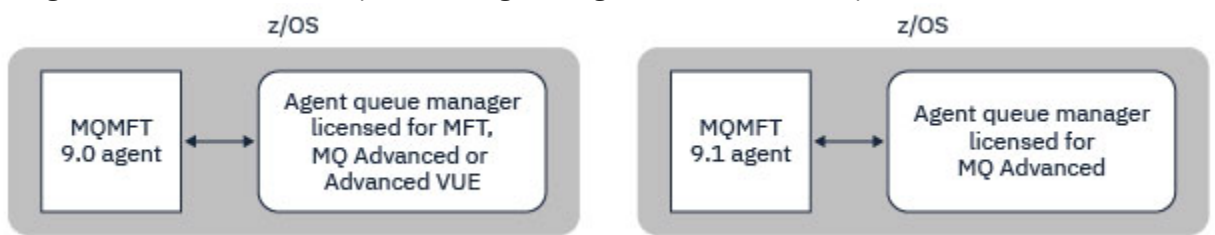

*Figure 45. MFT 9.0 agents on z/OS and 9.1 agents that have an agent queue manager licensed for either MFT or IBM MQ Advanced, must connect using the BINDINGS transport.*

### **Command queue managers**

The Which MFT commands and processes connect to which queue manager topic shows all of the commands that connect to the command queue manager for a Managed File Transfer topology.

**Note:** When running these commands on z/OS, the command queue manager must also be on z/OS.

If the command queue manager is licensed for Advanced VUE, the commands can connect to the queue manger using the CLIENT transport. Otherwise, the commands must connect to the command queue manager using the BINDINGS transport.

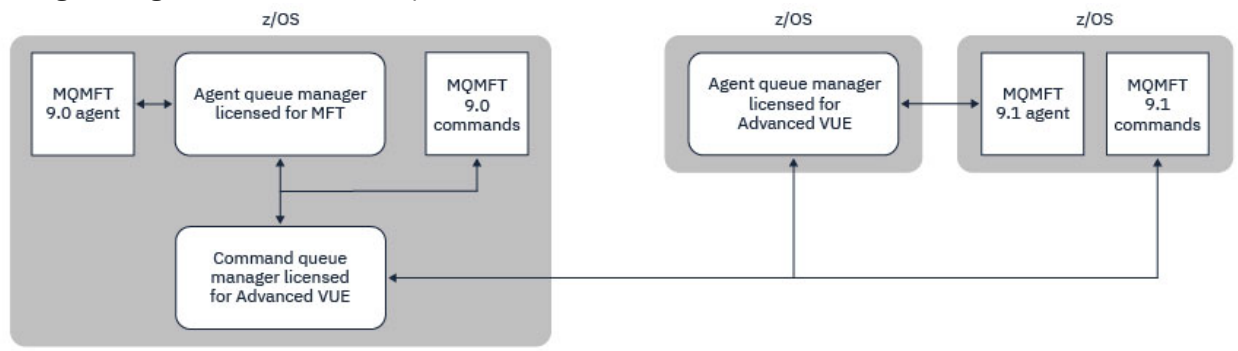

*Figure 46. Commands connect to the command queue manager for an MFT topology. When running these commands on z/OS, the command queue manager must also be on z/OS*

### **Coordination queue managers**

IBM MQ Managed File Transfer for z/OS agents can be part of a topology where the coordination queue manager is either running on z/OS, or is running on a multiplatform.

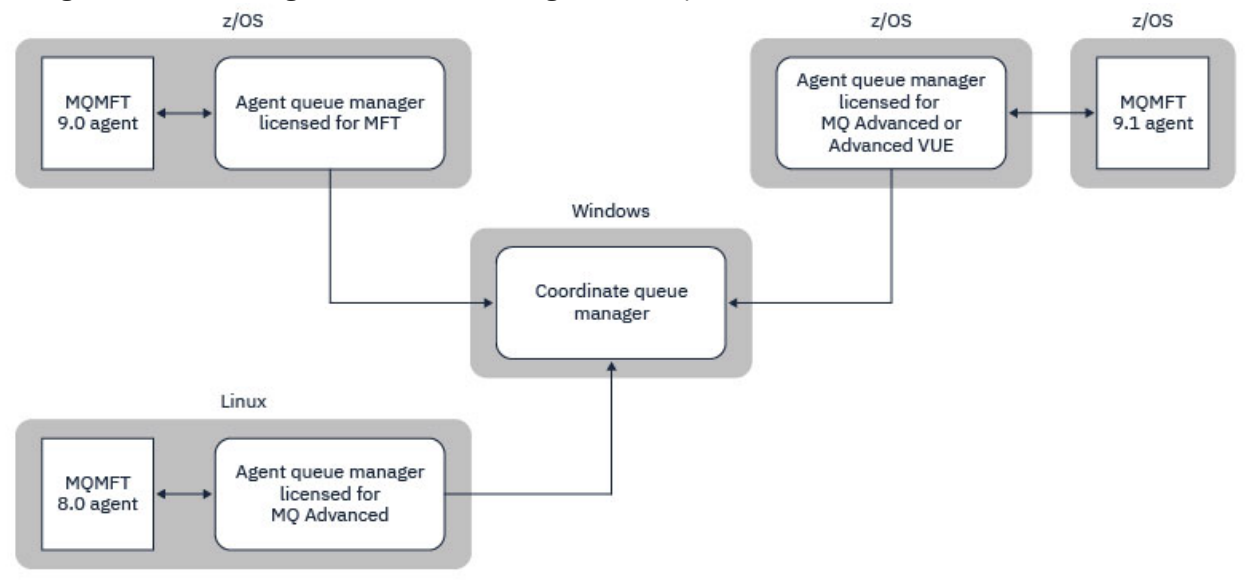

*Figure 47. MFT agents running on z/OS can be part of an MFT topology where the coordination queue manager is running on an IBM MQ multiplatform.*

The Which MFT commands and processes connect to which queue manager topic shows the commands that connect to the coordination queue manager for a Managed File Transfer topology. It is possible to run these commands on z/OS and have then connect to the coordination queue manager running on a different platform.

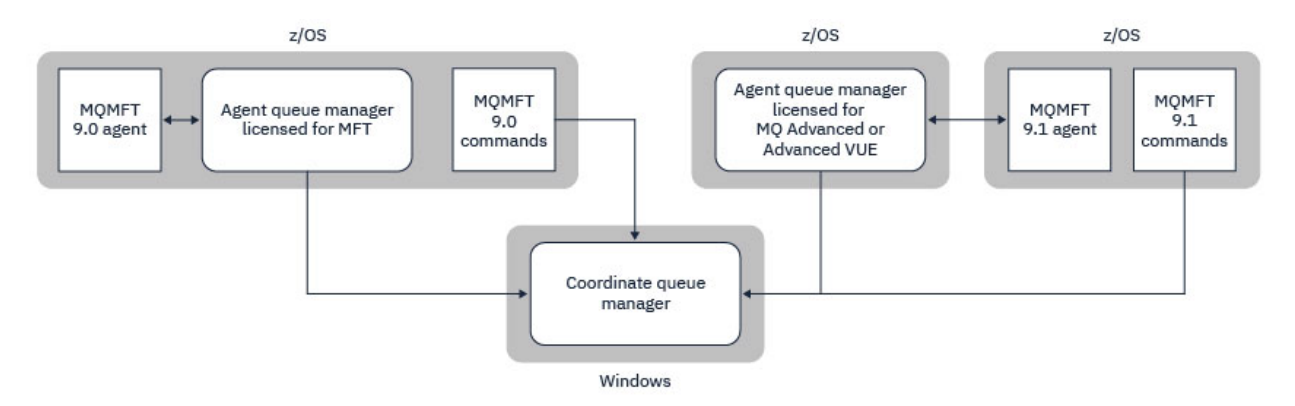

*Figure 48. Certain commands, such as fteListAgents, connect directly to the coordination queue manager for an MFT topology.*

### **How many agents do I need?**

The agents do the work in transferring data, and when you make a request to transfer data you specify the name of an agent.

By default an agent can process 25 send and 25 receive requests concurrently. You can configure these processes. See Managed File Transfer configuration options on z/OS for more information.

If the agent is busy then work is queued. The time taken to process a request depends on multiple factors, for example, the amount of data to be sent, the network bandwidth, and the delay on the network.

You might want to have multiple agents to process work in parallel.

You can also control which resources an agent can access, so you might want some agents to work with a limited subset of data.

If you want to process requests with different priority you can use multiple agents and use workload manager to set the priority of the jobs.

## **Running the agents**

Typically the agents are long running processes. The processes can be submitted as jobs that run in batch, or as started tasks.

#### $z/0S$ **Planning for Managed File Transfer - security considerations**

Use this topic as guidance on what security considerations you need on your system to run Managed File Transfer (MFT) on z/OS.

### **Security**

You need to identify which user IDs are going to be used for MFT configuration and for MFT operation.

You need to identify the files or queues you transfer, and which user IDs are going to be submitting transfer requests to MFT.

When you customize the agents and logger, you specify the group of users that is allowed to run MFT services, or do MFT administration.

You should set up this group before you start customizing MFT. As MFT uses IBM MQ queues, if you have security enabled in the queue manager, MFT requires access to the following resources:

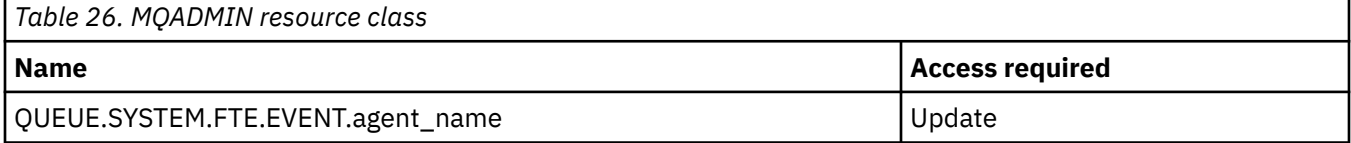

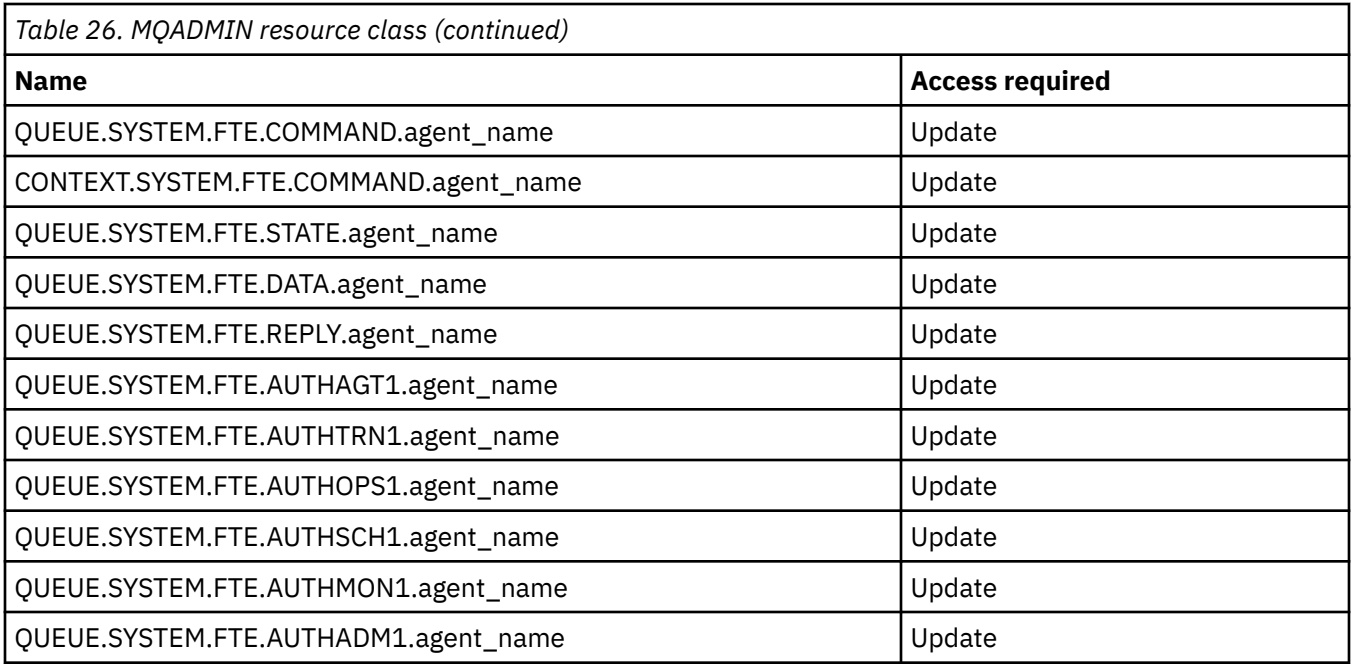

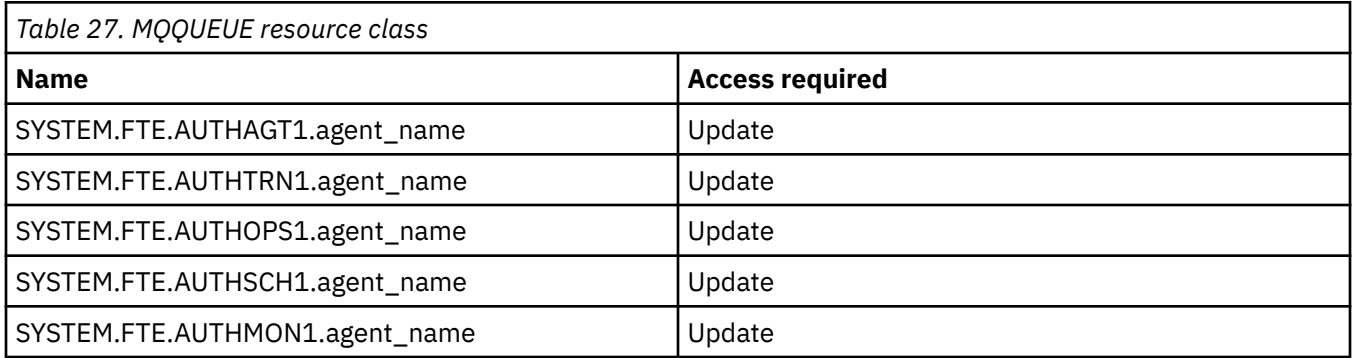

You can use user sandboxing to determine which parts of the file system the user who requests the transfer can access.

To enable user sandboxing, add the userSandboxes=true statement to the *agent.properties* file for the agent that you want to restrict, and add appropriate values to the MQ\_DATA\_PATH/mqft/config/ coordination\_qmgr\_name/agents/agent\_name/UserSandboxes.xml file.

See Working with user sandboxes for further information.

This user ID is configured in UserSandboxes.xml files.

This XML file has information like user ID, or user ID\* and a list of resource that can be used (included), or cannot be used (excluded). You need to define specific user IDs that can access which resources: for example:

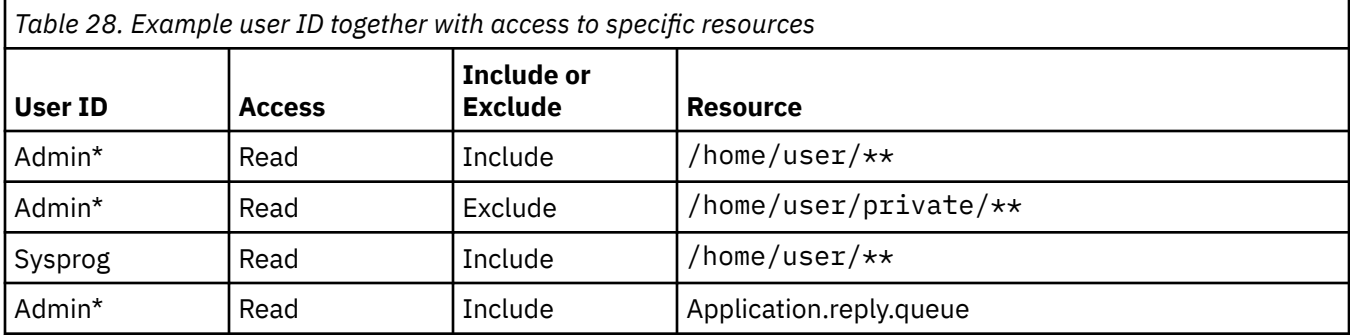

### **Notes:**

- 1. If type=queue is specified, the resource is either a queue name, or queue@qmgr.
- 2. If the resource begins with //, the resource is a data set; otherwise the resource is a file in z/OS UNIX.
- 3. The user ID is the user ID from the MQMD structure, so this might not reflect the user ID that actually puts the message.
- 4. For requests on the local queue manager you can use MQADMIN CONTEXT.\* to limit which users can set this value.
- 5. For requests coming in over a remote queue manager, you have to assume that the distributed queue managers have security enabled to prevent unauthorized setting of the user ID in the MQMD structure.
- 6. A user ID of SYSPROG1 on a Linux machine, is the same user ID SYSPROG1 for the security checking on z/OS.

#### z/0S **Planning to use the IBM MQ Console and REST API on z/OS**

The IBM MQ Console and REST API are applications that run in a WebSphere Liberty (Liberty) server known as mqweb. The mqweb server runs as a started task. The IBM MQ Console allows a web browser to be used to administer queue managers. The REST API provides a simple programmatic interface for applications to do queue manager administration, and to perform messaging.

### **Installation and configuration files**

You need to install the IBM MQ for z/OS UNIX System Services Web Components feature, which will install the files needed to run the mqweb server in z/OS UNIX System Services (z/OS UNIX). You need to be familiar with z/OS UNIX to be able to configure and manage the mqweb server.

See IBM MQ for z/OS Program Directory PDF files for information on installing IBM MQ for z/OS UNIX System Services Components.

The IBM MQ files in z/OS UNIX are installed with various attributes set that are required for the correct operation of the mqweb server. If you need to copy the IBM MQ z/OS UNIX installation files, for example if you have installed IBM MQ on one system, and run IBM MQ on a different system, you should copy the IBM MQ ZFS created during the installation, and mount it read only at the destination. Copying the files in other ways might cause some file attributes to be lost.

You need to decide upon the location for, and create, a Liberty user directory when you create the mqweb server. This directory contains configuration and log files, and the location can be something similar to /var/mqm/mqweb.

### **Using the IBM MQ Console and REST API with queue managers at different levels**

The REST API can directly interact only with queue managers that run at the same Version, Release, and Modification (VRM) as the mqweb server which runs the REST API. For example, the IBM MQ 9.4.0 REST API can directly interact only with local queue managers at IBM MQ 9.4.0, and the IBM MQ 9.3.5 REST API can directly interact only with local queue managers at IBM MQ 9.3.5.

You can use the REST API to administer a queue manager at a different version from the mqweb server by configuring a gateway queue manager. However, you need at least one queue manager at the same version as the mqweb server to act as the gateway queue manager. For more information, see Remote administration using the REST API.

The IBM MQ Console can be used to manage local queue managers that run at the same version as the IBM MQ Console. From IBM MQ 9.3.0, you can also use the IBM MQ Console to administer a queue manager running on a remote system, or at a different version to the IBM MQ Console. For more information, see IBM MQ Console: Adding a remote queue manager.

## **Migration**

If you have only one queue manager, you can run the mqweb server as a single started task, and change the libraries it uses when you migrate your queue manager.

If you have more than one queue manager, during migration you can start mqweb servers at different versions by using started tasks with different names. These names can be any name you want. For example, you can start an IBM MQ 9.3.0 mqweb server using a started task named MQWB0930, and an IBM MQ 9.3.5 mqweb server using a started task named MQWB0935.

Then, when you migrate the queue managers from one version to a later version, the queue managers become available in the mqweb server for the later version, and are no longer available in the mqweb server for the earlier version.

After you have migrated all the queue managers to the later version, you can delete the mqweb server for the earlier version.

## **HTTP ports**

The mqweb server uses up to two ports for HTTP:

- One for HTTPS, with a default value of 9443.
- One for HTTP. HTTP is not enabled by default, but if enabled, has a default value of 9080.

If the default port values are in use, you must allocate other ports. If you have more than one mqweb server running simultaneously for more than one version of IBM MQ, you must allocate separate ports for each version. For more information on setting the ports that the mqweb server uses, see Configuring the HTTP and HTTPS ports.

You can use the following TSO command to display information about a port:

NETSTAT TCP *tcpip* (PORT *portNumber*)

where *tcpip* is the name of the TCP/IP address space, and *portNumber* specifies the number of the port to display information about.

### **Security - starting the mqweb server**

The mqweb server user ID needs certain authorities. For more information, see Authority required by the mqweb server started task user ID.

### **Security - using the IBM MQ Console and REST API**

When you use the IBM MQ Console and REST API, you must authenticate as a user that is included in a configured registry. These users are assigned specific roles that determine the actions the users can perform. For example, to use the messaging REST API, a user must be assigned the MQWebUser role. For more information about the available roles for the IBM MQ Console and REST API, and the access that these roles grant, see Roles on the IBM MQ Console and REST API.

For more information about configuring security for the IBM MQ Console and REST API, see IBM MQ Console and REST API security.

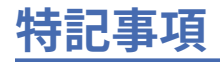

本書は米国 IBM が提供する製品およびサービスについて作成したものです。

IBM 本書に記載の製品、サービス、または機能が日本においては提供されていない場合があります。 日本 で利用可能な製品、サービス、および機能については、日本 IBM の営業担当員にお尋ねください。 本書で IBM 製品、プログラム、またはサービスに言及していても、その IBM 製品、プログラム、またはサービス のみが使用可能であることを意味するものではありません。 これらに代えて、IBM の知的所有権を侵害す ることのない、機能的に同等の製品、プログラム、またはサービスを使用することができます。 ただし、 IBM 以外の製品とプログラムの操作またはサービスの 評価および検証は、お客様の責任で行っていただき ます。

IBM は、本書に記載されている内容に関して特許権 (特許出願中のものを含む) を保有している場合があり ます。 本書の提供は、お客様にこれらの特許権について 実施権を許諾することを意味するものではありま せん。 実施権についてのお問い合わせは、書面にて下記宛先にお送りください。

〒 103-8510 東京都中央区日本橋箱崎町 19 番 21 号 日本アイ・ビー・エム株式会社 日本アイ・ビー・エム株式会社 法務・知的財産 U.S.A.

For license inquiries regarding double-byte (DBCS) information, contact the IBM Intellectual Property Department in your country or send inquiries, in writing, to:

Intellectual Property Licensing Legal and Intellectual Property Law 〒 103-8510 19-21, Nihonbashi-Hakozakicho, Chuo-ku Tokyo 103-8510, Japan

**以下の保証は、国または地域の法律に沿わない場合は、適用されません。** INTERNATIONAL BUSINESS MACHINES CORPORATION は、法律上の瑕疵担保責任、商品性の保証、特定目的適合性の保証および法律 上の瑕疵担保責任を含むすべての明示もしくは黙示の保証責任を負わないものとします。 "" 国または地域 によっては、法律の強行規定により、保証責任の制限が 禁じられる場合、強行規定の制限を受けるものと します。

この情報には、技術的に不適切な記述や誤植を含む場合があります。 本書は定期的に見直され、必要な変 更は本書の次版に組み込まれます。 IBM は予告なしに、随時、この文書に記載されている製品またはプロ グラムに対して、改良または変更を行うことがあります。

本書において IBM 以外の Web サイトに言及している場合がありますが、便宜のため記載しただけであり、 決してそれらの Web サイトを推奨するものではありません。 それらの Web サイトにある資料は、この IBM 製品の資料の一部では ありません。それらの Web サイトは、お客様の責任でご使用ください。

IBM は、お客様が提供するいかなる情報も、お客様に対してなんら義務も負うことのない、自ら適切と信 ずる方法で、使用もしくは配布することができるものとします。

本プログラムのライセンス保持者で、(i) 独自に作成したプログラムとその他のプログラム (本プログラムを 含む) との間での情報交換、および (ii) 交換された情報の相互利用を可能にすることを目的として、本プロ グラムに関する情報を必要とする方は、下記に連絡してください。

東京都中央区日本橋箱崎町 19 番 21 号 日本アイ・ビー・エム株式会社 Software Interoperability Coordinator, Department 49XA 3605 Highway 52 N Rochester, MN 55901 U.S.A.

本プログラムに関する上記の情報は、適切な使用条件の下で使用すること ができますが、有償の場合もあ ります。

本書で説明されているライセンス・プログラムまたはその他の ライセンス資料は、IBM 所定のプログラム 契約の契約条項、IBM プログラムのご使用条件、またはそれと同等の条項に基づいて、 IBM より提供され ます。

この文書に含まれるいかなるパフォーマンス・データも、管理環境下で 決定されたものです。 そのため、 他の操作環境で得られた結果は、異なる可能性があります。 一部の測定が、開発レベルのシステムで行わ れた可能性がありますが、その測定値が、一般に利用可能なシステムのものと同じである保証はありませ ん。 さらに、一部の測定値が、推定値である可能性があります。 実際の結果は、異なる可能性がありま す。 お客様は、お客様の特定の環境に適したデータを確かめる必要があります。

IBM 以外の製品に関する情報は、その製品の供給者、出版物、 もしくはその他の公に利用可能なソースか ら入手したものです。 IBM は、それらの製品のテストは行っておりません。 したがって、他社製品に関す る実行性、互換性、またはその他の要求については確証できません。 IBM 以外の製品の性能に関する質問 は、それらの製品の供給者にお願いします。

IBM の将来の方向または意向に関する記述については、予告なしに変更または撤回される場合があり、単 に目標を示しているものです。

本書には、日常の業務処理で用いられるデータや報告書の例が含まれています。 より具体性を与えるため に、それらの例には、個人、企業、ブランド、 あるいは製品などの名前が含まれている場合があります。 これらの名称はすべて架空のものであり、 名称や住所が類似する企業が実在しているとしても、それは偶 然にすぎません。

著作権使用許諾:

本書には、様々なオペレーティング・プラットフォームでのプログラミング手法を例示するサンプル・ア プリケーション・プログラムがソース言語で掲載されています。 お客様は、サンプル・プログラムが書か れているオペレーティング・プラットフォームのアプリケーション・プログラミング・インターフェース に準拠したアプリケーション・プログラムの開発、使用、販売、配布を目的として、いかなる形式におい ても、IBM に対価を支払うことなくこれを複製し、改変し、配布することができます。 このサンプル・プ ログラムは、あらゆる条件下における完全なテストを経ていません。 従って IBM は、これらのサンプル・ プログラムについて信頼性、利便性もしくは機能性が あることをほのめかしたり、保証することはできま せん。

この情報をソフトコピーでご覧になっている場合は、写真やカラーの図表は表示されない場合があります。

# **プログラミング・インターフェース情報**

プログラミング・インターフェース情報 (提供されている場合) は、このプログラムで使用するアプリケー ション・ソフトウェアの作成を支援することを目的としています。

本書には、プログラムを作成するユーザーが IBM MQ のサービスを使用できるようにするためのプログラ ミング・インターフェースに関する情報が記載されています。

ただし、この情報には、診断、修正、および調整情報が含まれている場合があります。 診断、修正、調整 情報は、お客様のアプリケーション・ソフトウェアのデバッグ支援のために提供されています。

**重要 :** この診断、修正、およびチューニング情報は、変更される可能性があるため、プログラミング・イン ターフェースとして使用しないでください。

## **商標**

IBM、 IBM ロゴ、 ibm.com®は、世界の多くの国で登録された IBM Corporation の商標です。 現時点での IBM の商標リストについては、 "Copyright and trademark information"www.ibm.com/legal/ copytrade.shtml をご覧ください。 他の製品名およびサービス名等は、それぞれ IBM または各社の商標で ある場合があります。

Microsoft および Windows は、Microsoft Corporation の米国およびその他の国における商標です。

UNIX は The Open Group の米国およびその他の国における登録商標です。

Linux は、Linus Torvalds 氏の米国およびその他の国における登録商標です。

この製品には、 Eclipse Project (https://www.eclipse.org/) により開発されたソフトウェアが含まれていま す。

Java およびすべての Java 関連の商標およびロゴは Oracle やその関連会社の米国およびその他の国におけ る商標または登録商標です。

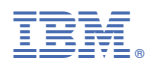

部品番号: